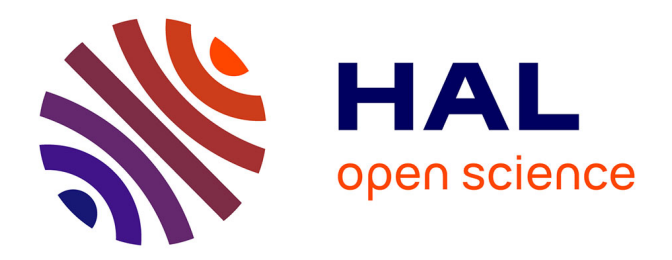

## **Effets de textures cristallographique, morphologique et topologique sur la conduction effective d'un milieu hétérogène**

Fahd Soussi

### **To cite this version:**

Fahd Soussi. Effets de textures cristallographique, morphologique et topologique sur la conduction effective d'un milieu hétérogène. Sciences de l'ingénieur [physics]. Université Paul Verlaine - Metz, 1992. Français. NNT: 1990METZ038S. tel-01776004

## **HAL Id: tel-01776004 <https://hal.univ-lorraine.fr/tel-01776004>**

Submitted on 24 Apr 2018

**HAL** is a multi-disciplinary open access archive for the deposit and dissemination of scientific research documents, whether they are published or not. The documents may come from teaching and research institutions in France or abroad, or from public or private research centers.

L'archive ouverte pluridisciplinaire **HAL**, est destinée au dépôt et à la diffusion de documents scientifiques de niveau recherche, publiés ou non, émanant des établissements d'enseignement et de recherche français ou étrangers, des laboratoires publics ou privés.

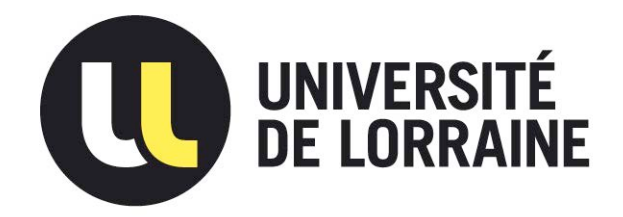

## AVERTISSEMENT

Ce document est le fruit d'un long travail approuvé par le jury de soutenance et mis à disposition de l'ensemble de la communauté universitaire élargie.

Il est soumis à la propriété intellectuelle de l'auteur. Ceci implique une obligation de citation et de référencement lors de l'utilisation de ce document.

D'autre part, toute contrefaçon, plagiat, reproduction illicite encourt une poursuite pénale.

Contact : ddoc-theses-contact@univ-lorraine.fr

## LIENS

Code de la Propriété Intellectuelle. articles L 122. 4 Code de la Propriété Intellectuelle. articles L 335.2- L 335.10 http://www.cfcopies.com/V2/leg/leg\_droi.php http://www.culture.gouv.fr/culture/infos-pratiques/droits/protection.htm

## QB +8511

## T HÈS E

présentée pour l'obtention du Diplôme de

### **DOCTEUR**

### **DE**

### L'INSTITUT SUPÉRIEUR DE GÉNIE MÉCANIQUE ET **PRODUCTIOUE** Université de Metz

par

**Fahd SOUSSI** 

**SUJET DE LA THÈSE:** 

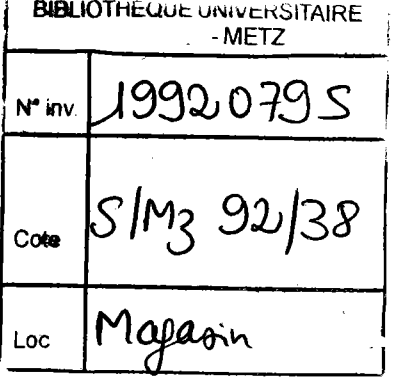

### **EFFETS DE TEXTURES CRISTALLOGRAPHIQUE**

### MORPHOLOGIQUE ET TOPOLOGIQUE SUR LA

## CONDUCTION EFFECTIVE D'UN MILIEU HÉTÉROGÈNE

Soutenue le Jeudi 26 novembre 1992 devant le jury composé de :

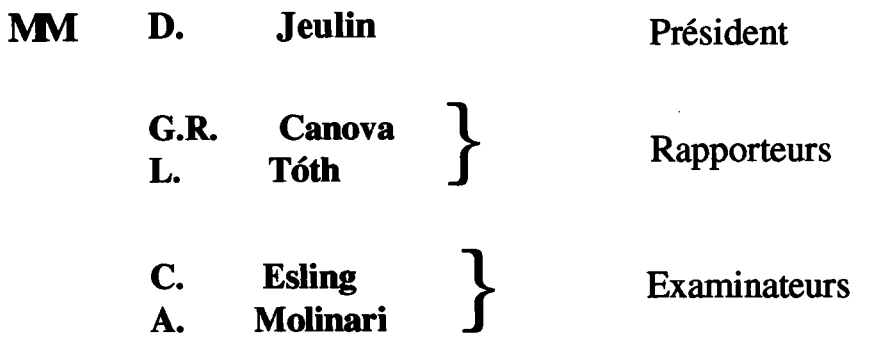

Laboratoire de Physique et Mécanique des Matériaux U. R. A. au CNRS n 1215 Faculté des sciences Ile du Saulcy 57045 Metz Cedex 01

 $\mathbf{I}$ 

firs i landes.<br>Instrumentation

### Pase 49:

Dérivons par rapport à  $\mu$ ... Dérivons par rapport à  $x_i$ ...

### Page 53, équation (47-2):

 $O_i$  vecteur nul de dimension n, tel que  $1 \le i \le n$ .

### Page 58:

en remplaçant d $\zeta$  ... en remplaçant d<sup>3</sup> $\zeta$ 

## Page 59, équation $(60-2)$ :

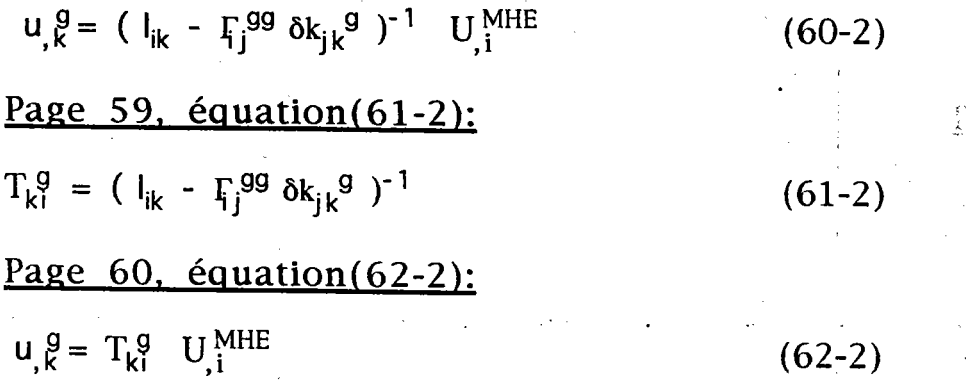

Page 136 :

IV.5 Comparaison des résultats avec un calcul analytique: IV.5 Comparaison des résultats avec un calcul analytique<br>( cas tridimensionnel):

### AVANT.PROPOS

Monsieur le professeur D. Jeulin m'a fait I'honneur de présider mon jury de thèse et me faire profiter de ses remarques perspicaces pendant la soutenance. Qu'il trouve ici l'expression de ma profonde gratitude

C'est avec enthousiasme que je remercie Monsieur le professeur L. Tôth qui a voulu accepter la laborieuse tâche d'être rapporteur de mon travail en dépit de ses charges. Je remercie Monsieur le professeur C. Esling de m'avoir encadré en DEA , et de m'avoir fait I'honneur de juger ce travail.

Cette thèse a été préparée au Laboratoire de Physique et de Mécanique des Matériaux (L.P.M.M.) de I'Institut Supérieur de Génie Mécanique et Productique où j'ai êté accueilli chaleureusement par son directeur Monsieur M. Poitier Ferry A travers ce mémoire je lui adresse le témoignage de ma reconnaissance

J'ai pu mettre à profit les nombreux atouts qu'offre le L.P.M.M. parmi lesquels je cite I'excellent niveau scientifique et les bonnes conditions de travail. Je remercie également l'ensemble du personnel du L.P.M.M de leur amical et agréable soutien

Je ne saurais assez remercier le professeur A. Molinari pour I'aide qu'il m'a prodiguée tout au long de la préparation de cette thèse . Il s'est toujours montré disponible et n'a ménagé à mon égard ni son temps, ni sa patience. Outre l'orientation justifiée et fructueuse de cette étude qu'il ma conseillée de prendre , il a eu la fastidieuse tâche des nombreuses lectures-corrections de ce mémoire

Je voudrais exprimer tout particulièrement mon humble gratitude et ma profonde reconnaissance à Monsieur le Professeur G.R. Canova sans qui cette thèse ne se serait pas matérialisée à tout point de vue . Je lui dois I'essentiel de ce que j'ai appris et de ce que j'ai fait . Il a guidé mes premiers pas de chercheur et m'a dirigé pour I'exécution de cette recherche avec clairvoyance et autorité scientifique. De ce point de vue, qu'il sache qu'il a su me communiquer une part de sa méthode de travail : rigueur , cohérence et clarté des raisonnements

Je remercie aussi mes parents et mon épouse, sans qui ce travail ne se serait pas réalisé .

## S ommaire

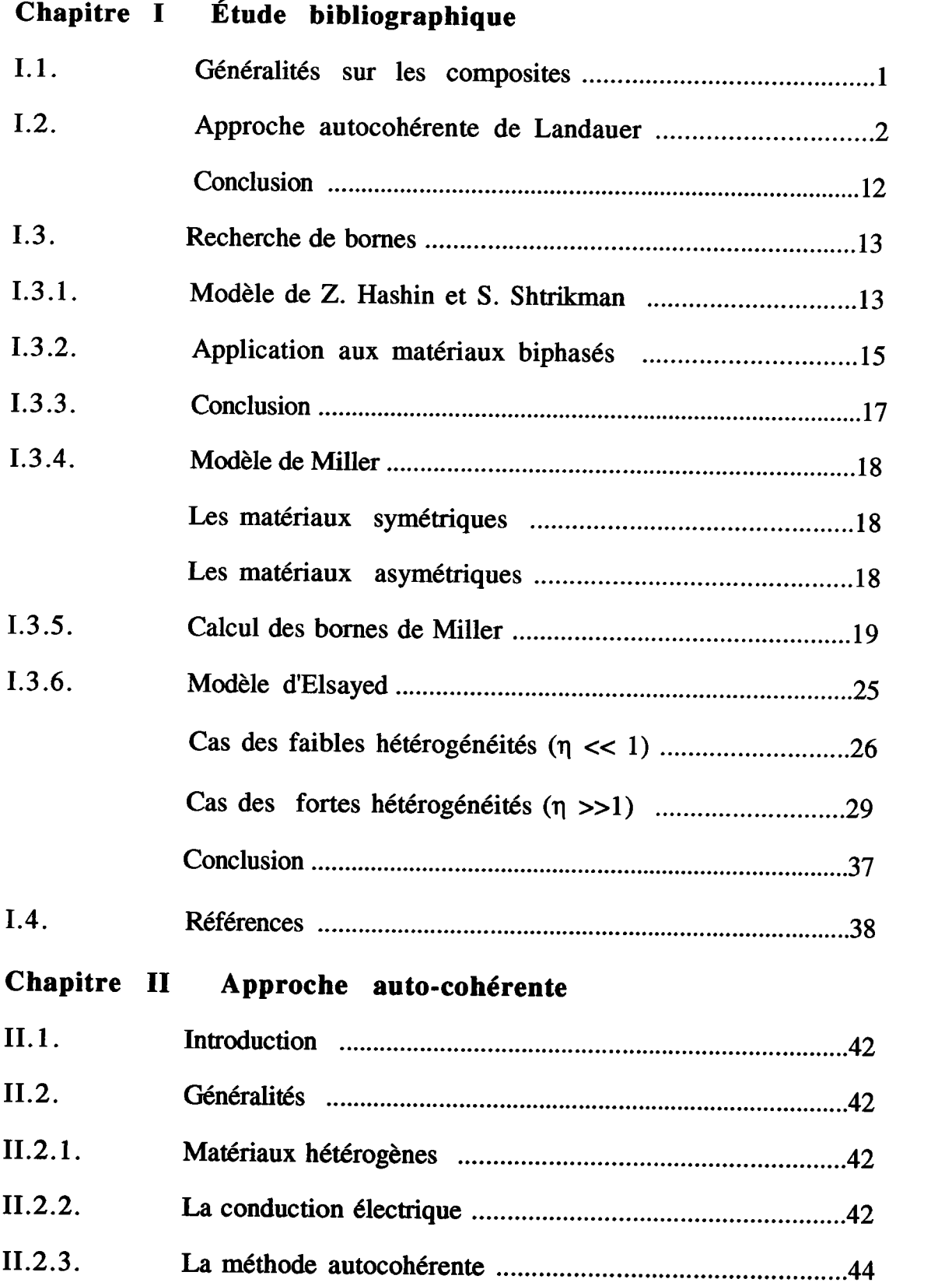

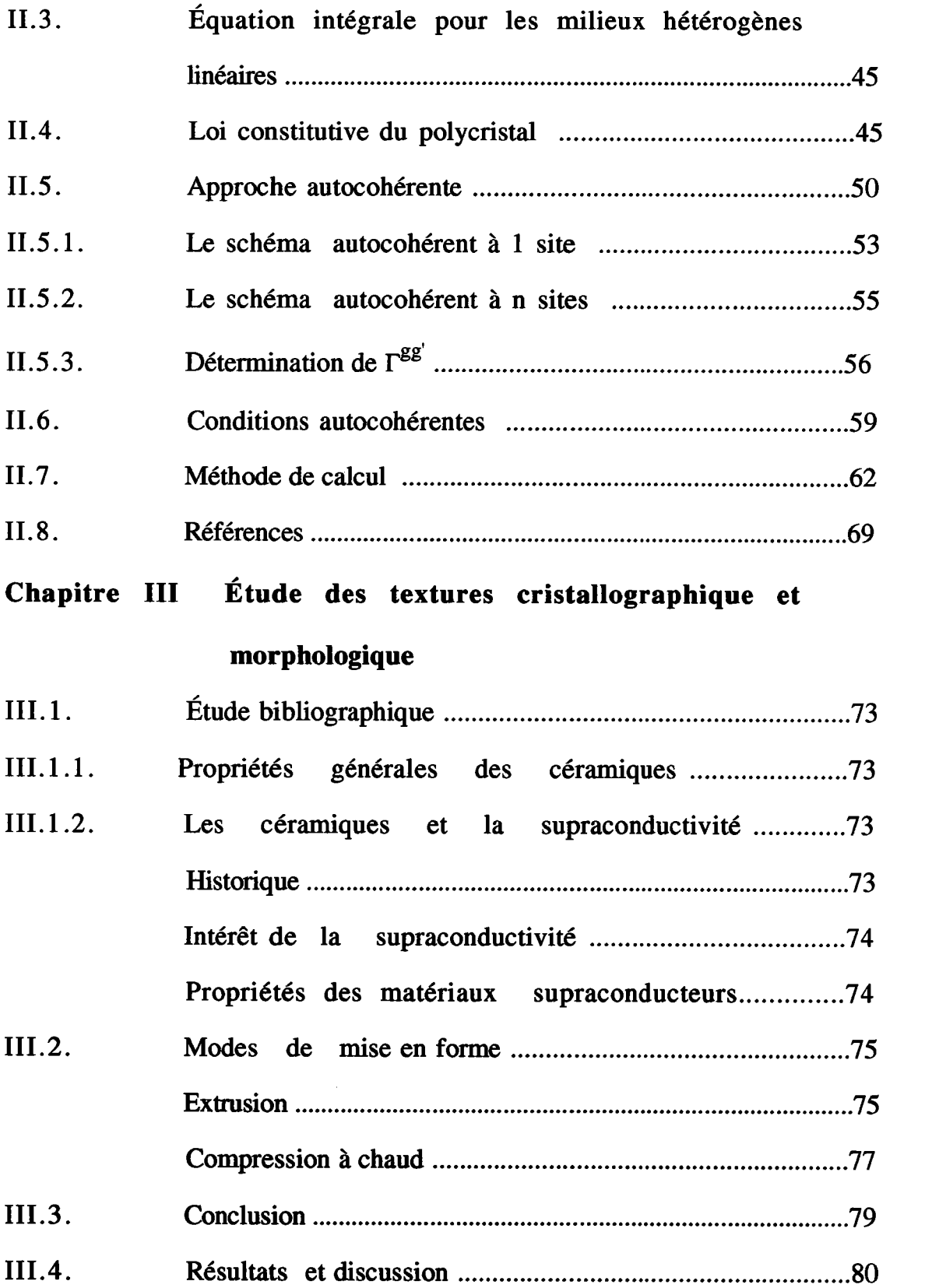

 $\label{eq:2} \frac{1}{\sqrt{2}}\left(\frac{1}{\sqrt{2}}\right)^{2} \left(\frac{1}{\sqrt{2}}\right)^{2} \left(\frac{1}{\sqrt{2}}\right)^{2} \left(\frac{1}{\sqrt{2}}\right)^{2} \left(\frac{1}{\sqrt{2}}\right)^{2} \left(\frac{1}{\sqrt{2}}\right)^{2} \left(\frac{1}{\sqrt{2}}\right)^{2} \left(\frac{1}{\sqrt{2}}\right)^{2} \left(\frac{1}{\sqrt{2}}\right)^{2} \left(\frac{1}{\sqrt{2}}\right)^{2} \left(\frac{1}{\sqrt{2}}\right)^{2} \left(\frac{$ 

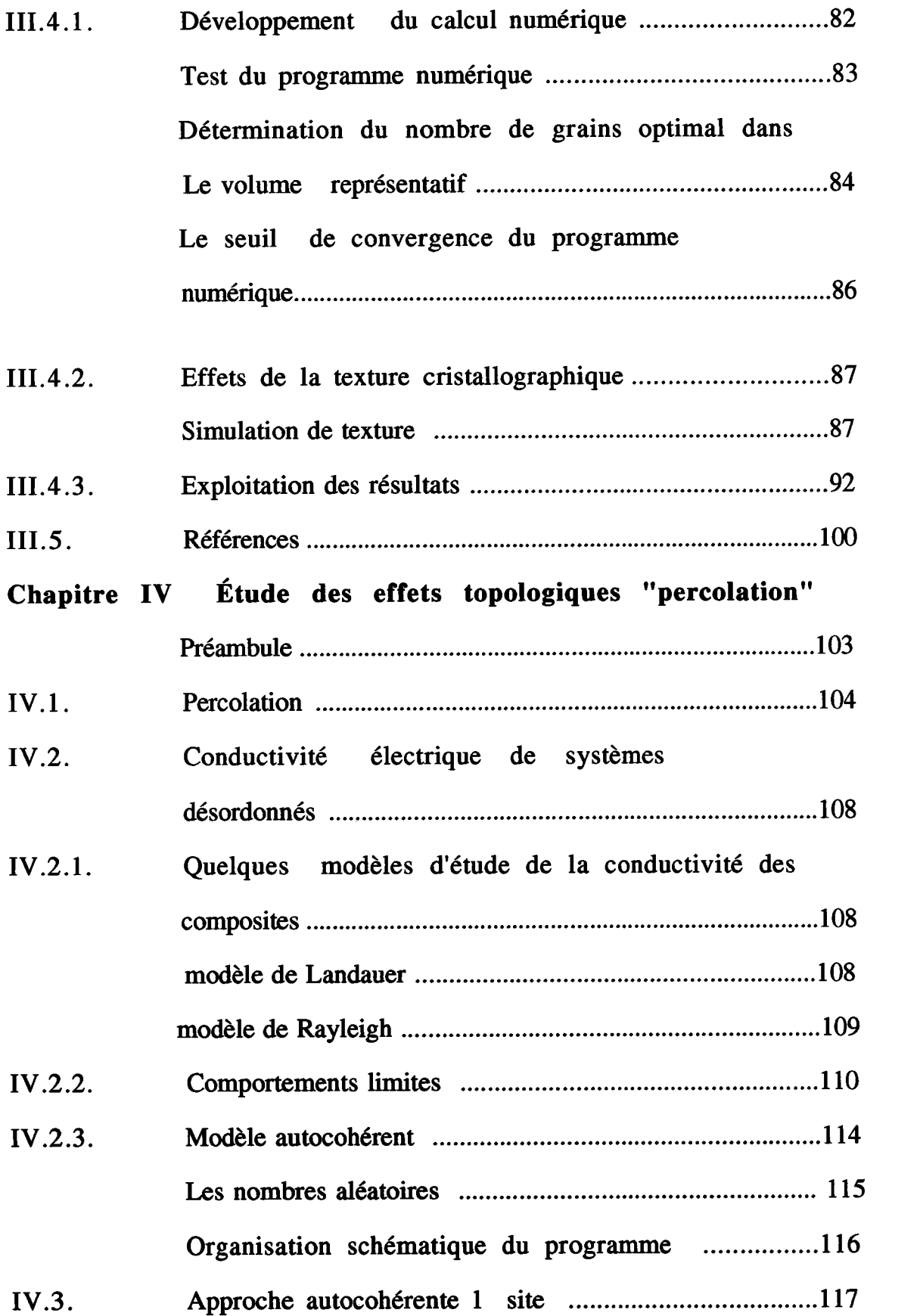

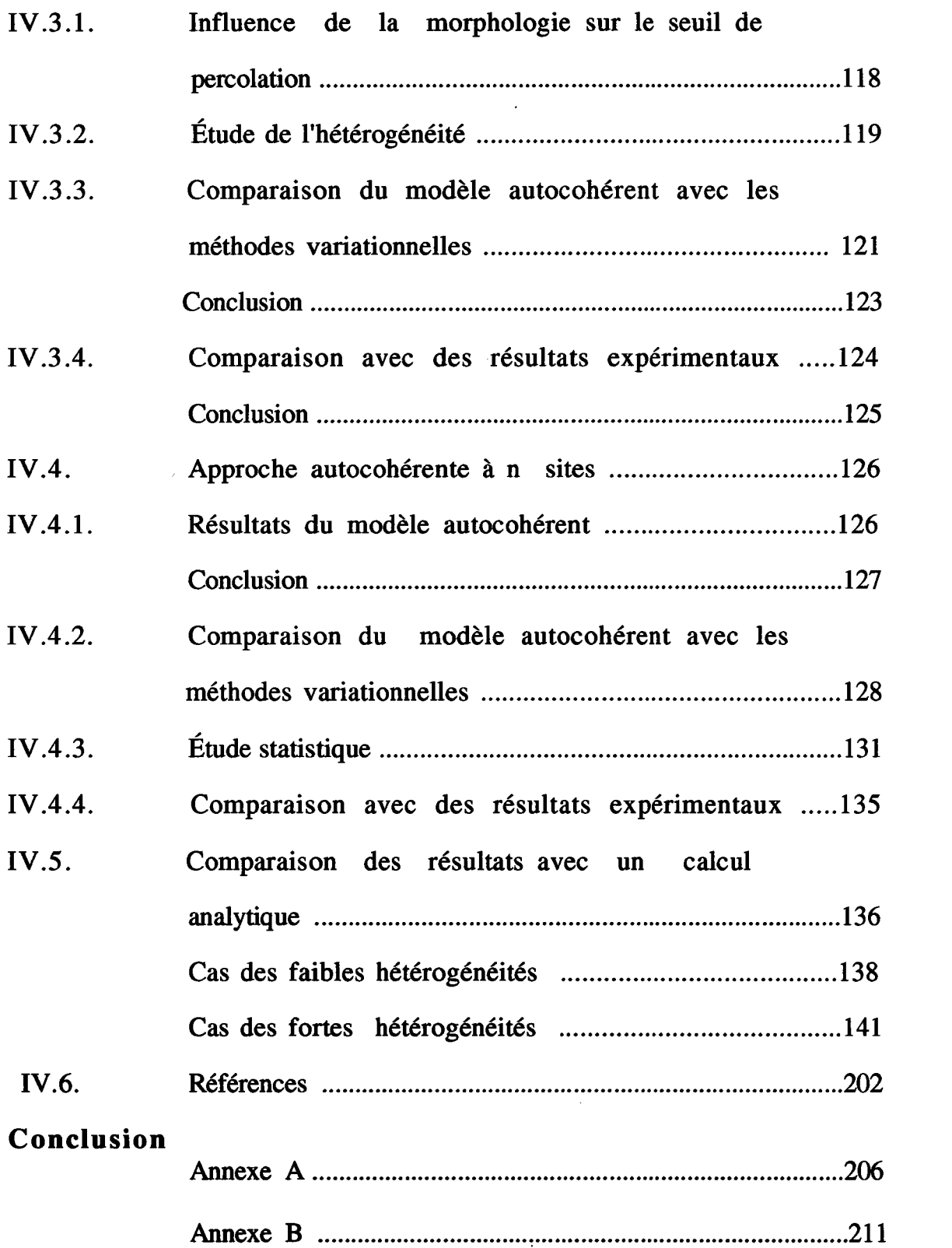

 $\sim$   $\sim$ 

# Chapitre I

## Etude bibliographique

### CHAPITRE I

 $\mathbf{1}$ 

## I.1. Généralités sur les composites: [1] [2] [3] [4]

Un milieu composite est un matériau hétérogène, comme par exemple les bétons, les plastiques armés, les papiers synthétiques, les métaux renforcés; comme leur nom l'indique, ils sont composés du produit désiré, surtout en ce qui concerne ses propriétés mécaniques ou thermiques ou diélectriques... On utilise essentiellement les matériaux composites obtenus par renfort de fibres ou de particules, isotropes ou anisotropes; ils sont souvent composés de deux constituants, ayant des propriétés mécaniques différentes, une matrice et un renfort sous forme de particules ou fibres (inclusions)...

L'idée est d'associer deux matériaux ayant chacun des propriétés différentes de manière à ce que le composite ait les propriétés désirées; il<br>clasit de définir un compromis pour satisfaire les critères de légèreté, s'agit de définir un compromis pour satisfaire les critères de rigidité, résistance à la traction, à la torsion, tenue en fatigue et au vieillissement... Le renfort est le plus souvent à base de verre, de silice, de bore, d'alumine, de graphite, de polymères spéciaux; les matrices sont le plus souvent constituées de matières plastiques, de métaux, céramiques [1]. La figure I-1 illustre un résultat expérimental selon lequel les constantes élastiques (ici le module d'Young suivant la direction  $x_1$ ), croît avec la fraction volumique de la fibre...

Les problèmes de mécanique des composites sont essentiellement de deux ordres:

d'une part, il s'agit de fournir aux spécialistes de calculs des structures, une loi de comportement homogénéisée représentant la réponse d'un élément de volume considéré comme macrohomogène.

d'autre part, il est essentiel d'évaluer les contraintes locales dans chacun des constituants et à I'interface entre fibre ét matrice pour préciser les limites d'emploi de tels matériaux en évitant la rupture ou la décohésion...

A ces problèmes de caractère fondamental, il faut ajouter ceux qui sont liés à la conception des pièces en matériaux composites et à leur fabrication...

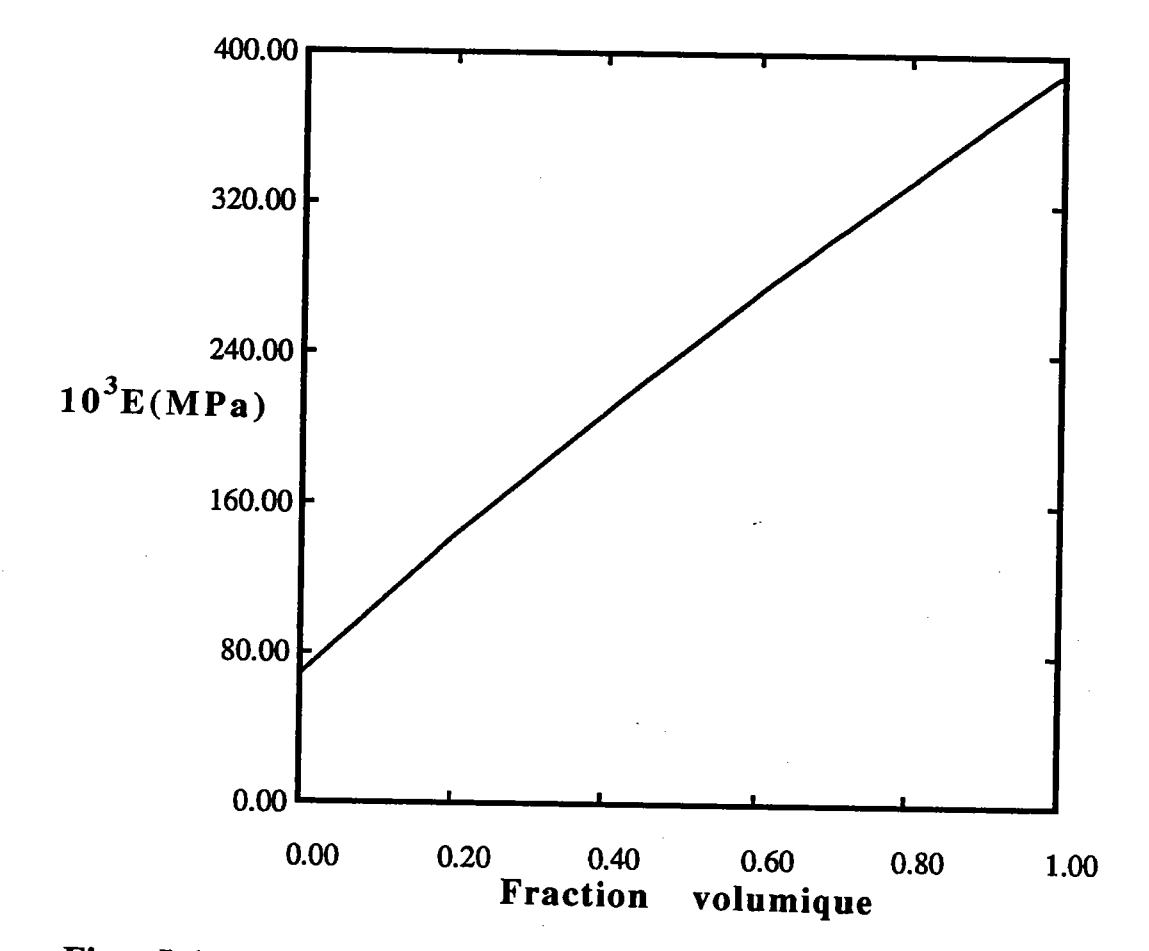

Fig. I-1 Exemples de propriétés mécaniques obtenues avec des<br>composites industriels [1]

La courbe ci-dessus fournit les variations du module d'Young dans la direction (1) des fibres en fonction de la fraction volumique des fibres, pour un composite métallique, aluminium renforcé de fibres de Bore, et tel que

$$
E(\text{fibre}) = 390\ 000\ \text{MPa} \quad \text{et} \quad E(\text{matrice}) = 68000\ \text{MPa}
$$

Dans ce chapitre nous nous intéresserons essentiellement à l'étude<br>bibliographique des différentes méthodes qui peuvent nous permettre<br>d'encadrer le comportement effectif d'un matériau composite constitué de<br>deux phases di

Les premiers travaux dans ce domaine sont ceux de Voigt [5] qui, moyennant des approximations fortes, fournit des bornes supérieure et inférieure pour les constantes élastiques effectives ainsi que l'a montré Hill [6].

Eshelby [7] propose des modèles plus performants mais limités aux milieux faiblement dilués, à partir de la solution du problème de I'inclusion hétérogène.

Les premiers travaux significatifs, qui s'écartent des approximations fortes précédentes, sont l'oeuvre d'Hershey [8] et de Kröner [9] qui ont introduit en mécanique le modèle autocohérent , dont les premières utilisations étaient apparues en physique dans les années 1930 (théorie des champs moyens).

Parallèlement, des méthodes variationnelles plus performantes que celles de Hill sont dues à Z. Hashin et S. Shtrikman [10]. Elles ont permis d'avoir de meilleurs résultats et de resserrer les bornes obtenues à partir des modèles de Voigt et de Reuss. Ce n'est que récemment grâce à Dederichs et Kröner [11], [12] en particulier que des méthodes statistiques systématiques ont permis d'aborder le problème gênéral en introduisant des fonctions de corrélation des modules élastiques qui décrivent complètement la structure; ces méthodes restent toutefois complexes.

Dans ce qui suit, nous proposons une revue bibliographique des différents travaux, qui utilisent une formulation mathématique basée sur le principe variationnel, et sur les fonctions de corrélations.

On s'intéresse essentiellement au calcul de la conductivité effective d'un biphasé. Diverses méthodes ont êtê utilisées:

- 1- Méthode autocohérente
- 2- Méthode de bornes

### I.2. Approche autocohérente de Landauer:

Un des premiers modèles proposés pour décrire la conductivité électrique d'un biphasé, a été formulé par Lichtenecker [13]. Dans ce modèle, la conductivité effective  $k<sup>L1</sup>$  d'un biphasé est donnée par l'équation suivante:

$$
k^{LI} = k_1^{x_1} \cdot k_2^{x_2} \qquad (1-1)
$$

 $k_1$ ,  $k_2$  sont les conductivités des deux phases

 $x_1, x_2$  sont les fractions volumiques des deux phases

Il s'agit d'une formule empirique qui donne d'assez bons résultats quand I'hétérogénéité, du comportement est faible et qui échoue dans le cas d'une forte hétérogénéité du comportement.

Landauer a développé une approche autocohérente pour estimer la conductivité d'un biphasé. Afin de valider son calcul, il I'a confronté avec beaucoup de résultats expérimentaux correspondant à des matériaux biphasés [14], [15], [16], [17] et [18].

On considère un biphasé dont chaque phase a une conductivité isotrope  $k_1$ et  $k_2$ . En faisant les hypothèses suivantes:

\* la cellule 1 (hachurée), est considérée comme une inclusion dans un milieu uniforme infini de conductivité k\*

\* les cellules ont toutes une forrre sphérique

on note par  $v_1(= 0_1 / v)$  et  $v_2(= 0_2 / v)$  la fraction volumique des deux phases

 $v_1$  volume de la phase 1

 $v_2$  volume de la phase 2

 $\upsilon$  (=  $\upsilon_1$  +  $\upsilon_2$ ) le volume total

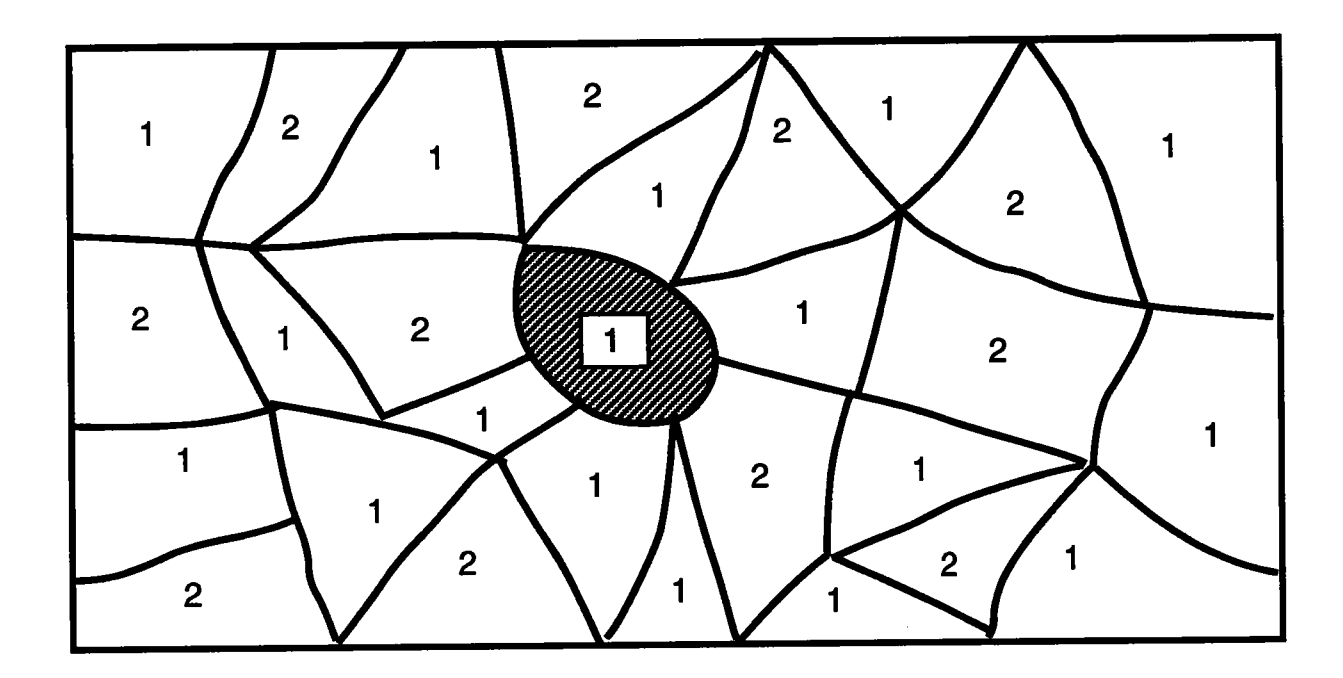

Fig. l-2 La cellule 1 est entourée par un milieu formé de cellules de type I et 2, ce milieu va être remplacé par le milieu homogène équivalent (MHE) de conductivité k\*'

Landauer montre que le comportement effectif (voir annexe A) peut être traduit par l'équation suivante:

$$
v_1 \quad \frac{k_1 - k^*}{k_1 + 2k^*} + v_2 \quad \frac{k_2 - k^*}{k_2 + 2k^*} = 0 \tag{2-1}
$$

D'où , on peut retenir parmi les racines de (2-l) celle qui a un sens physique  $(k<sup>LA</sup>)$ 

$$
k^{LA} = 1/4 \{ (3v_2-1) k_2 + (3v_1-1) k_1 + [((3v_2-1)k_2 + (3v_1-1)k_1)^2 + 8k_1k_2]^{1/2} \}
$$

Ce modèle a êtê comparé avec des résultats expérimentaux (voir figures (I-3-7)). Ces figures représentent la variation de la résistivité  $\rho^* = 1 / k^*$ du biphasé en fonction de la fraction volumique  $v_2$  de la phase 2. Les points représentent les résultats expérimentaux. La ligne continue représente le résultat fourni par l'équation de Landauer.

## Tableau récapitulatif

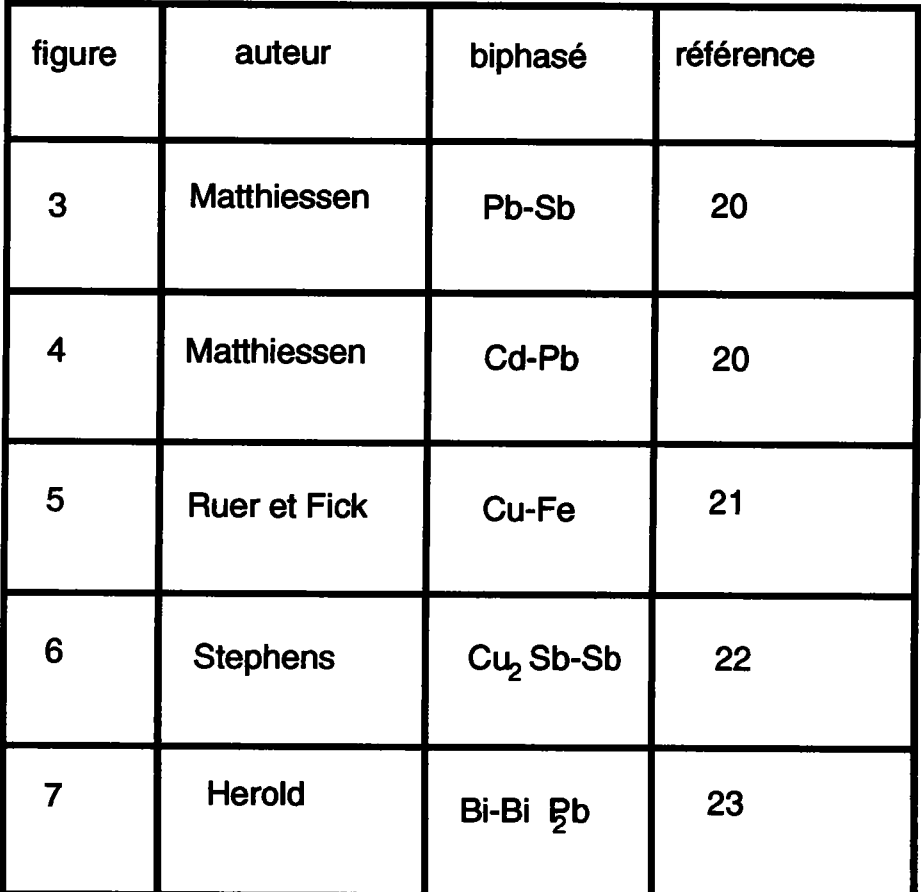

 $\mathcal{L}_{\mathcal{A}}$ 

 $\ddot{\phantom{0}}$ 

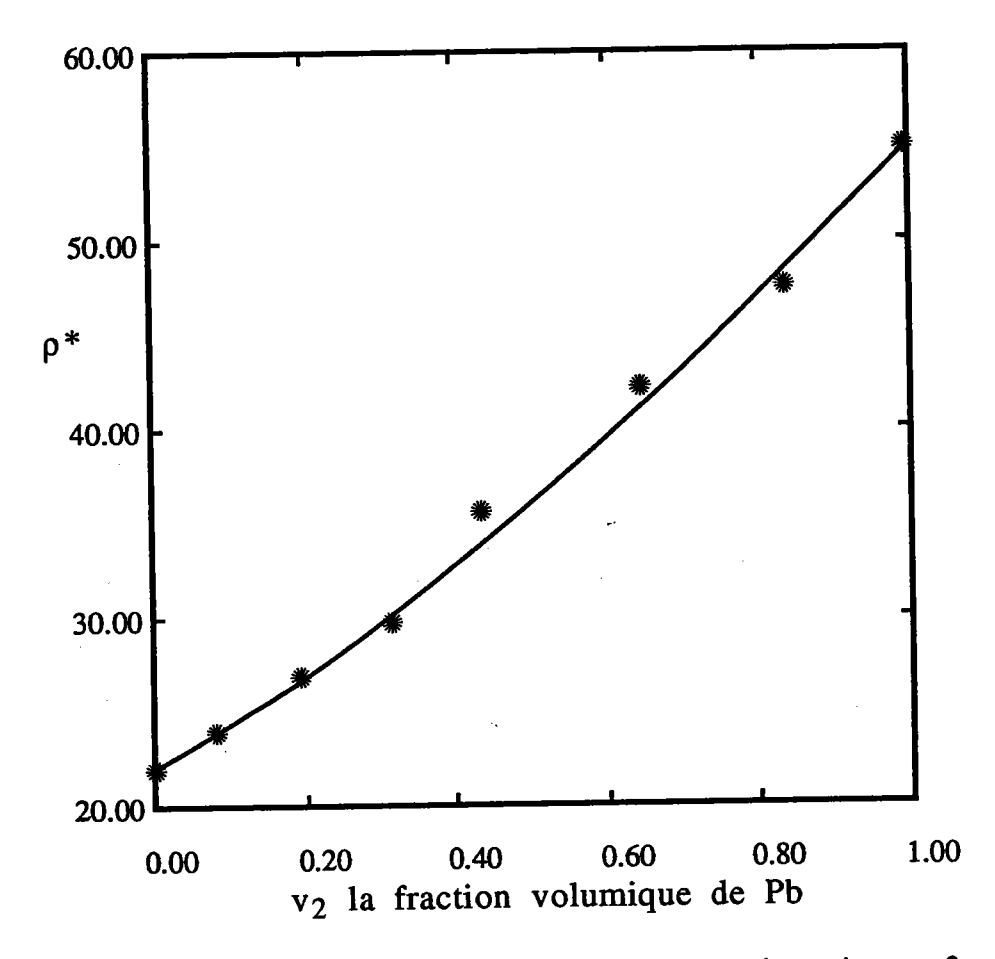

résistivité  $\rho^*$  en fonction de La variation de la **Fig. I-3** fraction volumique v<sub>2</sub> de la phase 2. la

Modèle de Landauer

résultat de Matthiessen [20]

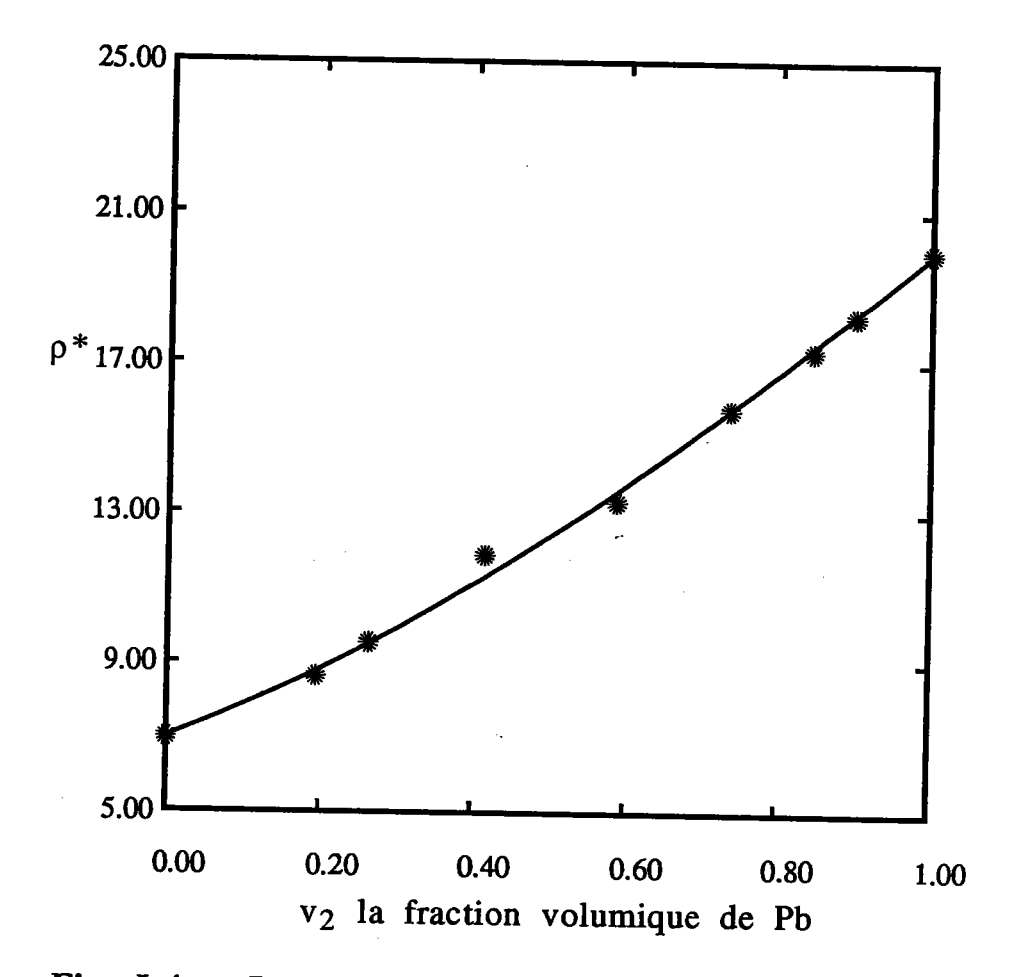

**Fig. I-4** La variation de la résistivité  $\rho^*$  en fonction de la fraction volumique  $v_2$  de la phase 2.

\*\*\*\*\*\*:

Modèle---de---Landauer

résultat de Matthiessen [20]

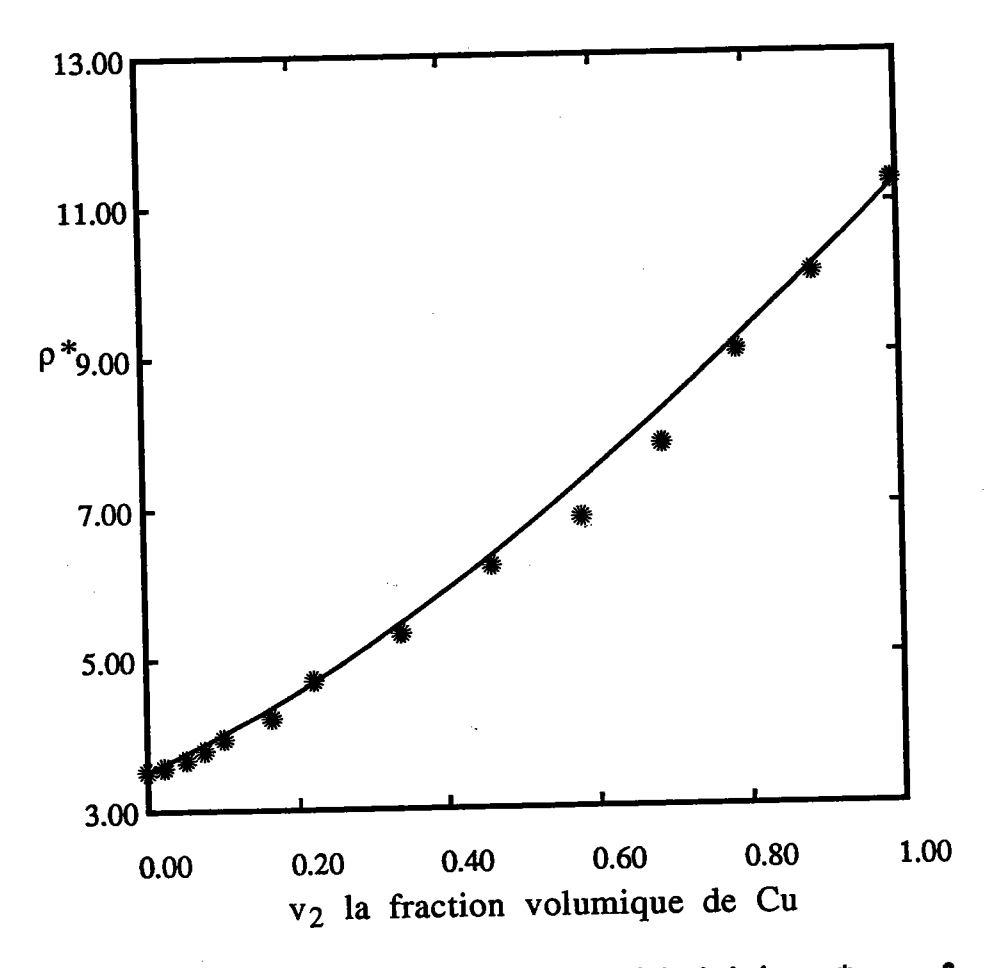

résistivité  $\rho^*$  en fonction de La variation de la **Fig. I-5** la fraction volumique v<sub>2</sub> de la phase 2.

Modèle de Landauer

résultat de Ruer et Fick [21]

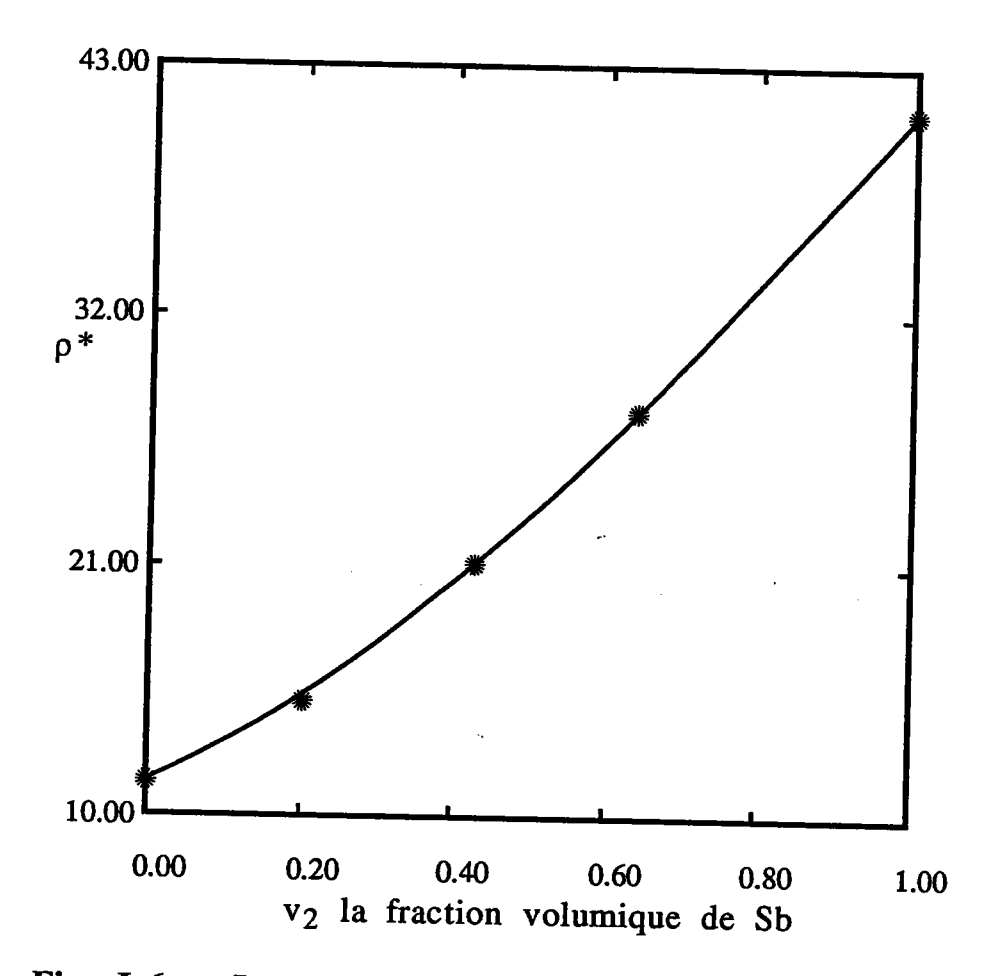

La variation de la **Fig. I-6** résistivité  $\rho^*$  en fonction de fraction volumique v<sub>2</sub> de la phase 2. la

\*\*\*\*\*\*\*\*\*\*\*\*

Modèle --- de --- Landauer

résultat de Stephens [22]

and a

 $\label{eq:2.1} \mathcal{L}(\mathcal{L}(\mathcal{L}^{\mathcal{L}}(\mathcal{L}^{\mathcal{L}}(\mathcal{$ 

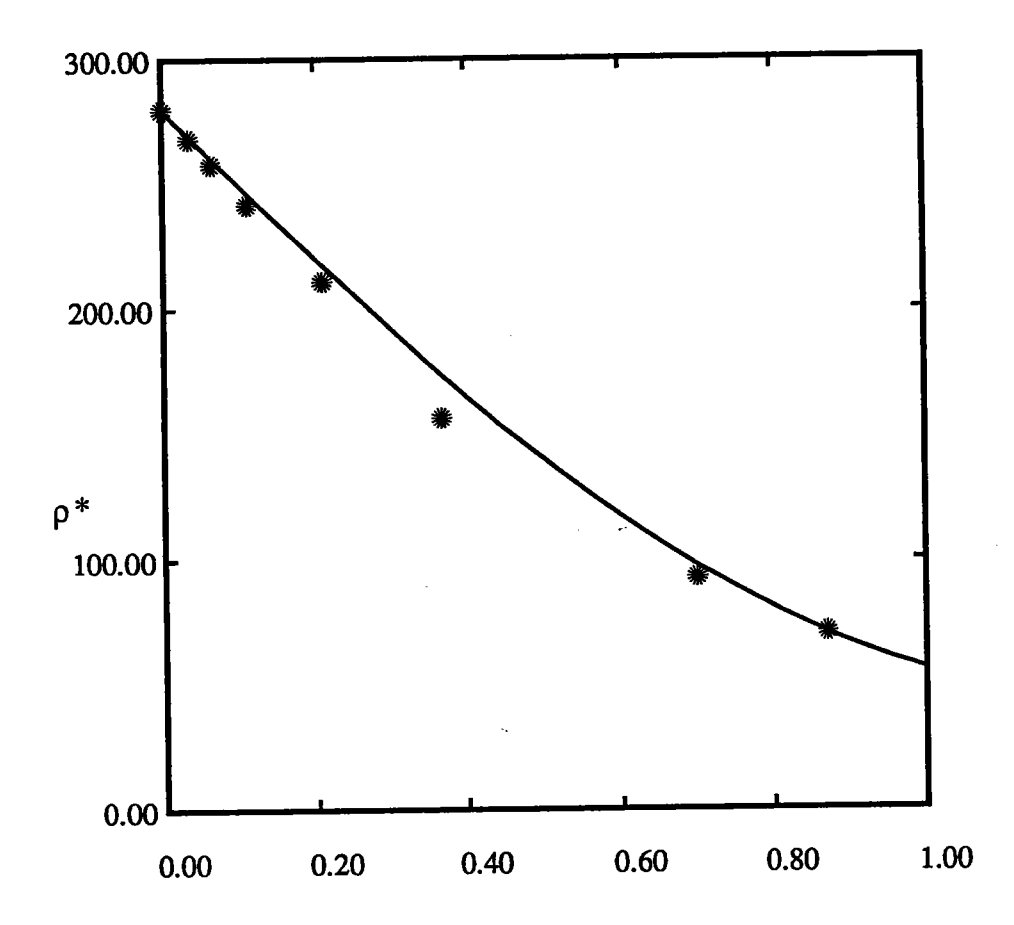

 $v_1$  la fraction volumique de Bi<sub>2</sub>Pb

résistivité  $\rho^*$  en fonction La variation de la de **Fig. I-7** fraction volumique v<sub>2</sub> de la phase 2. la  $\mathcal{L}_{\rm{max}}$  and  $\mathcal{L}_{\rm{max}}$ 

\*\*\*\*\*\*\*\*\*\*\*\*

Landauer Modèle de

résultat de Herold [23]

 $11$ 

### Conclusion

Pour des coefficients d'hétérogénéités R égal à k<sub>1</sub>/k<sub>2</sub>, de valeur inférieure à 5, l'approche autocohérente de Landauer conduit donc à des résultats qui sont très proches de l'expérience.

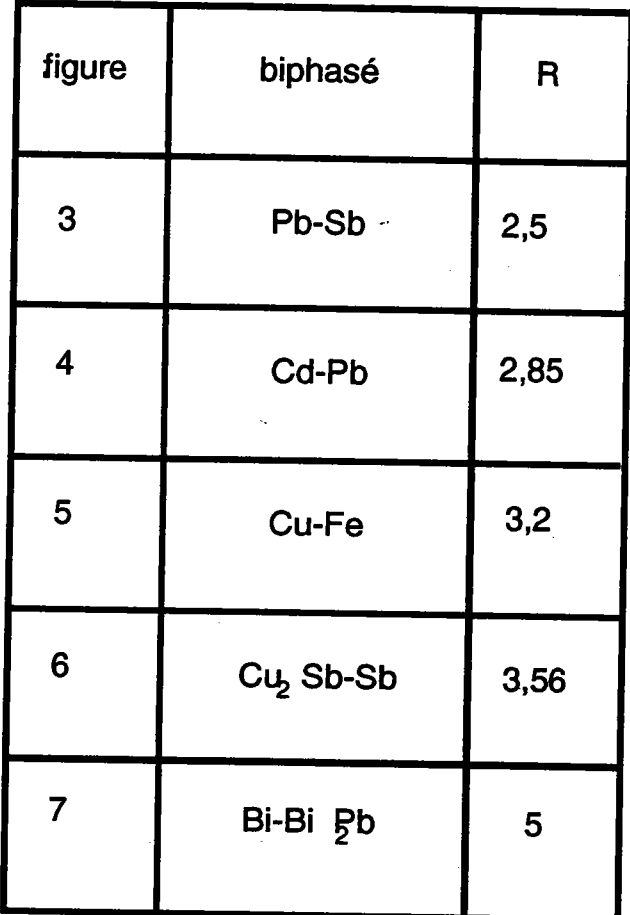

للدينة للأربة

### I.3. Recherche de bornes:

### I.3.1. Modèle de Z. Hashin et S. Shtrikman:

Hashin et Shtrikman ont développé une approche variationnelle permettant de déterminer des bornes de la perméabilité magnétique effective des matériaux polyphasés localement et macroscopiquement isotrope.

Leur travail a consisté en la résolution du problème suivant: peut-on déterminer théoriquement les bornes de la perméabilité magnétique d'un tel matériau polyphasé, en fonction de la fraction volumique et des perméabilités de chacune des phases ?

La réponse apportée par Hashin-Shtrikman consiste à proposer une méthode qui fournit les bornes optimales compte tenu de I'information disponible  $[10]$  et  $[27]$ .

Si des informations supplémentaires sont disponibles, par exemple la morphologie, la distribution spatiale des phases, il est possible de resserrer les bornes [25] [26] et [31].

Soit un matériau constitué de m phases  $\mu_1, \mu_2, ..., \mu_m$ 

 $\mu_1$  = inf ( $\mu_1$ )  $\mu_m$  = sup ( $\mu_t$ )

les fractions volumiques  $v_t$  des phases sont telles que:

$$
\sum_{t=1}^{m} v_t = 1
$$

Hashin et Shtrikman ont montré au moyen d'une méthode variationnelle, que la perméabilité magnétique effective du matériau polyphasé  $\mu^*$  peut être encadrée par des bornes supérieure et inférieure,  $\mu_1^{HS}$  et  $\mu_m^{HS}$  telles que:

$$
\mu_1^{\text{HS}} = \mu_1 + \frac{A_1}{1 - \alpha_1 A_1} \qquad (3-1)
$$

$$
\text{avec } \alpha_1 = (3 \ \mu_1)^{-1} \text{ et } A_1 = \sum_{t=2}^{m} \frac{v_t}{(\mu_t - \mu_1)^{-1} + \alpha_1} \tag{4-1}
$$

$$
\mu_{\rm m}^{\rm HS} = \mu_{\rm m} + \frac{A_{\rm m}}{1 - \alpha_{\rm m} A_{\rm m}} \qquad (5-1)
$$

$$
\text{avec } \alpha_{\text{m}} = (3 \mu_{\text{m}})^{-1} \text{ et } A_{\text{m}} = \sum_{\text{t=1}}^{\text{m}-1} \frac{v_{\text{t}}}{(\mu_{\text{t}} - \mu_{\text{m}})^{-1} + \alpha_{\text{m}}} \quad (6-1)
$$

Donc, on peut écrire:

 $\mu_1^{\text{HS}} \leq \mu^* \leq \mu_m^{\text{HS}}$  $(7-1)$ 

Pour des raisons d'analogie dans les équations, les résultats obtenus dans la cas de la perméabilité magnétique sont aussi valables pour la résistivité électrique et pour la résistivité thermique.

### I.3.2. Application aux matériaux biphasés:

Considérons un matériau macroscopiquement homogène et isotrope constitué de 2 phases isotropes, dont les perméabilités magnétiques sont  $\mu_1$  et  $\mu_2$ . En remplaçant dans les équations ci-dessus m par 2, la perméabilité magnétique  $\mu^*$  se trouve encadrée par  $\mu_1^{HS}$  et  $\mu_2^{HS}$  (les limites supérieure et inférieure de la perméabilité magnétique) telles que:

$$
\mu_1^{\text{HS}} = \mu_1 + \frac{v_2}{\frac{2\mu_1 + \mu_2}{3\mu_1(\mu_2 - \mu_1)} - \frac{v_2}{3\mu_1}}
$$
(8-1)

$$
\mu_2^{\text{HS}} = \mu_2 + \frac{v_1}{\frac{2\mu_2 + \mu_1}{3\mu_2(\mu_1 - \mu_2)} - \frac{v_1}{3\mu_2}}
$$
(9-1)

Ces équations sont le meilleur encadrement de la perméabilité magnétique du matériau biphasé macroscopiquement homogène et isotrope, obtenu avec la seule connaissance des fractions volumiques des phases et des perméabilités des deux phases.

On peut noter que le résultat expérimental de Matthiessen [21] se situe dans les bornes de Hashin-Shtrikman (voir figure (I-8)). Les bornes sont assez resserrées du fait que I'hétérogénéité du comportement est faible  $(R = 2.5)$ .

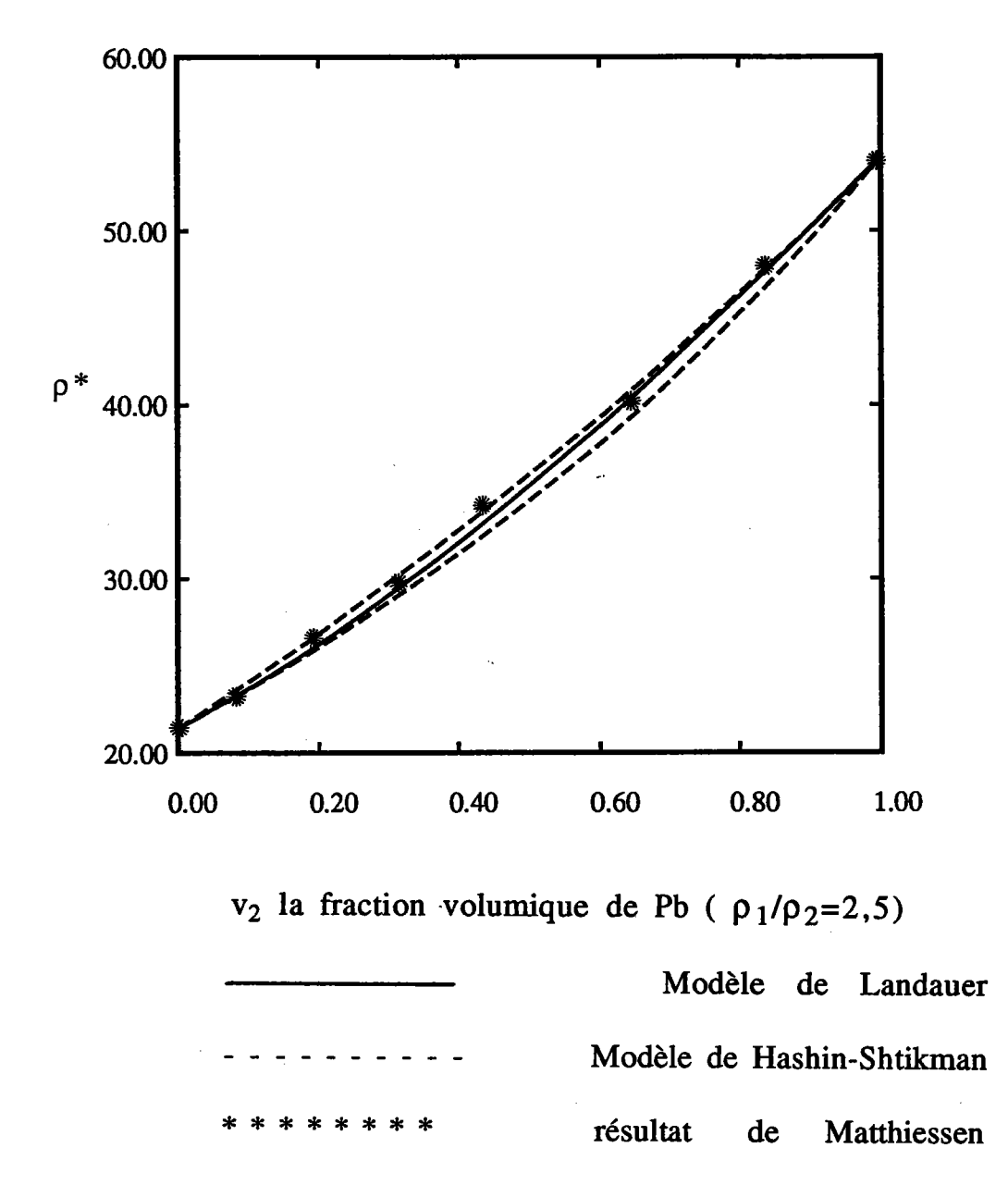

Fig. I-8 La résistivité  $\rho^* = 1 / k^*$  d'un biphasé varie en fonction de la fraction volumique  $v_2$  de la phase 2. Les points sont les résultats expérimentaux (Pb-Sb) de Matthiessen à 24° C t201. La ligne continue représente le résultat fourni par l'équation de Landauer. Les lignes discontinues représentent les bornes de Z. Hashin et S. Shtrikman.

### I.3.3. Conclusion:

Les limites proposées par Hashin-Shtrikman, si elles permettent de borner le comportement effectif, ne donnent pas toujours une bonne précision quand I'hétérogénêité du comportement est forte. Cette imprécision est due au fait que n'est pas incluse une information sur la distribution et la morphologie des phases. L'introduction de cette information dans la modélisation constitue une amélioration importante de I'approche de Hashin-Shtrikman.

#### I.3.4. Modèle de Miller:

Nous avons vu dans le paragraphe précédent, que la donnée de la fraction volumique des phases était une information insuffisante pour obtenir des bornes précises. Dans le calcul de Hashin-Shtrikman, on n' introduit qu'une fonction de corrélation à un point, relative à la fraction volumique.

Miller [25], [26] a introduit dans sa description du comportement effectif une information supplémentaire, traduite par le facteur G qui tient compte de la morphologie. De ce fait, le développement actuel nécessite I'introduction d'une fonction de corrélation à 3 points.

Pour ce faire, Miller a d'abord classé les matériaux en deux classes, les matériaux symétriques, et les matériaux asymétriques.

### Les matériaux symétriques:

Le matériau est constitué de surfaces fermées appelées "cellules". Les matériaux dits symétriques doivent vérifier les hypothèses suivantes:

-1- le matériau doit être complètement couvert par les cellules.

-2- les cellules sont distribuées de telle façon que le matériau soit statistiquement homogène et isotrope.

-3- la propriété du matériau k dans la cellule est statistiquement indépendante de la propriété dans toute autre cellule.

-4- les probabilités conditionnelles pour que n points soient et m points ne soient pas dans la même cellule d'un matériau particulier, sachant qu'un point est dans une cellule de ce matériau, sont les mêmes pour chaque matériau.

### Les matériaux asymétriques:

Le matériau est subdivisé en régions appelées "cellules ". Les matériaux dits asymétriques vérifient les trois premières hypothèses mentionnées ci-dessus, mais pas la quatrième.

Dans les chapitres qui vont suivre, on va travailler uniquement sur des matériaux symétriques. C'est pourquoi l'étude bibliographique est limitéeà ces derniers.

### I.3.5. Calcul des bornes de Miller:

Un exemple de matériaux symétriques est le matériau de Poisson,<br>différente types de ce matériau ont été considérés par Gilbert [28], différents types de ce matériau ont été considérés par Gilbert Frisch [29], Johnson et Mehl [30]. Miller a montré, dans le cas de ces derniers, et au moyen de fonctions de corrélation à 3 points, que les de fonctions de corrélation à 3 points, que les limites supérieure et inférieure, qui encadrent un comportement effectif donné k\*, dépendaient uniquement du coefficient  $\alpha$  égal à  $k_1/k_2$ , de la fraction volumique v et d'un paramètre G caractéristique de la morphologie.

$$
k_1^M = \frac{(1+v(\alpha-1))}{\sqrt{\alpha}} (1 - \frac{v(\alpha-1)^2 (1-v)}{3[1+v(\alpha-1)] [1+v(\alpha-1)+3(\alpha-1)(1-2v)G]} ) (10-1)
$$
  

$$
k_2^M = \frac{\sqrt{\alpha}}{[\alpha - v(\alpha-1) - \frac{4(\alpha-1)^2 (1-v)v}{3(1+\alpha+3(2v-1)(\alpha-1)G)} ]}
$$
(11-1)

avec I'encadrement:

$$
k_2^M \leq \frac{k^*}{\sqrt{k_1 k_2}} \leq k_1^M
$$

Le facteur G, traduisant la morphologie doit vérifier I'inégalité suivante:

$$
1/9 \leq G \leq 1/3
$$

et toute valeur de G qui n'appartient pas à cet intervalle, ne peut pas correspondre à une forme géométrique réelle. Les valeurs de G dépendent de la forme des grains, telles que:

G=ll9 (pour les sphères) G=1/3 (pour les pastilles) G=1/6 (pour les cigares)

comme nous pourrons le constater sur les figures I-9 et I-10, en prenant G égal à 1/9 (respectivement G égal à 1/3) dans les équations (10-1) et (11-1), ces dernières donnent des résultats asymptotiques aux limites de Hashin-Shtrikman pour les faibles ou fortes fractions limites de Hashin-Shtrikman pour les faibles ou fortes fractions<br>volumiques (v proche de 0 ou 1). On remarque ainsi que pour y égal à On remarque ainsi que pour v égal à 0.5, les limites données par Miller sont indépendantes de G.

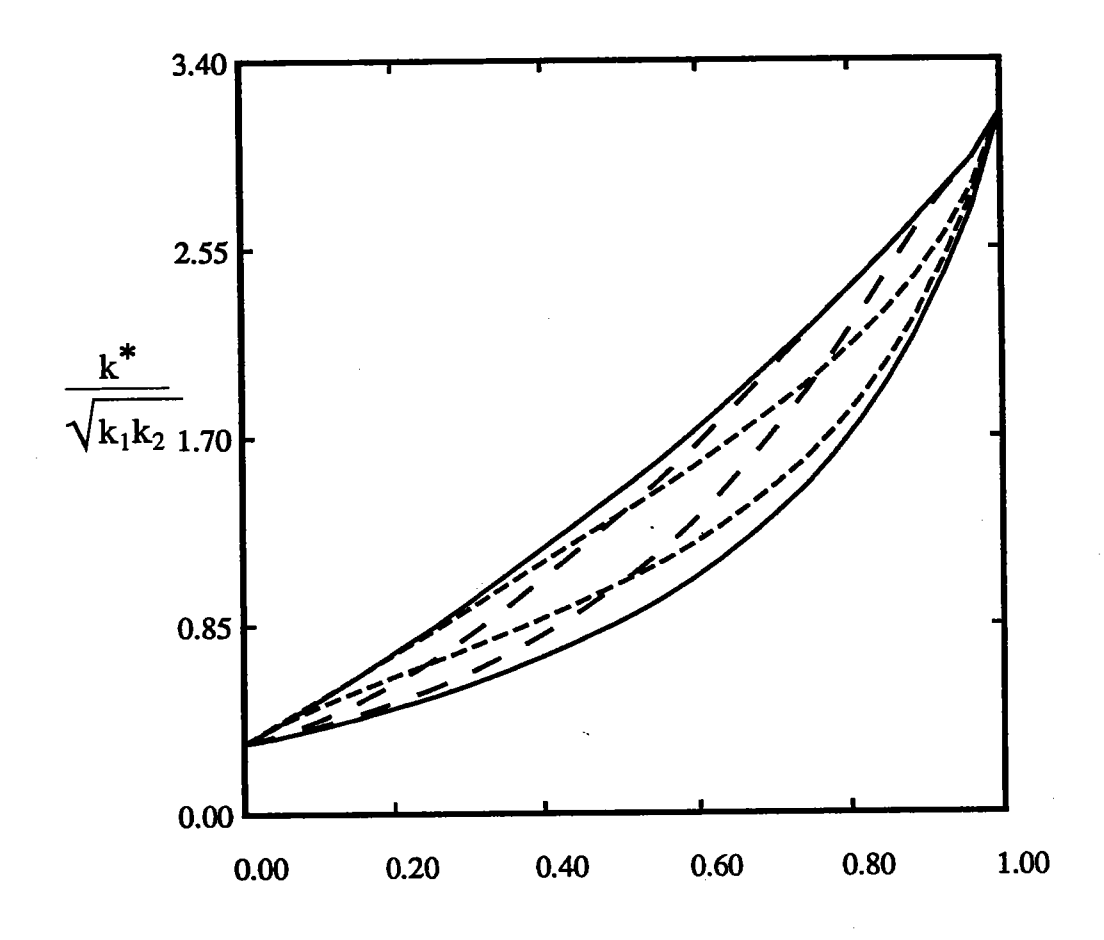

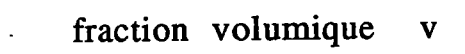

Limites de la permitivité effective ( $\alpha$  =10) **Fig. I-9** 

Modèle de Hashin-Shtrikman Modèle de Miller (pastille) G=1/3 Modèle de Miller (sphère) G=1/9

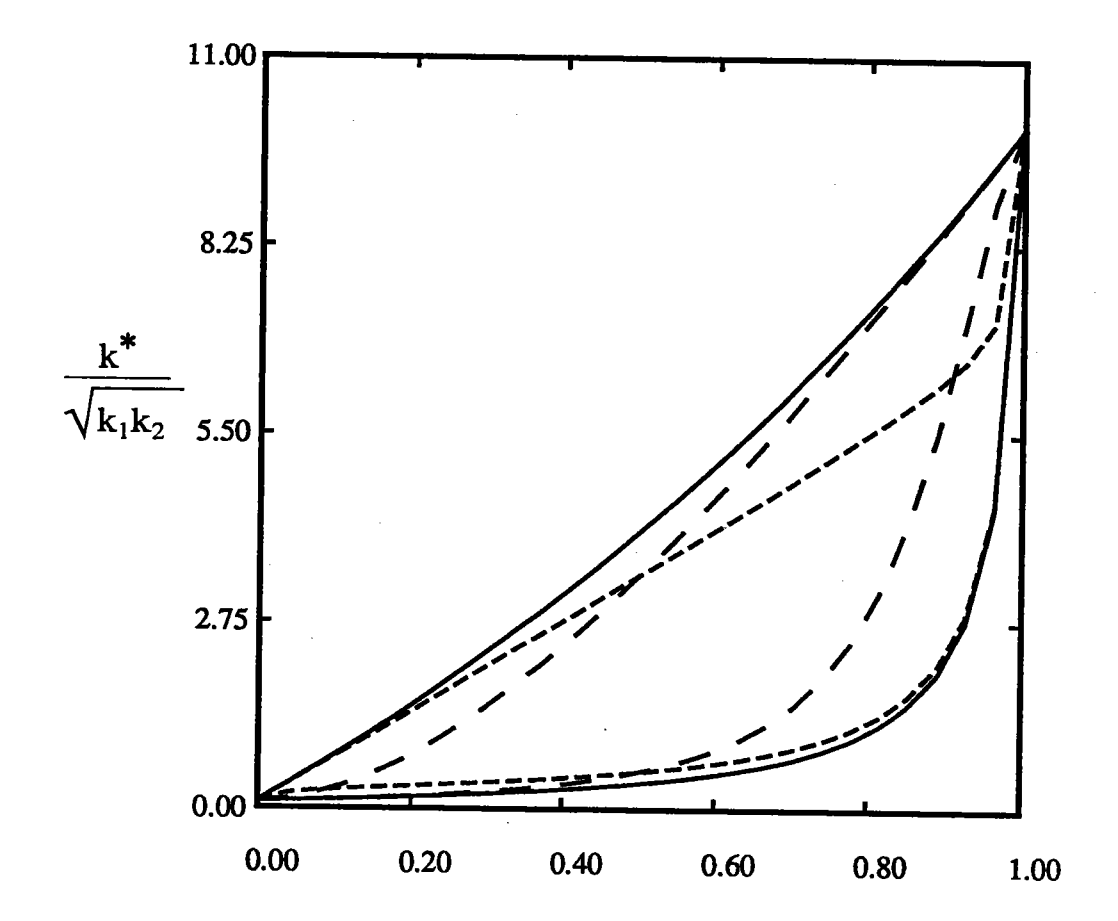

fraction volumique  $\overline{\mathbf{v}}$ 

**Fig. I-10** Limites de la permitivité effective ( $\alpha$  =100)

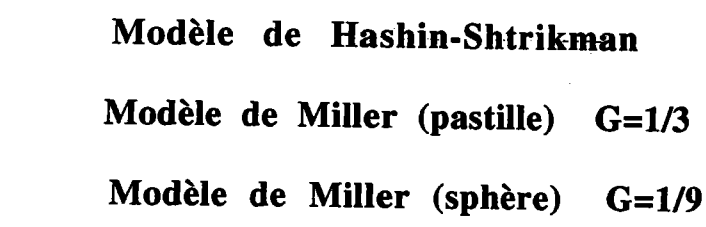

$$
k_1^{HS} = \sqrt{\alpha} \left( 1 + \frac{3(1-v)(1-\alpha)}{v + \alpha(3-v)} \right)
$$
\n(12-1)\n
$$
k_2^{HS} = \frac{1}{\sqrt{\alpha}} \left( 1 + \frac{3v(\alpha-1)}{3 + (1-v)(\alpha-1)} \right)
$$
\n(13-1)

De même:

ı ,  $k_2^{\text{HS}} \leq \frac{K}{\sqrt{2}} \leq k_1^{\text{HS}}$  $\sqrt{{\bf k}_1 {\bf k}_2}$ (14-1)

Une comparaison des deux approches formulées précédemment est présentée sur la figure 11: les résultats de la théorie autocohérente de Landauer sont compris dans le domaine limité par les bornes de Miller pour G égal à 1/9 (sphères) elles-mêmes encadrées par les bornes de Hashin-Shtrikman.

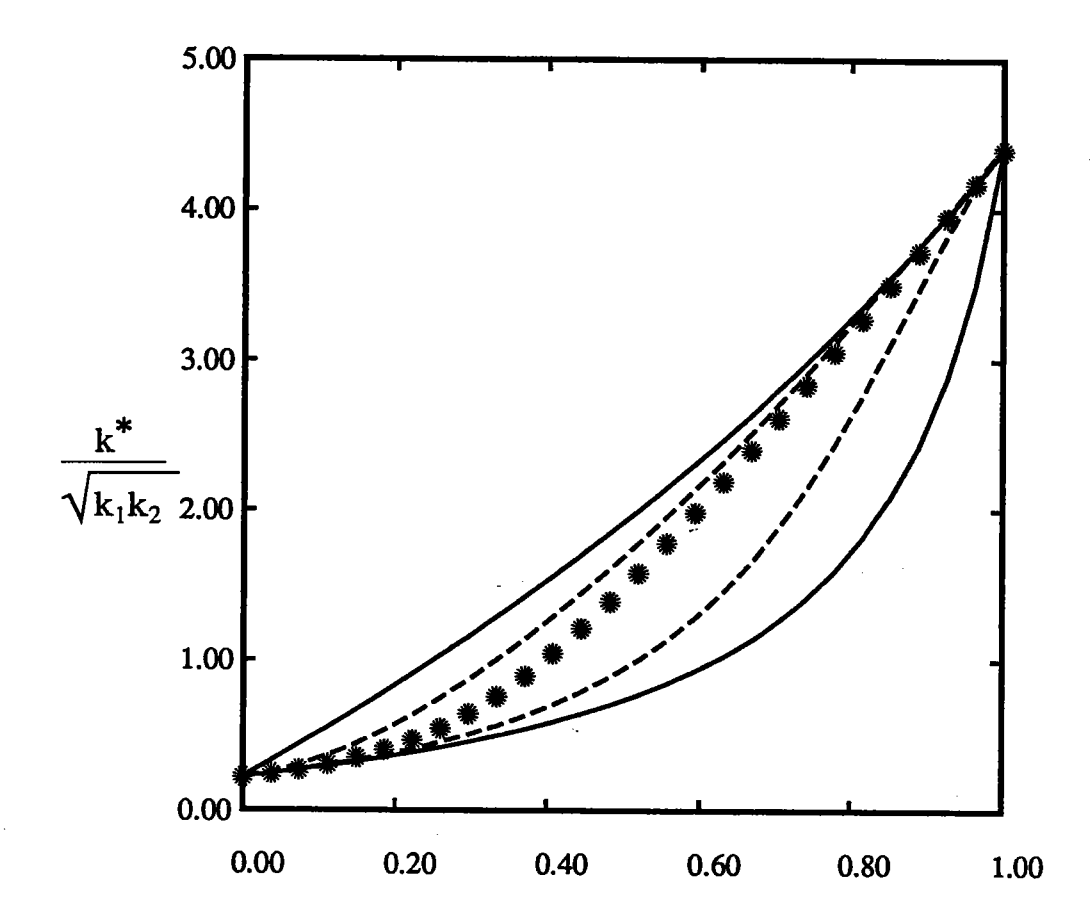

fraction volumique V

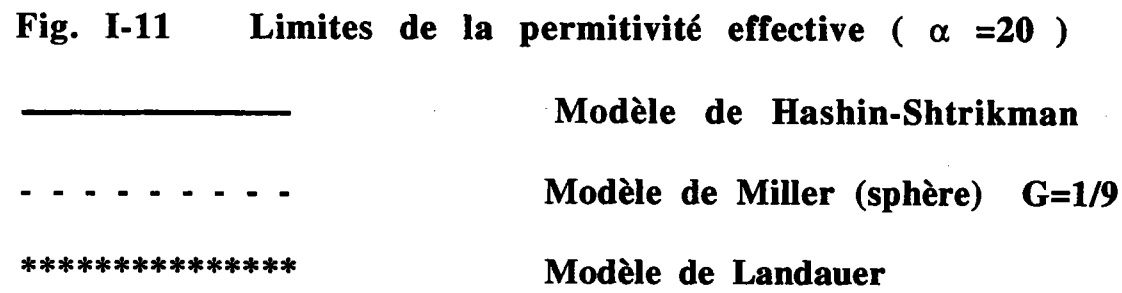

L'équation de Landauer dans le cas des sphères est en parfait accord avec les modèles de Miller et Hashin-Shtrikman.

 $24$ 

### I.3.6. Modèle de Elsayed [31]:

Nous avons vu dans le premier paragraphe que I'on pouvait encadrer le comportement effectif d'un matériau statistiquement homogène et isotrope, en tenant compte uniquement de la fraction volumique; et dans le cas des matériaux symétriques dans le deuxième paragraphe, en tenant compte de la fraction volumique et de la morphologie.

Dans les deux cas, nous avons pu constater que les résultats expérimentaux sont en parfait accord avec les bornes calculées. Le problème qui persiste est celui de la précision, qui est intimement liée à la connaissance des fonctions de corrélation.

Pour Hashin-Shtrikman, par exemple, la fonction de corrélation introduite est une fonction de corrélation à un seul point, car seule est prise en compte la fraction volumique.

Par contre, Miller, en considérant des fonctions de corrélation d'ordre supérieur (jusqu'à l'ordre 3), prend en compte la morphologie et améliore considérablement la précision des bornes.

Elsayed [31] a développé une nouvelle méthode en introduisant une troisième information, celle liée aux paramètres topologiques (packing parameter)  $M_1$  et  $M_2$ , qui nous renseignent sur la probabilité que telle cellule soit dans la phase (i) sachant que telle autre cellule voisine est dans la phase (i).

Elsayed utilise à nouveau les principes variationnels pour obtenir des bornes supérieure et inférieure de k\*. Les fonctions tests mises en oeuvre sont des développements asymptotiques poussés à un ordre êlevé pour améliorer le résultat de Miller. Les résultats obtenus sont comparés analytiquement à ceux de Miller et de Hashin-Shtrikman, dans les deux cas: celui des faibles hétérogénéités ( $\eta = k_1/k_2$  -1 << 1) et celui des fortes hétérogénéités ( $\eta = k_1/k_2$  -1 >> 1).

### Cas des faibles hétérogénéités (n << 1):

Dans I'hypothèse des faibles hétérogénéités, cas des milieux faiblement hétérogènes ( $\eta \ll 1$ ), Elsayed a établi la relation (15-1), où la conductivité  $k<sup>EL</sup>$  est donnée par un développement asymptotique par rapport à  $\eta$ , les paramètres G,  $G_2$  et  $G_3$  sont liés à la morphologie, et les paramètres  $M_1$ ,  $M_2$ sont liés à la topologie. Ce degré d'approximation met en oeuvre des fonctions de corrélation à 3, 4 et 5 points. Les valeurs des paramères topologiques et morphologiques sont:

pour les sphères: G=1/9, G<sub>2</sub>=1/27, G<sub>3</sub>=1/81, M<sub>1</sub>=1/27 et M<sub>2</sub>=4/81 pour les pastilles: G=1/3, G<sub>2</sub>=1/3, G<sub>3</sub>=1/3, M<sub>1</sub>=-2/9 et M<sub>2</sub>=-33/81 pour les cigares:  $G=1/6$ ,  $G_2=1/12$ ,  $G_3=1/24$ 

$$
\frac{k^{EL}}{k_2} = 1 + v\eta - \frac{1}{3} v\eta^2 + Gv\eta^3 - G_2v\eta^4 + G_3v\eta^5 + \dots
$$
  
\n
$$
+ \frac{1}{3} v^2\eta^2 + (\frac{1}{3} - 3G) v^2 \eta^3 + (4G_2 - 2G \cdot M_1) v^2\eta^4 + (3G_2 - 5G_3 + M_2) v^2\eta^5 + \dots
$$
  
\n
$$
+ (\frac{1}{3} + 2G)v^3\eta^3 + (\frac{1}{3} + 6G \cdot 6G_2 + 2M_1)v^3\eta^4 + (3G \cdot 12G_2 + 3M_1 + 10G_3 - 4M_2) v^3\eta^5
$$
  
\n
$$
+ (-\frac{1}{3} - 4G + 3G_2 - M_1)v^4\eta^4 + (\frac{1}{3} - 9G + 18G_2 - 6M_1 - 10G_3 + 5M_2)v^2\eta^5 + \dots
$$
  
\n
$$
+ (-\frac{1}{3} + 6G \cdot 9G_2 + 3M_1 + 4G_3 - 2M_2) v^5 \eta^5 + \dots
$$
 (15-1)

Pour pouvoir valider cette approche, Elsayed a repris les équations de Hashin-Shtrikman et de Miller, en leur appliquant I'approximation des faibles hétérogénéités  $(\eta \ll 1)$ , c'est-à-dire en faisant le développement limité pour  $\eta$  petit.
En développant les limites de Miller pour les petites valeurs de  $\eta$ , on trouve:

$$
\frac{k_1^M}{k_2} = 1 + v\eta - \frac{1}{3} v\eta^2 + Gv\eta^3 - 3G^2 v\eta^4 + 9G^3 v\eta^5 + ... \n+ \frac{1}{3} v^2 \eta^2 + (\frac{1}{3} - 3G) v^2 \eta^3 + (15G^2 + 2G)v^2 \eta^4 + (9G^2 - 63G^3)v^2 \eta^5 + ... \n+ (-\frac{1}{3} + 2G) v^3 \eta^3 + ... \t\t(16-1) \n\frac{k_2^M}{k_2} = 1 + v\eta - \frac{1}{3} v\eta^2 + Gv\eta^3 + (\frac{3}{2}G^2 - 2G + \frac{1}{6})v\eta^4 + \frac{1}{4}(9G^3 - 15G^2 + 11G - 1) v\eta^5 + ... \n+ \frac{1}{3} v^2 \eta^2 + (\frac{1}{3} - 3G) v^2 \eta^3 + (-\frac{19}{18} + 8G - \frac{15}{2}G^2)v^2 \eta^4 + \n+ (\frac{19}{12} - \frac{155}{12}G + \frac{87}{4}G^2 - \frac{63}{4}G^3)v^2 \eta^5 + ... \n+ (-\frac{1}{3} + 2G) v^3 \eta^3 + ... \t(17-1)
$$

De même, les bornes de Hashin-Shtrikman, pour les petites perturbations, sont:

$$
\frac{k_1^{HS}}{k_2} = 1 + v\eta - \frac{1}{3}v\eta^2 + \frac{1}{3}v\eta^3 + \dots + \frac{1}{3}v^2\eta^2 - \frac{4}{9}v^2\eta^3 + \dots - \frac{2}{3}v^3\eta^3 + \dots (18-1)
$$
  

$$
\frac{k_2^{HS}}{k_2} = 1 + v\eta - \frac{1}{3}v\eta^2 + \frac{1}{9}v\eta^3 + \dots + \frac{1}{3}v^2\eta^2 - \frac{2}{9}v^2\eta^3 + \dots + \frac{1}{3}v^3\eta^3 + \dots (19-1)
$$

Nous pouvons donc remarquer que les bornes de Hashin-Shtrikman (18-1) et (19-1), coïncident avec celles d'Elsayed à l'ordre 2 en  $\eta$ , alors que celles de Miller (16-1) et (17-1) coïncident avec celles d'Elsayed à l'ordre 3 en  $\eta$ .

En rappelant que la solution de l'équation (2-1), s'écrit:  
\n
$$
k^{LA} = 1/4 \{ (3v_2-1) k_2 + (3v_1-1) k_1 + [((3v_2-1)k_2 + (3v_1-1)k_1)^2 + 8k_1k_2]^{1/2} \}
$$

En remplaçant  $k_1$  par  $k_2(1+\eta)$ , et en faisant le développement asymptotique de cette dernière pour les petites valeurs de  $\eta$  à l'ordre 2, on trouve :

$$
\frac{k^{LA}}{k_2} = 1 + \eta v + \frac{1}{3} \eta^2 (v^2 - v)
$$
 (20-1)

### Cas des fortes hétérogénéités (n >>1):

Dans I'hypothèse des fortes hétérogênéités, cas des milieux fortement hétérogènes (n>>1), Elsayed n'a pas donné la forme explicite des limites supérieure et inférieure pouvant encadrer un comportement effectif, mais il s'est uniquement limité à les comparer avec celles de Hashin-Shtrikman et de Miller.

On peut alors constater sur les différentes figures (l-12 à I-18) que les bornes d'Elsayed sont plus précises que celles de Hashin-Shtrikman et Miller.

En examinant en détail les différentes courbes présentées correspondant aux différentes valeurs de  $\eta$  ( $\eta$  =10,  $\eta$ =100 et  $\eta$ =1000), Elsayed a remarqué que dans le cas des sphères et pour n égal à 10 (figure l-I2), La surface limitée par ses bornes représente 28% de celle de Miller, et que plus le coefficient q augmente, plus cette amélioration diminue comme on le constate sur les figures (I-12 à I-14). Il a trouvé que cette surface présentait 80% de celle de Miller pour  $\eta$  égal à 1000 (figure I-14). Il a fait les mêmes constatations pour les pastilles. En effet, il a trouvé que pour  $\eta$  égal à 10 (figure I-15), la surface limitée par ses bornes représente 29% de celles de Miller, et que plus le coefficient  $\eta$  augmente plus cette amélioration diminue.

Ainsi, il a trouvé que la surface limitée par ses bornes présentait 88% celle de Miller pour  $\eta$  égal à1000 (figure I-17). de

Sur la figure I-18, nous avons représenté les différentes courbes correspondant aux sphères et aux pastilles, pour n égal à 100.

Nous pouvons émettre, ici encore, les mêmes constatations relatives à l'amélioration (packing parameter). I'introduction du facteur de voisinage M apportée par

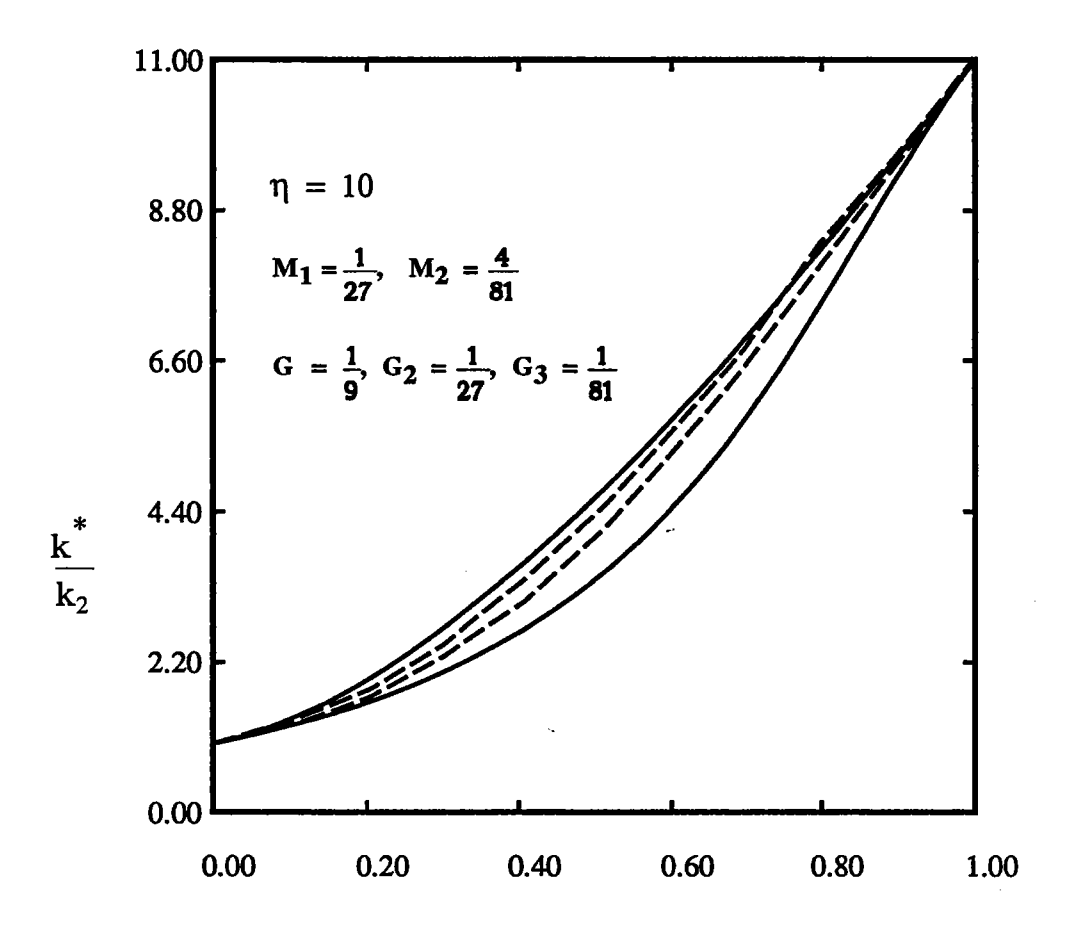

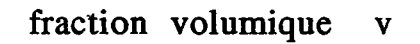

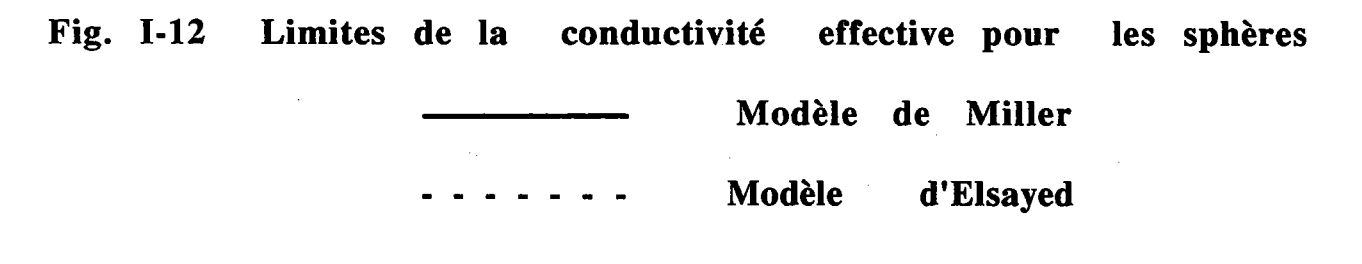

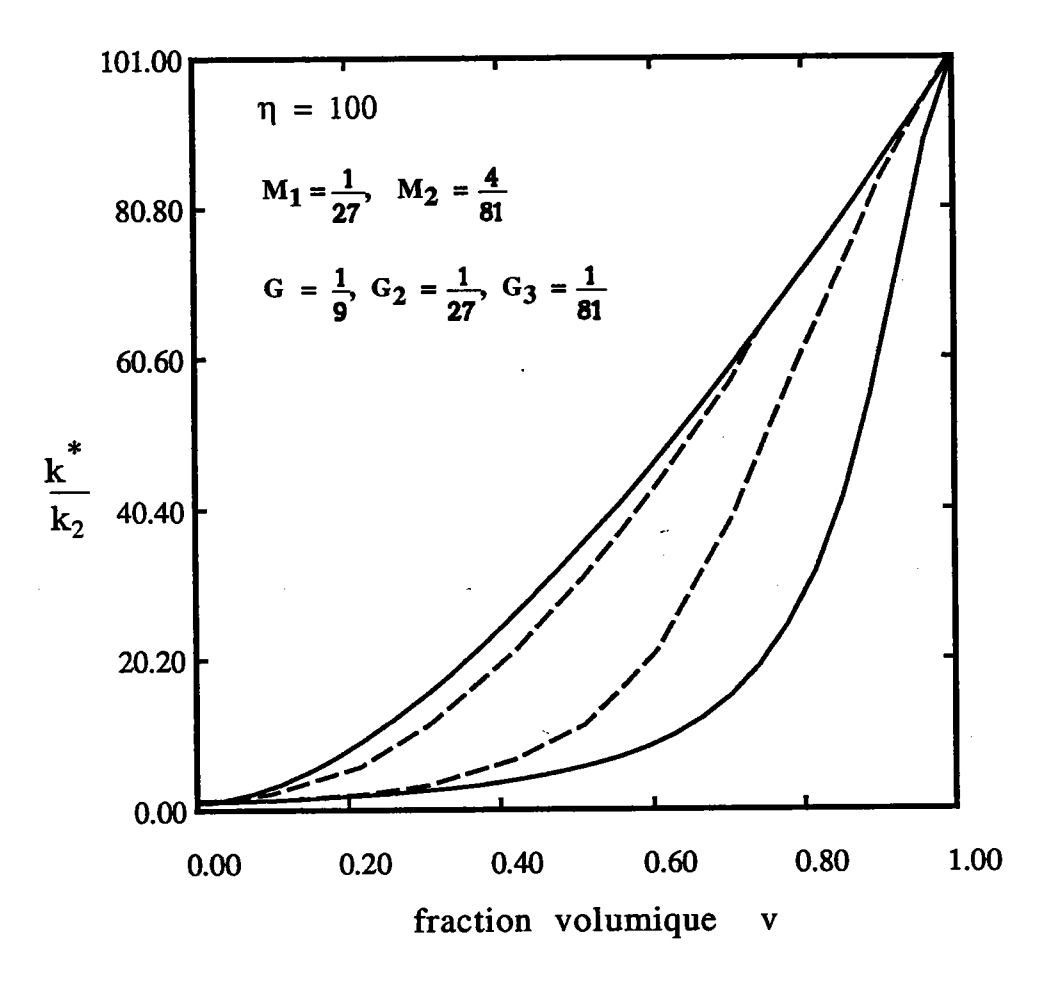

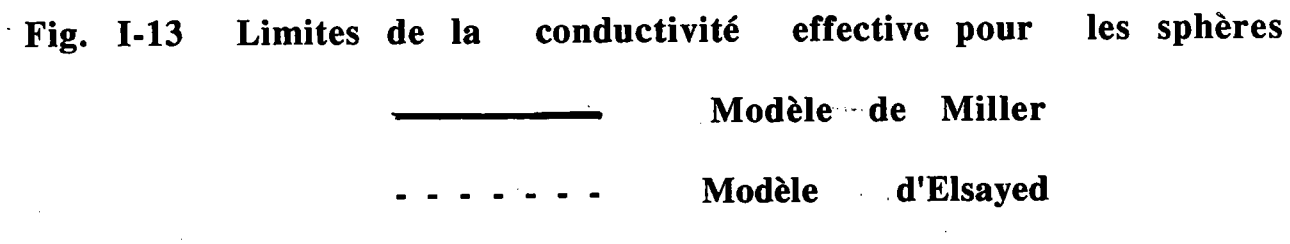

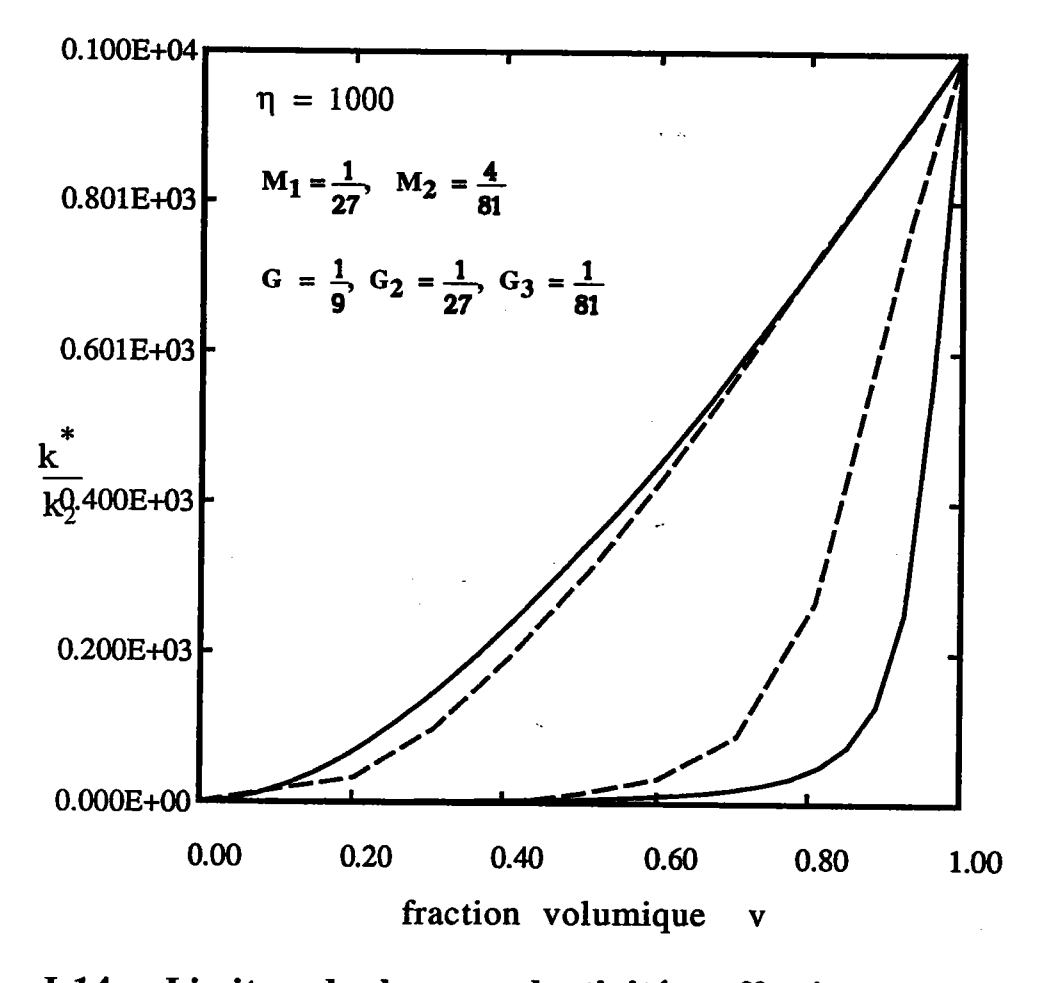

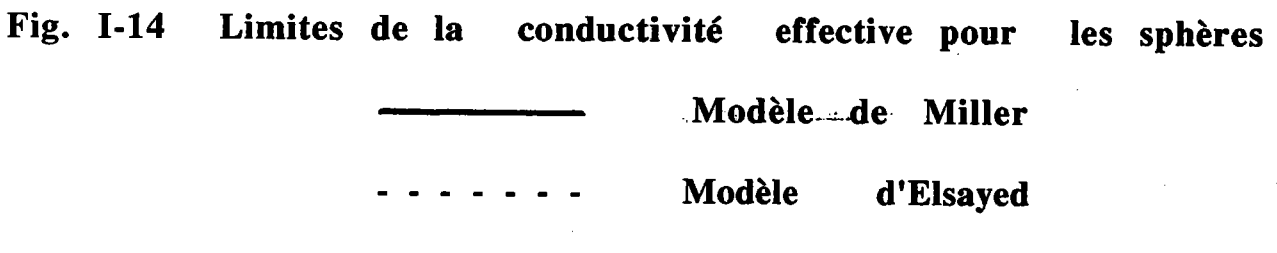

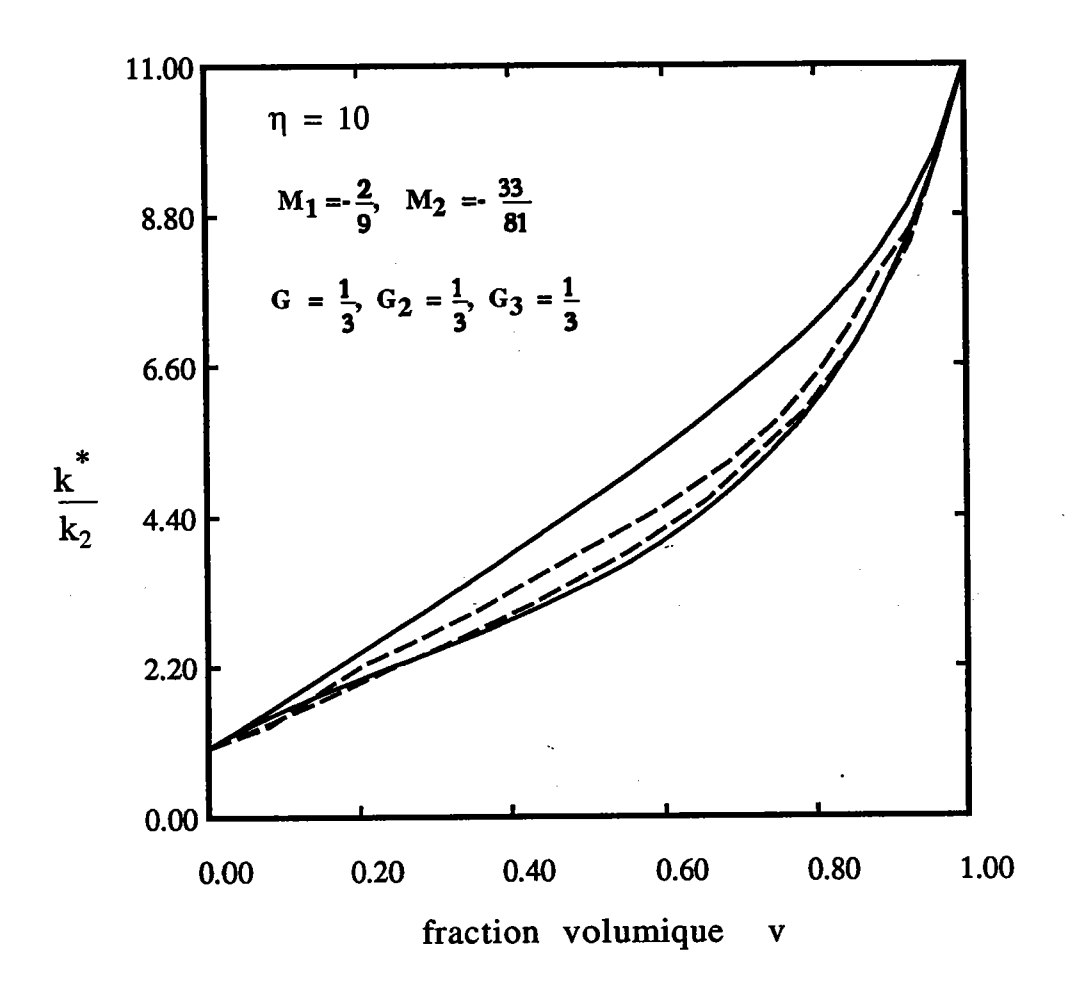

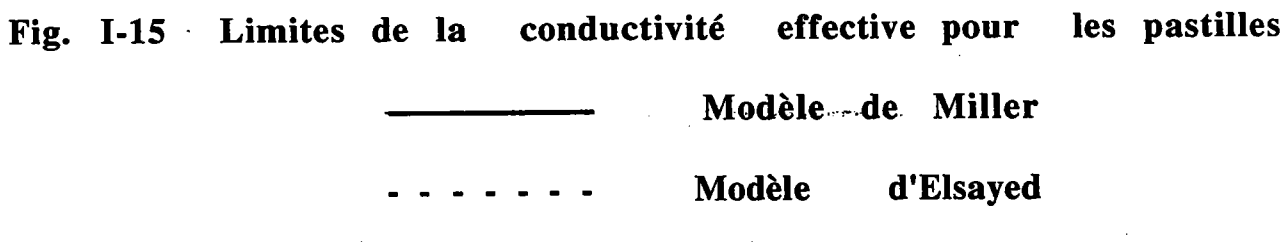

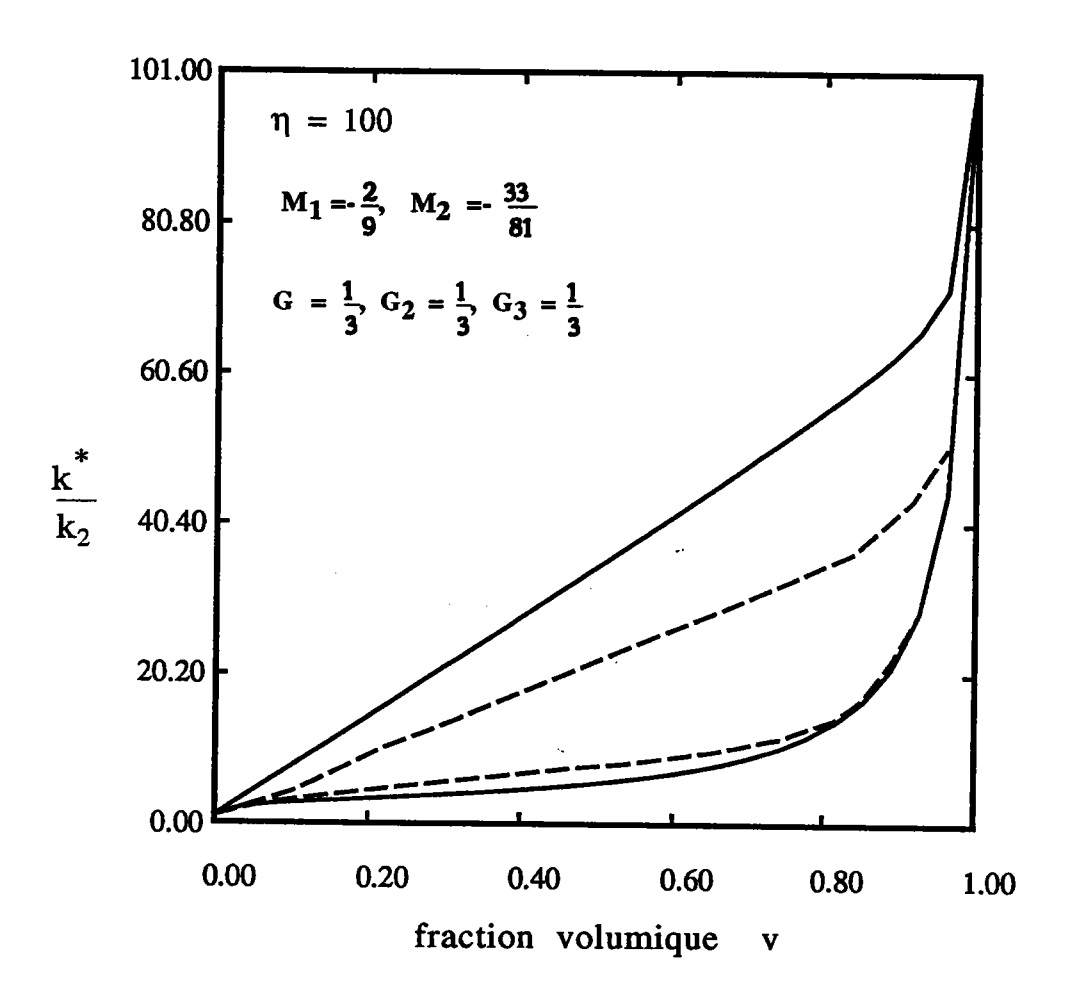

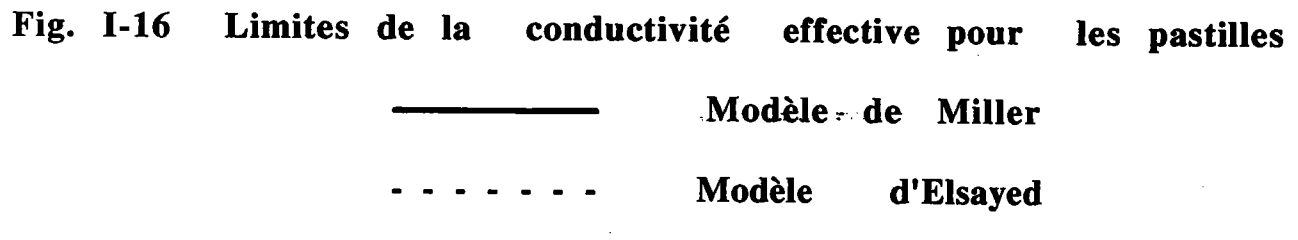

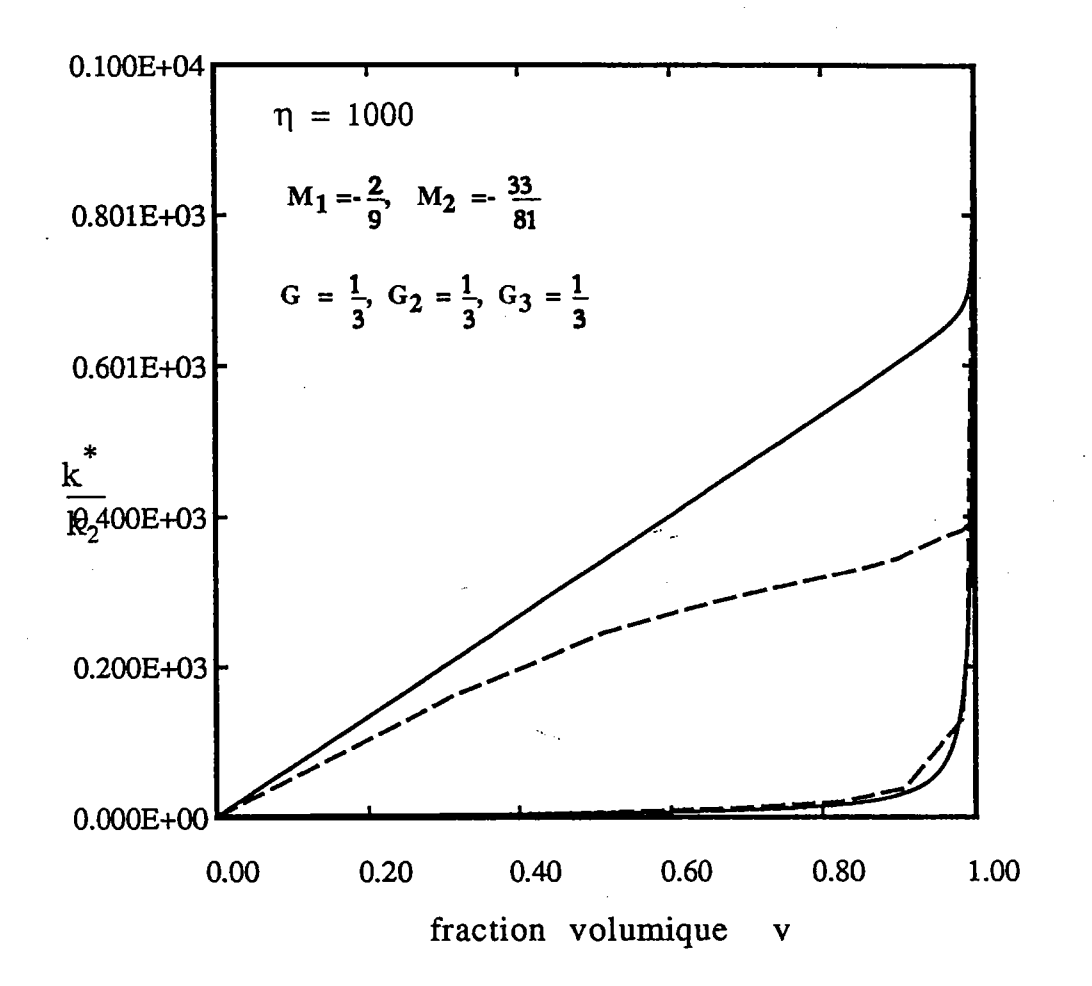

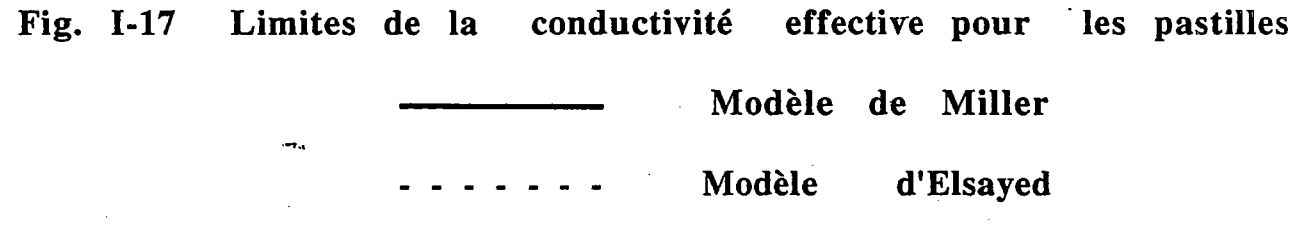

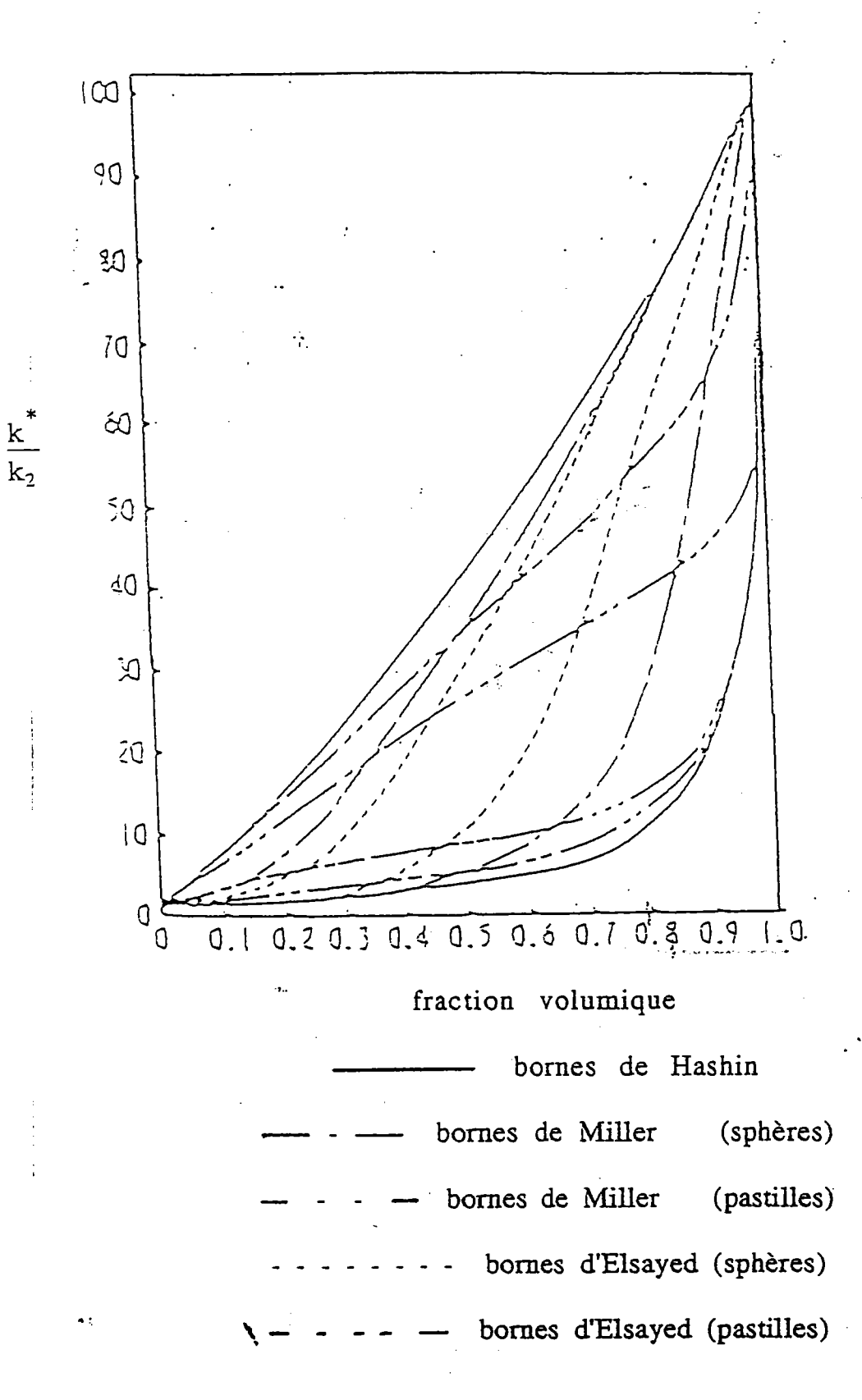

Comparaison des différents résultats de Fig I-18 Hashin, Miller et Elsayed.

des sphères et pastilles, pour  $\eta = 100$ Cas

36

de Miller et d'Elsayed sont comparées, dans le problème de conductivité thermique, pour deux types de géométrie (sphères et pastilles G égal à 1/9 et 1/3), pour des petites fractions volumiques de 0.05 et 0.1, le facteur d'hétérogénéité étant  $\eta$  égal à 100.

| M<br>$\left( K_{\text{inf}} \right)$<br>$\overline{K}_{2}$ | $K_{\text{sup}}^{\overline{M}}$<br>$\overline{K}_{2}$ | $K_{\text{inf}}^{\widehat{E}}$<br>$\overline{K}_{2}$ | $K_{\text{sup}}^{\overline{E}}$<br>$\overline{\mathbf{K}}_2$ | $\overline{\mathbf{V}}$ | G   | $\mathbf{M}_1$ | $M_2$    | Géométrie<br>de<br><i>l'inclusion</i> |
|------------------------------------------------------------|-------------------------------------------------------|------------------------------------------------------|--------------------------------------------------------------|-------------------------|-----|----------------|----------|---------------------------------------|
| 1.2                                                        | 1.6                                                   |                                                      |                                                              | 5%                      | 1/9 | 1/27           | 4/81     | Sphère                                |
| 2.4                                                        | 3.3                                                   |                                                      |                                                              | 5%                      | 1/3 | $-2/9$         | $-33/81$ | Pastille                              |
| 1.3                                                        | 3.0                                                   | 1.4                                                  | 1.7                                                          | 10%                     | 1/9 | 1/27           | 4/81     | Sphère                                |
| 2.7                                                        | 7.7                                                   | 4.6                                                  | 7.4                                                          | 10%                     | 1/3 | $-2/9$         | $-33/81$ | Pastille                              |

Limites de la conductivité thermique

Nous désignons par  $k_{inf}^M$ ,  $k_{sup}^M$ ,  $k_{inf}^E$  et  $k_{sup}^E$  les bornes inférieures et supérieures de Miller et d'Elsayed.

# Conclusion:

Parmi toutes les limites que nous avons étudiées, celles d'Elsayed sont les limites les plus précises.

#### I.4. Références:

- 1- D. Hill "An introduction to composite materials "
- Cambridge Solid State Science Series 1981
- 2- R. M. Christensar "Mechanics of composite Materials "
- J. Wiley New-York 1979
- 3- J. Weiss C.Bord "Les matériaux composites "
- Ed. Usine Nouvelle 1983
- 4- R. Hill J. Mech. Phys. Solids 13,213 (1965)
- 5- V/. Voigt Ann. Mech. lO, 226 (1930)
- 6- R. Hill Proc. Roy. Soc. A65, 349 (1950)
- 7- J. D. Eshelby Progress in solid Mechanics (1961)Ed North Holland Amsterdam
- 8- A. v. Hershey J. Appl. Mech. 21, 236 (1954)
- 9- E Krôner Z-Phys. 151,504 (1958)
- 10- Z. Hashin, S. Shtrikman, a Variational Approach to the Theory of the Effective Magnetic Permeability of Multiphase Materials, Journal of Appl. Phys. vol.(31), 3125 (1962)
- 1l- P. H. Dederich R. Zeller Phys. Stat. Sol. 55,831 (1973)
- 12- E Kröner 15<sup>ème</sup> colloque du groupe Français de Rhéologie ENPC Paris  $(1980)$
- 13- K. Lichtenecker, Physik. 225, 225 (1924)
- 14- C. J. F. Bôttcher, Theory of electric Polarization (Elsevier Publishing Compagny), Houston, Texas, 1952
- 15- G. P. Deloor, Dielectric properties of Heterogenous Mixtures, Thesis, University of Leiden (1965)
- 16- J. A. Reynolds and G. M. Hough, proc. Phys. Soc.(London),7o,796(1957)
- 17- C. Herring, J. Appl Phys. 31, 1939 (1960)
- 18- W. Woodside and J. H. Messner, J. Appl. Phys. 32, 1688 (1961)
- 19- R. Landauer, J. Appl. Phys. 23, 1514 (1955)
- 20- A. Matthiessen, Pogg. Ann. 110, 190 (1860)
- 2l- Ruer and Fick Ferrum 1I,39 (1930)
- 22- E. Stephens, Phil. Mog.'7, 16l (1929)
- 23- W. Herold, Z anorg. U. allgem. Chem. lI2, l3I (1920)
- 24- W. F. Brown, Jr. J. Chem. Phys. 23,779 (1952)

25- M. N. Miller, Bounds for effective Electrical, Thermal and Magnetic Properties of heterogeneous Materials, Journal of Math. Phys. vol. 10,1988,( 1969)

26- M. N. Miller, Bounds for effective Bulk Modulus, Thermal and Magnetic Properties of of heterogeneous Materials, Journal of Math. Phys vol. 10,2005,( 1969)

27- Z. Hashin, S. Shtrikman, Conductivity of polycristals, Physical. Review vol(130), 129 (1963)

28- E. N. Gilbert, Ann. Math. Statistics 33,958 (1962)

29- H. L. Frish, Trans. Soc. Rheol. 9, 293 (1965)

30- W. A. Jhonson and R. F. Mehl, Trans. AIME 135,416 (1939)

31- M. A. Elsayed, Bounds for effective Thermal, Electrical and Magnetic Properties of heterogeneous Materials using high order statistical information, Journal of Math. Phys vol 15,2001, (1974)

# Chapitre II

# Approche auto-<br>cohérente

# CIHA.PITTRE III

# II.1. Introduction

Dans ce chapitre , on se propose de calculer la conduction électrique d'un milieu hétérogè. ne , à l'aide du modèle auto-cohérent

# II.2. Généralités:

# II.2.1. Matériaux hétérogènes :

L'étude des matériaux hétérogènes met en jeu différentes approches :

- Celle des physiciens, qui étudie les mécanismes élémentaires de déformations de matériaux (mouvement de dislocation, maclage, diffusion, transformation de phase)

-Celle des mécaniciens, qui est en général phénoménologique

-Celle qui combine les études mécaniques et physiques en se limitant à l'échelle des héterogénéités c'est-à-dire à une échelle où les théories continues sont encore applicables mais où on tient compte directement des mécanismes physiques de déformations ; dans ce contexte les travaux de mécanique physique jouent un rôle considérable.

# II.2.2. La conduction électrique :

Dans ce chapitre, on se propose de déterminer la conduction électrique effective d'un matériau hétérogène, par la méthode autocohérente. La détermination de la conductivité électrique est un problème-type que l'on rencontre dans beaucoup d'autres applications.

Le calcul de la conduction électrique effective  $\bf{k}$ , obtenue à partir des relations locales de proportionnalité  $j = k E$  entre courant et champ, se transpose immédiatement à de nombreux problèmes où existe une relation linéaire semblable entre flux et force.

- mélanges diélecriques

 $D = \varepsilon$  E ( D étant le déplacement électrique )

- conductivité thermique  $\sigma$  de composites

 $J_q = -\sigma \nabla T$  (Loi de Fourier entre le flux de chaleur  $J_q$  et le gradient thermique  $\nabla T$ ) - élasticité ( Relation de Hooke entre contraintes et déformations )

# $\sigma = C \varepsilon^e$

Le parallèle entre ces différentes propriétés de transport est développé par Batchelor [1]. Les développements des modèles de conductivité électrique ont d'ailleurs utilisé largement et directement des résultats obtenus dans des problèmes magnétiques et diélecfiques (voir tableau 1).

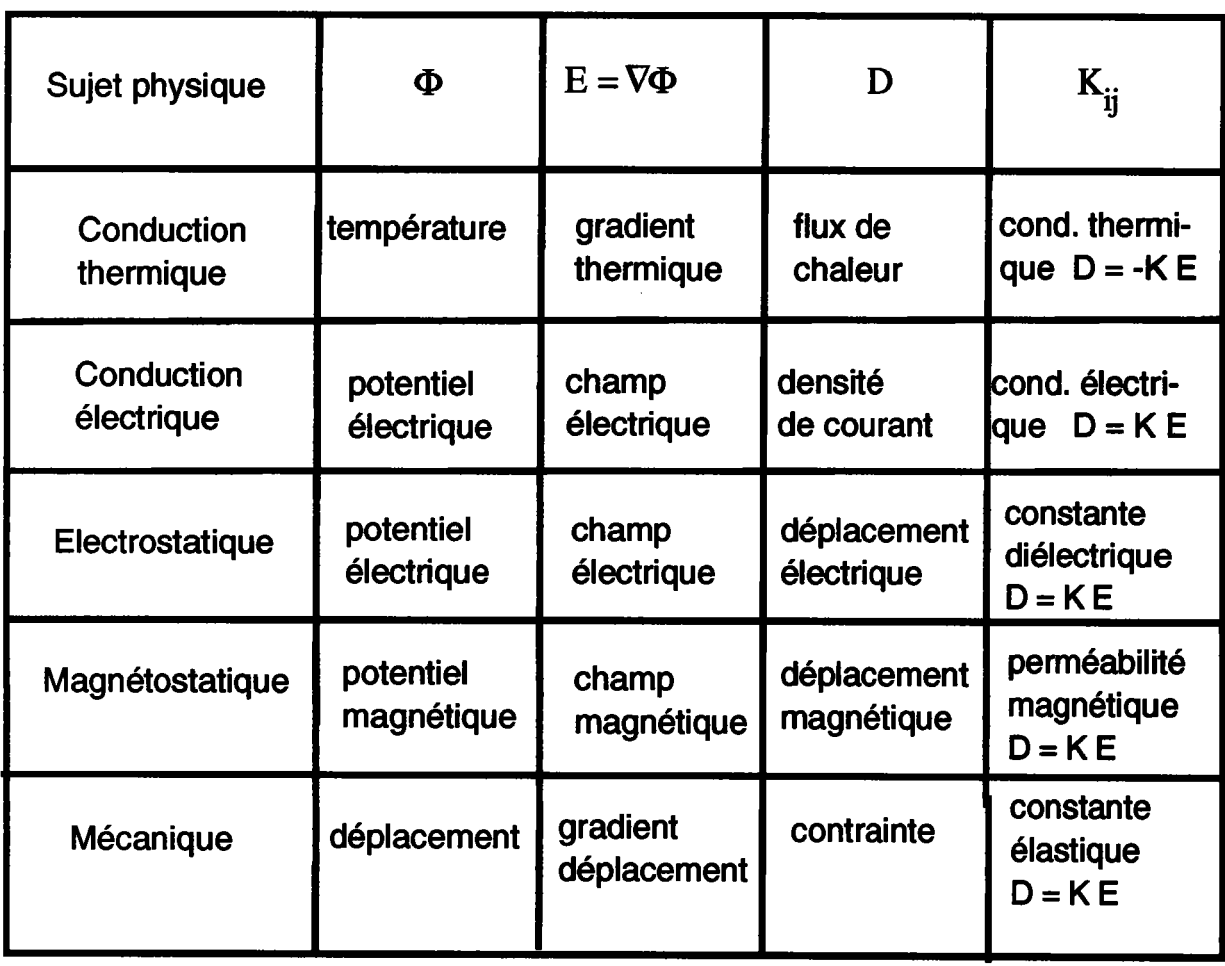

# Tableau I

# II.2.3. La méthode autocohérente :

Sur le plan théorique , l'étude de la conduction électrique illustre la variété des méthodes qui ont été utilisées :

- Calcul des bornes correspondant à des comportements limites de systèmes réels.
- Méthode autocohérente , qui sera décrite plus loin .

# II.3. Equation intégrale pour les milieux hétérogènes linéaires :

Considérons un milieu infini dont la conductivité locale  $k_{ii}(r)$  dépend de la position r. Il s'agit par exemple de potycristaux , de polyphæés, de composites , de matériaux endommagés ou de céramiques supraconductrices. Ce milieu est soumis à une action extérieure qui est le potentiel U(r), qui crée une densité de courant J(r) variable dans le milieu à cause de I'hétérogénéité des propriétés électriques.

# II.4. Loi constitutive du polycristal :

Localement, la loi de comportement du milieu est donnée par l'équation (1-2)

$$
\mathbf{j}_{i} = \mathbf{k}_{ij} \mathbf{u}_{,j} \tag{1-2}
$$

La démarche principale est la suivante: on impose au polycristal un gradient potentiel macroscopique homogène  $U_{i}^o$  dont résulte une densité de courant vérifiant la relation de stationnarité suivante (conservation de la quantité de courant dans un problème stationnaire):

$$
\mathbf{j}_{i,i} = \mathbf{0} \tag{2-2}
$$

Nous cherchons un système d'équations portant uniquement sur le gradient du potentiel local  $u_{i}(r)$ . On utilise la stationnarité de la densité de courant vérifiée dans tout le polycristal (2-2), et la valeur de j<sub>i</sub> donnée en (1-2) dans l'équation (2-2).

Nous sommes alors conduits au système d'équations aux dérivées partielles:

$$
(k_{ij} u_{,j})_{,i} = 0 \tag{3-2}
$$

Nous représentons la loi constitutive mæroscopique pæ le comportement suivant:

$$
J_i = k_{ij}^{eff} U_{,j}^o
$$
 (4-2)

 $U_i^o$  le vecteur gradient potentiel électrique appliqué,

 $k_{ii}$ <sup>eff</sup> le tenseur de conductivité électrique macroscopique,

le vecteur densité de courant surfacique.  $J<sub>i</sub>$ 

Nous décomposons alors le tenseur "conductivité électrique locale  $k_{ij}(r)$ " en une somme d'une partie uniforme  $k_{ij}$ <sup>eff</sup> et d'une fluctuation spatiale  $\delta k_{ij}(r)$ .

$$
k_{ij}(r) = k_{ij}^{eff} + \delta k_{ij}(r)
$$
 (5-2)

En utilisant cette décomposition, l'équation (3-2) devient :

$$
k_{ij}^{eff} u_{,ji} + {\delta k_{ij}(r) u_{,j}}_{,i} = 0
$$
 (6-2)

Le terme ( $\delta k_{ij}(r) u_{,j}(r)$ ) peut être considéré comme une densité volumique fictive du courant. On pose:

$$
i(r) = (\delta k_{ij}(r) u_{,j})_{,i}
$$
  
l'équation (6-2) s'écrit alors :  

$$
k_{ij}^{eff} u_{,ji} + i(r) = o
$$
 (8-2)

Tout d'abord, écrivons les transformées inverses de Fourier des fonctions gradient potentiel et densité fictive. La transformée de Fourier de i(r) est:

$$
\hat{i}(\xi) = \int_{v_r} i(r) e^{-i\xi} \frac{d}{dr} \tag{9-2}
$$

Sa transformée de Fourier inverse:

$$
i(r) = {1 \over (2\pi)^3} \int_{v_{\xi}}^{\Lambda} i(\xi) e^{i\xi r} d\xi
$$
  
avec  $v_{r} = v_{\xi} = R^3$  (10-2)

De même pour u(r), sa transformée de Fourier inverse est :

$$
u(r) = U(r) + \frac{1}{(2\pi)^3} \int_{v_{\xi}} \hat{u}(\xi) e^{-i\xi r} d\xi
$$
 (11-2)

Le second terme du second membre est la partie fluctuante du potentiel . L'idée est de se ramener à l'équation (8-2). Pour cela, calculons d'abord  $u_{i,j}$ ; (r):

$$
\frac{\partial u(r)}{\partial x_i} = \frac{\partial U'(r)}{\partial x_i} + \frac{1}{(2\pi)^3} \frac{\partial}{\partial x_i} \int \hat{u}(\xi) e^{-i\xi r} d\xi
$$
 (12-2)

$$
\frac{\partial^2 u(r)}{\partial x_i \partial x_j} = \frac{\partial^2 U^0(r)}{\partial x_i \partial x_j} + \frac{1}{(2\pi)^3} \frac{\partial^2}{\partial x_j \partial x_j} \int_{\gamma\xi}^{\gamma} \hat{u}(\xi) e^{-i\xi r} d\xi
$$
\n(13-2)

le gradient potentiel macroscopique étant uniforme:

$$
\frac{\partial^2 U(r)}{\partial x_j \partial x_i} = 0
$$
\n(14-2)

d'αù alors : 
$$
\frac{\partial u(r)}{\partial x_j} = \int i \xi_j i \xi_j \hat{u}(\xi) e^{-i\xi_r} d\xi (2\pi)^{-3}
$$
 (152)

$$
u_{ji}^{(r)} = \int_{v_{\xi}} i \xi_{j} i \xi_{i} \hat{u}(\xi) e^{-i\xi_{r}^{2}} d\xi (2\pi)^{-3}
$$
 (16-2)

Remplaçons (16-2) et (10-2) dans (8-2), ce qui donne:

$$
\iint_{v_{\xi}} \{\xi_i \, \xi_j^{\text{eff}} \, \xi_j \} (-\hat{u}(\xi)) + \hat{i}(\xi) \, \} \, e^{-i \xi \, r} \, d\xi = 0 \tag{17-2}
$$

la relation suivante en résulte

$$
\hat{u}(\xi) = \frac{\hat{i}(\xi)}{\xi_i k_{ij}^{\text{eff}} \xi_j}
$$
 (18-2)

En remplaçant dans l'équation (11-2)  $\hat{u}(\xi)$  par la valeur donnée dans (18-2), on obtient:

$$
u(r) = U(r) + \frac{1}{(2\pi)^3} \int_{v_{\xi}} \frac{\hat{i}(\xi)}{\xi_i k_{ij}^{\text{eff}}} e^{-i\xi r} d\xi
$$
 (19-2)

Compte tenu de la définition de la transformée de Fourier de i (r') donnée en (9-2), l'équation  $(19-2)$  s'écrit :

$$
u(r) = U^{O}(r) + \frac{1}{(2\pi)^{3}} \int_{v_{\xi}} \left( \int \frac{i(r')}{r} \frac{\partial}{\partial r} \frac{\partial}{\partial r} \frac{\partial}{\partial r} \frac{\partial}{\partial r} \frac{\partial}{\partial r} \frac{\partial}{\partial \dot{\zeta}} \right) d\dot{\zeta}
$$
(20-2)

soit avec  $(7-2)$ :

$$
u(r) = U(r) + \frac{1}{(2\pi)^3} \int_{v_{\xi}} \left( \int \frac{[8k_{\text{H}}(r')u_{\text{H}}(r')]}{\xi_{\text{P}} \ln \xi_{\text{H}}} \frac{e^{i\xi(r-r')}}{v} \right) dr' \, dv \, dz \, (21-2)
$$

l'indice k' représente la dérivation par rapport à la k<sup>ème</sup> composante de r'. En notant :

$$
I = \int_{vr} \frac{[\delta k_{kl}(r') u_{l}(r') ]_{k'} e^{-i \xi (r - r')}}{\xi p_{l}^{kl} \xi q} d r' \qquad (22-2)
$$

on obtient :

$$
I = \int_{vt'} \frac{\delta k_{kl}(r') u_{jl}(r') e^{-i\xi(r-r')}}{\xi_p k_{pq}^{eff}} \xi_q
$$
  
- 
$$
\int_{vt'} \frac{\delta k_{kl}(r') u_{jl}(r')}{\xi_p k_{pq}^{eff}} \xi_q
$$
  
- 
$$
\int_{vt'} \frac{\delta k_{kl}(r') u_{jl}(r')}{\xi_p k_{pq}^{eff}} \xi_q
$$

En utilisant le théorème de la divergence, il apparaît que le premier terme est nul compte tenu du fait que le gradient potentiel est nul à l'infini.

$$
\int_{vr} \left( \frac{\partial k_{kl}(r') u_{l}(r') e^{-i \xi(r)} d\tau'}{\xi_{p} k_{pq}^{\text{eff}}} \right)_{,kl} dr' = 0
$$
 (24-2)

l'équation intégrale (21-2) s'écrit alors :

$$
u(r) = U(r) - \frac{1}{(2\pi)^3} \int_{v\xi\,vr'} \frac{\delta k_d(r) u_j(r) e^{i\xi(r-r')}}{\xi_p \beta_q} i \xi_k dr' d\xi
$$
 (25-2)

Dérivons par rapport à  $\,$ ; On obtient alors

$$
u_{i}^{(r)} = U_{i}^{(r)} + \int_{vr'} G_{ik}(r, r') \, \delta k_{kl}(r') \, u_{i}^{(r)} \, dr'
$$
 (26-2)

avec

$$
G_{ik}(r,r') = \frac{-1}{(2\pi)^3} \int_{v_{\xi}} \frac{\xi_i}{\xi_p} \frac{\xi_k}{m} e^{-i\xi(r-r')} d\xi
$$
 (27-2)

L'équation (26-2) peut s'écrire :

$$
u_{i}^{(r)} = U_{i}^{o}(r) + \int_{vr'} G_{ik}(r, r') F_{k}^{(r')} dr'
$$
 (28-2)

avec :

$$
F_k(r') = \delta k_{kl}(r') \ u_{,l}(r') \tag{29-2}
$$

Le milieu étant infini, il résulte de (27-2) que:

$$
G_{ik}(r,r') = G_{ik}(r-r')
$$
 (30-2)

et que G s'annule à l'infini. L'équation (28-2) devient:

$$
u_{i} = U_{i}^{o} + G_{ik} * F_{k}
$$
 (31-2)

où le symbole \* représente le produit de convolution :

$$
G_{ik} * F_k = \int_{vr} G_{ik}(r-r') F_k(r') d^3r'
$$
 (32-2)

Si  $k$ <sup>eff</sup> est connue, les équations (26-2) constituent un système linéaire d'équations intégrales dont les inconnus sont les gradients potentiels u<sub>i</sub>.

# II.5. Approche autocohérente :

Cette approche a été développée dans le cas électrique par plusieurs auteurs notamment par Landauer [2], et reprise dans des problèmes de mécanique par Hill [3], Hutchinson [4], Kröner [5], Berveiller et Zaoui [6], Hershey [7], Molinari et Canova [8].

Le but de ce paragraphe est d'utiliser cette même approche pour l'étude de la conductivité électrique dans les matériaux hétérogènes.

Pour la résolution de l'équation intégrale (26-2), nous faisons une approximation qui consiste à prendre le gradient potentiel uniforme dans chaque grain. Cela se traduit par :

$$
u(r) = \sum_{g} u^g_{k} \Delta g(r)
$$
 (33-2)

où  $\Delta g(r)$  est la fonction caractéristique du grain g définie par :

$$
\Delta g(r) = \begin{vmatrix} 1 & \text{si } r \in \text{vg} \\ 0 & \text{si } r \notin \text{vg} \end{vmatrix}
$$
 (34-2)

 $u^g$ <sub>k</sub> est le gradient du potentiel supposé uniforme dans le grain g de volume vg. De même, nous écrivons pour  $F_k$ 

$$
F_k(r') = \sum_{g'} F_k^{g'} \Delta g(r')
$$
 (35-2)

 $F<sup>g</sup>$  étant aussi supposé uniforme dans le grain g'.

En remplaçant  $F_k(r')$  donné en (35-2) dans (28-2), on obtient :

$$
u_{,i}(r) = U_{,i}^{p}(r) + \int_{vr'} G_{ik}(r-r') \sum_{g'} F_{k}^{g'} \Delta_{g'}(r') d^{3}r' \qquad (36-2)
$$

$$
u_{,i}(r) = U_{,i}^{0}(r) + \sum_{g'} F_{k}^{g'} \left( \int_{vr'} G_{ik}(r,r') \Delta_{g'}(r') d\dot{r}' \right)
$$
 (37-2)

$$
\int_{\text{vr'}} G_{ik}(r, r') \Delta g'(r) d\dot{r}' = \int_{\text{vg'}} G_{ik}(r, r') d\dot{r}'
$$
\n(38-2)

avec vg' le volume du grain g'.

Finalement l'équation (37-2) devient :

$$
u_{,i}(r) = U_{,i}^{p}(r) + \sum_{g'} F_{k}^{g'} \int_{v_{g'}} G_{ik}(r-r') d\vec{r}')
$$
 (39-2)

u<sub>,i</sub> (r) donné par l'équation (39-2) est en général non uniforme. Pour être cohérent avec l'approximation d'uniformité, on définit le gradient du potentiel uniforme u<sup>g</sup><sub>,i</sub> comme la moyenne volumique de  $u_i(r)$  dans le grain g.

$$
u_{i}^{g} = \frac{1}{v_{g}} \int_{v_{g}} u_{i}^{(r)} dr
$$
 (40-2)

Après le calcul de la moyenne de  $u_{,i}(r)$  à partir de l'équation (39-2), on obtient :

$$
\frac{1}{v_{g}} \int_{v_{g}} u_{,i}(r) dr = \frac{1}{v_{g}} \int_{v_{g}} U_{,i}^{0}(r) dr + \frac{1}{v_{g}} \int_{v_{g}} \left\{ \sum_{g'} \delta k_{kl}^{g'} u_{,1}^{g'} (\int_{v_{g'}} G_{ik}(r-r) dr') dr' \right\} dr
$$
 (41-2)

L'équation précédente s'écrit alors:

$$
\frac{1}{v_{g}} \int_{v_{g}} u_{,i}(r) dr = \frac{1}{v_{g}} \int_{v_{g}}^{v_{g}} v_{,i}(r) dr + \sum_{g'}^{v_{g}} \delta k_{k1}^{g'} u_{,1}^{g'} \left\{ \frac{1}{v_{g}} \int_{v_{g}}^{v_{g}} \int_{v_{g}g} \left( \int_{v_{g}} G_{ik}(r-r') dr' \right) dr' \right\} (42-2)
$$

On introduit le tenseur  $\Gamma^{gg'}$ de couplage entre les grains g et g', défini par :

$$
\Gamma_{ik}^{gg'} = \frac{1}{v_g} \int \int G_{ik}(r-r') dr d\vec{r} d\vec{r}
$$
 (43-2)

En précisant que  $U_{,i}$ <sup>o</sup> est uniforme, et par suite :

$$
\frac{1}{v_g} \int_{v_g} U_{i}^0(r) \, dr = U_{i}^0 \tag{44-2}
$$

 $\hat{\boldsymbol{\beta}}$ 

l'équation (42-2) pourra s'écrire alors :

$$
u_{,i}^{g} = U_{,i}^{o} + \sum_{g'} \Gamma_{ik}^{gg'} \delta k_{kl}^{g'} u_{,l}^{g'} \qquad (45-2)
$$

En supposant que k<sup>eff</sup> est connue, le système d'équations (45-2), pour un polycristal infini, est un système d'équations à une infinité d'inconnues  $u_i^g$ .

Nous allons maintenant considérer l'approximation autocohérente à 1 site, où il est possible d'approximer les solutions de ce système, en considérant l'interaction de chaque grain avec son voisinage que l'on suppose occupé par le milieu homogène équivalent (MHE). En d'autres mots tous les grains g' différents de g sont remplacés par le MHE.

# II.5.1. Le schéma autocohérent à 1 site :

Initialement dû à Hershey [7] et Kröner [9] qui l'ont développé pour les polycristaux, il consiste à remplacer les interactions entre une hétérogénéité particulière (l'inclusion) et le milieu réel environnant par celles existantes entre une inclusion et un milieu homogène ayant les propriétés effectives du polycristal.

L'équation  $(45-2)$  peut être écrite comme suit :

$$
u_{,i}^{g} = U_{,i}^{o} + \Gamma_{ij}^{gg} \delta k_{jk}^{g} u_{,k}^{g} + \sum_{g' \neq g} \Gamma_{ij}^{gg'} \delta k_{jk}^{g'} u_{,k}^{g'} \qquad (46-2)
$$

En négligeant le troisième terme du second membre de l'équation (46-2), c'est-à-dire:

$$
\sum_{g' \neq g} \Gamma_{ij}^{gg'} \delta k_{jk}^{g'} u_{,k}^{g'} = o
$$
 (47-2)

le système d'équations  $(46-2)$  s'écrit :

$$
u_{,i}^{g} = U_{,i}^{o} + \Gamma_{ij}^{gg} \delta k_{jk}^{g} u_{,k}^{g}
$$
 (48-2)

avec 
$$
\Gamma_{ik}^{gg} = \frac{1}{v_g} \iint_{v_g v_g} G_{ik}(r, r') dr dr'
$$
 (49-2)

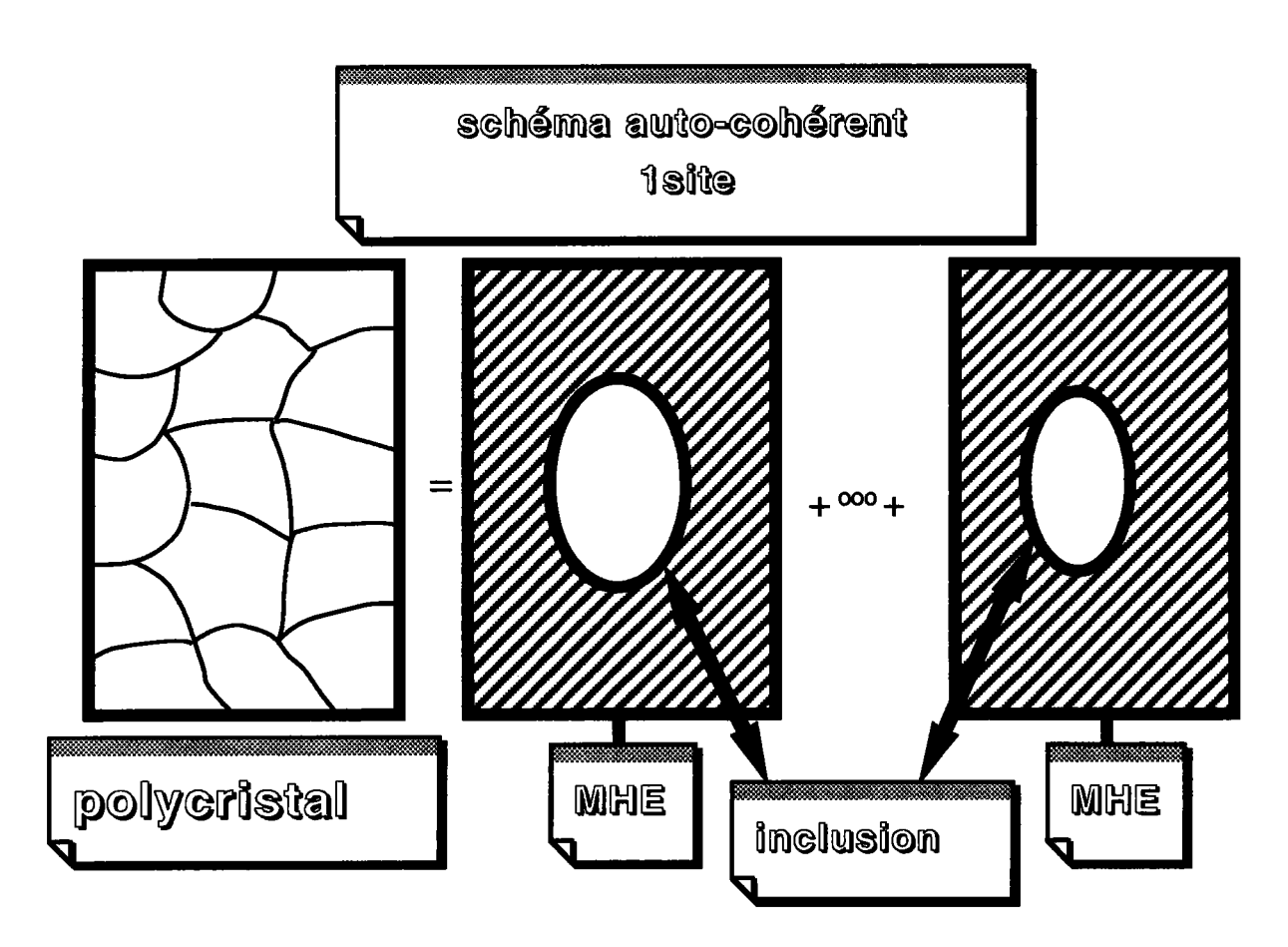

Pour résoudre le système d'équations (48-2), il faut d'abord évaluer le tenseur d'interaction. Or l'évaluation du tenseur  $\Gamma^{\text{gg}}$  est complexe à cause de la présence du tenseur de Green. Une méthode numérique, pour le problème d'une inclusion ellipsoïdale (calcul  $\Gamma^{\text{gg}}$ ) a été proposée par Kneer [10], Faivre [11] et reprise par Mura [12], LawS [13] et Gharhemani [14], Tiem et al  $[15]$ .

Elle consiste à utiliser la transformée de Fourier du tenseur de Green et à intégrer sur l'espace d'onde k. Une fois le tenseur d'interaction  $\Gamma^{\rm gg}$  calculé, le système d'équations (48-2) peut alors être résolu. Les propriétés effectives sont détérminées en encadrant la condition d'autocohérence.

$$
=U_{i,j}^0
$$

# II.5.2. Le schéma autocohérent à n sites :

Reprenons l'équation (45-2) :

$$
u_{,i}^{g} = U_{,i}^{o} + \sum_{g'} \Gamma_{ik}^{gg'} \delta k_{kl}^{g'} u_{,l}^{g'}
$$
 (45-2)  
En supposant que k<sup>eff</sup> est connue, le système d'équations (45-2), pour un polycristal infini, est

un système d'équations à une infinité d'inconnues  $u_i^g$ .

Il est possible d'approximer les solutions de ce système en considérant l'interaction de chaque grain avec les couches des voisins les plus proches, et en remplaçant le reste du milieu par le milieu homogène équivalent (MHE) dont le comportement est identique au comportement macroscopique du polycristal (Le choix de la couche des voisins sera discuté dans le chapitre 4). 0n néglige alors dans le système d'équations (45-2) la contribution deE donné par (50-2) pour les grains g' qui sont loin du grain g :

$$
E = \sum_{g' = ng + 1} \Gamma_{ik}^{gg'} \delta k_{kl}^{g'} \eta_{,l}^{g'} \tag{50-2}
$$

Du fait que les tenseurs d'interaction  $\Gamma^{\mathbf{g} \mathbf{g}}$  tendent vers zéro quand la distance entre g' et g augmente et que la moyenne de  $\delta k_{kl}$ <sup>g</sup> s'annulle, nous pouvons considérer alors que l'approximation précédente est raisonnable.

$$
u_{,i}^{g} = U_{,i}^{o} + \sum_{g'=1}^{ngr} \Gamma_{ik}^{gg'} \delta k_{kl}^{g'} u_{,l}^{g'}
$$
 (51-2)

L'évaluation du tenseur  $\Gamma^{\text{gg}}$  est très complexe en général. Ce tenseur est dépendant de la forme des grains get g' ainsi que de leur position relative .

Le problème de la paire d'inclusions constitue une des bæes de I'approche n sites . Ce problème a fait l'objet de quelques études et applications  $[6 -16 -17]$ . Une méthode de calcul de  $\Gamma$ <sup>88</sup> dans le cæ de deux inclusions ellipsoidales, a été proposée par Fæsi Fihri [16] . Une nouvelle méthode de

calcul a été proposée pour des cubes [18]. Une fois les tenseurs d'interaction  $\Gamma$ <sup>gg</sup> calculés, le système d'équations (51-2) peut alors être résolu.

# II.5.3 Détermination de [ gg'

Le milieu est supposé infini, et à l'infini le tenseur  $G_{ik}$  est égal à 0. Pour un espace infini, les tenseurs de Green vérifient la propriété suivante :

$$
G_{ik}(r,r') = G_{ik}(r-r')
$$

Prenons la transformée de Fourier du tenseur de green G<sub>ik</sub> (r,r')

$$
\hat{G}_{ik}(\xi) = \int_{\text{vr or}} G_{ik}(r-r') e^{i \xi (r-r')} dr' dr
$$

Sa transformée de Fourier inverse est définie par :

$$
G_{ik}(r,r) = \frac{1}{(2\pi)^3} \int_{v_{\xi}} \hat{G}_{ik}(\xi) e^{-i \xi (r - r^{\prime})} d\xi
$$

Rappelons l'équation (27-2)

$$
G_{ik}(r,r') = \frac{1}{(2 \pi)^3} \int_{v\xi} \frac{(-) \xi_i}{\xi_p} \frac{\xi_k}{k_{pq}^{eff}} e^{-i \xi (r - r')} d\xi
$$

donc on peut déterminer :

$$
\hat{G}_{ik}(\vec{\xi}) = \frac{-\xi_i \xi_k}{\xi_p k_{pq}^{eff} \xi_q}
$$
(52-2)

Comme le tenseur d'interaction  $\Gamma$ <sup>88</sup> est lié au tenseur de Green G<sub>ik</sub> par la relation suivante (43-2), en remplaçant  $G_{ik}(r,r')$  par sa valeur, on obtient :

$$
\Gamma_{ik}^{gg'} = \frac{-1}{8 \pi^3 v^g} \int_{v_g} \int_{v_g} \int_{v_g} \frac{\xi_i}{\xi_m} \frac{\xi_k}{k_{mn}^{eff}} e^{-i \xi (r - r')} d\xi \, dr \, dr' \, (53-2)
$$

La relation donnant le tenseur d'interaction  $\Gamma$ <sup>gg</sup> occupe une place centrale dans le problème posé ; dans ce qui va suivre, on va essayer de détailler le calcul de  $\Gamma^{\text{gg}}$  dans les différents cas qui nous intéressent.

En développant encore davantage le calcul, on remarque qu'en introduisant les cosinus directeurs de  $\xi$  qu'on notera  $\psi$ , le tenseur de Green s'exprimera uniquement en fonction des angles  $\theta$  et  $\varphi$ qu'on déterminera ci-dessous.

En effet soit  $\xi$  le module du vecteur  $\overrightarrow{\xi}$ 

c'est-à-dire que:  $\xi = \xi \overrightarrow{\Psi}$  $\forall i=1,2,3 \quad \xi_i = \xi \ \Psi_i$ avec  $\Psi_1 = \sin\theta \cos\phi$  $\Psi_2 = \sin\theta \sin\phi$  $\Psi_3 = \cos\theta$ 

ξ, θ, φ coordonnées sphériques du vecteur d'onde ξ, et telles que :  $\xi \in [0, +\infty]$ ,  $\theta \in [0, \pi]$  et  $\varphi \in [0, 2\pi]$ . Le tenseur de Green:

$$
\hat{G}_{ik}(\vec{\xi}) = \frac{-\xi_i \xi_k}{\xi_p \kappa_{pq}^{eff} \xi_q}
$$

s'écrit :

$$
\hat{G}_{ik}(\theta,\phi) = \frac{-\Psi_i \Psi_k}{\Psi_p \kappa_{pq}^{eff} \Psi_q}
$$
(54-2)

Le tenseur G<sub>ik</sub> ne dépend que de la direction de  $\xi$ , c'est-à-dire des angles fixant cette direction,  $\theta$  et  $\varphi$ . Par ailleurs, en coordonnées sphériques, l'élément de volume  $d^3\xi$  s'écrit :

$$
d\ddot{\xi} = \xi^2 \sin\theta \, d\theta \, d\phi \, d\xi \tag{55-2}
$$

D'où, en remplaçant d<sup>2</sup> dans l'expression du tenseur d'interaction, l'expression de ce dernier devient:

$$
\Gamma_{ik}^{gg'} = \frac{1}{8 \pi^3 v^8} \int_0^{\pi} \sin \theta \ d\theta \int_0^{2\pi} G_{ik} \ d\phi \int_0^{\pi} \xi^2 d\xi \int_{\text{vg}} e^{-i \xi r} \ d\mathbf{r} \int_{\text{vg'}} e^{+i \xi r'^3} dr' (56-2)
$$

Posons alors :

$$
F(\theta,\varphi) = \int_{0}^{+\infty} \xi^{2} d\xi \int_{vg} e^{-i\xi r} d^{3}r \int_{vg'} e^{+i\xi r'} d^{3}r' \qquad (57-2)
$$

c'est cette fonction que l'on va chercher à déterminer dans les deux cas qui nous intéressent; celui des ellipsoïdes et celui des cubes. Le calcul de  $\Gamma^{\mathcal{B} \mathcal{B}}$  est traité en détail dans l'annexe (2).

### II.6. Conditions autocohérentes:

Dans ce paragraphe, nous allons déterminer les conditions d'autocohérence dans le cas particulier de I'approche autocohérente à I site.

Dans I'approche autocohérente à I site, nous avons abouti à l'équation suivante:

$$
\mathbf{u}_{,1}^{\mathcal{g}} = \mathbf{U}_{,1}^{\circ} + \mathbf{\Gamma}_{ij}^{\circ} \mathbf{g} \delta \mathbf{k}_{jk}^{\circ} \mathbf{g} \mathbf{u}_{,k}^{\circ} \tag{48-2}
$$

avec  $u_i^g$  le gradient du potentiel dans l'inclusion

U<sup>o</sup><sub>i</sub> le gradient du potentiel macroscopique appliqué

 $\Gamma_i^{\text{gg}}$  le tenseur d'interaction

Dans cette approche, il est possible d'approximer les solutions de l'équation (48-2), en considérant I'interaction de chaque grain avec son voisinage que nous supposons occupé par le milieu homogène équivalent (MHE). Nous avons alors abouti à l'équation (58-2):

$$
\mathbf{u}_{,i}^{\mathbf{g}} = \mathbf{U}_{,i}^{\text{MHE}} + \mathbf{I}_{ij}^{\text{gg}} \delta \mathbf{k}_{jk}^{\text{g}} \quad \mathbf{u}_{,k}^{\text{g}} \tag{58-2}
$$

avec  $u_i^g$  le gradient potentiel dans l'inclusion

 $U_i^{\text{MHE}}$  le gradient du potentiel macroscopique appliqué par le MHE

 $\Gamma_i^{\text{gg}}$  le tenseur d'interaction

On cherche à exprimer  $u_i^g$  en fonction de  $U_{i}^{MHE}$ , l'équation (58-2) peut s'écrire:

$$
u_{,1}^{g} - \Gamma_{ij}^{gg} \delta k_{jk}^{g} u_{,k}^{g} = U_{,i}^{MHE}
$$
 (59-2)

Ensuite, l'équation (59-2) s'écrit:

$$
\mathbf{u}_{,i}^{\mathbf{g}} = (\mathbf{I}_{ik} - \mathbf{I}_{ij}^{\text{gg}} \delta \mathbf{k}_{jk}^{\text{g}})^{-1} \mathbf{U}_{,i}^{\text{MHE}} \tag{60-2}
$$

En posant:

 $T_{ik}^g = (I_{ik} - I_{ij}^{gg} \delta k_{jk}^g)^{-1}$  (61-2)

l'équation (60-2) s'écrit:

 $u_j^g = T_{ik}^g U_{,k}^{\text{MHE}}$  (62-2)

Pour satisfaire les conditions autocohérentes, il faut vérifier les équations suivantes:

$$
\langle u_{i}^{g} \rangle = U_{i}^{o} \text{ et } \langle j_{i}^{g} \rangle = J_{i}^{o}
$$
 (63-2)

En tenant compte de l'équation (62-2) liant le gradient du potentiel microscopique u<sup>g</sup> et le gradient du potentiel  $U_j^{MHE}$ , la moyenne des potentiels microscopiques  $u_j^g$  s'écrit:

$$
\langle u_{i}^{g} \rangle = \langle T_{ik}^{g} U_{,k}^{MHE} \rangle \tag{64-2}
$$

Comme  $U_k^{\text{MHE}}$  est uniforme, l'équation (64-2) devient:

$$
\langle u_{i}^{\rm g} \rangle = \langle T_{ik}^{\rm g} \rangle U_{,k}^{\rm MHE} \tag{65-2}
$$

En égalant les équations (63-2) et (65-2), on obtient:

$$
\langle T_{ik}^{\text{g}} \rangle U_{ik}^{\text{MHE}} = U_{i}^{\text{o}} \tag{66-2}
$$

L'équation (66-2), s'écrit:

$$
U_{,k}^{\text{MHE}} = T_{ki}^* U_{,i}^{\text{o}}
$$
 (67-2)

avec:

$$
T_{ki}^* = (T_{ik}^g)^{-1} \tag{68-2}
$$

La loi de comportement local du milieu est donnée par l'équation:

$$
\tilde{f}_i^g = k_i^g u_j^g \tag{69-2}
$$

alors que la loi de comportement macroscopique est traduite par:

$$
J_i^o = k_{ii}^{eff} U_i^o
$$
 (70-2)

Après avoir appliqué la moyenne aux deux membres de l'équation (69-2), on obtient:

$$
\langle \xi_j \rangle = \langle k_j g \, u_j g \rangle \tag{71-2}
$$

En remplaçant le gradient du potentiel microscopique  $u_i^g$  par la valeur donnée dans (62-2) dans l'équation (71-2), on trouve:

$$
\langle \xi_i^{\mathbf{S}} \rangle = \langle k_i^{\mathbf{g}} \mathbf{T}_{jk}^{\mathbf{g}} \mathbf{U}_{,k}^{\text{MHE}} \rangle \tag{72-2}
$$

Comme  $U_k^{MHE}$  est uniforme, l'équation (72-2) devient:

$$
\langle \mathbf{f}_{i} \rangle = \langle \mathbf{k}_{i}^{\mathbf{g}} \mathbf{T}_{j\mathbf{k}}^{\mathbf{g}} \rangle \mathbf{U}_{k}^{\text{MHE}} \tag{73-2}
$$

Si on remplace dans l'équation (73-2)  $U_{k}^{m}$  par la valeur donnée dans (67-2), cela donne d'une part:

 $\langle \xi_1^{\mathcal{S}} \rangle = \langle k_1^{\mathcal{S}} \ T_k^{\mathcal{S}} \rangle T_k^* U_i^0$  (74-2)

d'autre part, en rappelant que:

$$
\langle \xi_j^{\rm s} \rangle = k_{ij}^{\rm eff} \langle u_j^{\rm g} \rangle \tag{75-2}
$$

on peut écrire également:

$$
\langle \mathbf{f}_i \rangle = k_{ij}^{\text{eff}} U_j^{\text{o}} \tag{76-2}
$$

En égalant les équations (74-2) et (76-2), on obtient:

 $\langle k_{ii}^g \nabla_{ik}^g \rangle T_{ki}^* = k_{ii}^{\text{eff}}$ (77-2)

# Cas particulier:

Pour une inclusion sphérique, ou des inclusions ellipsoïdales de mêmes orientations et de mêmes formes,  $T_{ik}^g$  est indépendant de l'inclusion g, et par suite:

$$
\langle T_{ik}^g \rangle = I_{ik} \tag{78-2}
$$

d'où, l'équation (67 -2) s'écrit:

 $U_{,k}^{\text{MHE}} = I_{ki} U_{,i}^{\text{o}} = U_{,k}^{\text{o}}$  $(79-2)$ 

# II.7. Méthode de calcul:

Le but de ce paragraphe est de présenter une méthode de calcul des propriétés effectives. Ces propriétés sont déterminées par itération, de façon à réaliser la condition d' autocohérence selon laquelle la moyenne des gradients potentiels microscopiques est égale au gradient potentiel macroscopique.

En tenant compte du fait que le volume représentatif est formé de n grains, et que le *cluster* est formé de  $n_c$  grains (voir figure 2), l'ensemble des grains g' qui interagissent avec le grain g, est caractérisé par  $I_g^c$ , tel que:

$$
I_g^c = \{ g' \text{ tel que } v_{g'} \text{ apparentient au } "cluster" \text{ attaché à } v_g \}
$$

L'espace entier est recouvert en reproduisant le volume représentatif par périodicité. Dans le cas de grains représentés par des cellules de VORONI, on pourra se reporter à la publication de Canova et al [19] pour voir de quelle façon le volume représentatif est construit. Dans les applications qui suivront, la situation sera plus simple puisque nous travaillerons avec les cellules cubiques toutes identiques.

En posant:

$$
C_{il}^{gg'} = \Gamma_{ik}^{gg'} \delta k_{kl}^{g'} , \qquad (80-2)
$$

l'équation (45-2) s'écrit:

$$
u_{i}^{g} = U_{i}^{o} + \sum_{g'=I_{g}^{c}} C_{i}^{g}^{gg'} u_{i}^{g'}
$$
 (81-2)

En posant:

$$
A_{ij}^{gg'} = \begin{cases} 0 & \text{si } g' \notin I_g \\ C_{il}^{gg'} & \text{si } g' \in I_g \end{cases} \tag{82-2}
$$

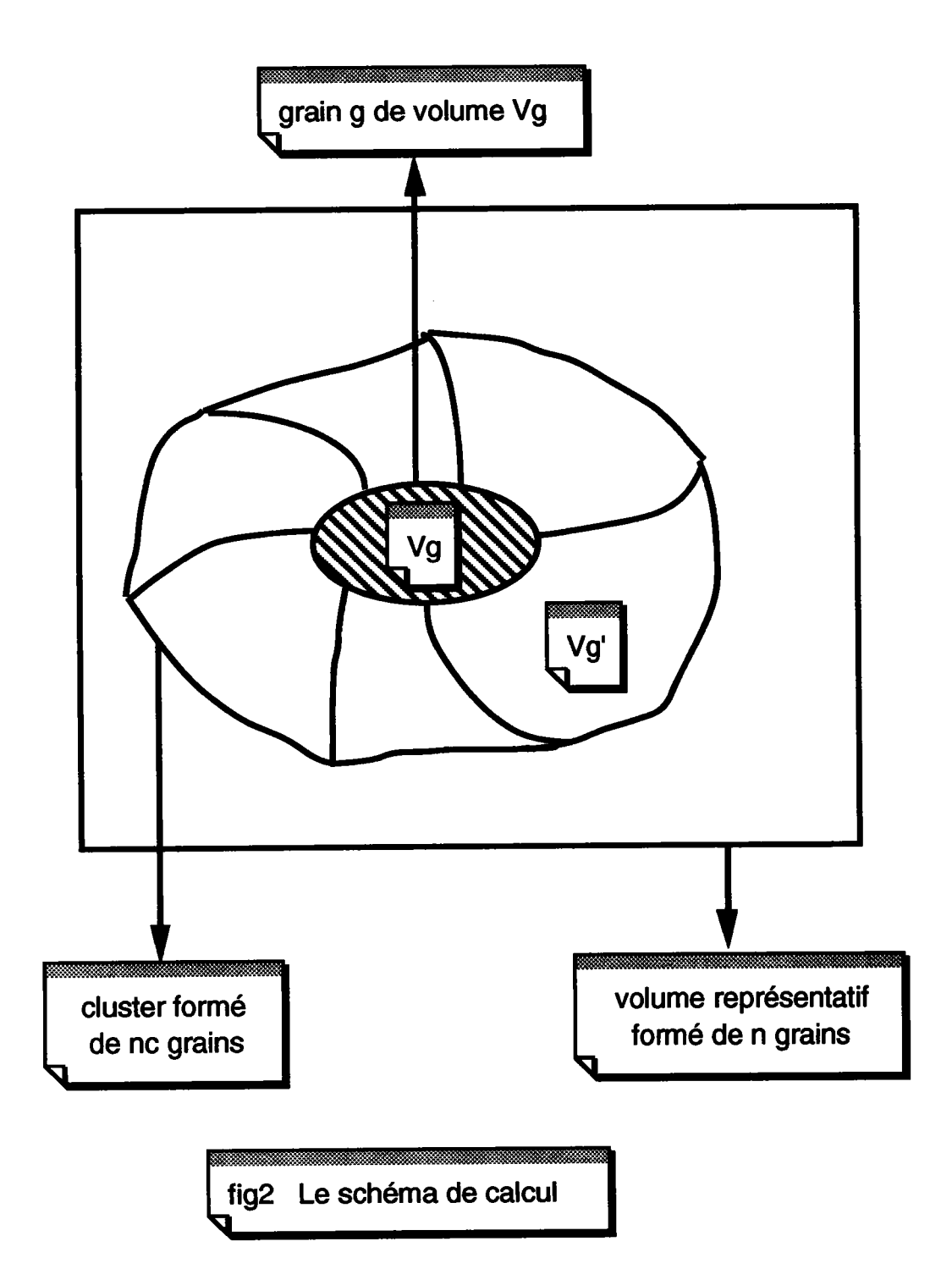

l'équation (81-2) devient:

$$
\sum_{g'=1}^{n} (\delta_{gg'} \delta_{il} - A_{il}^{gg'}) \quad u_{,1}^{g'} = U_{,i}^{0}
$$
 (83-2)

Cette formule est valable pour tous les grains g dont le *cluster* associé est inclu dans le volume représentatif. Dans le cas contraire, la signification de
g' est expliquée dans la figure ci-dessous. Les indices g' peuvent concerner des grains obtenus par périodicité à partir de ceux du volume représentatif.

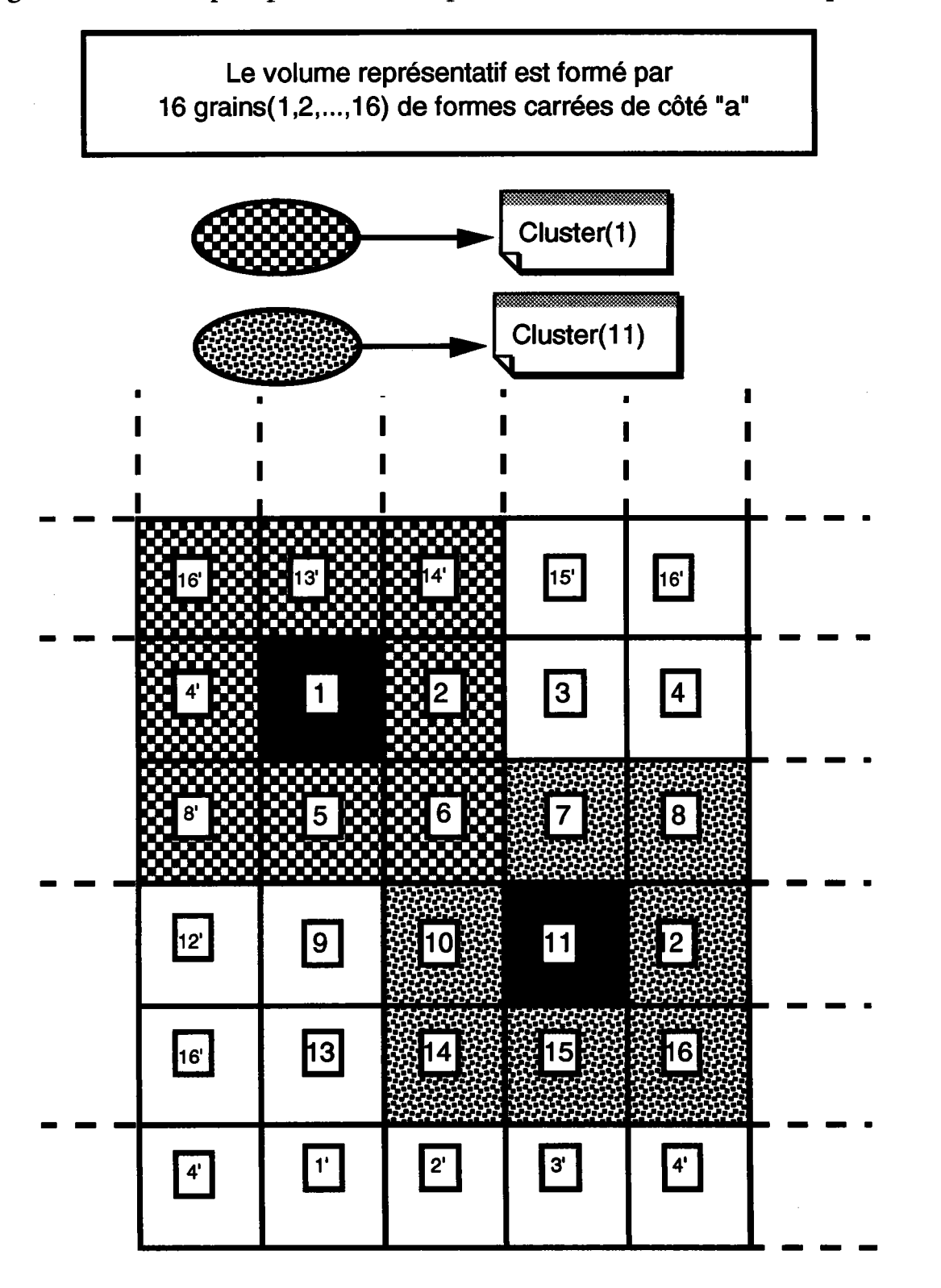

La situation est commentée dans un cas à deux dimensions compliquer l'écriture de l'équation (83-2). pour ne pas

Pour le cluster associé au grain 11, tous les éléments du cluster sont inclus dans le volume représentatif.

Ecrivons l'équation (83-2) pour le grain 11:

$$
- A_{il}^{116} u_{,l}^6 - A_{il}^{117} u_{,l}^7 - A_{il}^{118} u_{,l}^8 - - A_{il}^{1110} u_{,l}^{10} + (I_{il} - A_{il}^{1111}) u_{,l}^{11} - A_{il}^{1112} u_{,l}^{12} - A_{il}^{1114} u_{,l}^{14} - \dots
$$

Pour le cluster associé au grain 1, certains des éléments du cluster sont extérieurs au volume représentatif, la condition de périodicité permettant de définir les éléments extérieurs au volume représentatif.

Ecrivons l'équation (83-2) pour le grain l:

$$
(I_{i1} - A_{i1}^{11}) u_1^1 - A_{i1}^{12} u_1^2 - O_{i1} u_1^3 - O_{i1} u_1^4 - A_{i1}^{15} u_1^5 - A_{i1}^{16} u_1^6 - \dots - A_{i1}^{12} u_1^2 - A_{i1}^{18} u_1^8 - A_{i1}^{14} u_1^4 - \dots - A_{i1}^{18} u_1^8 = U_1^9
$$
  
\n
$$
A_{i1}^{18} = \Gamma_{ik}^{18} \delta \sigma_{kl}^{8} \text{ alors que } A_{i1}^{18} = \Gamma_{ik}^{18} \delta \sigma_{kl}^{8}
$$
  
\navec  $\Gamma_{ik}^{18}$  un tensor dépendant de la distance  $d(1,8) = -a i - a j$   
\net  $\Gamma_{ik}^{18}$  un tensor dépendant de la distance  $d(1,8) = -a i + 3a j$   
\nEn réécrivant l'équation (83-2) pour tous les grains, nous avons le système  
\nsuivant:  
\n
$$
(I_{i1} - A_{i1}^{11}) u_1^1 - A_{i1}^{12} u_1^2 - A_{i1}^{13} u_1^3 - \dots - A_{i1}^{1n} u_1^n = U_1^0
$$
  
\n
$$
-A_{i1}^{21} u_1^1 + (I_{i1} - A_{i1}^{22}) u_1^2 - A_{i1}^{23} u_1^3 - \dots - A_{i1}^{2n} u_1^n = U_1^0
$$
  
\n
$$
-A_{i1}^{31} u_1^1 - A_{i1}^{32} u_1^2 + (I_{i1} - A_{i1}^{33}) u_1^3 - \dots - A_{i1}^{3n} u_1^n = U_1^0
$$

$$
-A_{i1}^{n1} u_1^1 - A_{i1}^{n2} u_1^2 - A_{i1}^{n3} u_1^3 \dots + (I_{i1} - A_{i1}^{n1}) u_1^n = U_1^0
$$

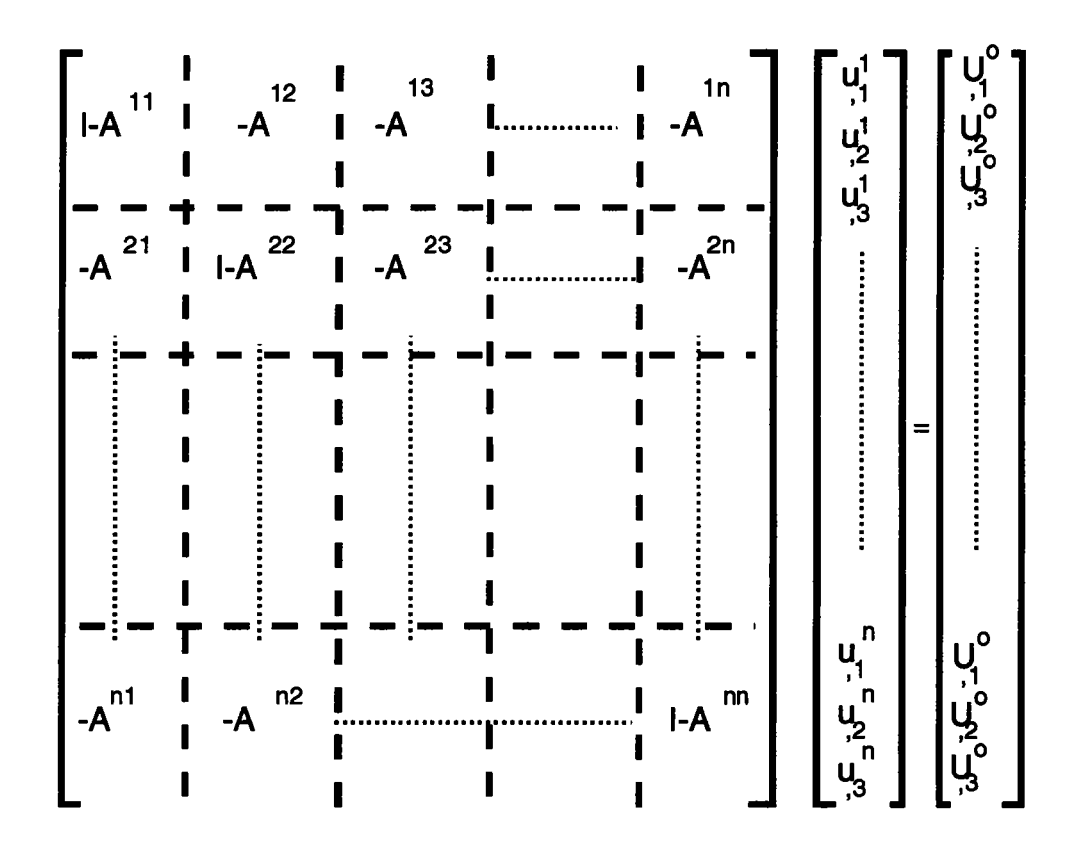

Ce système peut être écrit sous la forme matricielle suivante:

Ensuite, en adoptant les notations suivantes:  $(X_J)_{J=1,3n} = (u_{,1}^1, u_{,2}^1, u_{,3}^1, \dots, u_{,1}^n, u_{,2}^n, u_{,3}^n)$  $(84-2)$  $(Y_{1}^{0}I_{1=1,3n}=(U_{,1}^{0}, U_{,2}^{0}, U_{,3}^{0}, \dots, U_{,1}^{0}, U_{,2}^{0}, U_{,3}^{0})$  $(85-2)$ 

ou encore:

$$
M_{I J} X_J = Y_I \quad (I=1,3n; J=1,3n) \tag{86-2}
$$

et après identification, on trouve:

$$
M_{3(g-1)+i,3(g'-1)+j} = \begin{cases} -A_{ij}^{gg} & \text{si } i \neq j \text{ ou } g \neq g' \\ & \\ 1 - A_{ii}^{gg} & \text{si } i = j \text{ et } g = g' \end{cases}
$$
(87-2)  
avec  $1 \le i \le 3$  et  $1 \le j \le 3$ 

Pour vérifier la condition d'autocohérence, il faut faire la moyenne sur les gradients potentiels microscopiques. Pour cela, inversons le système linéaire. Si le déterminant est non nul, la solution est:

$$
M_{ij} X_j = Y_i \Rightarrow X_j = M_{ij}^{-1} Y_i
$$
\nOn pose B<sub>ij</sub> = M<sub>ij</sub><sup>-1</sup> (88-2) (89-2)

Les gradients microscopiques s'écrivent:

$$
u_{,i}^{1} = B_{i,j} U_{,j}^{o} + B_{i,j+3} U_{,j}^{o} + B_{i,j+6} U_{,j}^{o} + \dots + B_{i,3(n-1)+j} U_{,j}^{o}
$$
  
\n
$$
u_{,i}^{2} = B_{i+3,j} U_{,j}^{o} + B_{i+3,j+3} U_{,j}^{o} + B_{i+3,j+6} U_{,j}^{o} + \dots + B_{i+3,3(n-1)+j} U_{,j}^{o}
$$
  
\n
$$
u_{,i}^{3} = B_{i+6,j} U_{,j}^{o} + B_{i+6,j+3} U_{,j}^{o} + B_{i+6,j+6} U_{,j}^{o} + \dots + B_{i+6,3(n-1)+j} U_{,j}^{o}
$$

$$
u_{,i}^{n} = B_{i+3(n-1),j} U_{,j}^{o} + B_{i+3(n-1),j+3} U_{,j}^{o} + + \dots + B_{i+3(n-1),3(n-1)+j} U_{,j}^{o}
$$
  
ou d'une façon plus contractée:

$$
u_{,i}^{g} = \sum_{k=0}^{n-1} B_{3(g-1)+i,3k+j} U_{,j}^{o}
$$
 (90-2)

Posons ensuite:  $\mathcal{L}$ 

$$
\Lambda_{ij}^g = \sum_{k=0}^{n-1} B_{3(g-1)+i, 3k+j}
$$
 (91-2)

Compte tenu de l'uniformité de  $U_j^0$ , on peut écrire:

$$
\langle u_{,i}^{g} \rangle = \langle \Lambda_{ij}^{g} U_{,j}^{0} \rangle = \langle \Lambda_{ij}^{g} \rangle U_{,j}^{0}
$$
 (92-2)

D'autre part, la condition d'autocohérence conduit à la relation:

$$
\langle u_{i,j}^{g} \rangle = U_{i,j}^{0}
$$
  

$$
\langle \Lambda_{ij}^{g} \rangle - \delta_{ij} = 0
$$
 (93-2)

D'où le critère d'autocohérence:

$$
\sum_{i,j=1}^{3} (\langle A_{ij}^{g} \rangle - \delta_{ij})^{2} = 0
$$
\n
$$
\langle A_{ij}^{g} \rangle = \frac{1}{n} \sum_{g=1}^{n} \left( \sum_{k=0}^{n-1} B_{3(g-1)+i, 3k+j} \right)
$$
\n(94-2)\n(94-2)

#### II.8. Références:

- 1 Batchelor G. K. Wied Ann, (38) 1889
- 2 R. Landauer, J. Appl. Phys. 23, I5l4 (1955)
- 3 R. Hill, J. Mech. Phys. Solids 13,89 (1965)
- 4 J.Iv.Hutchinson, Proc. R. Soc. A319, 247 (1970)
- 5 E. Krôner, Acta Metall. 9, 155 (1961)
- 6 M. Berveiller et A. Zaoui, C.R. 15<sup>ème</sup> coll. G.F.R, Paris (1980)
- 7 A. V Hershey, J. Appl Mech. 21,236 (1954)

8 - A. Molinari et Al A Self-consistent approach of the large deformation viscoplasticity Acta. Met. 35 (2983-2994)

- 9 E. Krôner Z.Phys. 151,504, (1958)
- 10 G. Kneer Phys. Stat. Sol. 15, (1965)
- 11 G. Faivre, Journal de physique, 32, p325 (1971)
- 12 T. Mura. Stat. Sol 15 (1973)
- 13 N. Laws. J. Elasticity (1977)
- 14 F. Gharhemani, Mech. Res. Comm., 4 [2] 1977
- 15 S.Tiem, M. Berveiller et G.R. Canova, Acta. Met. 34,2139 ,(1986)
- 16 M. Berveiller et A. Zaoui, C.R. 15ème coll. G.F.R. Paris (1980)
- 17 O. Fassi Fihri, Thèse d'état, Metz, (1987)

18 - Adams, G. R. Canova and A. Molinari (1989) Textures and microstructures

19 - G.R. Canova et A. Molinari Neighbourg effect on the response in a selfconsistent modelling

# Chapitre III

Etude des textures cristallographique et morphologique

#### CHAPITRE III

Le développement de la méthode autocohérente, dans le cas électrique, a conduit (chapitre 2) à une équation d'interaction (45-2) qu'il faut résoudre pour déterminer la conduction effective et les gradients potentiels microscopiques.

Dans la première partie de ce chapitre, nous présentons une brève étude bibliographique sur les céramiques supraconductrices élaborées par compression et exffusion à chaud.

La seconde partie va être consacrée à la discussion des effets de texture cristallographique et morphologique sur les propriétés de conduction de ces céramiques.

## III.1. Etude bibliographique

## III.1.1. Propriétés générales des céramiques [1]:

Les céramiques sont souvent de très mauvais conducteurs de l'électricité et de la chaleur; c'est la raison pour laquelle on les utilise fréquemment comme diélectrique et comme isolant thermique. De plus, elles ont une faible résistance à la rupture en traction; leur comportement est par contre meilleur en compression. Récemment, la potentialité d'emploi des céramiques a connu un développement considérable grâce aux céramiques supraconductrices.

### III.1.2. Les céramiques et la supraconductivité

### Historique [2] [3]:

La supraconductivité a été découverte, presque par hasard en 1911, par le Suédois Kamerlingh Onnes, grand spécialiste des techniques du froid. Le premier, il réussit à liquéfier I'Hélium à -269"C(soit 4"K) donnant ainsi accès aux températures les plus basses ; et c'est en étudiant du mercure à 3°K qu'il constata la disparition de toute résistance électrique.

A l'époque, on savait que les métaux ont une résistivité qui décroît de façon pratiquement linéaire avec la température. Pour pouvoir étudier le comportement de la résistivité à I' approche du zêro absolu, il a d'abord disposé de métaux très purs (mercure) pour obtenir des résultats dépourvus de toute ambigûté. C'est ainsi, en refroidissant du mercure à très basses températures, qu'il a pu mettre en évidence la supraconductivité.

Peu de temps après, on a trouvé la même transition à l'état supraconducteur dans d'autres métaux (Plomb,Niobium). A partir de 1930, la supraconductivité a êtê également observée dans des corps composés (Alliages intermétalliques). L'explication de la supraconductivité ne fut donnée qu'en 1957 par trois physiciens: John Bardeen, Leon Cooper et John Shrieffer. La théorie BCS qui porte leurs noms n'a pas entraîné de progrès notables dans les matériaux. On essaya de nombreux alliages, mais les æmpératures critiques ne progressaient que très lentement, atteignant péniblement 23"K en 1973, sans parvenir à les dépasser jusqu'en 1986.

C'est au printemps 1986 que les deux physiciens Alex Mûller et Georg Bednorz percent enfin la barrière des 23°K, l'échantillon d'Oxyde de Cuivre et de Lanthane dopé au Baryum (Ba La Cu O) qu'ils ont fabriqué perd toute résistance dès  $30^{\circ}$ K. Et en remplaçant le lanthane par I'Yttrium, ils ont trouvé une transition à 92"K dans un système multiphasé YBaCuO.

### Intérêt de la supraconductivité:

L'événement scientifique vedette de I'année 1987 fut sans conteste le grand bond en avant de la supraconductivité à haute température. La supraconductivité est la faculté de laisser passer le courant électrique sans aucune résistance, donc sans perte. Autrefois, cet exploit n'était possible qu'à des températures extrêmement basses, proches du zéro absolu ; or dans les nouveaux "supra" la température critique s'est brusquement élevée.

Ce qui a motivé la recherche sur ces matériaux, ce sont sans doute les innombrables perspectives d'application des supraconducteurs à haute température dans l'électronique, l'électrotechnique, l'informatique, les transports.

## Propriétés des matériaux supraconducteurs:

Une résistivité nulle n'est pas un indice suffisant pour conclure I'existence de la supraconductivité, dans la mesure où plusieurs autres phénomènes peuvent en être à I'origine. Ce qui caractérise clairement un supraconducteur, ce sont ses propriétés magnétiques. La véritable signature de la supraconductivité consiste alors à observer le diamagnétisme qui se traduit par une susceptibilité magnétique négative par rapport à I'aimantation induite et le champ extérieur.

Finalement, les deux propriétés de la supraconductivité sont:

## \*\* RESISTIVITE NULLE

## \*\* DIAMAGNETISME

#### III.2. Modes de mise en forme [4]:

Nous allons étudier deux modes d'élaboration des céramiques supraconductrices: I'extrusion et la compression à chaud.

Les textures cristallographiques et morphologiques seront différentes selon le mode de déformation considéré.

### Extrusion [4]:

Les premiers travaux concernant les textures de déformations se sont portés sur les textures de déformations uniaxiales telles que: l'extrusion, l'étirement, le tréfilage, la traction et la compression. La représentation des textures de déformations est relativement simple du fait de la symétrie axiale de ce type de test.

Lorsqu'un test axisymétrique est effectué sur un polycristal, on obtient généralement une texture de fibre où une direction cristallographique <UVW> est allignée avec la direction de traction ou de compression. Les orientations cristallines se déduisent alors I' une de I'autre par rotation aléatoire autour de l'ære <UVW>.

Les résultats de Hibard [5,6] concernant l'étirement du Cu, Ag, Au, Ni, Pb et Al décrivent la texture par la fibre <111>, et pour certains alliages de cuivre, par un mélange de deux fibres <111> et <100>. Dans le même temps, Calnan et al [7,8] décrivent la texture de la traction pure de I'aluminium comme un mélange de fibres  $\langle 111 \rangle$  et  $\langle 112 \rangle$ .

Récemment, I-WEI CHEN et al [9] ont prouvé l'existence de textures très prononcées, dans une extrusion à chaud des céramiques en poudre  $YBa<sub>2</sub>Cu<sub>3</sub>O<sub>x</sub>$ (orthorhombique). Les céramiques en poudre YBaCuO (orthorhombique) sont préparées en utilisant différentes méthodes. L'échantillon est d'abord chauffé dans l'air, puis déformé entre 850° et 950° sous une contrainte constante entre  $\sigma_{\min}$  égale à 10 MPa et  $\sigma_{\max}$  égale à 40 MPa. Les échantillons sont ensuite refroidis dans I'air ou dans I'argon, afin de contrôler la transformation orthorhombique - tétragonal. Les échantillons sont ensuite examinés, au moyen des RX (rayons X).

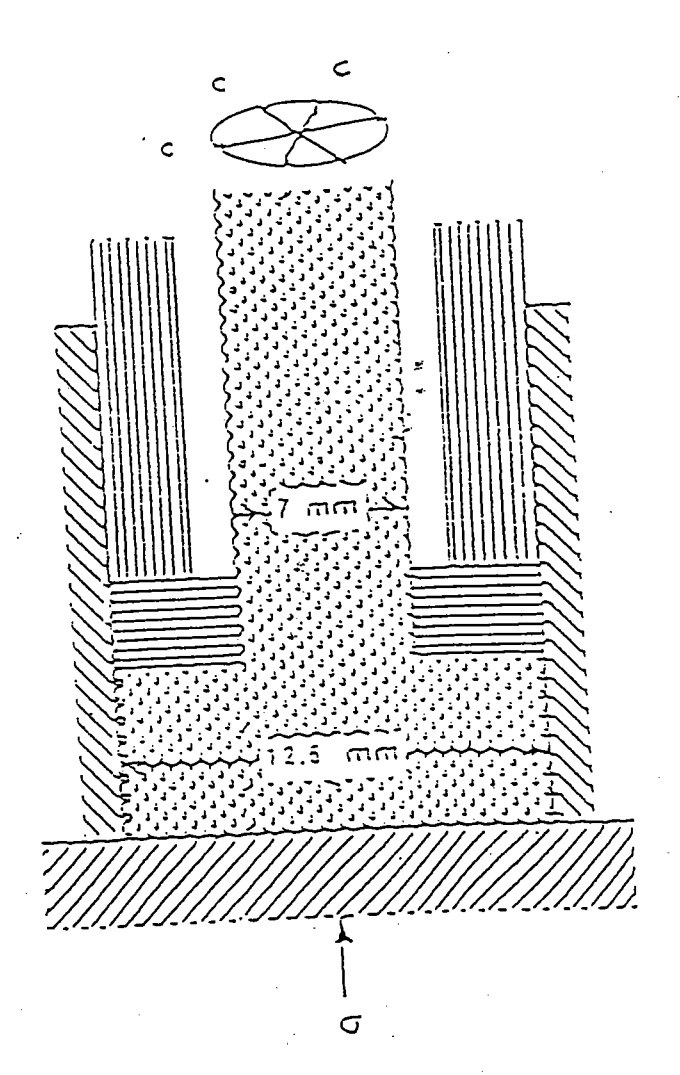

ż

FIG III-1 Montage expérimental de l'extrusion à chaud

### Compression à chaud:

En général les matériaux à mettre en oeuwe se présentent sous forme de poudre. læs étapes de fabrication sont les suivanres:

- malaxage
- pressage
- frittage (permettant la coalescence des grains).

Dans le cas général, cette méthode s'applique soit à (hot pressing, cold pressing), et dans ces deux cas les opérations de pressage et frittage se font simultanément [10], [11]. chaud ou soit à froid

Récemment et dans le cas de production des céramiques supraconductrices, IwEI CHEN et al ont pu aussi mettre en évidence par pressage à chaud (hot pressing) sous une pression de 40 MPA et une température de 900°C, une forte texture des poudres  $YBa<sub>2</sub>Cu<sub>3</sub>O<sub>x</sub>$ .

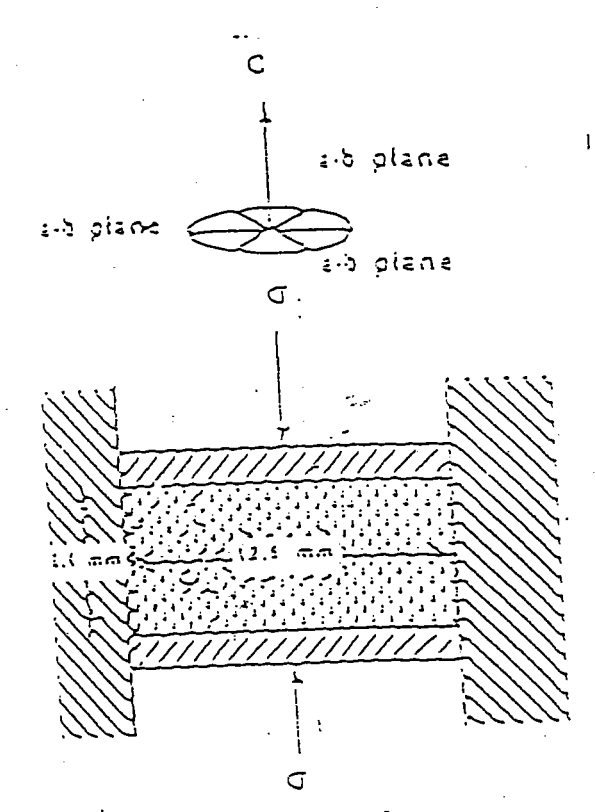

FIG III-2 Montage expérimental du pressage à chaud

 $\ddot{\phantom{0}}$ 

 $78$ 

#### III.3. Conclusion

magnétique ou électrique pour le modifier fortement. On obtient alors une<br>conduction fortement anisotrope. Les techniques mises au point pour l'étude des L'état supraconducteur est un état très instable, et il suffit d'avoir un champ magnétique ou électrique pour le modifier fortement. On obtient alors une matériaux conduction fortement anisotrope. Les techniques mises au point pour l'étude des<br>matériaux polycristallins s'appliquent aussi à l'étude de la conductivité électrique. morphologiques sur la conduction macroscopique dans ces céramiques. Ces études En particulier, nous allons étudier l'influence des textures cristallographiques et morphologiques sur la conduction macroscopique dans ces céramiques. Ces études trouvent leur intérêt dans le cas où les conditions de supraconductivité ne sont pos d'ouvelle leur interet dans le cas où les conditions de supraconductivité ne sont pas tout à fait réalisées.

#### III.4. Résultats et discussion

La méthode autocohérente appliquée à un milieu conducteur hétérogène, a à une équation d'interaction (45-2), qu'il faut résoudre pour conduit la conduction effective du matériau et les déterminer potentiels microscopiques. On rappelle que l'équation d'interaction s'écrit:

$$
\mathbf{u}_{i}^{\mathbf{g}} = \mathbf{U}_{i}^{\mathbf{o}} + \sum_{\mathbf{g}'} \Gamma_{i\mathbf{k}}^{\mathbf{g}} \mathbf{g'} \delta k_{\mathbf{k}}^{\mathbf{g'}} \mathbf{u}_{i}^{\mathbf{g'}} \tag{45-2}
$$

avec

$$
\Gamma_{ik}^{gg'} = \frac{-1}{8 \pi^3 v^g} \iint_{v g'} \iint_{v g} \frac{\xi_i}{\xi_m} \frac{\xi_k}{k_{mn}^{eff}} e^{-i \xi (r - r')} d\xi \, dr \, dr' \, (53-2)
$$
  
et que  $v \xi = \alpha^3$ 

 $\sim$ 

Les effets morphologiques apparaissent dans le tenseur d'interaction par l'intermédiaire des intégrales portant sur les volumes  $v_g$  et  $v_g$ .

Les effets cristallographiques apparaissent dans  $\delta k$  au travers de la propriété locale k dependante des angles  $(\psi, \theta, \rho)$  donnant l'orientation des axes principaux de conduction (voir figure  $III-3)$ .

Les effets topologiques sont représentés dans le tenseur d'interaction  $\Gamma^{\text{gg}}$  par la distance r-r' entre le grain g et le grain g'

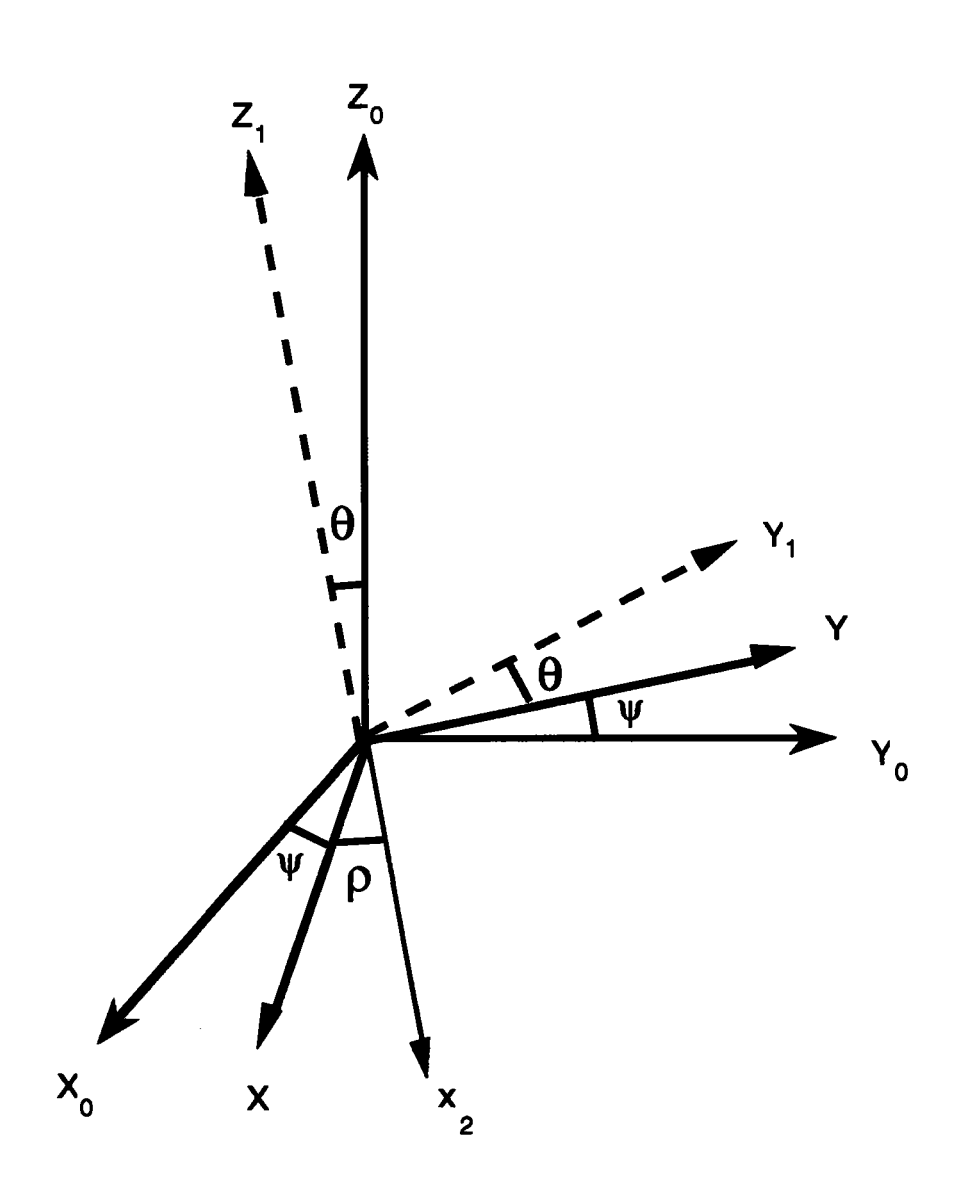

Fig. III-3

BUNGE:  $\Psi = -\phi_2$ 

 $\theta = -\phi$  $\rho = -\phi_1$ 

Ce chapitre est uniquement consacré à l'étude des effets de texture cristallographique et morphologique sur la conduction effective. Les effets topologiques feront I'objet du chapitre suivant.

## III.4.1 - Développement du calcul numérique:

En préambule, il est important de préciser les points suivants:

- il faut vérifier la validité du calcul numérique en testant le programme sur un cas simple dont on peut prévoir la réponse. Ce cas est celui du "monocristal".

- il faut trouver le nombre de grains adéquat du polycristal qui nous permettra d'avoir, d'une part un volume représentatif, et d'autre part un temps de calcul raisonnable. permettant d'obtenir les propriétés effectives sans toutefois avoir à faire un calcul coûtant cher en temps CPU (computer process unity).Nous devons aboutir à un compromis

#### Un test du programme numérique

Pour valider notre prograrnme numérique, nous avons choisi le cas simple d'un monocristal où la texture est parfaitement ordonnée, et où le tenseur de conduction local est fortement anisotrope.

Nous savons que le comportement macroscopique du monocristal est identique au comportement microscopique. Le tenseur de conduction macroscopique anisotrope est égal au tenseur de conduction local.

Si I'on suppose que dans la grain g le plan (a,b) est 310 fois plus conducteur que I'axe c, le tenseur de conduction local dans le repère cristallographique s'écrit:

$$
\mathbf{d}_{ij}^{\text{loc}} = \left[ \begin{array}{ccc} 31,0 & 0,0 & 0,0 \\ 0,0 & 31,0 & 0,0 \\ 0,0 & 0,0 & 0,1 \end{array} \right]
$$

Le calcul numérique a êté conduit pour un polycristal constitué de 300 grains tous identiques et de mêmes orientations. Globalement, il s'agit d'un gros grain dont les propriétés de conduction sont celles d'un monocristal. Le test numérique donne des résultats conformes à ce que l'on attend.

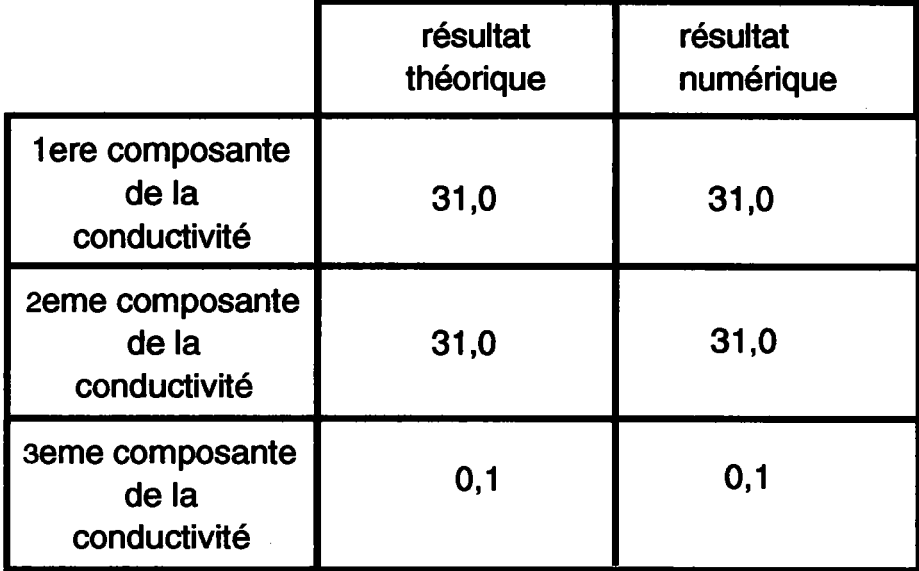

## Détermination du nombre de grains optimal dans le volume représentatif:

Nous avons procédé au calcul de la conductivité effective pour différents nombres de grains. Nous recherchons le nombre de grains qui présente un bon compromis entre la précision et le temps de calcul. Nous appelons précision la valeur  $\epsilon$ , telle que:

$$
\mathcal{E} = \sum_{i,j=1}^{3} \left( \langle \Delta_{ij}^{g} \rangle - \delta_{ij} \right)^{2}
$$

avec  $\Lambda_{ii}$  défini dans le chapitre 2 (équation 95-2).

Nous nous sommes limités à la morphologie suivante  $(a=b=1, c=2)$ correspondant à des grains allongés. Les axes cristallographiques et les axes principaux géométriques sont confondus. Donc, les textures cristallographique et morphologique sont identiques. L'approche utilisée est celle du modèle autocohérent à 1 siæ. La texture est supposée isotrope.

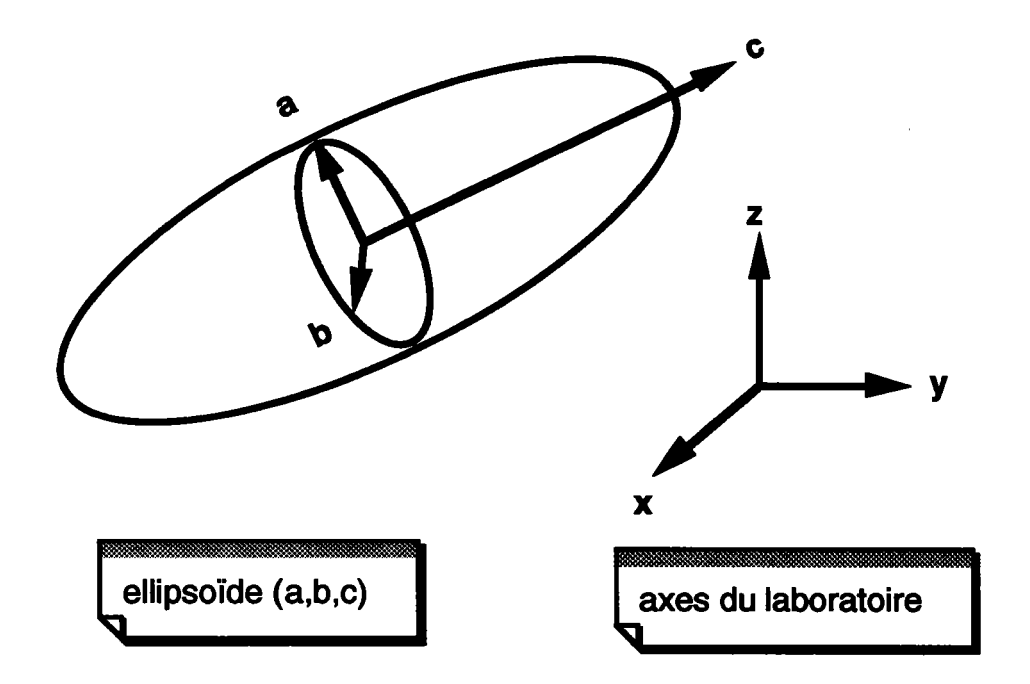

Nous avons dressé le tableau suivant où sont exprimés, le nombre de grains, les trois composantes principales de la conductivité, la précision ainsi que le temps de calcul. Nous remarquons, qu'à partir de 250 grains, la précision ainsi que les résultats ne changent pas considérablement.

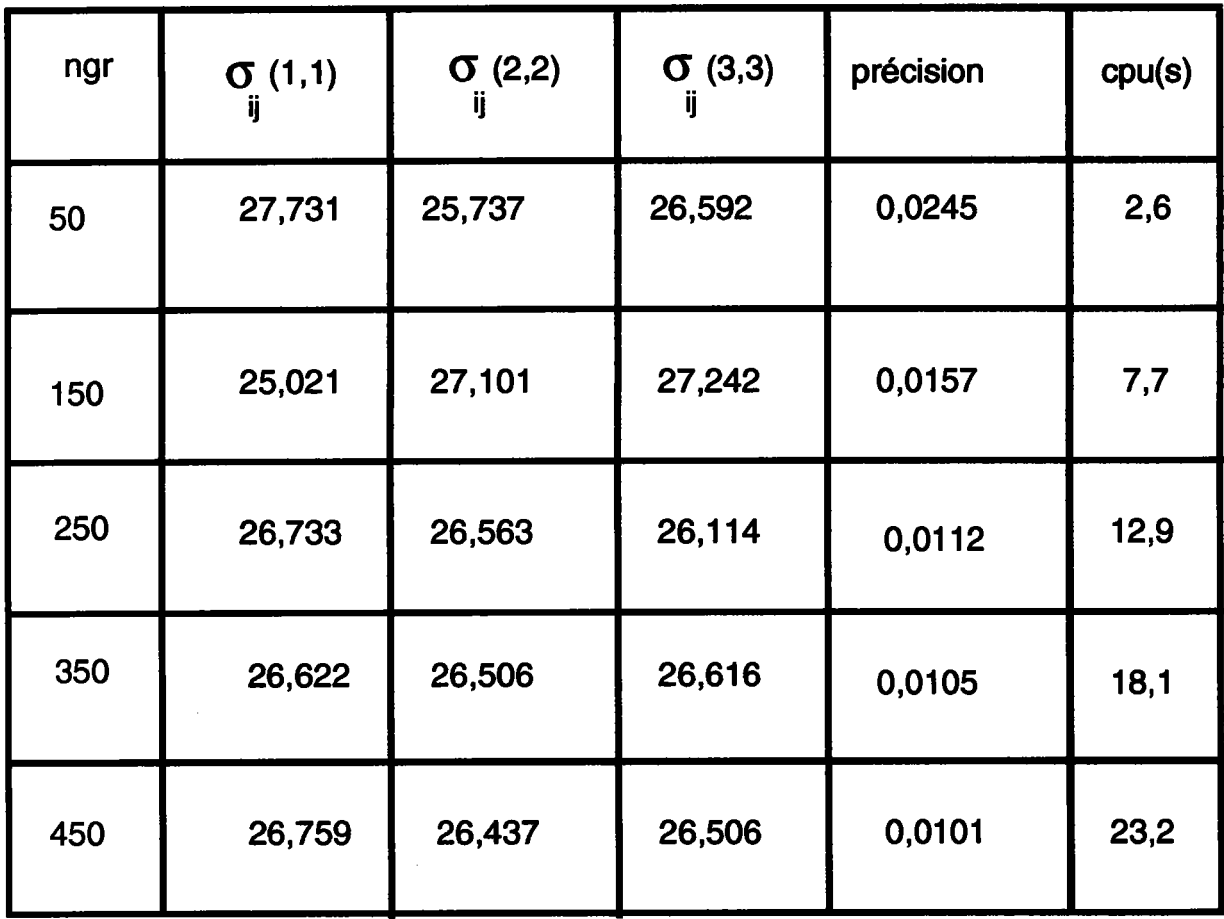

<sup>D</sup>'où I'intérêt de travailler avec un nombre de grains êgal à 250 pour ne pas faire inutilement de longs calculs.

Tableau où sont représentés le nombre de grains du polycristal, ainsi que les différentes conductivités principales, avec le temps CPU correspondant à chaque manipulation.

# Le seuil de convergence du programme numérique:

La condition d' autocohérence (chapitre 2) selon laquelle la moyenne des gradients microscopiques est égale au gradient macroscopique a conduit à l'équation:

$$
\sum_{i,j=1}^{3} (\langle \Lambda_{ij}^{g} \rangle - \delta_{ij})^{2} = 0
$$

On s'est alors limité à vérifier la condition suivante:

$$
\sum_{i,j=1}^{3} (\langle \mathbf{A}_{ij}^{\mathbf{g}} \rangle - \delta_{ij})^{2} \leq 1 \%
$$

Une erreur relative de l'ordre de 1 % a été retenue, car nous avons remarqué que pour une meilleure précision, il n'y a pas de changement considérable des résultats.

#### III.4.2. Effet de la texture cristallographique:

#### Simulation de texture [12]:

Nous avons établi un prograrnme qui nous permet de générer différentes textures en tenant compte de la désorientation observée expérimentalement, car la texture d'un polycristal est rarement constituée d'orientations idéales.

Ainsi I'exemple, présenté dans la figure III-5 pour I'Aluminium, est une figure présentant une texture cubique observée expérimentalement par Lücke et al [13] (voir aussi Rose et Stüwe [14] et Althoff et Wincierz [15]). Une texture très prononcée à composante unique présente quelques îlots autour des orientations idéales. Une répartition angulaire régulière donne des courbes de niveau d'autant plus resserrées que le maximum considéré est plus voisin du centre de la figure.

D'autres remarques similaires ont êtê, reportées dans le cas des monocristaux (Al et Cu) avec une désorientation de 2° par la technique de Briggman. D'un autre côté, Van Houte [16] et Lûcke et Al [13] ont remarqué des désorientations très larges  $(10^{\circ}$  à  $15^{\circ})$  dans des polycristaux.

Pour pouvoir modéliser ces différentes textures, il est possible de les représenter par I'intermédiaire de la distribution de Gauss, malgré le fait qu'elles ne peuvent pas être réalisées physiquement. L'approche adoptée par Bunge [17] [18] est traduite par l'introduction de la densité de distribution de I'orientation g telle que:

$$
f(g) = f(g_0) \exp(-\omega^2/\omega_0^2) \tag{1-3}
$$

 $f(g)$  et  $f(g_0)$  étant les intensités correspondantes aux orientations g et go,  $\omega$ étant définie en détail en-dessous.

Considérons deux repères orthogonaux différents: dans le cas présent, (voir figure III-6), il est toujours possible de passer du premier repère au deuxième par la rotation  $\omega$  autour de l'axe d paramètré par les angles  $(\delta, \psi)$ . Ces angles ne doivent pas être confondus avec ceux d'Euler.

La distribution de Gauss de la désorientation  $\omega_0$  peut être générée aléatoirement de la façon suivante:

(i) la position de I'axe de rotation d (i.e. en se donnant des valeurs aléatoires de cos $\delta$  et  $\psi$ , dans l'intervalle [0,1] et [0,2 $\pi$ ])

(ii) I'angle de rotation o), suivant la distribution gaussiènne indiquée ci-dessous:

$$
p(\omega)=p(\omega_0) \exp(-\omega^2/2 \omega_0^2)
$$
 (2-3)

Les figures III-7a et III-7f montrent l'évolution de la figure de pôle {100} correspondante à la distribution gaussienne en augmentant la désorientation  $\omega_{\alpha}$ . Le nombre d'orientations est 200, et la désorientation  $\omega_{\rm o}$  prend les valeurs  $0^{\circ}, 5^{\circ}, 10^{\circ}, 15^{\circ}, 20^{\circ}$  et 45°.

Les figures de pôle  $\{111\}$  pour les désorientations  $\omega$  égale à 5°, 10° et 15° sont aussi montrées dans les figures III-8a et III-8c. Cette représentation avec les lignes de niveaux pouvait être comparée avec la figure de pôle expérimentale de la figure III-5, dans laquelle nous pouvons voir une dispersion expérimentale autour de  $10^{\circ}$ .

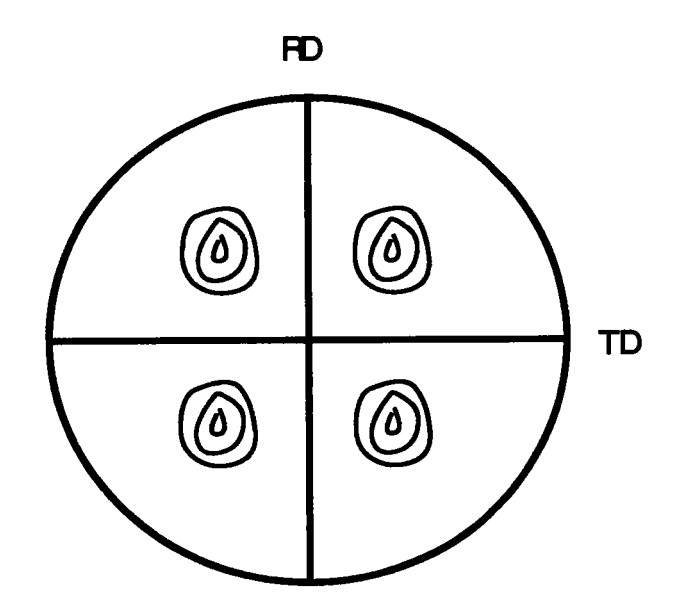

figure de pôle (111) de l'Aluminium recuit de haute Fig. III-5 pureté.

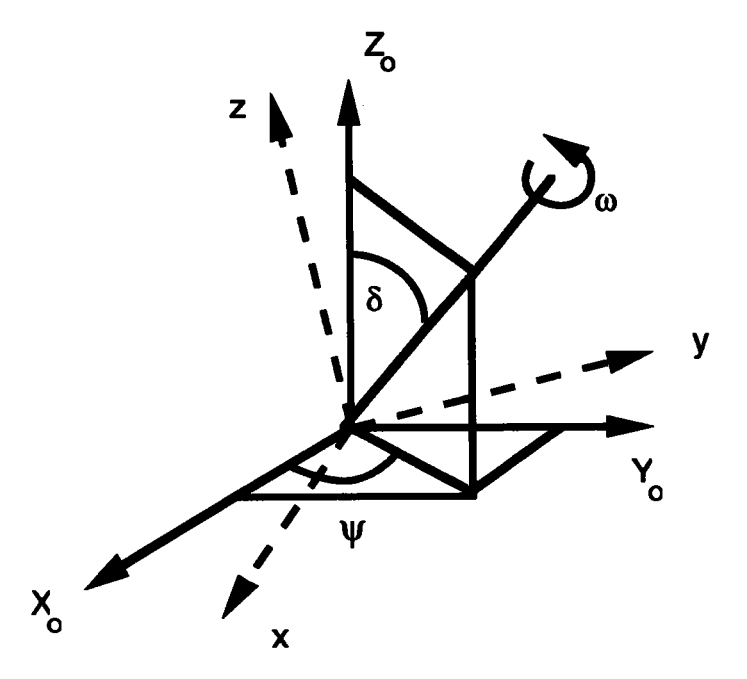

représentation de la différence d'orientations entre Fig. III-6 deux grains ; la rotation d est exprimée par les angles  $(\delta \text{ et } \psi)$  et par la  $\omega$ .

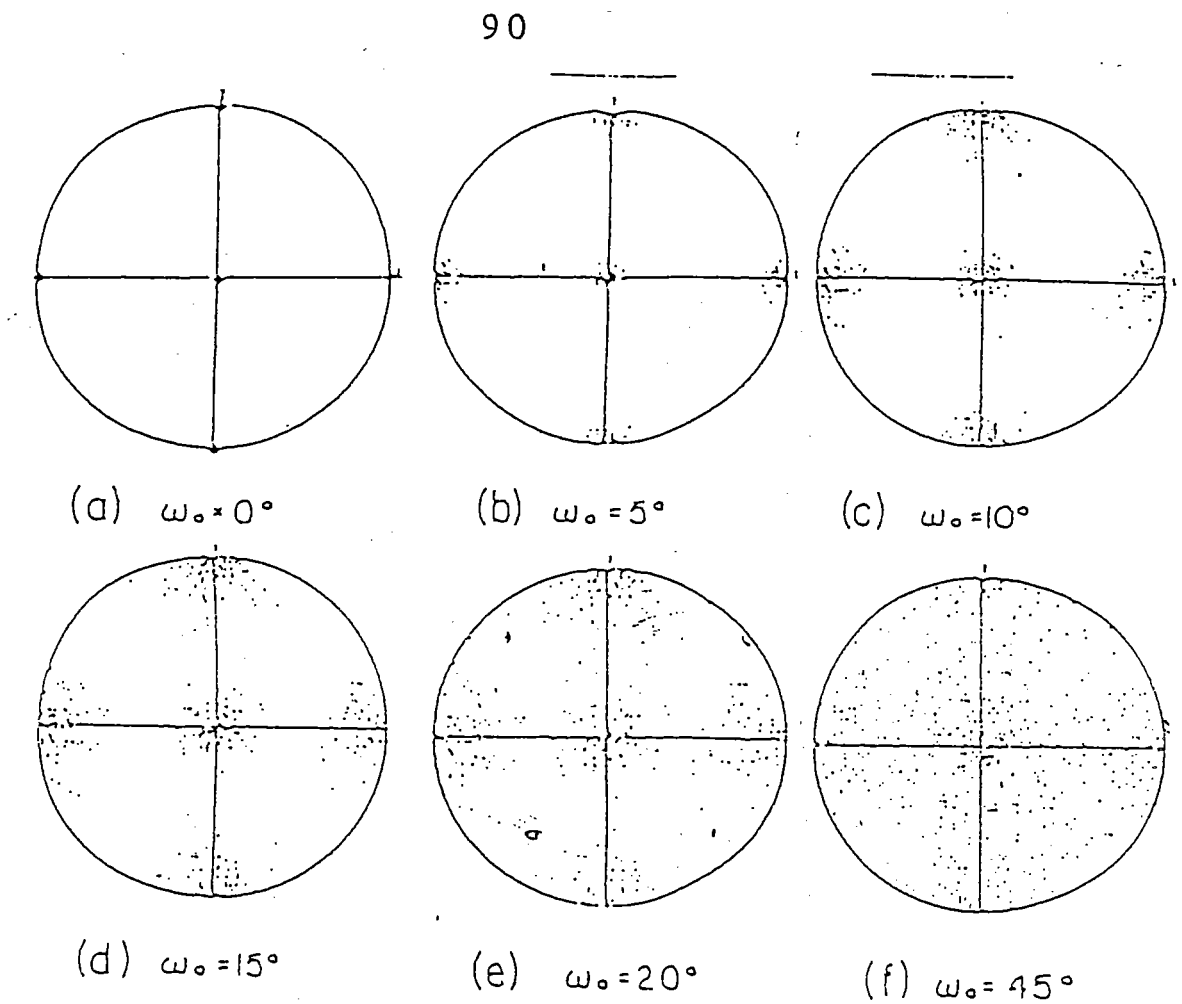

 $\mathcal{L}_{\mathcal{A}}$ 

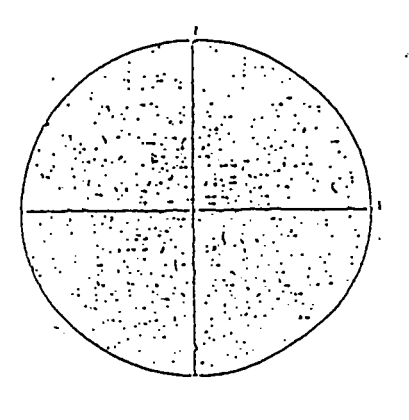

(g) rqndom

représentation des figures de pôles (100) correspondantes aux différentes séries de Gauss (a)  $\omega_o = 0$ ° (monocristal) , (b-f)  $\omega_0 = 5^\circ$  ,  $10^\circ$  ,  $15^\circ$  ,  $20^\circ$  45° , (g) cas aléatoire FIG III.7 (polycristal)

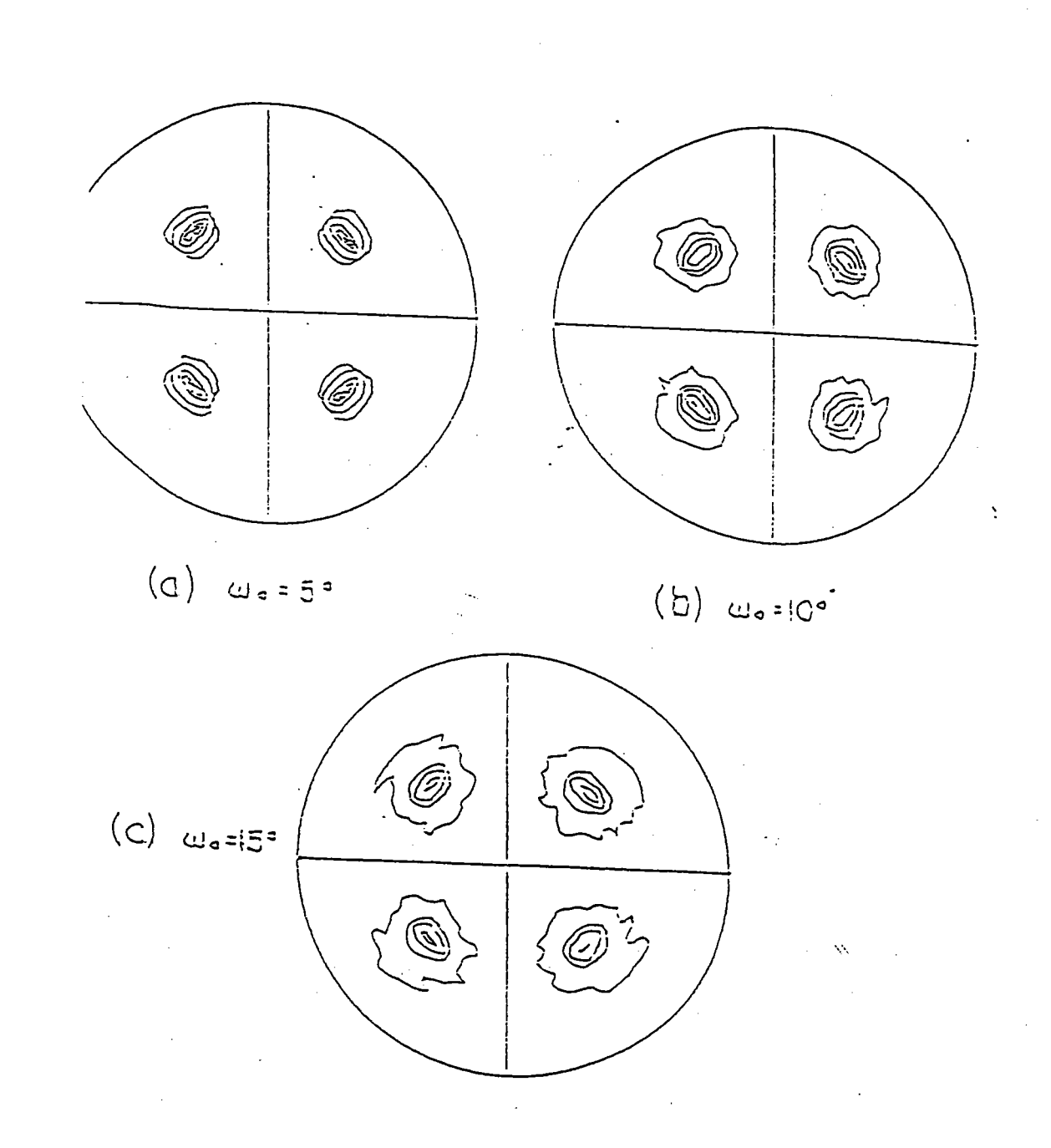

Fig. III-8 représentation de la différence d'orientations entre deux grains ; la rotation d est exprimée par les angles ( $\delta$  et  $\psi$ ) et par la co.  $\mathcal{L}^{\text{max}}_{\text{max}}$ 

 $91$ 

#### III.4.3. Exploitation des résultats:

Nous allons maintenant appliquer le modèle autocohérent à 1 site pour la détermination des effets de texture morphologique et cristallographique.

Le polycristal est représenté par 25O grains (le choix du nombre de grains a êté: justifié auparavant) orientés suivant une texture créée artificiellement, la morphologie étant variable et définie par le paramètre suivant  $\lambda$  (c<< a (pastille) et c >> a (cigare)). On rappelle que le facteur de forme est défini par:

$$
\lambda = \frac{c}{a} \tag{3-3}
$$

Sur la figure III-9-1, la désorientation  $\omega_0$  est égale à 0°, ce qui est le cas d'un monocristal. Nous remarquons que les conductivités effectives principales sont les mêmes que les conductivités locales. En effet, comme la texture est parfaitement ordonnée, le polycristal a un comportement identique au monocristal. comportements, local, autocohérente à I site. C'est donc tout à fait normal que les deux global, soient indiscernables par I'approche

Sur la figure lll-9-2, nous avons représenté la figure de pôle { 100} correspondante.

Sur la figure III-10-1, la désorientation  $\omega_0$  est égale à 25°; on n'aperçoit pas de différence marquée avec le cas du monocristal sinon une dépendance du facteur de forme, contrairement au cas précédent. Si on s' intéresse uniquement au comportement global, on remarque que là aussi, la tendance est toujours la même, c'est-à-dire que I'anisotropie est toujours présente mais moins forte. Le plan (a,b) conduit toujours plus que I'axe c.

Sur la figure III-10-2, nous avons représenté la figure de pôle { 100} correspondante.

Sur la figure III-11-1, la désorientation  $\omega_0$  est égale à 50°; l'anisotropie est de moins en moins forte; on n'aperçoit pas de différence marquée, mis à part que les conductivités principales ont tendance à se rapprocher de plus en plus, c'est-à-dire qu'on tend de plus en plus vers un comportement isotrope, I'anisotropie étant néanmoins toujours présente.

Dans la figure lll-ll-2, nous avons représenté la figure de pôle { 100} correspondante.

Dans la figure III-12-1, la désorientation  $\omega_o$  est égale à 90°; les conductivités principales sont les mêmes. Le comportement global est alors isotrope.

Dans la figure lll-12-2, nous avons également représenté la figure de pôle { 100} correspondante.

Dans la figure III-13-1, la désorientation  $\omega_0$  est égale à 180°; c'est le cas d'un polycristal où tous les grains sont orientés d'une façon aléatoire. On remarque alors que les conductivités effectives principales sont les mêmes. En effet, comme la texture est aléatoire, le polycristal a un comportement isotrope alors que le comportement local est fortement anisotrope.

Dans la figure lll-13-2, nous avons représenté la figure de pôle { 100} correspondante.

Dans la figure III-14, nous considérons un polycristal représenté par 25O grains, de mêmes formes sphériques, c'est-à-dire une morphologie fixée; la désorientation  $\omega_{\alpha}$  varie alors de  $0^{\circ}$  à 180°, partant du monocristal parfaitement ordonné, au polycristal tout à fait aléatoire où tous les grains sont orientés d'une façon aléatoire. On remarque alors que les conductivités effectives principales sont les mêmes au-delà d'une certaine valeur seuil  $\omega$ . (90°). En effet, quand la texture est aléatoire, le polycristal a un comportement isotrope. Par contre, quand la texture est de plus en plus ordonnée, le polycristal a alors un comportement global de plus en plus anisotrope.

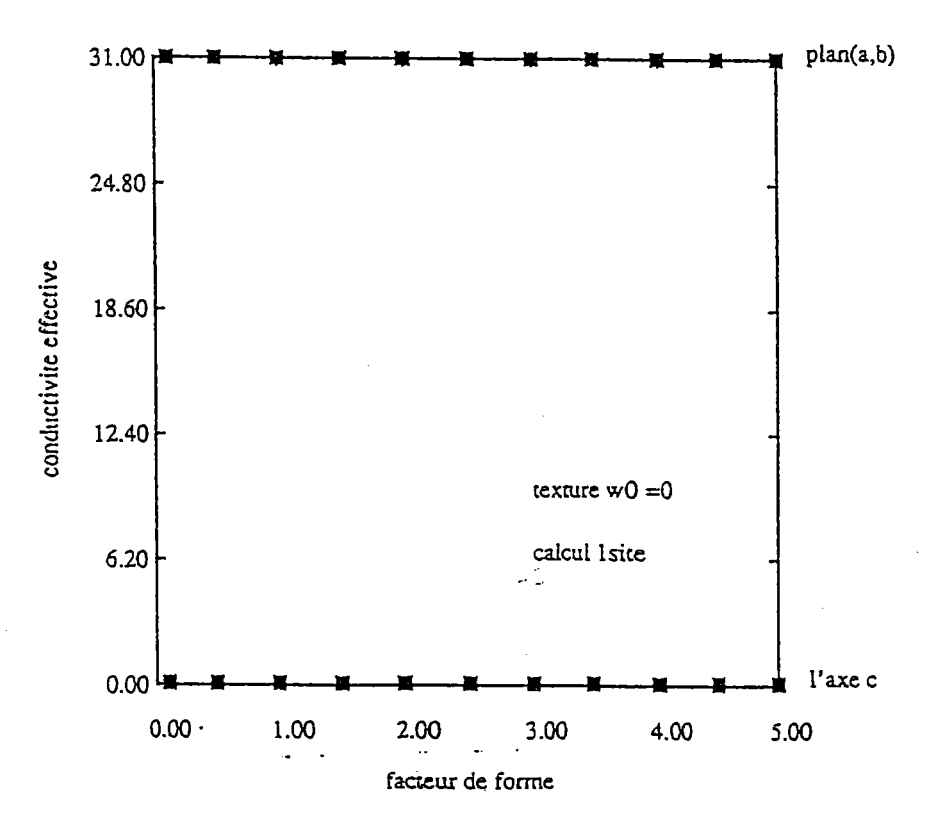

Fig. III-9-1 variation de la conductivité effective en fonction du facteur de forme.

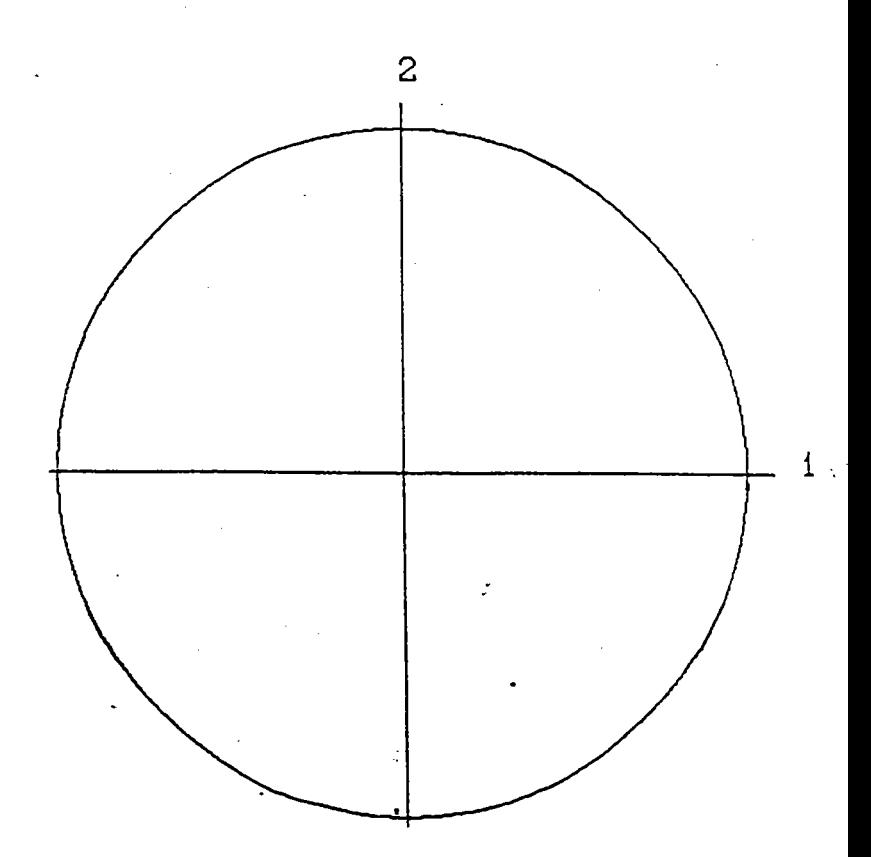

Ň

Fig. III-9-2 figure de pôle correspondante à  $\omega_o=0$ .

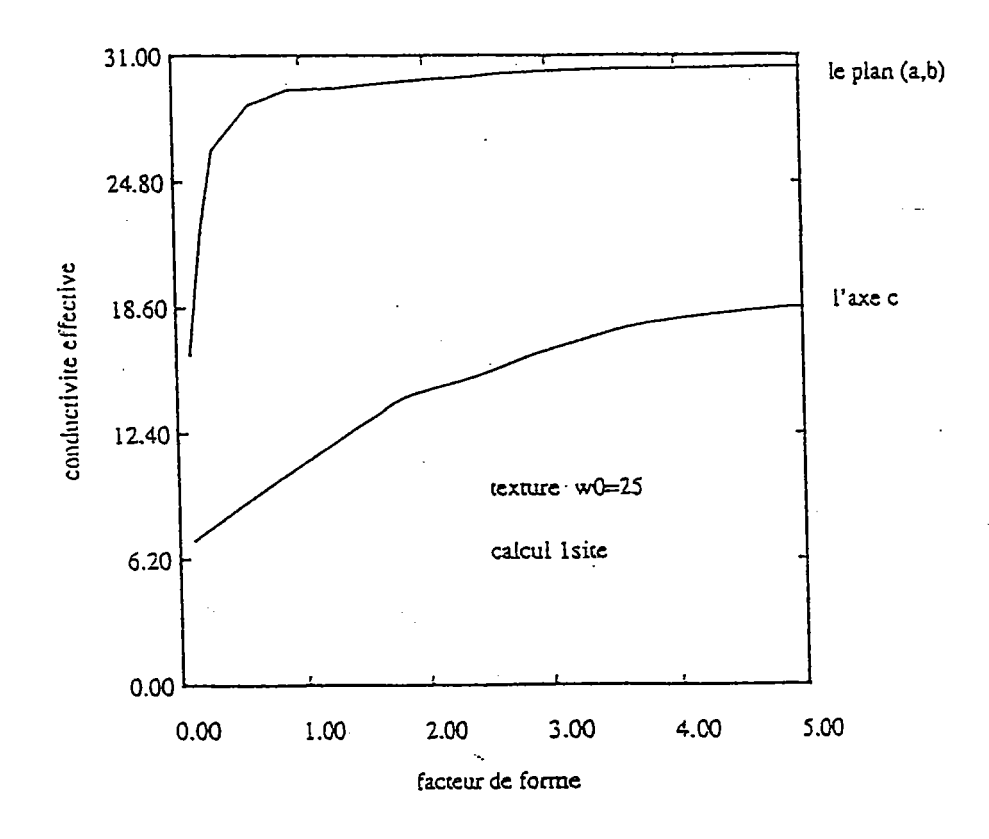

Fig. III-10-1 variation de la conductivité effective fonction  $en$ du facteur de forme.

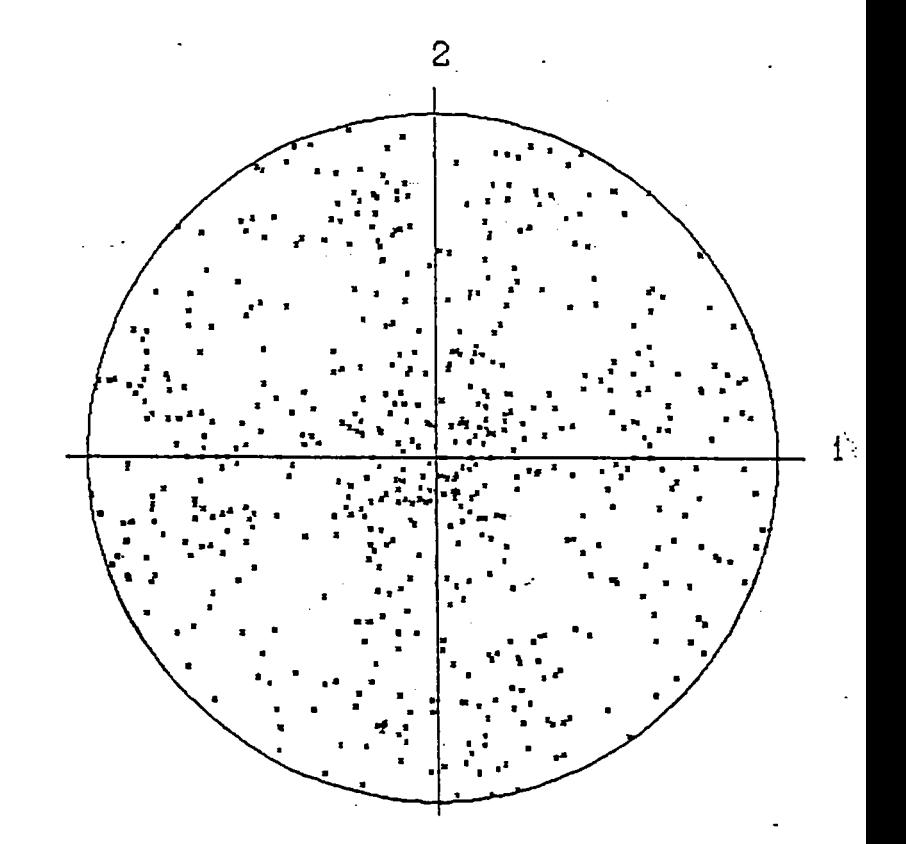

Fig. III-10-2 figure de pôle correspondante à  $\omega_o=25$ .

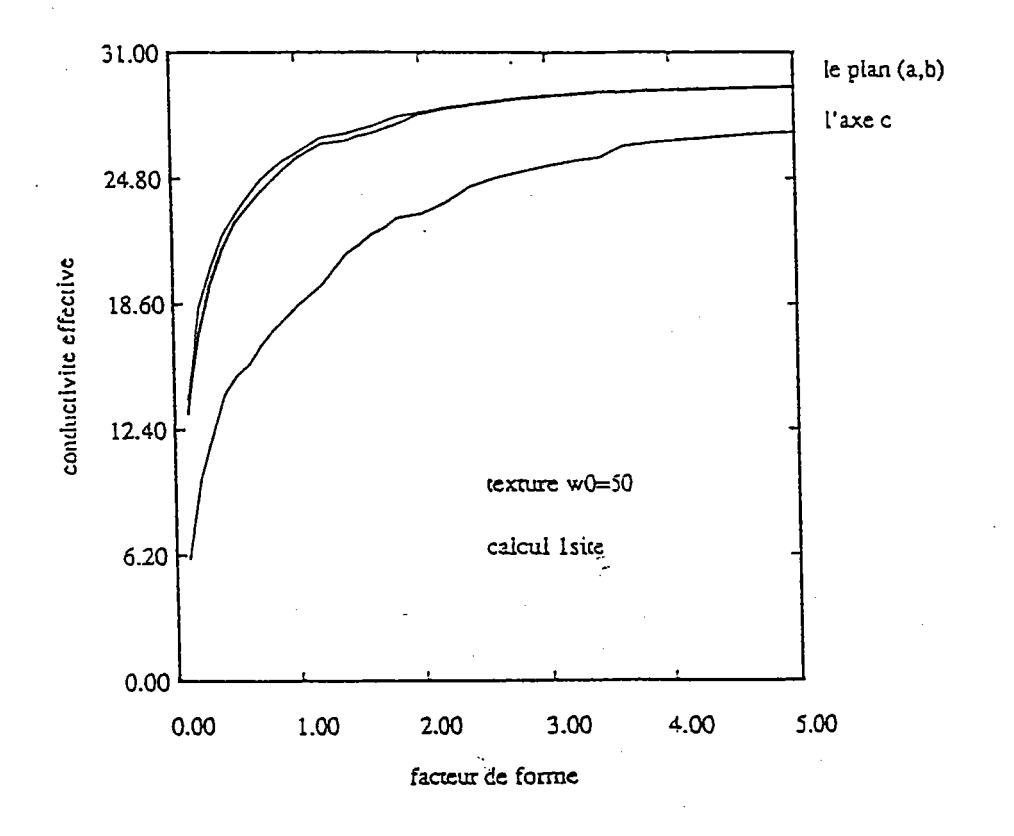

Fig. III-11-1 variation de la conductivité effective fonction  $en$ du facteur de forme.

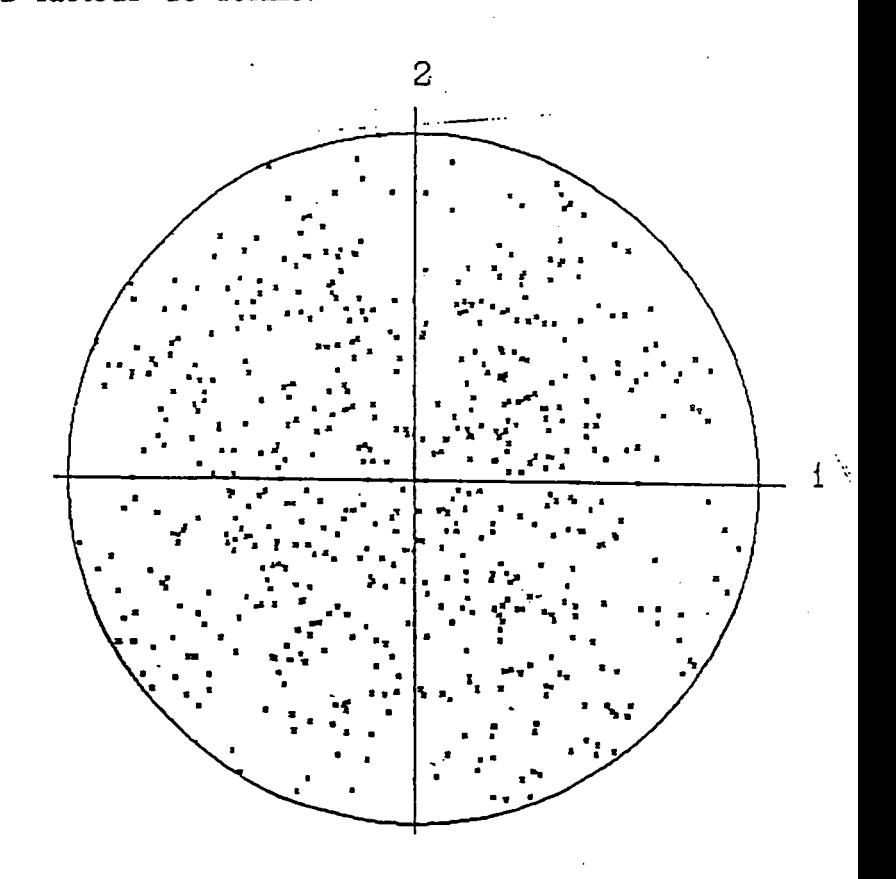

figure de pôle Fig. III-11-2 correspondante à  $\omega_0 = 50$ .

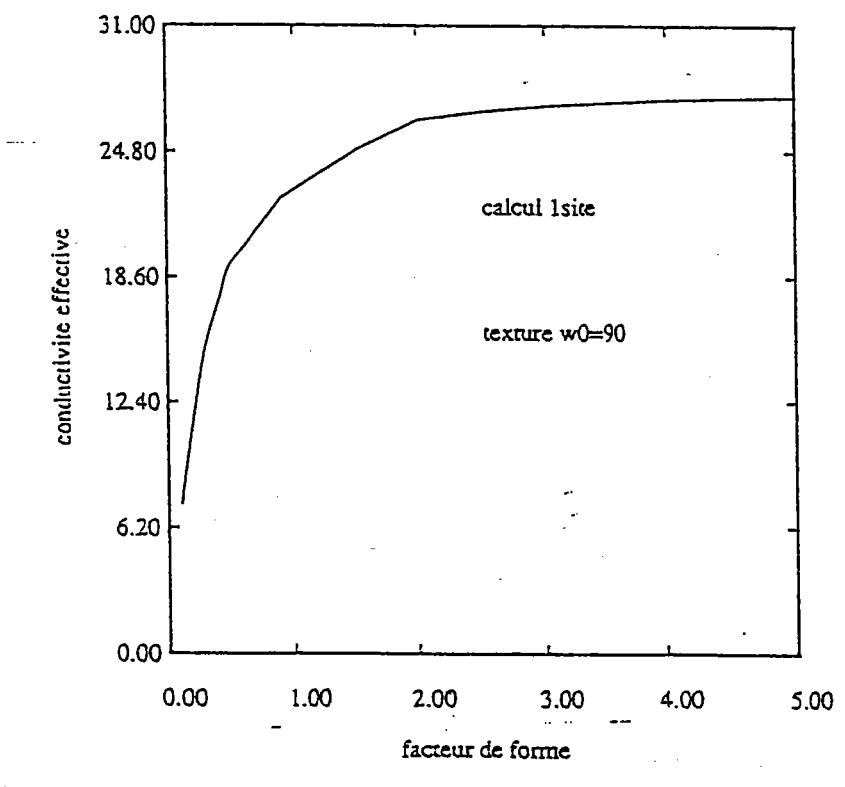

Fig. III-12-1 variation de la conductivité effective fonction  $en$ 

du facteur de forme.

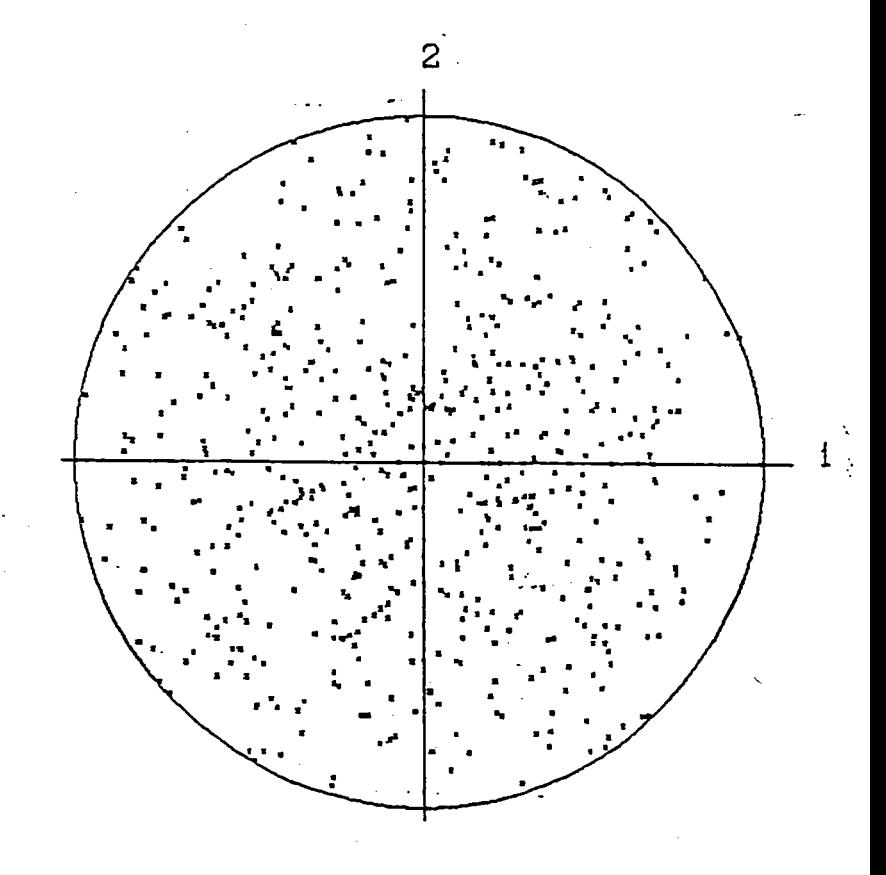

figure de pôle Fig. III-12-2 correspondante à  $\omega_0$ =90.

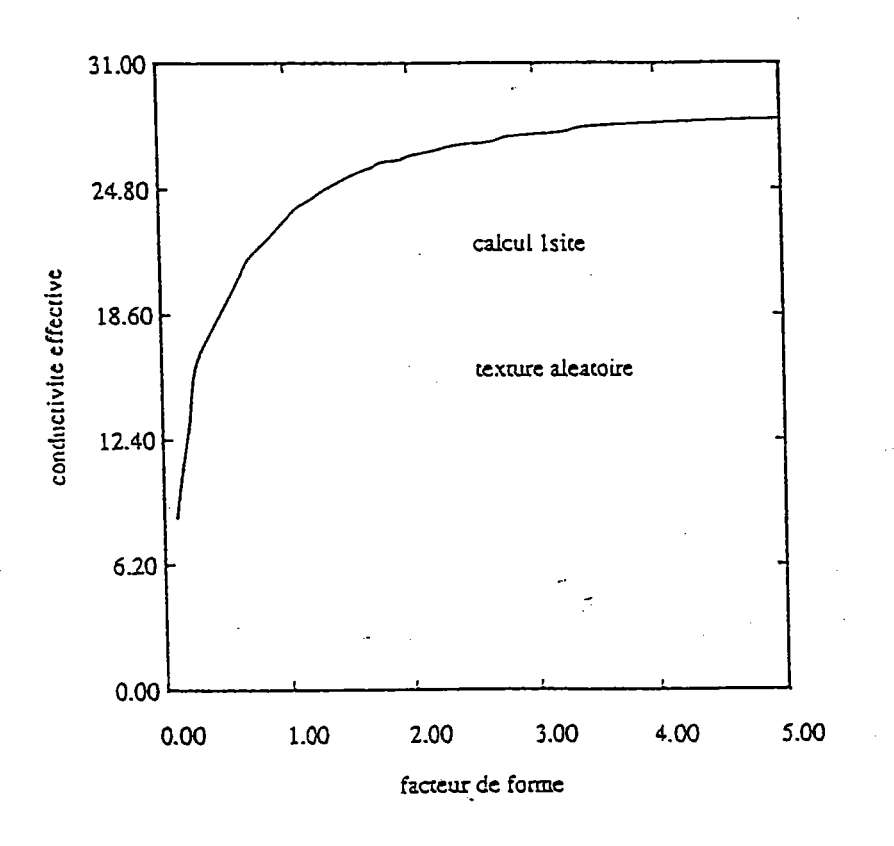

fonction Fig. III-13-1 variation de la conductivité effective  $en$ du facteur de forme.

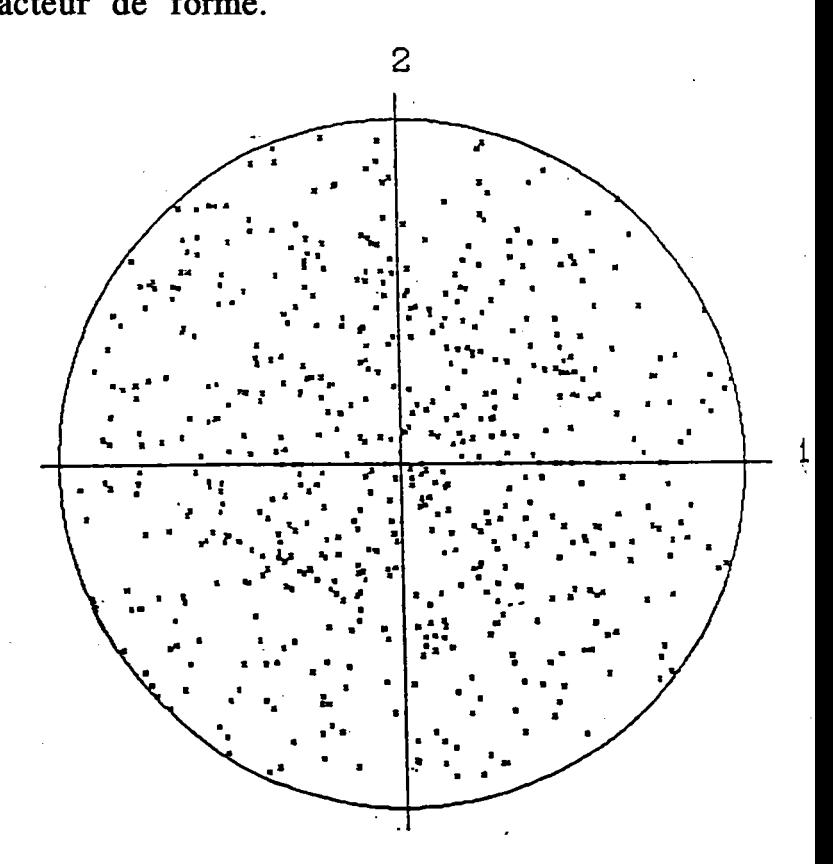

figure de pôle Fig. III-13-2 correspondante à  $\omega_0 = 180$ .

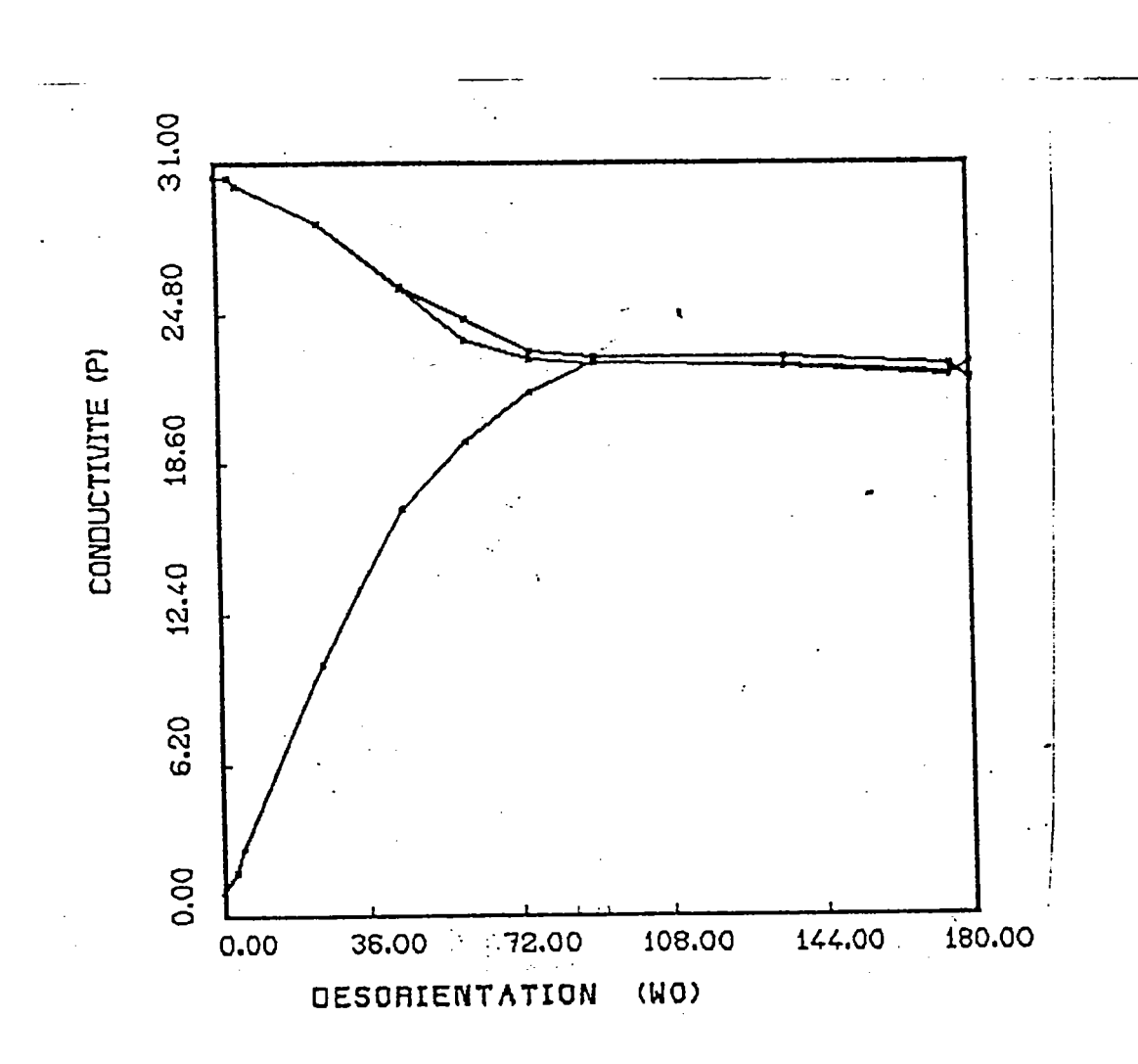

Fig. III-14 variation de la conductivité effective en fonction de la désorientation  $\omega_0$ .

#### III.5. Références:

- 1- A. Tahani, DEA, Metz,l986
- 2- E. A. Lynton " La supraconductivité " Dunod edition 1964.
- 3- C. Kittel " Physique du solide " Dunod  $5^{\text{6me}}$  édition
- 4- S. Ahzi, thèse de I'université de Metz,l986
- 5- W. R. Hibard Jr., J. Inst. Metals,77 (1950), p 581
- 6- \ry. R. Hibard Jr., J. Trans. Aime, 185 (1949), p 598
- 7- E. A. Calnan, Acta Metall., 2 (1954), p 865
- 8- E. A. Calnan, et B. E. Williams, Trans. AIME, 194 (1952), p 746

9- I.W. Chen, X. Wu, S. J. Keating, C. Y. Keating, P.A. Johnson, and T. Y. Tien, J. Am. Ceram. Soc. 70, C-888 (1987)

10- Paultnoi, K. I. Salibekov, S. E., Svetlov, I.L. and Chubarov, V.M. ' Structure and properties of composite Maærials ' (1979)

11- Lenel, F.V., Powder Metalurgy: Principles and Applications, (Metal Powder Industries Federation, princeton,NJ, USA, 1980)

12- Ph. Lequeu,Ph.D.Thesis, McGill University, Montréal,Canada,1986

13- K. Lûcke, J. Pospiech, K.H. Virnich et J. Jura, Acta Metall., L981,29,p167

14- W. Rose et H.P. Stûwe, Z. Metallkde, 1968,59, p 396

15- J. Althoff et P. Wincierz, Z. Metallkde 1972, 63, p623

16- P. Van Houtte,Text. and Microsffuct., 1984, 6,p137

17- H.J. Bunge, " Texture Analysis in Materials Science ", Akademie-Verlag, Berlin, L969
# Chapitre IV

# Etude des effets topologiques

# ''PBRCOI,ATION''

CHIAPITIRE IV

## Préambule

Dur ou mou ?

Conducteur ou isolant ?

Lorsqu'un matériau est formé en associant un élément dur et un élément mou, ou bien un élément conducteur et un élément isolant, on imagine aisément que la réponse à ce genre de question n'est pas évidente. Il existe bien un large éventail de méthodes classiques, développées depuis plus de cinquante ans, pour décrire les propriétés physiques de structures hétérogènes. Il est très difficile cependant de décrire convenablement le comportement réel dans le cas de matériaux où coexistent, de façon désordonnée, des phases de propriétés nès différentes. C'est pourquoi des chercheurs se sont attachés à développer une approche nouvelle du problème. Reposant sur I'utilisation du concept de "percolation", cette nouvelle approche vient tout juste de connaître ses premiers grands succès.

En quoi consiste-t-elle exactement ?

Et à quoi peut-elle être appliquée ?

## IV.1. Percolation:

Le concept de *percolation* avait été entrevu en 1941 dans les travaux de Paul Flory [1] sur la transition conduisant à la formation des gels, avant d' être décrit par les mathématiciens Broadbent et Hammersley [2] en 1957, dans le problème du passage d'un fluide dans un filtre partiellement obstrué.

Par ailleurs, la description mathématique de la percolation met I'accent sur la notion de **seuil**. Cette notion peut être illustrée à partir d'un exemple simple: imaginons qu'on mélange deux poudres, physiquement indiscernables, à ceci près que I'une a une grande conductivité électrique et I'autre est isolante. Les grains de poudre sont très petits et remplissent de façon compacte un très grand volume. De la sorte, nous pouvons considérer que le nombre de grains est infini. Il est évident que, si I'on a mis très peu de poudre conductrice, I'ensemble se comporte comme un isolant ; si, au contraire on a employé une très faible quantité de poudre isolante pour un même volume de mélange, on a un milieu conducteur. Le caractère original de la percolation réside dans le fait que le passage d'un état à I'autre se fait brusquement pour une valeur précise du pourcentage de poudre conductrice dans le mélange. percolation. Ce pourcentage marque le seuil de

Cet exemple, que nous aurons I'occasion de détailler au cours de ce chapitre, soulève un grand nombre de questions, eui, pour une bonne part ne sont pas résolues à I'heure actuelle. Nous en aborderons quelques unes dans le cadre de ce chapitre.

Les articles de revue de Shante et Kirkpatrick [3] et Kirkpatrick [4] ont servi d'introduction à la percolation au nombre croissant des chercheurs intéressés par le problème dans la dernière décennie. Ces articles relatifs à des problèmes de seuil ou de conductivité restent largement valables. Plus récemment, la revue de Stauffer [5] s'appuyant sur les statistiques d'amas (un amas est un ensemble d'éléments connectés), et celle d'Essam [6], ont apporté des points de vue complémentaires. Signalons aussi, à un niveau plus élémentaire, les revues de Domb et al [7], Hammersley et Welsh [8].

L'intérêt qui est actuellement porté à la théorie de la percolation, est pleinement apparu lorsqu'on a, pu montrer que les phénomènes qu'elle décrit rentraient dans le cadre plus général des transitions de phases, bénéficiant ainsi de l'énorme arsenal théorique accumulé dans ce domaine depuis les années 1960 (voir " la percolation: un concept unificateur " [9]). Depuis, elle a permis d'éclairer de nombreux problèmes de la matière désordonnée concernant les matériaux hétérogènes.

Aussi, il existe une grande analogie entre le problème de la perméabilité d'un milieu poreux et celui du passage du courant électrique dans un milieu désordonné. Sans chercher à être exhaustif, signalons quelques exemples dans lesquels la percolation est invoquée:

Dans un alliage magnétique tel que  $Rb_2 Mg_{1-x}Mn_x F_4$  [10], une fraction x d'atomes (magnétiques) de Mn remplace aléatoirement des atomes (non magnétiques) de Mg. Quand x est petit, les atomes de Mn forment seulement des amas magnétiques petits car les interactions entre les atomes magnétiques dans cet alliage sont à courte portée. Pour des valeurs de x supérieures à une valeur critique  $x_c$ , un amas macroscopique s'étend à travers l'échantillon.

Des problèmes de percolation anisotrope sont rencontrés dans des milieux composites comportant des inclusions de forme anisotrope (fibres de carbone allongées dans une matrice isolante [12]). L'anisotropie du milieu peut également résulter, dans des systèmes géométriquement isotropes, de I'anisotropie des propriétés physiques des constituants. Très fréquemment, ces deux types d'anisotropie coexistent. Citons, par exemple les expériences de Troadec et al [13] qui effectuent des mesures de conductivités électrique et thermique sur des empilements compacts.

Plus que jamais, la percolation apparaît donc aujourd'hui comme une notion conceptuellement riche. Aussi est-il intéressant de la présenter êtape par êtape en examinant d'abord comment elle s'applique dans le cas d'un système simple à deux dimensions.

Observons la figure IV-1 dessinée par une table traçante asservie à un ordinateur ; elle décrit une succession d'états dans un réseau. Un programme d'ordinateur détermine quels sont les sites actifs (conducteurs) avec la fraction x  $(0 \le x \le 1)$ ; la table traçante dessine ces sites sous formes d'étoiles dont les branches sont jointives lorsque les sites sont plus proches voisins. Tant que la fraction de sites actifs x est inférieure à  $x_c$  (seuil de percolation), on n'observe que des sites isolés ou des amas de deux ou

plusieurs sites voisins dont l'extension reste inférieure à la taille du réseau. Lorsque x croît, ces amas grossissent et se soudent entre eux jusqu'à ce que, pour une valeur particulière de x (x est égale à 0.5 dans I'exemple de la figure IV-1), un des amas touche les bords opposés de l'échantillon. Si I'on transpose cet exemple au cas d'une simulation sur un échantillon dont la taille est infinie, c'est la formation d'un amas dans les différentes directions de l'espace, pour une valeur critique  $x_c$ , qui est la caractéristique essentielle du phénomène de percolation.

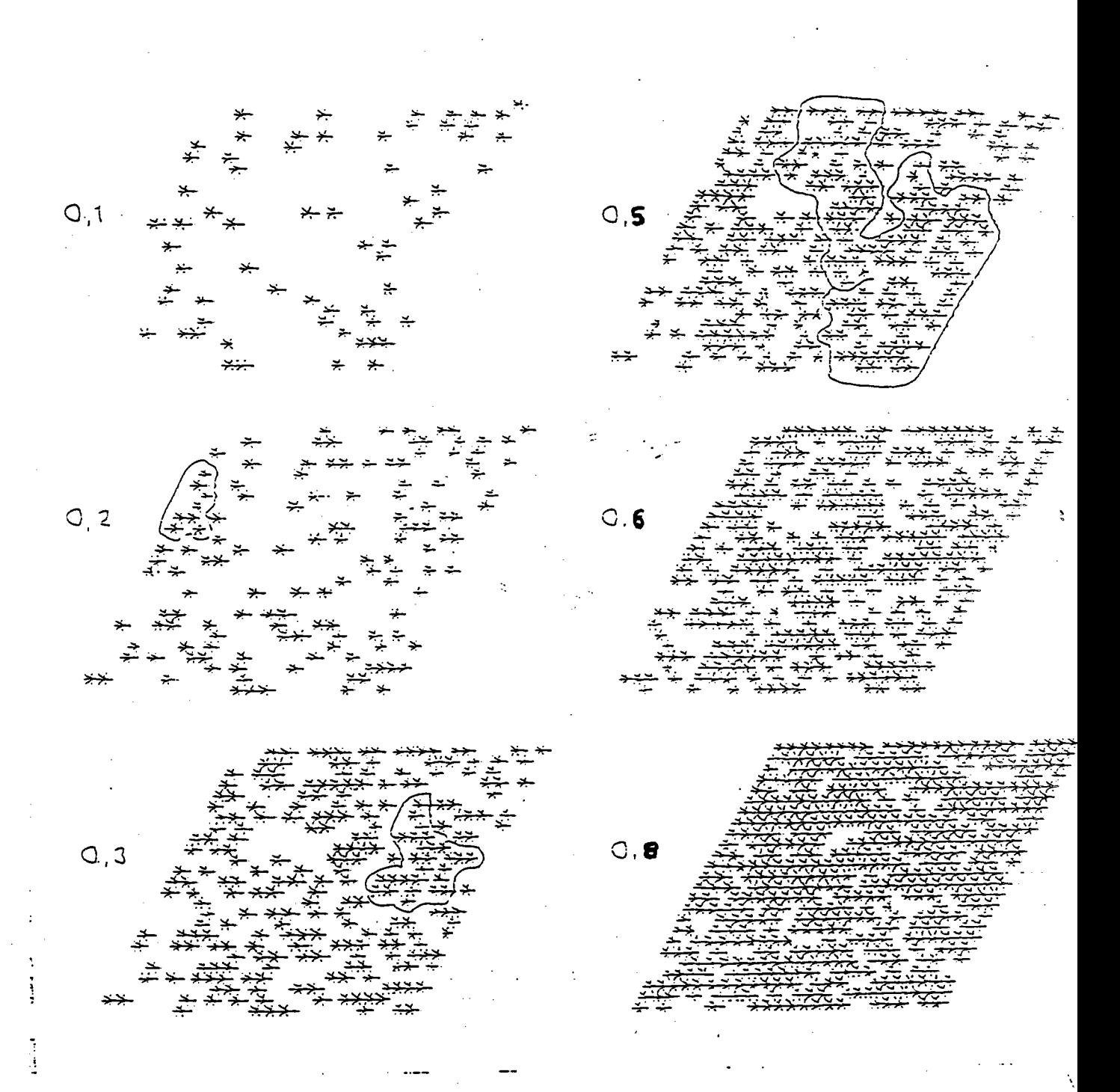

Fig IV-1 Les différentes figures correspondent à des valeurs croissantes de x (fraction surfacique). Pour x égale à 0,2 (ou 0,3 ou 0,5), le plus gros amas a été entouré. Pour  $x = 0,5$ , on peut constater qu'il connecte les deux bords de l'échantillon  $[14]$ .

 $-107$ 

La détermination de la conductivité électrique de systèmes désordonnés occupe une place centale dans l'étude des phénomènes de percolation:

i- elle est d'une utilisation facile'et souple.

ii- à la solution du problème de la conductivité effective,  $k^*$  obtenue à partir de relations locales de proportionnalité  $j = k E$  entre courant et champ (k tenseur), on peut associer les solutions de nombreux problèmes où existe une semblable relation linéaire entre flux et force jointe à une équation de continuité (chapitre 2).

Les développements des modèles de conductivité électrique ont d'ailleurs utilisé largement et directement des résultats obtenus dans des problèmes magnétiques et diélectriques.

Sur le plan théorique, l'étude de la conductivité électrique illustre la variété des méthodes qui ont êté utilisées à l'étude des systèmes aléatoires macroscopiques:

a,- méthode de bornes (cf. chapitre l)

b- méthode autocohérente (cf. chapitre 2)

c- enfin, diverses approches plus directement liées aux méthodes de percolation.

## IV.2.1. Ouelques modèles d'étude de Ia conductivité des composites:

## \* modèle de Landauer f15l

L'étude comparée détaillée des méthodes de bornes a fait I'objet du premier chapitre. On pourra se reporter, en particulier, au travail de Landauer [15]. Dans une approche historique, à partir du travail original de Faraday et Mossoti en 1837 sur la constante diélectrique d'inclusions sphériques dans un milieu homogène, il a montré de façon très claire les développements des méthodes autocohérentes, et leur bon accord avec les résultats expérimentaux.

Dans ce qui suit, nous ne considérerons que le cas de mélanges biphasés, dont les grandeurs caractéristiques seront indicées par I et 2 ; les fractions volumiques seront désignées par x<sub>i</sub> et les conductivités ou résistivités du milieu et de ses constituants seront appelées respectivement  $k^{eff}$ ,  $\rho^{eff}$ ,  $k_i$  et  $p_i$ . Bien que les premiers calculs aient été effectués sur les permittivités, nous raisonnerons en terme de conductivité, les démonstrations étant d'ailleurs identiques, compte tenu de l'existence de relations linéaires entre j et  $E$  d'une part, et entre  $D$  et  $E$  d'autre part (cf. tableau 1, chapitre 2)

#### \* modèle de Ravleigh (1892) [14]

L'approche la plus simple consiste à remplacer le problème aléatoire par un autre présentant des régularités qui permettent d'obtenir une solution. Rayleigh considère le cas de sphères de même diamètre et de conductivité k 1, placées sur tous les noeuds d'un réseau cubique. Il analyse, au voisinage d'une sphère, I'effet sur le potentiel dû à ses proches voisines.

La recherche des solutions de problèmes périodiques se retrouve actuellement dans les méthodes dites " d' homogénéisation ". Dans cette méthode à deux échelles, on traite d'abord la solution du problème (électromagnétique, mécanique) au niveau de la "maille élémentaire " du système périodique. Puis, on recherche à l'échelle du problème global la solution de formes homogénéisées.

Se prêtant à des traitements rigoureux, ces méthodes décrivent bien les problèmes limites où existe justement une telle régularité: propriétés mécaniques de composites de fibres alignées noyées dans une matrice où les propriétés électriques de fibres supraconductrices sont régulièrement distribuées dans une matrice conductrice [17]. Le modèle de Reighley a été généralisé par Zuzovsky et Brenner [16].

#### IV.2.2. Comportements limites:

Lorsque I'on n'a qu'une connaissance incomplète de la distribution spatiale des phases constitutives du matériau hétérogène, nous ne Pouvons pas déterminer avec exactitude le comportement effectif. Lorsque I'on dispose, pour le comportement étudié, de théorèmes énergétiques débouchant sur des approches variationnelles, on peut parvenir à établir des bornes délimitant le domaine pour les grandeurs décrivant le comportement effectif, et même établir les bornes optimales (i.e. les plus rapprochées possibles) compatibles avec I'information disponible: les modules effectifs d'un matériau réel dont on n'a qu'une connaissance partielle peuvant alors se situer n'importe où à I'intérieur du domaine limité par ces bornes optimales. La méthode de bornes joue un rôle important. Nous avons déjà vu (cf. chapitre 1) que les bornes telles que celles de Hashin-Shtrikman [18-19], Miller[20-21] et Elsayed [22] permettaient d'encadrer le comportement réel des matériaux hétérogènes. D'autres limites, plus anciennes et plus simples, ont cependant elles aussi leur propre intérêt, comme celles qui ont été présentées par Wiener [23] (équivalentes aux limites de Voigt et Reuss en mécanique) . Elles correspondent à des couches alternées de matériau I et 2 empilées parallèlement ou perpendiculairement aux lignes de courant (figure IV-2).

Ces deux dispositions correspondent à des bornes grossières pour la conductivité d'un mélange aléatoire ; la variation de ces bornes avec  $x_2$  (la fraction volumique de la deuxième phase) est représentée sur les figures IV-3 et IV-4, pour deux valeurs  $10^{-1}$  et  $10^{-10}$  du rapport k<sub>1</sub>/k<sub>2</sub>. Nous remarquons que quelle que soit la valeur du rapport  $k_1/k_2$  les bornes de Hashin-Shtrikman sont plus resserrées que celles de Wiener. Comme nous I'avons vu au chapitre 1, il est possible d'affiner les bornes jusqu'à se rapprocher de la limite réelle d'un matériau hétérogène parfaitement désordonné. Une expérience due à Deutsher et Rappaport [24] souligne bien les domaines de validité de ces diffèrentes approches, par rapport à la percolation.

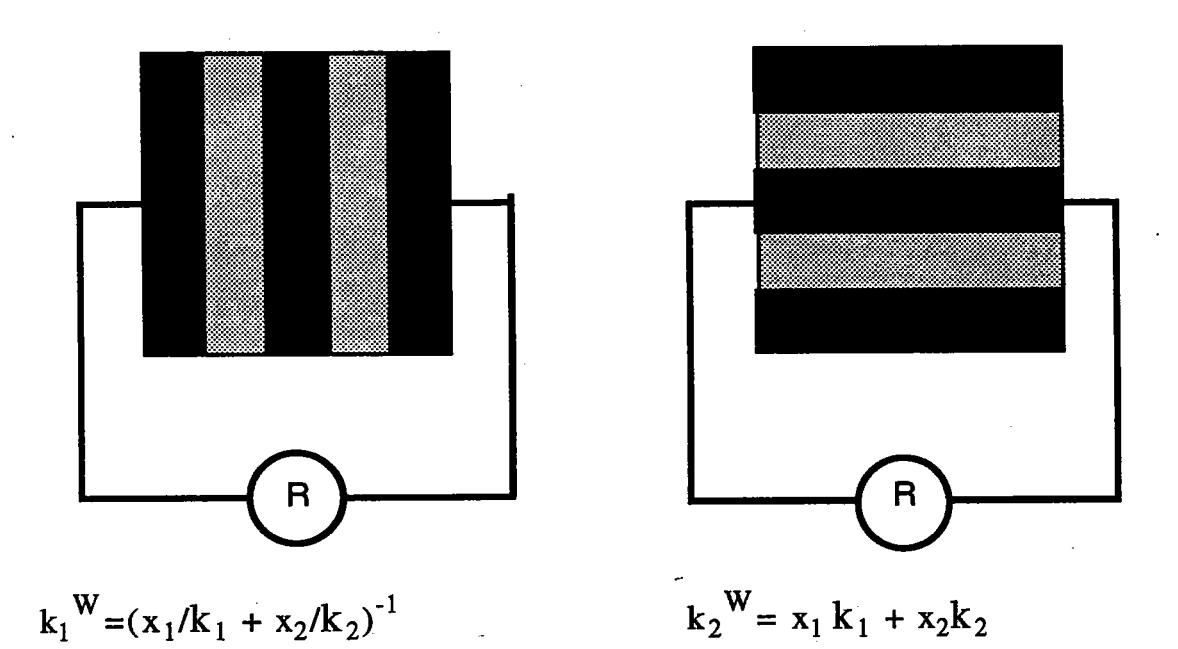

Fig.IV-2 Modèle de Wiener, correspondant à un comportement limite très simple de couches alternées.

avec:

 ${k_1}^W < {k}^{\text{eff}} < {k_2}^W$ 

الفقار والحد

111

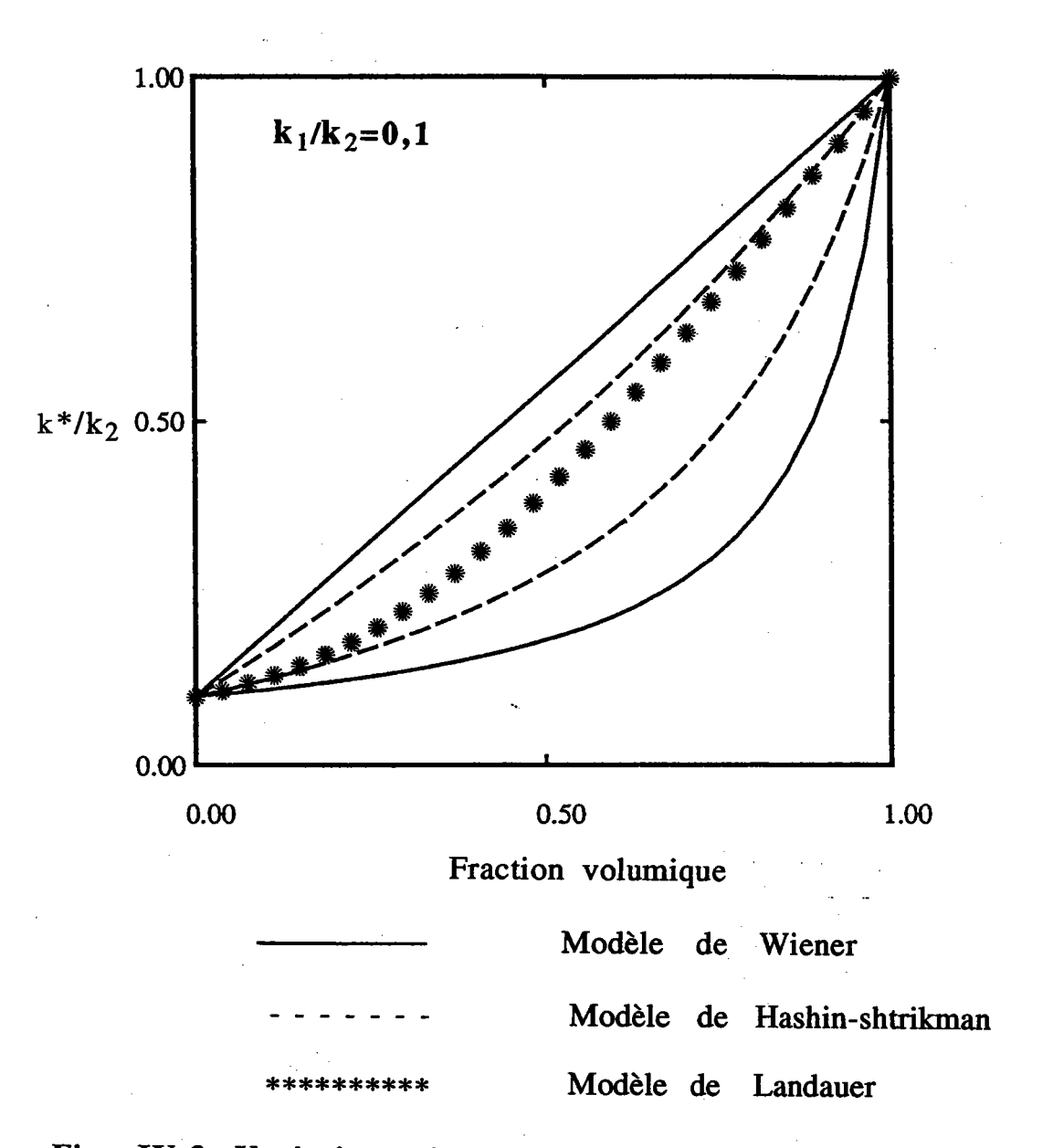

 $\ddot{\phantom{a}}$ 

 $\mathcal{N}$ 

Fig. IV-3 Variations de la conductivité d'un composite en fonction de la concentration en matériau 2.

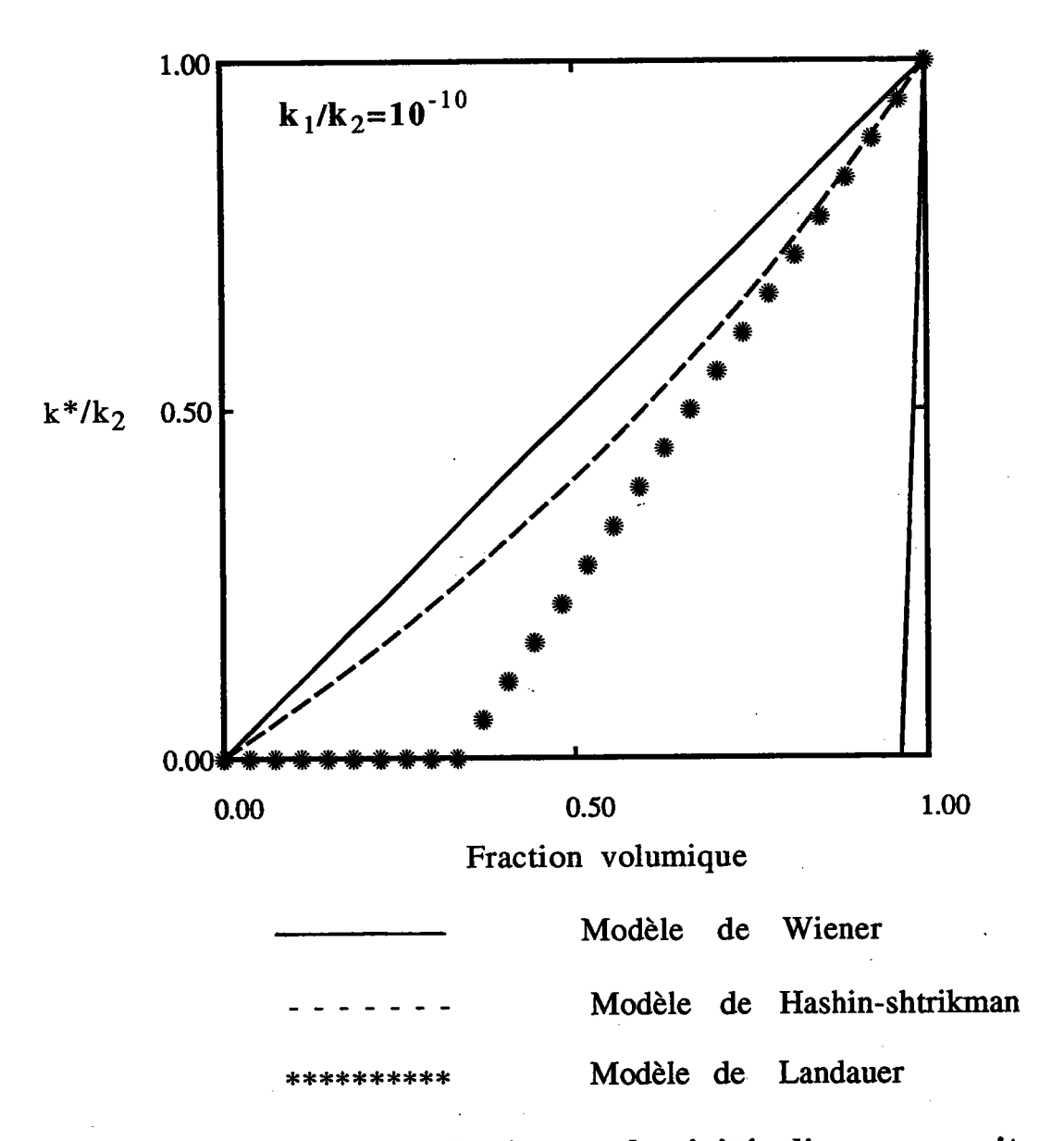

# Fig. IV-4 Variations de la conductivité d'un composite en fonction de la concentration en matériau 2.

#### IV.2.3. Modèle autocohérent:

Si, dans un milieu de conductivité  $k_1$ , on place des éléments de conductivité  $k_2$ , chaque élément de conductivité  $k_2$  est environné par un mélange d'éléments 1 et 2. Le modèle autocohérent revient à supposer que ce milieu environnant est homogène et que sa conductivité est  $k^{\text{eff}}$ milieu environnant est homogène et que sa conductivité est

Les méthodes basées sur le modèle autocohérent sont très puissantes. Une application de ce modèle à la mesure des constantes élastiques d'un composite a été proposée par Gubernatis et Krumhansl [26], qui ont montré I'excellent accord du modèle et des expériences sur des matériaux polycristallins.

Elaborée par Landauer pour évaluer la polarisation des diélectriques, la théorie du modèle autocohérent est transposable à la conductivité. Bruggeman [27-28-29-30] établit une théorie autocohérente, reprise ensuite par Bötcher [31] et, indépendamment par Landauer [32]. Les figures IV-3 et IV-4 illustrent les résultats de ce dernier modèle.

Dans la première partie de ce chapitre, nous avons indiqué plusieurs approches théoriques capables de décrire le comportement effectif d'un biphasé, ces méthodes s'accompagnant souvent de calculs numériques. Dans cette partie, nous décrirons I'utilisation d'une méthode numérique que nous avons mis en oeuvre, et qui a étê utilisée récemment par Canova et Al [33].

Les résultats de cette simulation numérique fournissent les valeurs de la conductivité effective et une estimation du seuil de percolation. Avant de détailler cette simulation, nous allons parler d'une caractéristique nouvelle introduite pour décrire le comportement des matériaux aléatoires.

#### Les nombres aléatoires:

La simulation d'un problème de percolation commence par I'activation aléatoire des phases duales (pour un biphasé par exemple: deux phases conductrice et isolante). Ceci impose I'utilisation d'un ensemble de valeurs ayant les propriétés d'une variable aléatoire. Nous donnons à ces valeurs le nom de "nombre aléatoire". En fait, I'origine de ces nombres importe peu ; ce qui est nécessaire c'est qu'ils satisfassent le test qui permet d'espérer raisonnablement que leur choix n'introduira aucun biais, ni aucune erreur dans la simulation.

Le procédé généralement adopté consiste à gênêrer une suite de nombres par l'ordinateur en lui faisant exécuter un programme bien spécifié. La suite obtenue est parfaitement déterminée. L'avantage du programme réside dans le fait que I'on peut reproduire la suite identique à elle-même lorsque nous avons besoin de faire des tests.

Le programme " RANDOM " que nous avons choisi est classique, disponible dans tous les manuels du langage FORTRAN. Il assure une faible corrélation, condition nécessaire pour notre simulation.

Nous avons vêrifiê cette suite de nombres aléatoires en procédant à des tests simples (périodicité), et nous n'avons pas trouvé de corrélation, ce qui est indispensable dans notre étude.

#### Organisation schématique du programme:

Nous allons décrire notre méthode dans le cas particulier d'un réseau cubique. Le volume représentatif est un cube d'arête a que I'on subdivise en  $n^3$  cubes d'arête a/n. Le *cluster* est formé de m<sup>3</sup> cubes d'arête a/n. Pour un tel réseau on génère une suite de n<sup>3</sup> nombres aléatoires qui peuvent prendre les valeurs 1 ou 2. I représentera la phase conductrice, 2 la phase isolante. Ensuite, ces nombres sont affectés aux  $n^3$  cubes formant le volume représentatif. Le résultat de cette simulation est un biphasé où les phases I et 2 sont distribuées de façon aléatoire. Une fois la topologie du problème bien définie, nous pouvons résoudre notre problème, en passant par la résolution de l'équation d'interaction suivante:

$$
u_{,i}^{g} = U_{,i}^{o} + \sum_{g'} \Gamma_{ik}^{gg'} \delta k_{kl}^{g'} u_{,l}^{g'}
$$
 (45-2)

Le tenseur d'interaction  $\Gamma$ <sup>gg</sup> dépend de la forme du grain et de la propriété effective, le calcul des coefficients de ce tenseur est donné en annexe B. Le tenseur d'interaction  $\Gamma^{\text{gg}}$  dépend de la forme des grains g et E', de la position du grain g' par rapport à g ainsi que de la propriété effective. Ce tenseur est calculé pour la moitié des  $(m^3-1)/2$  paires d'inclusions (g,g'). Si les positions des inclusions g' et g" sont symétriques par rapport à g, nous avons alors:

$$
\Gamma^{\rm gg'} = \Gamma^{\rm gg'}
$$

Afin d'utiliser une moins grande capacitê de mémoire, nous avons procédé au calcul des tenseurs d'interaction entre les différents grains constituant le *cluster* en ne conservant que  $(m^3-1)/2$  tenseurs d'interaction en mémoire pour des raisons de symétrie. Puis nous avons transposé le résultat sur tous les grains constituant le volume représentatif.

En préambule, il est important de souligner que le phénomène de percolation est en parfaite corrélation avec le coefficient d'hétérogénéité R défini par:

#### $\mathbf{R}=\mathbf{k}_1/\mathbf{k}_2$

ou encore avec le coefficient introduit par Elsayed [22]:

$$
\eta = \mathbf{k}_1 / \mathbf{k}_2 - 1
$$

Et par suite, l'étude de la percolation est d'autant plus intéressante que R et n sont importants, de I'ordre des centaines.

#### IV.3 Approche autocohérente 1 site:

Nous allons appliquer le modèle autocohérent à I site, proposé au chapitre 2, pour l'étude de I'effet de la morphologie sur le seuil de percolation.

Pour cela, nous avons considéré une distribution dans I'espace (d'autres formes de grains seront pris en compte: sphères, pastilles et cigares). représentatif ont une solution à 1 site. Les résultats sont présentés comme suit: de 216 grains cubiques Nous avons considéré que tous les grains du volume

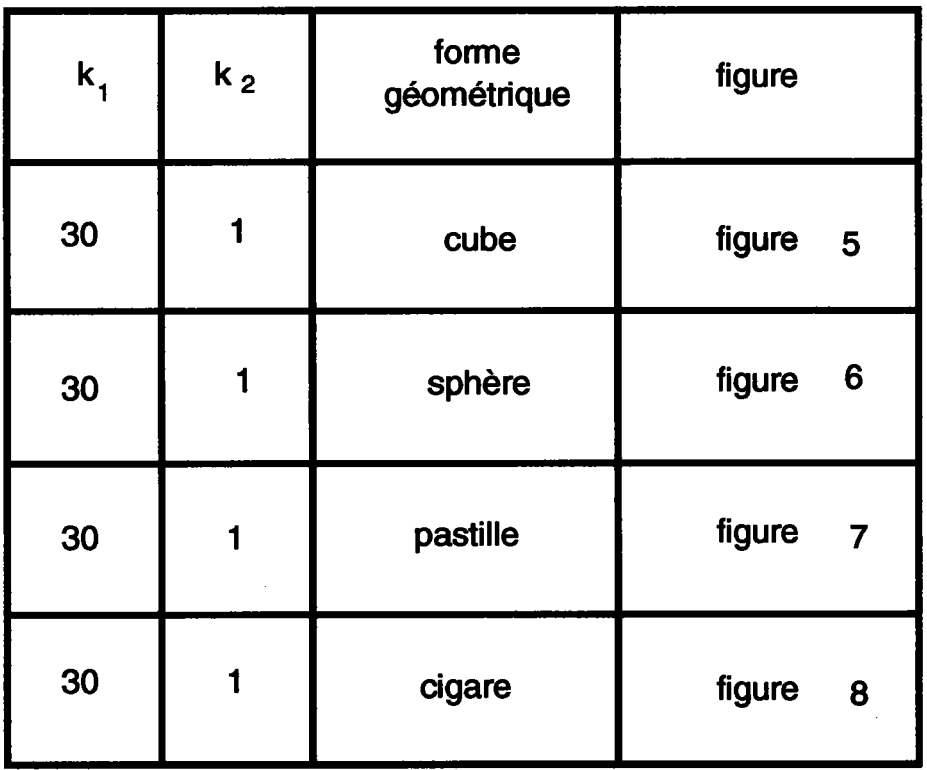

On remarque alors que le seuil de percolation varie chaque fois qu'une nouvelle forme du grain est prise. Dans cette étude, nous ne nous intéressons point à la valeur du seuil de percolation cornme dans un problème de percolation pure. Par contre, on s' intéresse qualitativement à la variation du seuil en fonction de la morphologie prise en compte.

#### IV.3.2 Etude de I'hétérogénéité

Nous allons entamer cette étude en comparant notre modèle (autocohérent) avec celui d'Elsayed (approche variationnelle), pour les faibles hétérogénéités. Elsayed a montré (cf. chapitre l) que pour un milieu biphasé macroscopiquement homogène et isotrope, la conductivité effective s'écrit:

$$
\frac{k^{EL}}{k_2} = 1 + v\eta - \frac{1}{3} v\eta^2 + Gv\eta^3 - G_2v\eta^4 + G_3v\eta^5 + ...
$$
  
\n
$$
+ \frac{1}{3} v^2\eta^2 + (\frac{1}{3} - 3G) v^2 \eta^3 + (4G_2 - 2G - M_1) v^2\eta^4 + (3G_2 - 5G_3 + M_2) v^2\eta^5 +
$$
  
\n
$$
+ (\frac{1}{3} + 2G)v^3\eta^3 + (\frac{1}{3} + 6G - 6G_2 + 2M_1)v^3\eta^4
$$
  
\n
$$
+ (3G - 12G_2 + 3M_1 + 10G_3 - 4M_2)v^3\eta^5
$$
  
\n
$$
+ (\frac{1}{3} - 4G + 3G_2 - M_1)v^4\eta^4 + (\frac{1}{3} - 9G + 18G_2 - 6M_1 - 10G_3 + 5M_2)v^2\eta^5 + ...
$$
  
\n
$$
+ (-\frac{1}{3} + 6G - 9G + 3M_1 + 4G_3 - 2M_2) v^5 \eta^5 + ...
$$
 (15-1)

pour les sphères: G=1/9, G<sub>2</sub>=1/27, G<sub>3</sub>=1/81, M<sub>1</sub>=1/27 et M<sub>2</sub>=4/81 pour les pastilles: G=1/3, G<sub>2</sub>=1/3, G<sub>3</sub>=1/3, M<sub>1</sub>=-2/9 et M<sub>2</sub>=-33/81 pour les cigares:  $G=1/6$ ,  $G_2=1/12$ ,  $G_3=1/24$ 

v est la fraction volumique, η est défini par:

$$
\eta = k_1/k_2 - 1
$$

Pour cela, nous avons considéré une distribution de 125 grains sphériques dans I'espace. Les résultats sont résumés dans le tableau suivant:

| k <sub>1</sub> | $\mathbf{k}$ | η   | Modèle<br>d'Elsayed | Modèle<br>auto-cohérent |
|----------------|--------------|-----|---------------------|-------------------------|
| 1,1            | 1            | 0,1 | figure<br>10        | figure<br>10            |
| 1,3            |              | 0,3 | 11<br>figure        | figure<br>11            |
| 1,5            | 1            | 0,5 | 12<br>figure        | 12<br>figure            |
| 1,7            | 1            | 0,7 | figure<br>13        | figure<br>13            |

En étudiant les différentes courbes, nous pouvons d'ores et déjà affirmer que pour les faibles hétérogénéités, le modèle autocohérent est en parfait accord avec celui d'Elsayed obtenu à partir d'une méthode variationnelle (cf. chapitre l), pour des coefficients d'hétérogénéités inférieurs à 0,5.

## IV.3.3 Comparaison du modèle autocohérent avec les méthodes variationnelles:

Certains comportements limites permettent d'encadrer la valeur réelle de la conductivité d'un système aléatoire. Cependant, en augmentant le contraste entre les deux phases, on peut remarquer d'une part que le comportement réel est difficile à décrire, d'autre part que les limites obtenues par des approches variationnelles sont d'autant plus larges, donc moins précises, que le contraste est fort (cf. chapitre l).

La raison en est que toutes les limites, entre autres celles que nous avons étudiées (Hashin-Shtrikman, Miller et Elsayed) dépendent étroitement du coefficient d'hétérogênêité.

Cela rejoint en quelque sorte I'analyse faite par Landauer (cf. chapitre l), qui compara son résultat (modèle autocohérent) avec des résultats expérimentaux pour un coefficient d'hétérogénéité inférieur ou égal à 5.

Cependant, dans cette partie, nous allons comparer notre résultat avec tous les calculs à base de méthodes variationnelles, Hashin-Shtrikman, Miller et Elsayed, et ceci pour différents coefficients d'hétérogénéités.

Les résultats concernant la comparaison avec le modèle de Hashin-Shtrikman sont résumés dans le tableau suivant:

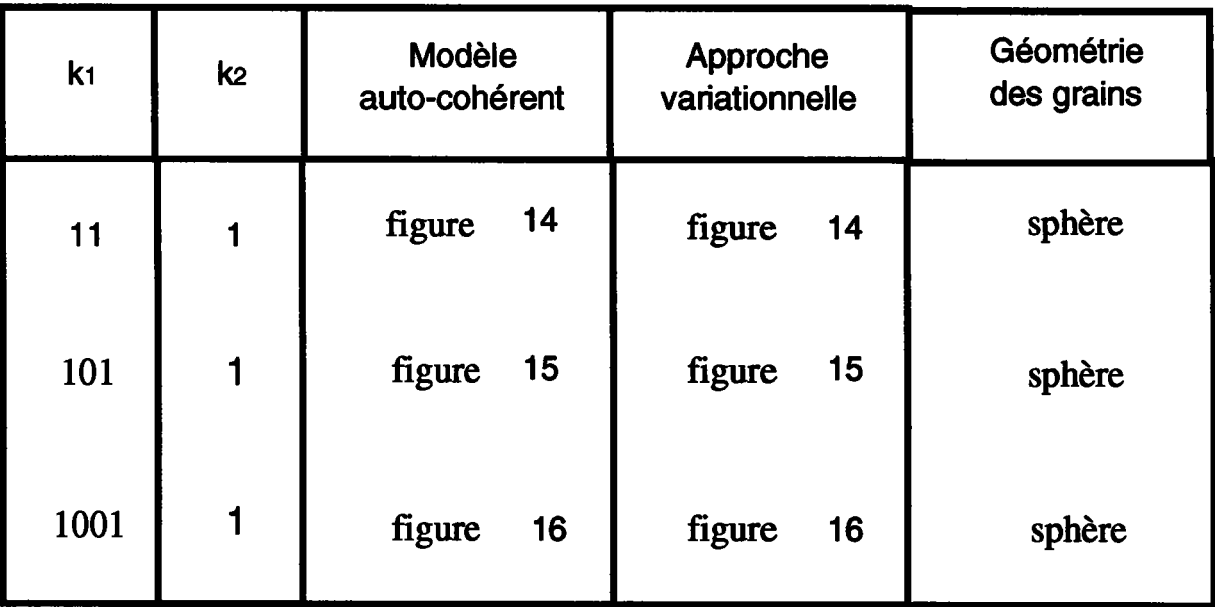

Comme on I'a déjà précisé, ce modèle ne dépend pas de la morphologie des grains (cf. chapitre 1).

Les résultats concernant la comparaison avec le modèle de Miller sont résumés dans le tableau suivant:

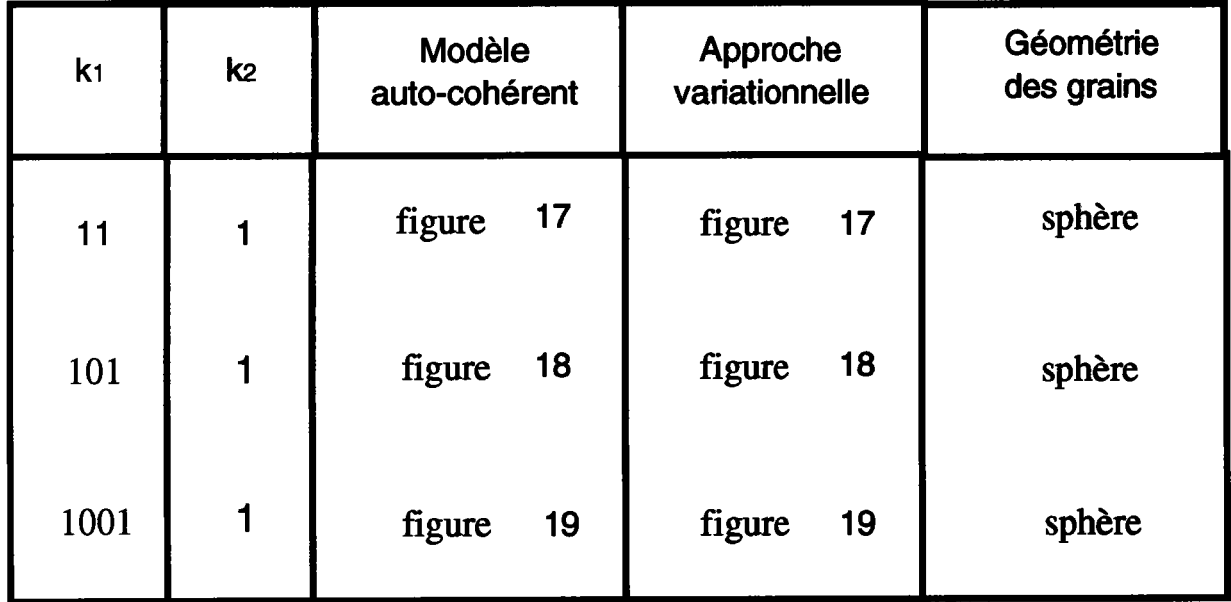

Les résultats concernant la comparaison avec le modèle d' Elsayed sont résumés dans le tableau suivant:

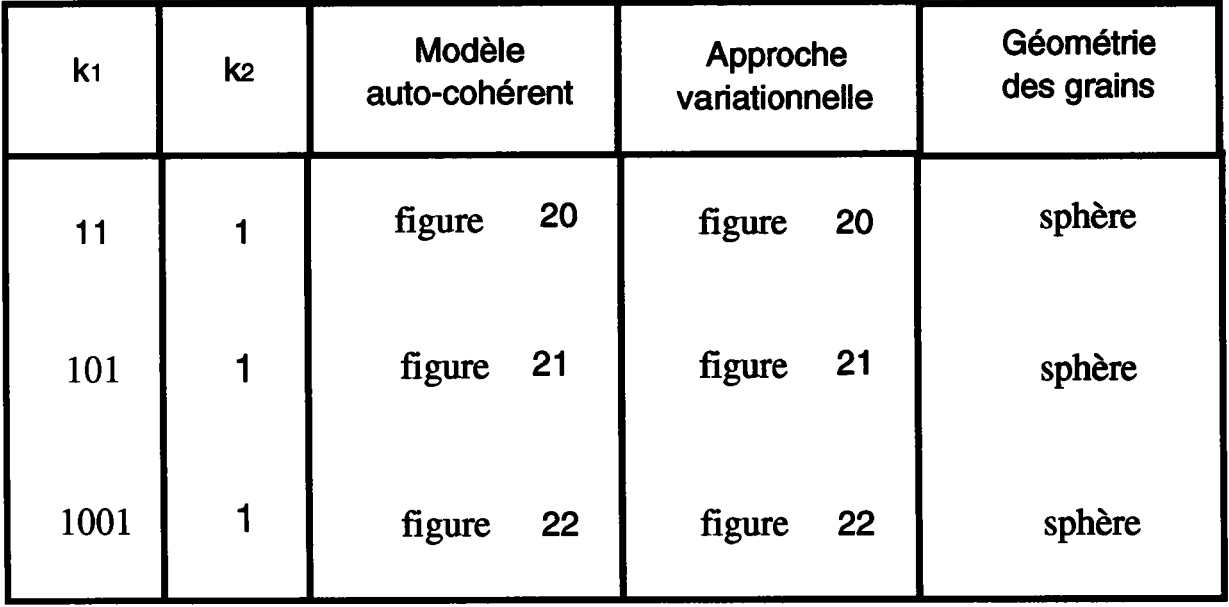

La comparaison des modèles de Hashin-Shtrikman et de Miller avec modèle autocohérent est résumée dans le tableau suivant: Miller avec le

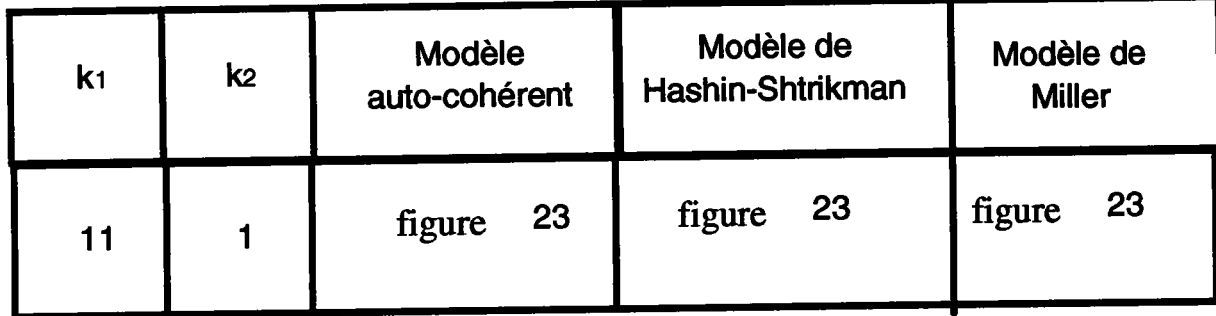

## Conclusion:

Dans chacune de ces figures, nous avons tracé la conductivité effective, les limites supérieure et inférieure données par chacun des modèles,en fonction de la fraction volumique. On remarque sur toutes les figures que<br>le comportement effectif est bien encadré par les limites citées le comportement effectif est bien encadré par les limites citées<br>précédemment ce qui nous permet d'affirmer que le modèle précédemment, ce qui nous autocohérent est en accord avec les limites obtenues à partir des méthodes variationnelles. On rappelle progressivement en considérant des fonctions de corrélations d'ordresupérieur et ceci afin de les affiner davantage. permet d'affirmer que ces limites ont êtê obtenues

Dans ce paragraphe, nous allons comparer nos résultats avec des résultats expérimentaux, entre autres ceux de Matthiessen [34], Ruer et Fick [35], Stephens [36], Herold [37] que nous avons prélevés dans l'article de Landauer [32]. Ces résultats expérimentaux concernent l'étude de la variation de la résistivité d'un biphasé, en fonction de la fraction volumique.

Cette comparaison est résumée dans le tableau ci-dessous, où est indiqué R le coefficient d'hétérogénéité défini au chapitre 1.

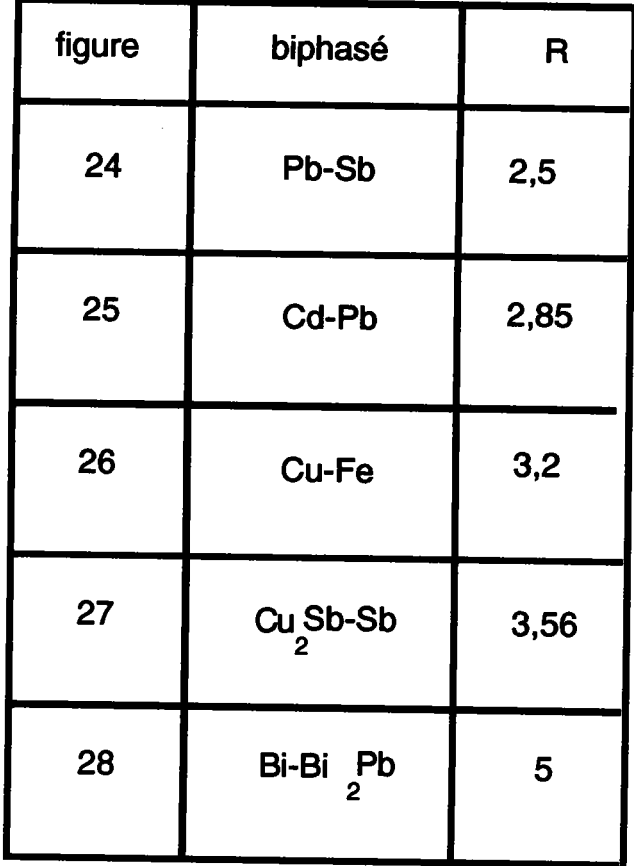

## Conclusion:

Nous pouvons remarquer que, pour des coefficients d'hétérogénéités R, de valeur inférieure à 5, I'approche autocohérente à I site conduit à des résultats très proches de I'expérience.

 $\bar{u}$ 

#### IV.4 Approche autocohérente à n sites:

#### IV.4.1 Résultats du modèle autocohérent:

Nous avons testé cette approche dans le cas d'un matériau biphasé macroscopiquement homogène et isotrope. Pour cela, nous avons pris une distribution périodique de grains cubiques dans I'espace.

Dans I'approche autocohérente à n sites, il faut tenir compte de I'interaction de chaque grain avec le milieu environnant. Or, il y a plusieurs façons de procéder:

- nous pouvons considérer que les grains qui sont à la surface du volume considéré ont une solution à 1 site, alors que ceux du coeur du volume ont une solution à n sites, qui peut être éventuellement une approche à 6 sites où seule est prise en compte I'interaction des premiers voisins tangents au grain considéré dans les trois directions l, 2 et 3, où encore une approche à 26 sites où seule est prise en compte I'interaction des premiers voisins entourant le grain considéré Ahzi [38].

- dans ce chapitre, on va rappeler alors la définition du cluster qui est défini comme êtant I'ensemble des grains qui interagissent avec le grain en question. Et on précisera, dans chacune des applications, le nombre des grains constituant le volume représentatif et celui représentant le cluster.

Les différents cas de figures que nous pouvons rencontrer dans cette partie sont résumés dans le tableau:

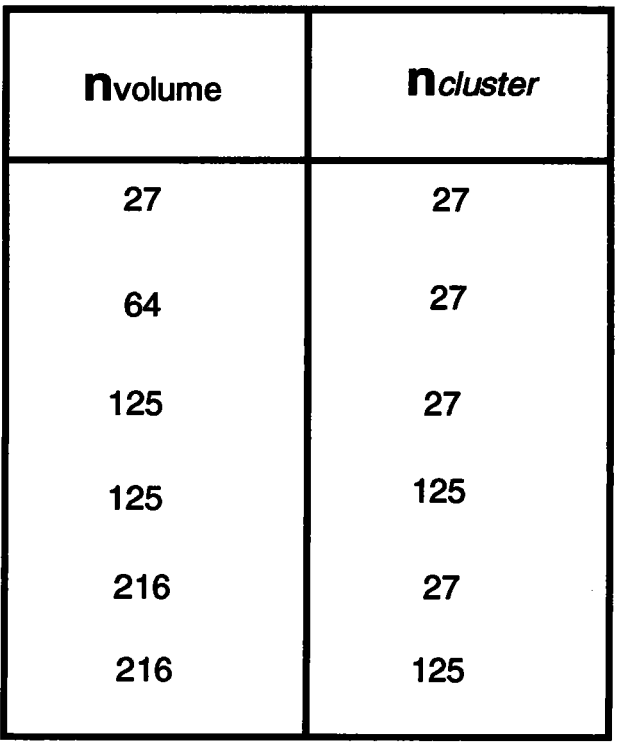

Comme précisée auparavant, la morphologie est fixée, et dans un premier temps on étudie I'apport de I'effet topologique.

### Conclusion:

Nous avons pris en compte les interactions entre les grains en considérant I'approche à 26 sites puis I'approche à 124 sites. Les résultats trouvés apportent une petite correction aux résultats de I'approche à I site ; c'est ce à quoi on pouvait s'attendre, car d'après la loi d'interaction, le terme correctif est du second ordre.

## IV.4.2 Comparaison du modèle autocohérent avec les méthodes variationnelles:

Nous nous proposons de comparer cette fois-ci I'approche autocohérente à n sites avec les résultats de I'approche variationnelle que nous avons étudiée ( celles de Hashin-Shtrikman (tableau 1), Miller (tableau 2) et Elsayed (tableau 3)).

Les résultats concernant I'approche autocohérente à n sites pour différents coefficients d'hétérogénéités entre autres (11, 101 et 1001) sont résumés dans le tableau suivant dans le cas d'un polycristal constitué de 125 grains et dont le cluster est constitué de 27 grains:

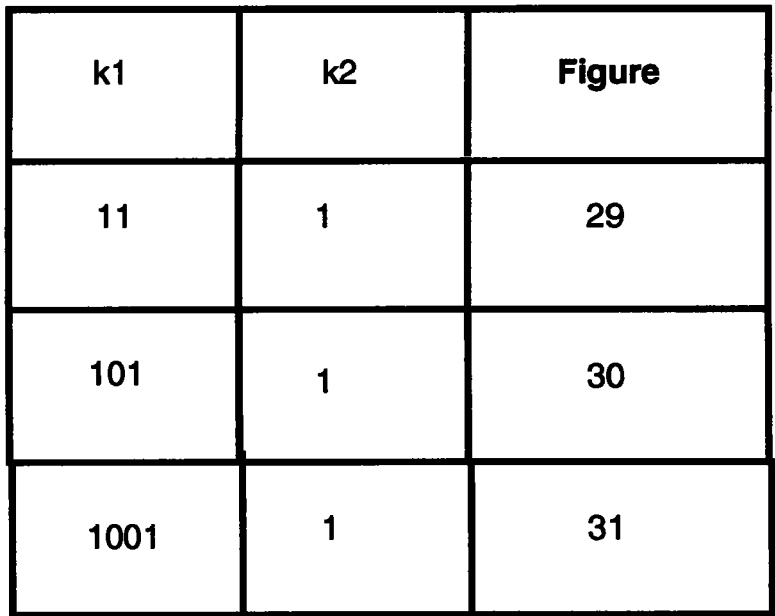

Les résultats concernant cette comparaison avec les approches variationnelles sont résumés dans les tableaux suivants:

## Tableau I

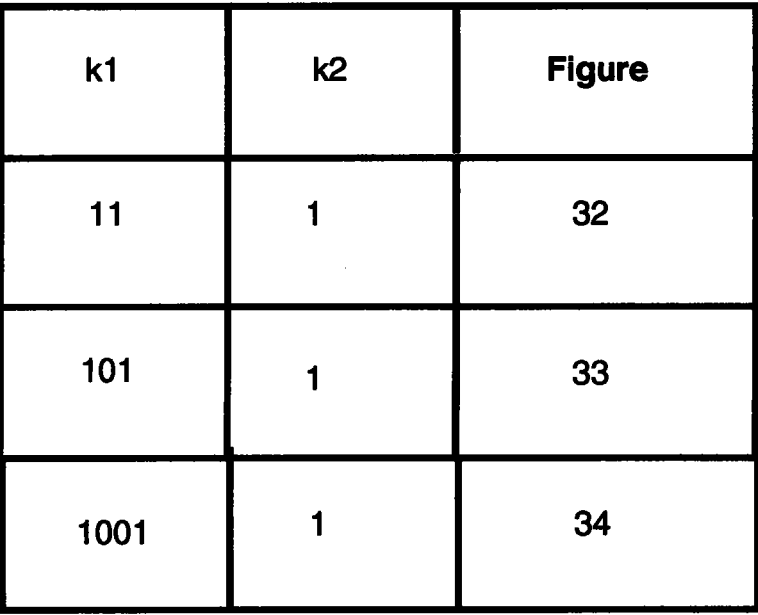

### Tableau 2

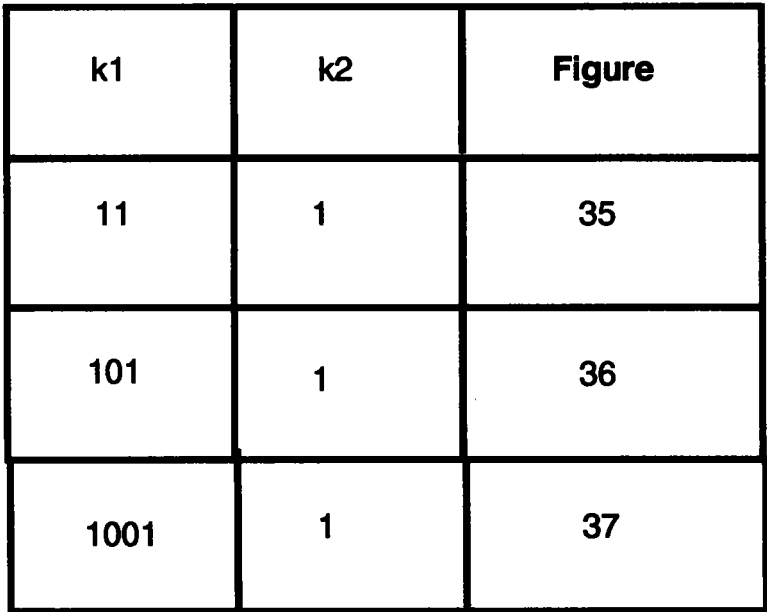

Tableau 3

| k1   | k2 | <b>Figure</b> |
|------|----|---------------|
| 11   |    | 38            |
| 101  |    | 39            |
| 1001 |    | 40            |

On rappelle que la forme des grains est cubique, alors que les limites de Miller et d'Elsayed correspondent à une morphologie sphérique, câr nous avons remarqué que pour le cas I site, le comportement effectif pour les sphères était identique à celui des cubes. Le même calcul a été fait avec un cluster comportant 125 grains, les résultats sont résumés dans les figures  $(41-52)$ .

#### IV.4.3 Etude statistique:

avons montré que les effets topologiques peuvent être très **Nous** Ces effets sont d'autant plus importants lorsque les deux importants. phases sont en égales proportions. Dans ce paragraphe, nous allons étudier le comportement d'un milieu biphasé où on fixe les deux phases, et on fait varier uniquement la distribution des natures par le biais du programme RANDOM (voir paragraphe IV.2.3.).

A chaque fraction volumique x<sub>i</sub>, nous avons construit une distribution constituée de conductivités effectives, correspondant à des tests pour lesquels seule la distribution spatiale des natures des grains change. C'està-dire que pour chaque répartition donnée I, nous avons calculé la effective  $k_{ij}^I$  Cette distribution présente conduction  $1a$ totalité de l'information contenue dans la série numérique étudiée. Mais pour peu que cette série soit importante, le tableau ci-dessous de valeurs de la distribution des conductivités devient peu maniable. Nous avons donc cherché à en présenter les caractéristiques essentielles sous une forme plus concise, à l'aide des paramètres statistiques.

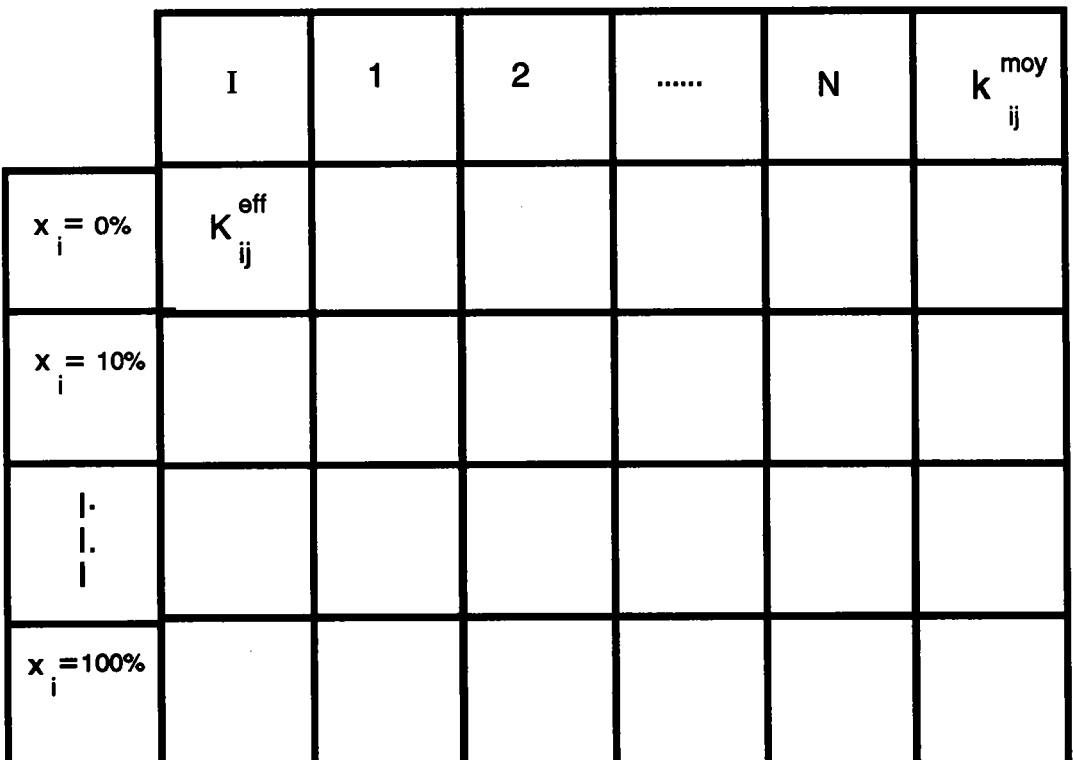

La moyenne de cette distribution, symbolisée  $k_i^{mov}$  est la moyenne arithmétique, c'est-à-dire la somme, rapportée à leur nombre N, des composantes des valeurs de la distribution définie par:

$$
k_{ij}^{mov} = \sum_{I=1}^{N} k_{ij}^{I}
$$

Pour i, j donnés, on s' intéressera uniquement aux conductivités principales (i,j égal à1,2,3). On constate que  $k_{ij}^{mov}$ , qui indique l'ordre de grandeur de la distribution, ne renseigne cependant en rien sur la façon dont les différentes conductivités de cette distribution se regroupent plus ou moins étroitement autour de cette moyenne. Si I'on veut caractériser plus complètement cette distribution, il est donc nécessaire d'associer aux indications fournies par la moyenne un indice qui renseigne sur cette "dispersion" des conductivités autour de la moyenne. Il s'agit donc de caractériser de façon globale l'écart  $(k<sup>I</sup> - k<sup>mov</sup>)$  plus ou moins important de I'ensemble des valeurs de la distribution par rapport à la valeur moyenne. Nous avons donc êtê amenés à envisager les carrés des écarts, soit  $(k^{I} - k^{mov})^{2}$ , pour lesquels le signe n'intervient pas. La somme de ces carrés, encore appelés << écarts quadratiques >>, pour les N valeurs de la distribution, se symbolise par:

$$
\sum_{I=1}^{N} (k_{ij}^{I-k_{ij}^{I}})^{2}
$$

Cette somme donne bien une idée de la dispersion globale des valeurs de la distribution par rapport à leur moyenne. à leur moyenne. Toutefois, comme on veut comparer entre elles différentes distributions (correspondant différentes fractions volumiques) comportant un nombre différent de valeurs, il convient de rapporter cette somme au nombre de ces est évidemment égal au nombre de valeurs de la distribution. aux écarts, qui

On est donc amené à définir un paramètre appelé "variance" (ou encore "dispersion" ou encore "fluctuation") symbolisé par  $\sigma^2$ , qui est égal à la somme, divisée par leur nombre, des carrés des écarts:

$$
\sigma^2 = \frac{1}{N} \sum_{I=1}^{N} (k_{ij}^{I-1} - k_{ij}^{i})^2
$$

La variance est un carré. C'est ainsi que puisque la variable étudiée est une conductivité exprimée en  $(cm-\Omega^{-1})$ , la variance sera exprimée en <<  $(\text{cm}-\Omega^{-1})$  au carré >>. Afin d'avoir un indice de même équation dimensionnelle que la conductivité, c'est-à-dire qui puisse s'exprimer dans la même unité que cette dernière, on est amené à considérer la racine carrée de la variance, qui est homogène avec la conductivité et qui constitue l'écart type  $\sigma$ , encore appelé  $\ll$  écart quadratique moyen  $\gg$ 

$$
\sigma = \sqrt{\frac{1}{N} - \sum_{I=1}^{N} (k_{ij}^{I} - k_{ij}^{moy})^2}
$$

avons calculé la moyenne, la Dans le tableau ci-dessous, nous avons rapporté les résultats de cette étude. Pour chaque fraction volumique, nous variance et l'écart-type des conductivités effectives.

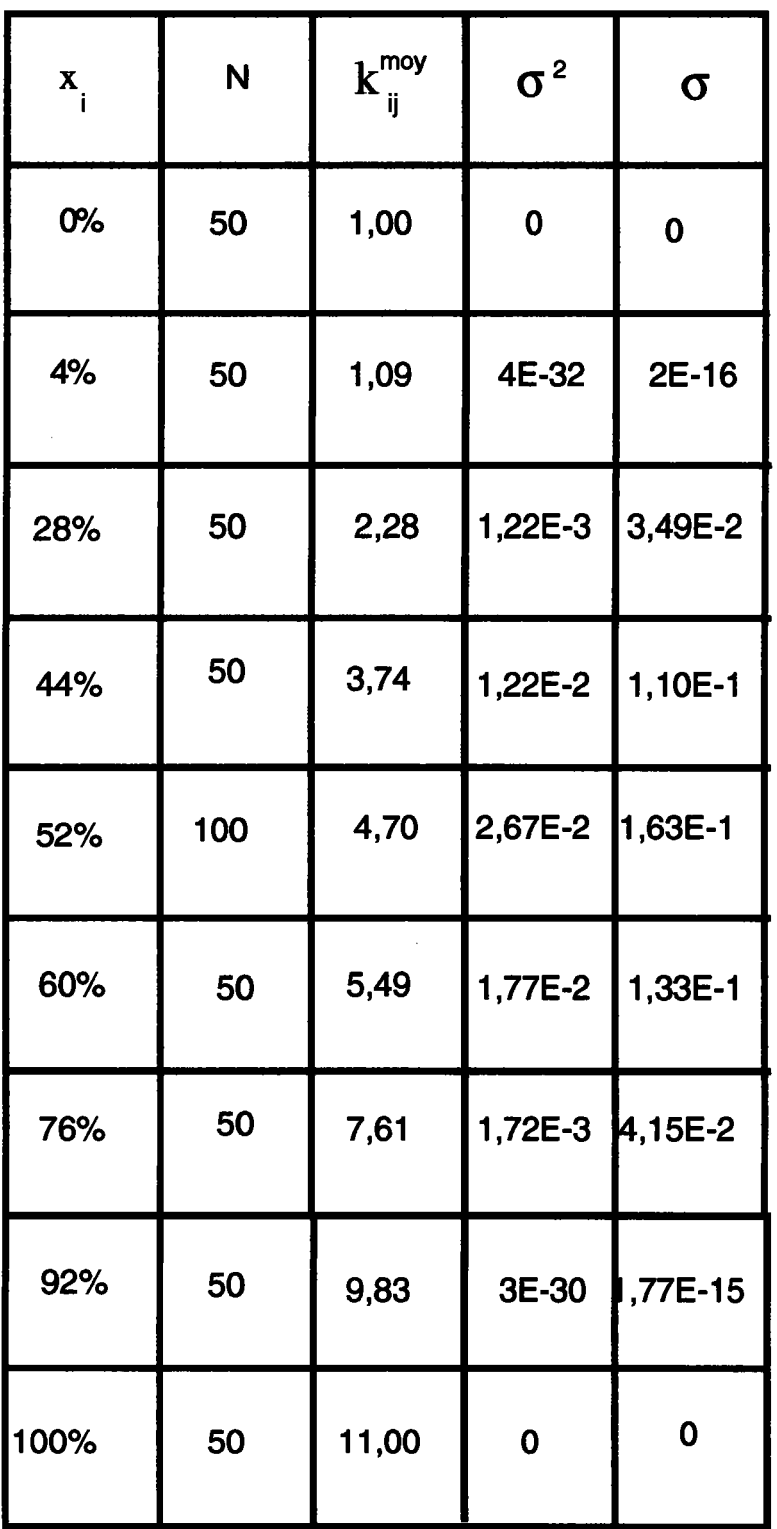

En rapportant sur les figures (53-54), la variance  $\sigma^2$  et l'écart type  $\sigma$  en fonction de  $x_i$ , nous remarquons que pour de fortes ou faibles fractions volumiques, la variance et l'écart type sont faibles. En effet, le comportement macroscopique du polycristal est conducteur ou isolant selon la phase prédominante, et par suite toutes les valeurs sont resserrées autour de leur moyenne, alors que pour des proportions de phases égales, la variance et l'écart type sont importants, ce qui peut être expliqué par une fluctuation plus importante des conductivités individuelles autour de leur moyenne.

#### IV.4.4 Comparaison avec des résultats expérimentaux:

Dans ce paragraphe, nous allons comparer nos résultats avec des résultats expérimentaux Matthiessen 1341, Ruer et Fick [35], Stephens [36], Herold 1371. Cette comparaison est résumée dans le tableau ci-dessous, où est indiqué R le coefficient d'hétérogénêitê défini au chapitre l.

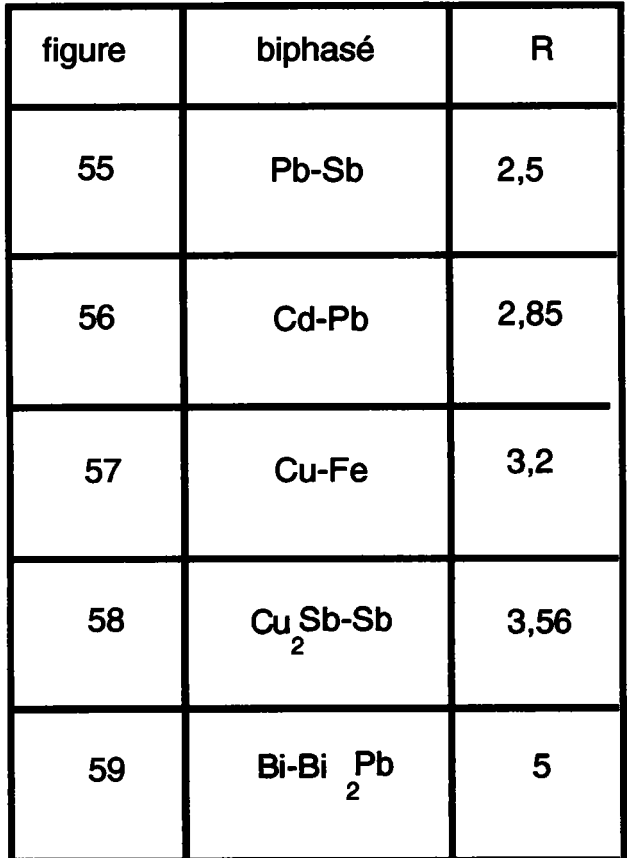

On peut remarquer que, pour des coeffïcients d'hétérogénéités R, de valeur inférieure à 5, l'approche autocohérente à n sites conduit à des résultatstrès proches de I'expérience.

#### IV.5 Comparaison des résultats avec un calcul analytique:

Dans cette dernière partie, nous allons essayer de comparer les différents résultats correspondant à I'approche autocohérente I site et n sites pour valider les effets topologiques. On se propose d'étudier quelques cas limites. Nous introduisons une anisotropie topologique en simulant un condensateur électrique et un fil électrique. Pour cela, nous avons considéré un milieu de 64 grains où nous avons une succession de plans conducteurs et isolants (voir figures ci-dessous).

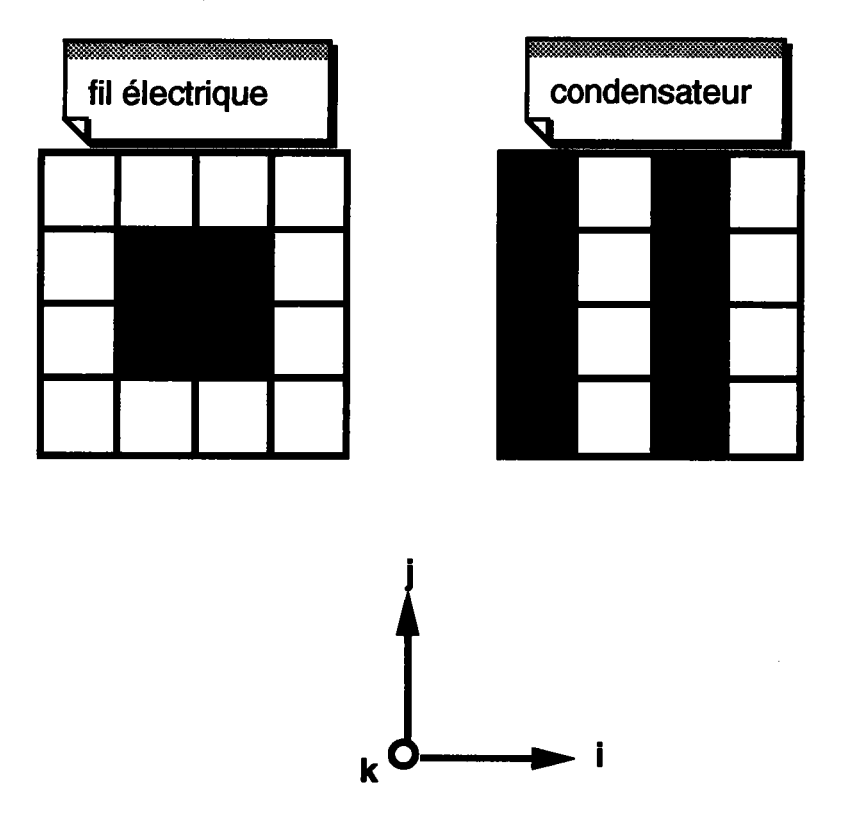

Nous avons considéré que tous les grains ont une solution à 27 sites (125 sites). Nous avons pu d'une part dégager I'aspect topologique dans l'approche à n sites, en le comparant avec l'approche à 1 site.

D'autre part, nous avons pu comparer notre calcul avec un calcul analytique très simple, dont la mise en évidence est la suivante.

Nous avons assimilé chaque grain à trois résistances, chacune dans une direction bien déterminée, comme le montre la figure suivante:

inm

Les grains conducteurs ont une résistance  $r_1$ , ceux qui sont isolants ont une résistance  $r_2$  (avec  $r_1 \gg r_2$ ).

Dans un premier temps, nous allons travailler sur des matériaux faiblement hétérogènes, ce qui nous donnera la possibilité de pouvoir comparer nos résultats avec ceux d'Elsayed. L'introduction d'une anisotropie macroscopique montre I'inefficacité du modèle I site ainsi que celui d'Elsayed qui donne un résultat isotrope. Par contre, un calcul similaire, dans le cas de I'approche autocohérente à n sites, montre que I'anisotropie macroscopique est bien prise en compte.

Dans un deuxième temps, nous allons tester notre modèle sur des matériaux fortement hétérogènes.

Les résultats de ces différents calculs sont détaillés dans ce qui va suivre.
#### Cas des faibles hétérogénéités:

### $1<sup>er</sup>$  cas

La phase conductrice a une conductivité isotrope égale à  $k_1$  égal à 1.5; la phase isolante a une conductivité  $k_2$  égal à 1.0; le coefficient d'hétérogénéité  $\eta$  est égal à 0.5. Le polycristal est formé de 27 grains, dont 18 sont conducteurs et 9 sont isolants. Le calcul d'Elsayed est toujours valable car nous avons  $\eta$ inférieur à l. Le calcul n sites va se faire en deux temps pour deux types de "cluster" : le premier en supposant que tous les grains du polycristal ont une solution ù 26 sites, le deuxième en admettant que tous les grains du polycristal ont une solution à 124 sites. Les résultats de cette étude sont résumés dans le tableau suivant:

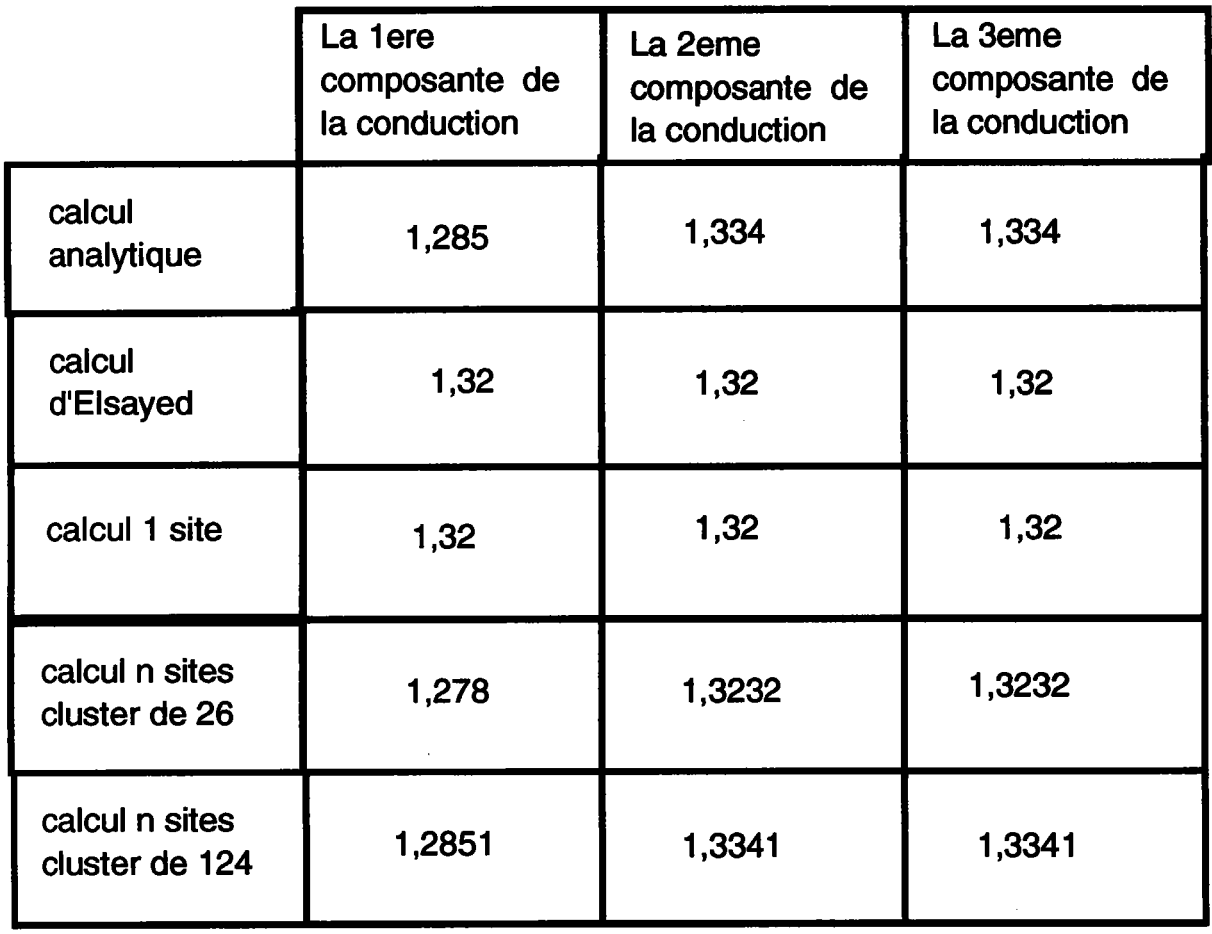

# $2^{\texttt{eme}}$  cas

C'est le même cas que précédemment, en inversant les proportions des conducteurs et isolants (9 conducteurs, 18 isolants); les résultats de ce test sont résumés dans le tableau suivant:

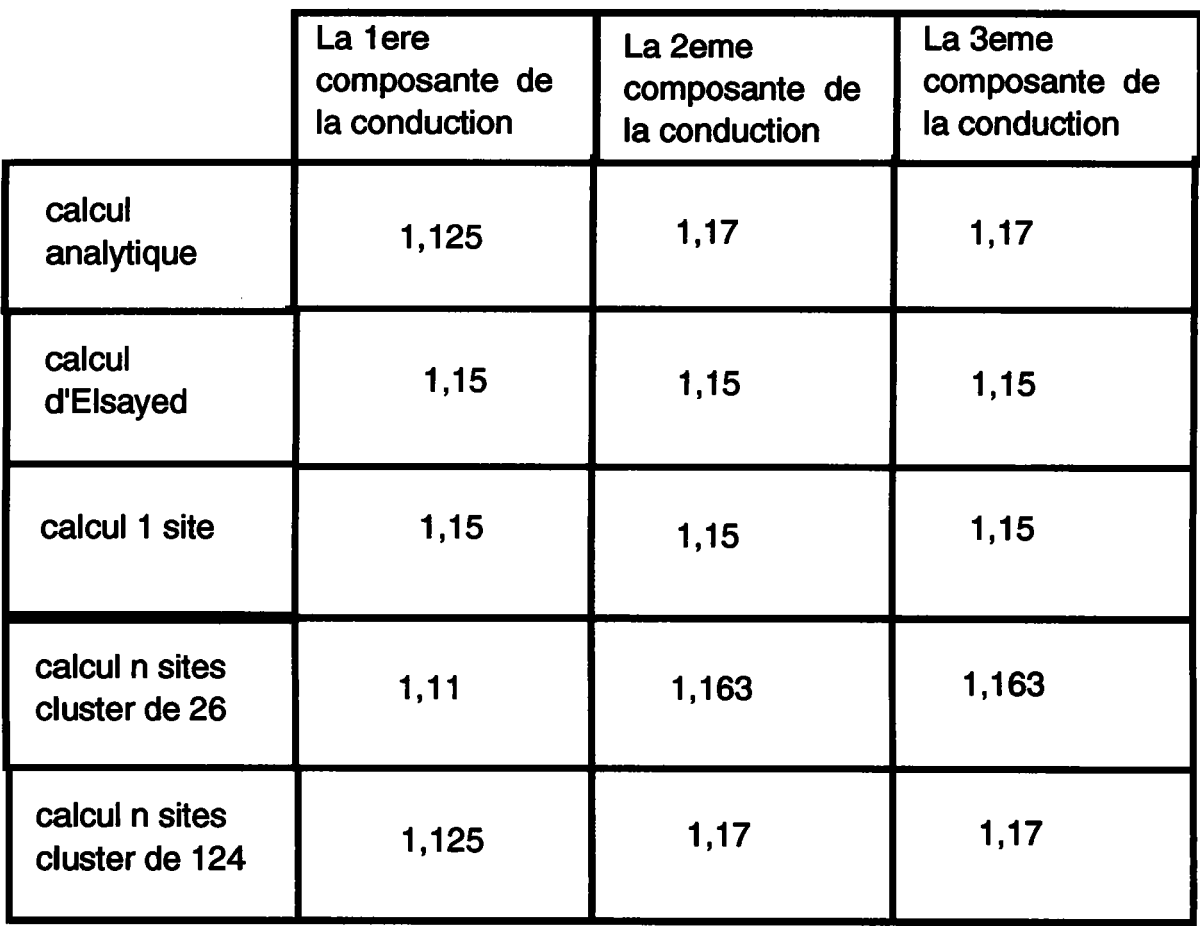

#### Cas des fortes hétérogénéités:

#### $1<sup>er</sup>$  cas ""t

La phase conductrice a une conductivité isotrope égale à  $k_1$  égal à 31; la phase isolante a une conductivité  $k_2$  égal à 0.1; le contraste entre les deux phases est êgal à 310. Le polycristal est formé de 64 grains, dont 32 sont conducteurs et 32 sont isolants. Le calcul n sites va se faire en deux temps pour deux types de "cluster" : le premier en supposant que tous les grains du polycristal ont une solution à 26 sites, le deuxième en admettant que tous les grains du polycristal ont une solution à 124 sites. Les résultats de cette étude sont résumés dans le tableau suivant:

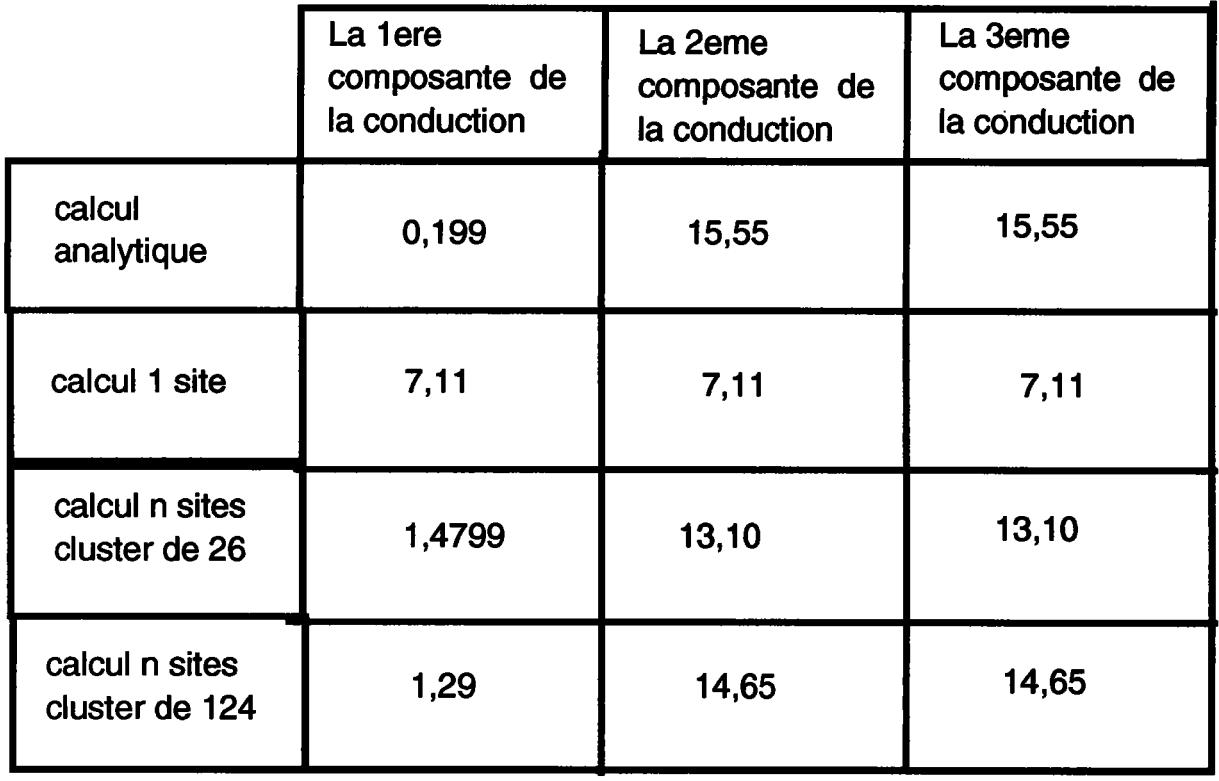

## $2^{eme}$  cas

La phase conductrice a une conductivité isotrope égale à  $k_1$  égal à 31; la phase isolante a une conductivité  $k_2$  égal à 0.1; le contraste entre les deux phases est égal à 310. Le polycristal est formé de 64 grains, dont 48 sont conducteurs et 16 sont isolants. Le calcul n sites va se faire en trois temps pour trois types de "cluster" : Le premier en supposant que tous les grains du polycristal ont une solution à 26 sites, le deuxième en admettant que tous les grains du polycristal ont une solution à 124 sites, le troisième en admettant que tous les grains du polycristal ont une solution à 342 sites. Les résultats de cette étude sont résumés dans le tableau suivant:

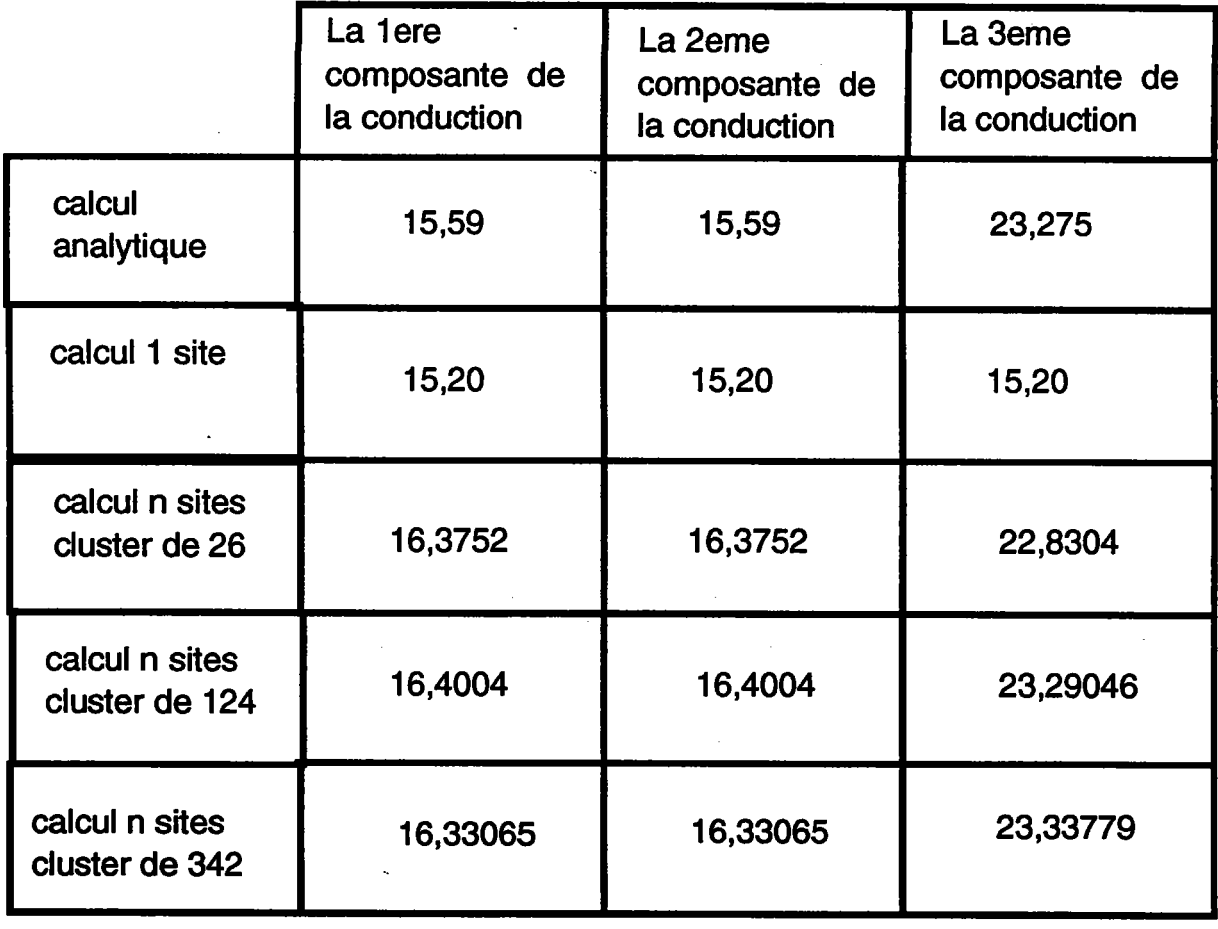

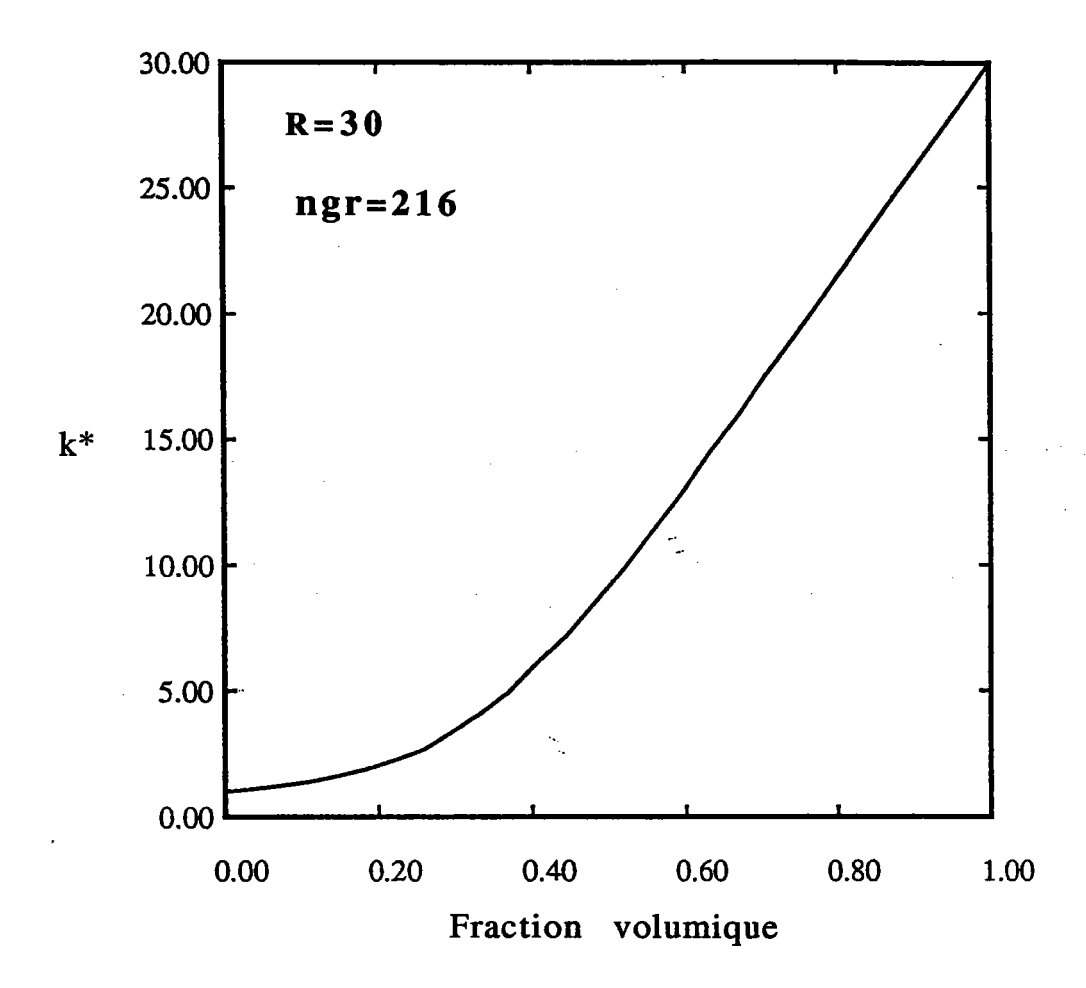

Fig. IV-5 La variation de la conductivité électrique effective en fonction de la fraction volumique pour des grains cubiques.

Ń

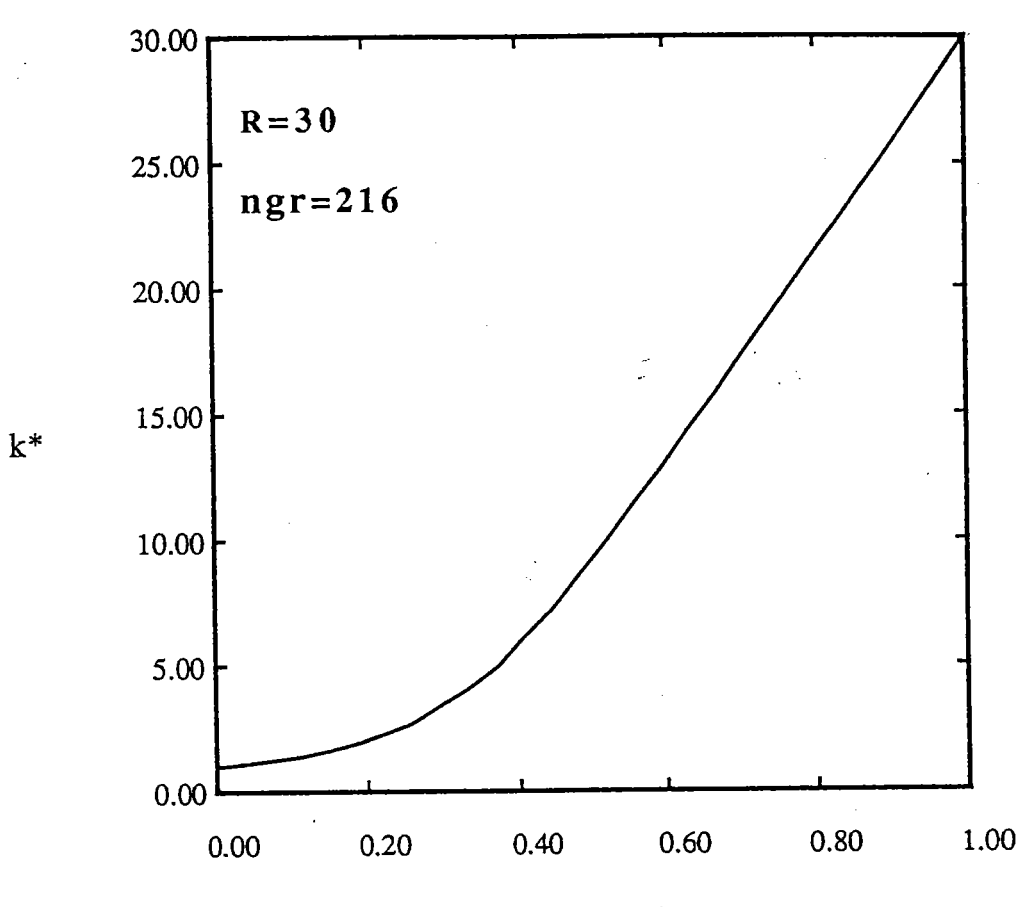

Fraction volumique

Fig IV-6 La variation de la conductivité électrique effective en fonction de la fraction volumique pour des grains sphériques

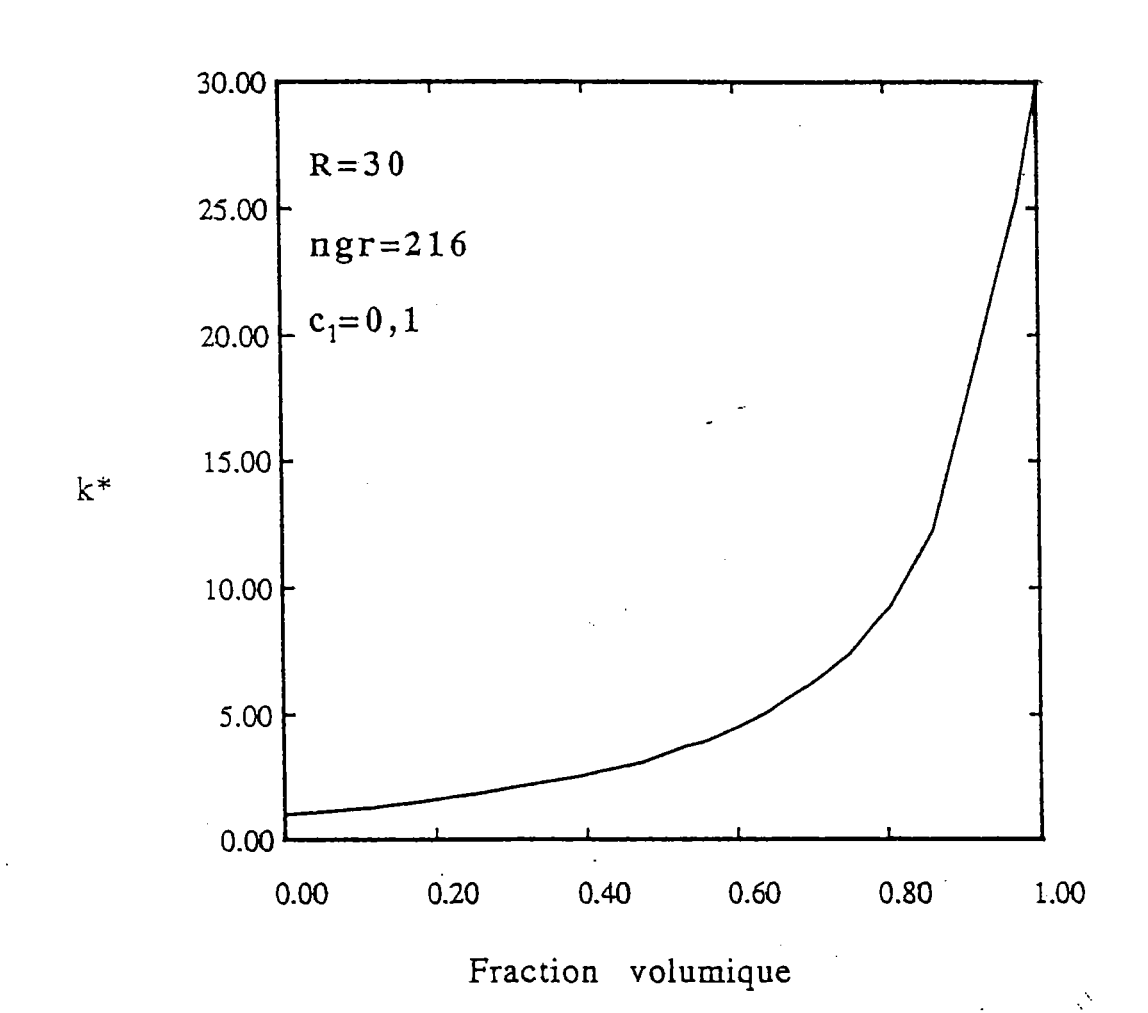

Fig IV-7 La variation de la conductivité électrique effective en fonction de la fraction volumique pour des grains sous formes de pastilles  $(a_1 = b_1 = 1)$ .

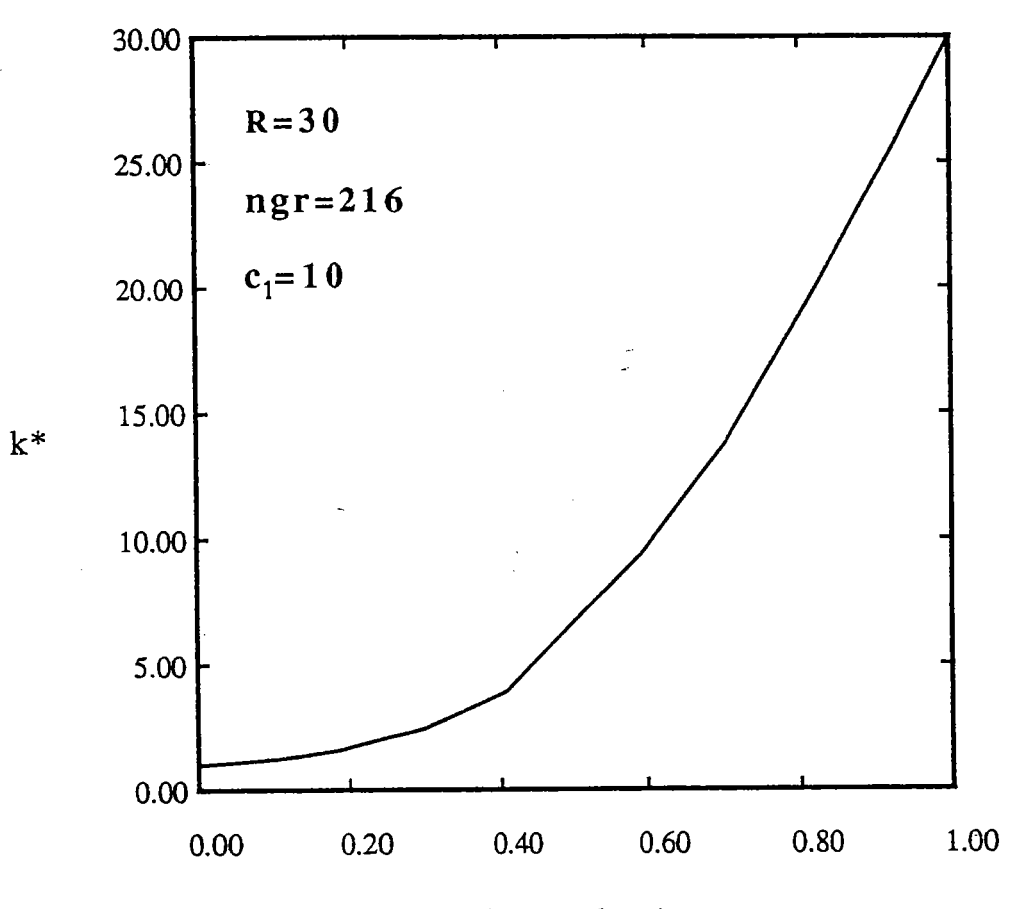

Fraction volumique

Fig IV-8 La variation de la conductivité électrique effective en fonction de la fraction volumique pour des grains sous formes de cigares  $(a_1 = b_1 = 1)$ .

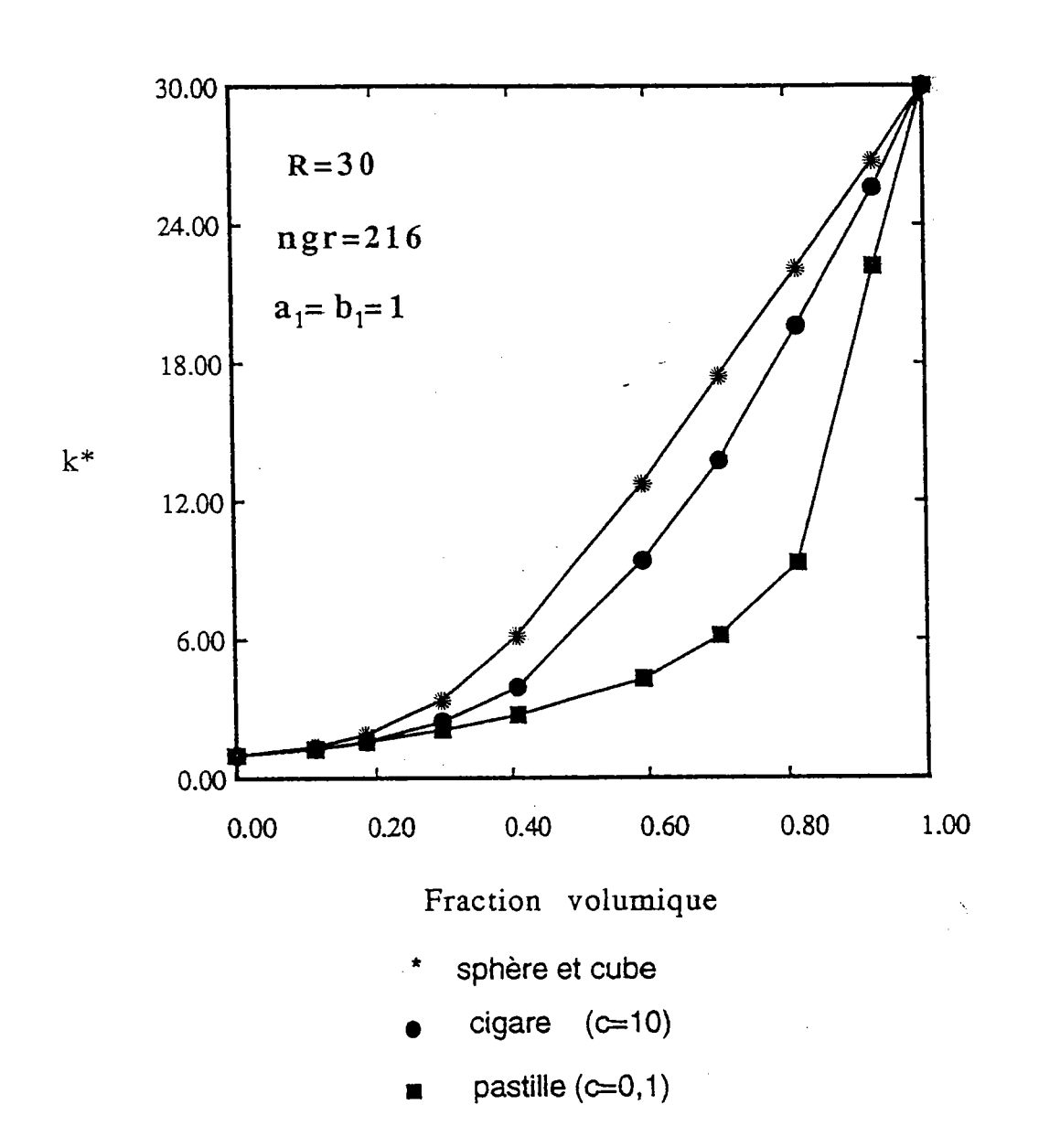

Fig IV-9 La variation de la conductivité électrique effective en fonction de la fraction volumique pour différentes formes  $\ddot{\phantom{0}}$ 

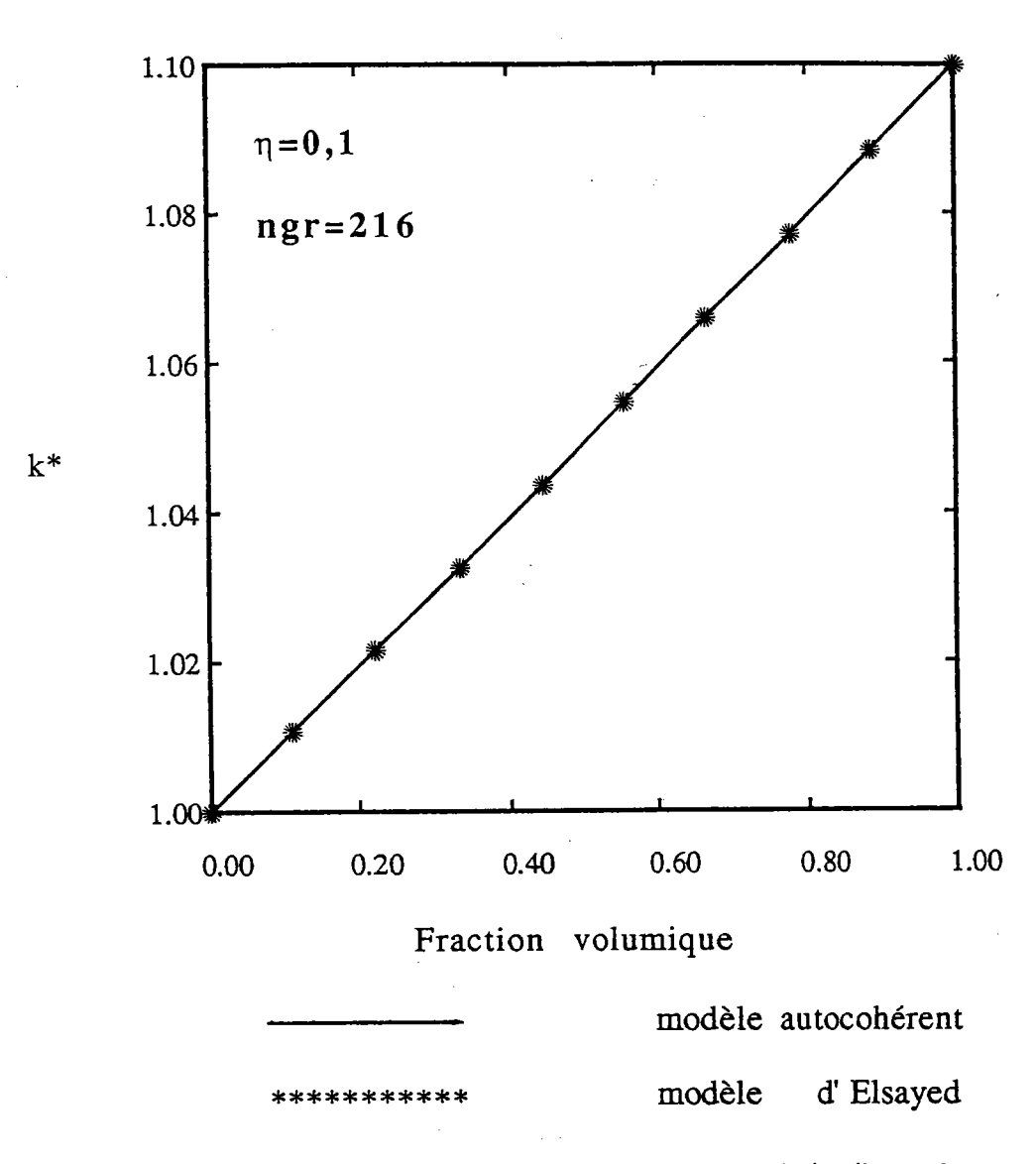

La variation de la conductivité électrique effective **Fig** IV-10 en fonction de la fraction volumique  $\ddot{\phantom{a}}$ 

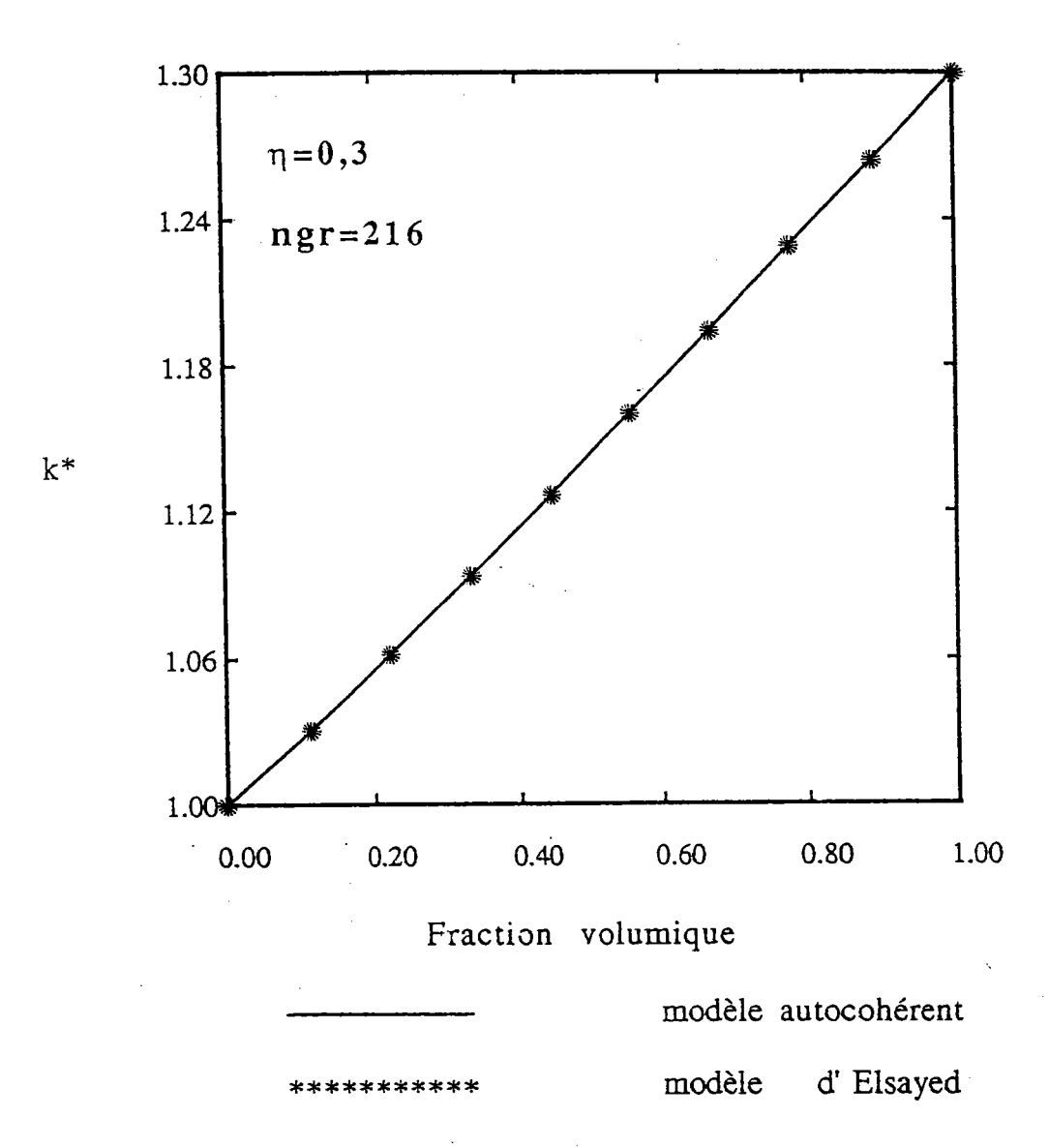

La variation de la conductivité électrique effective Fig IV-11 en fonction de la fraction volumique  $\ddot{\phantom{0}}$ 

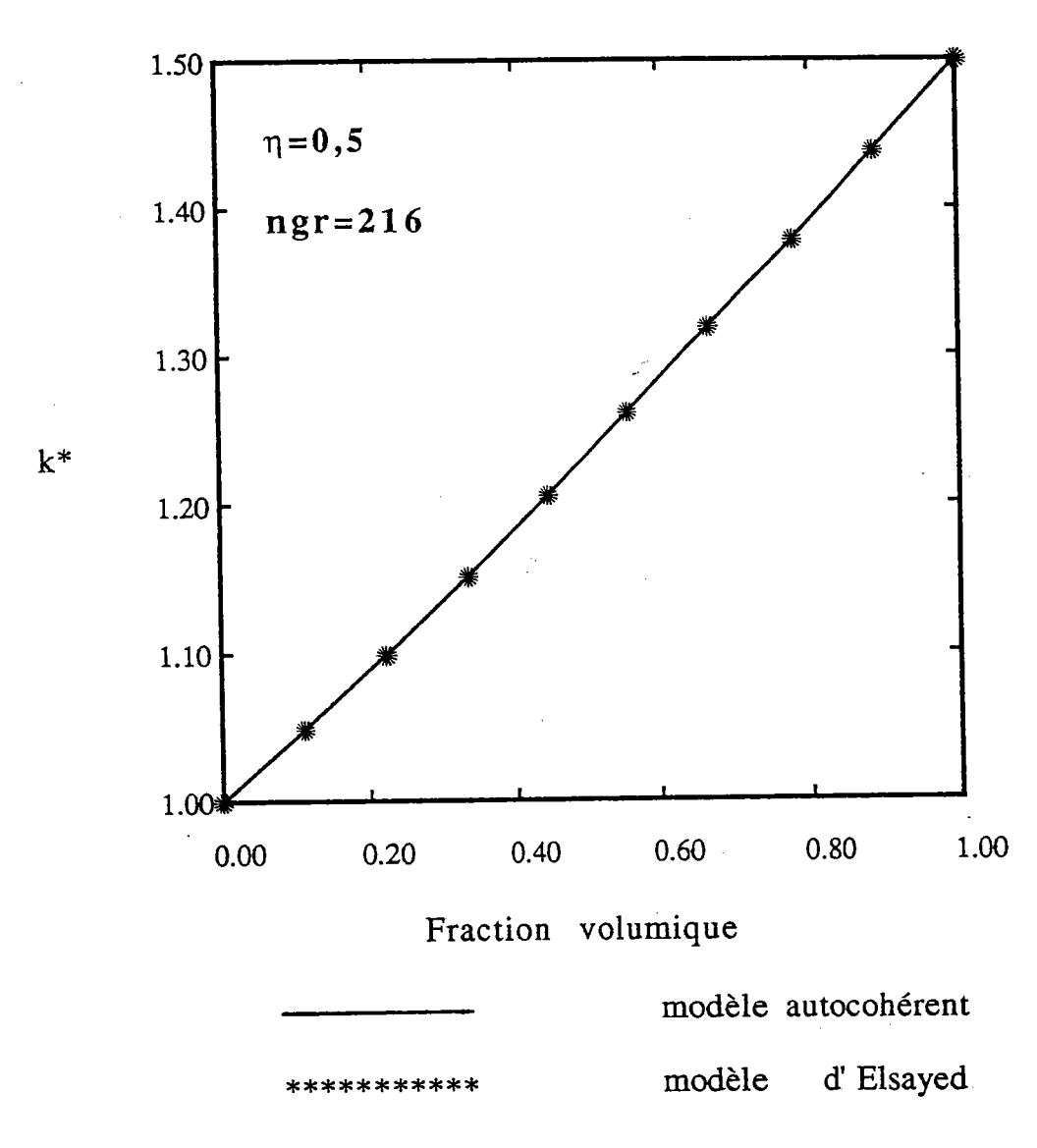

La variation de la conductivité électrique effective Fig IV-12 en fonction de la fraction volumique.

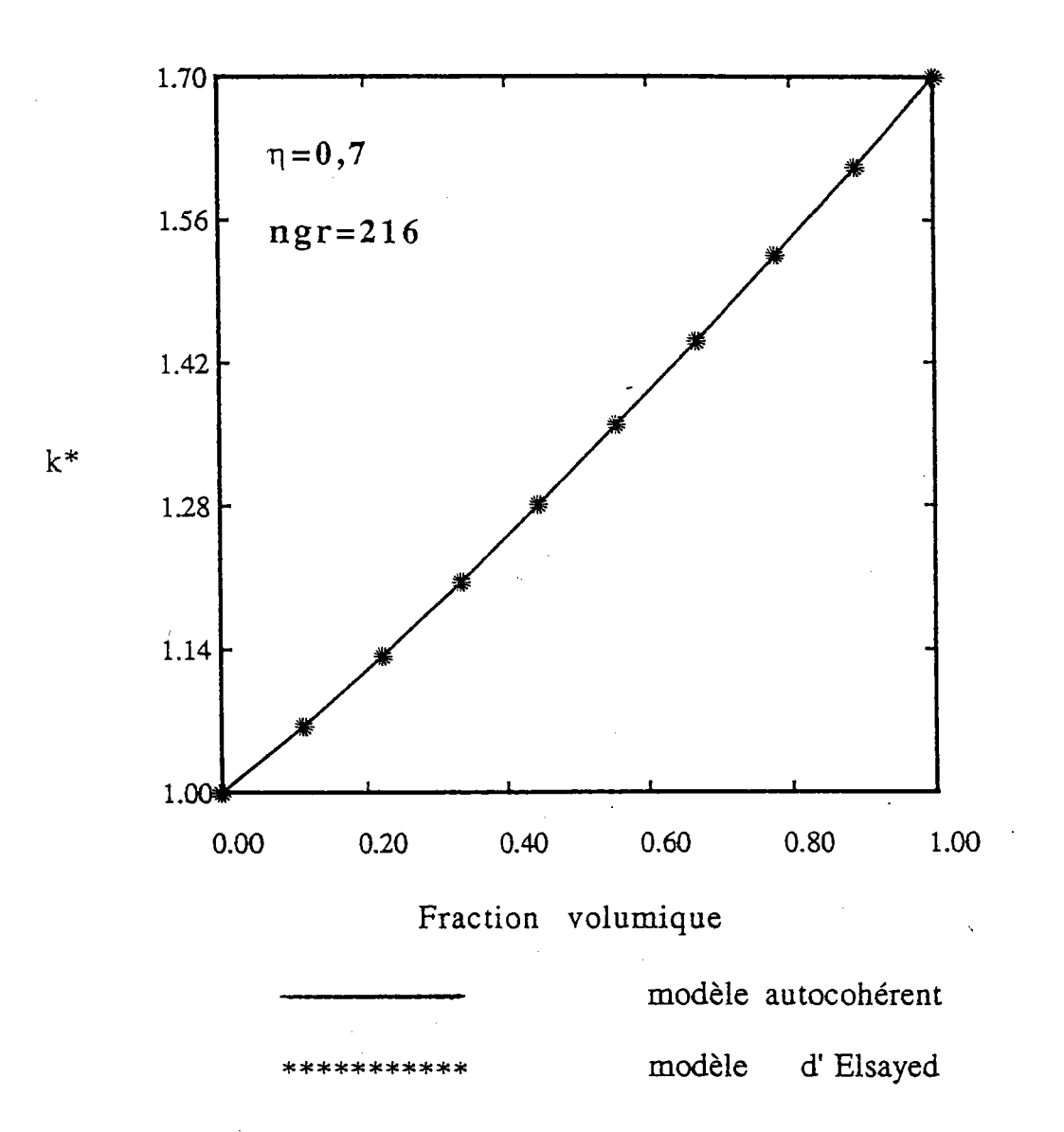

Fig IV-13 La variation de la conductivité électrique effective en fonction de la fraction volumique

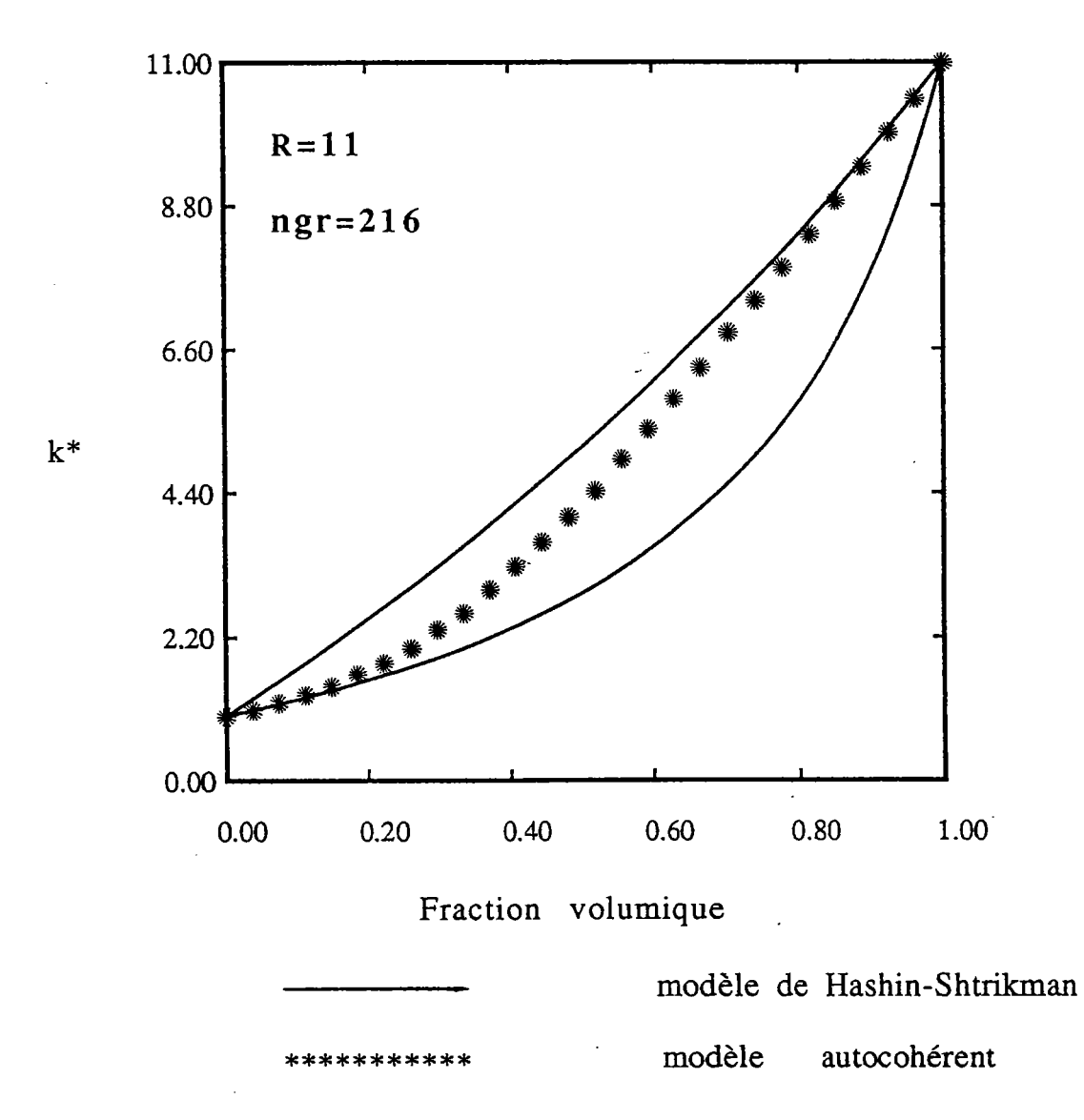

La variation de la conductivité électrique effective Fig IV-14 en fonction de la fraction volumique  $\ddot{\phantom{0}}$ 

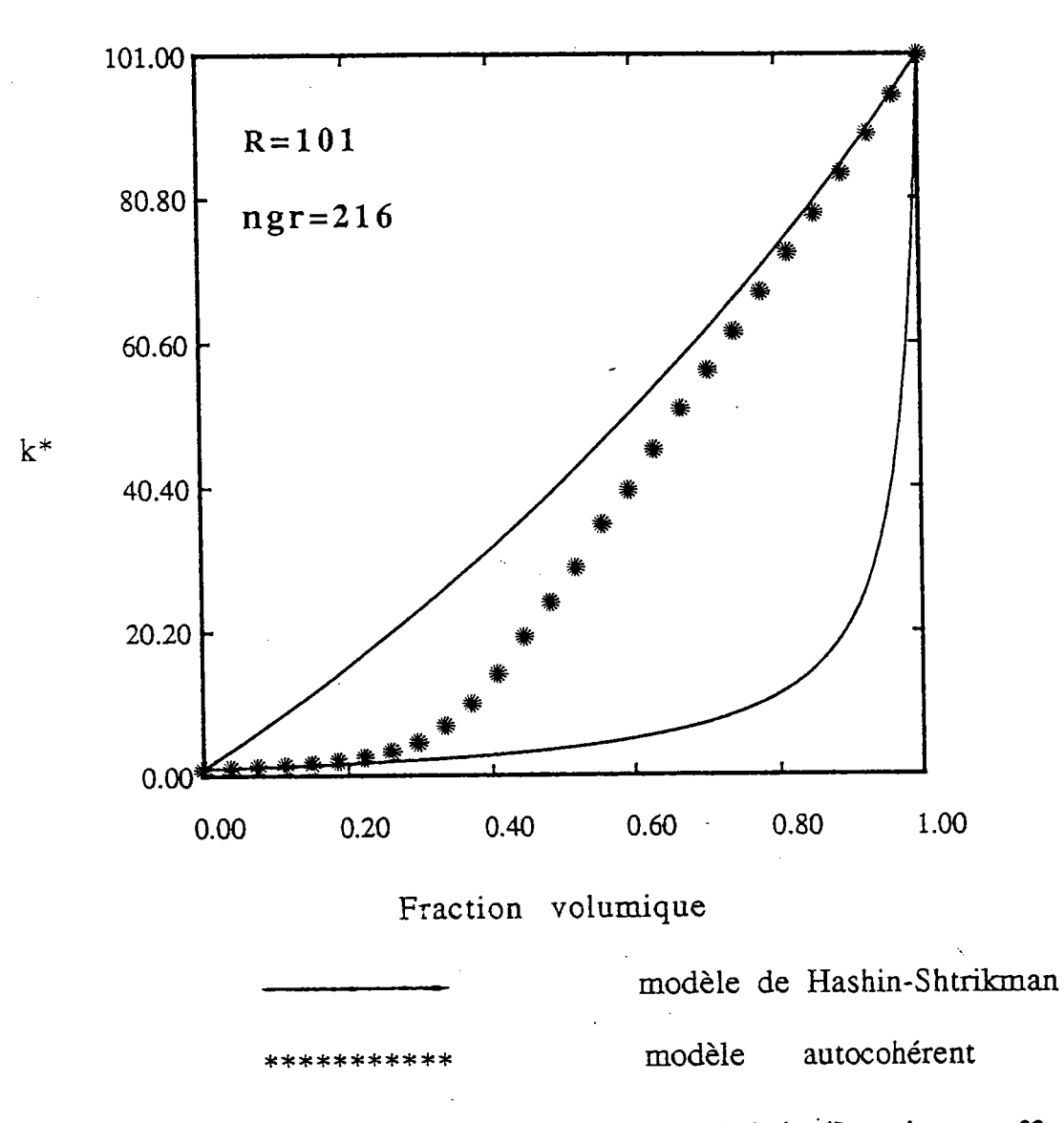

La variation de la conductivité électrique effective Fig IV-15 en fonction de la fraction volumique.

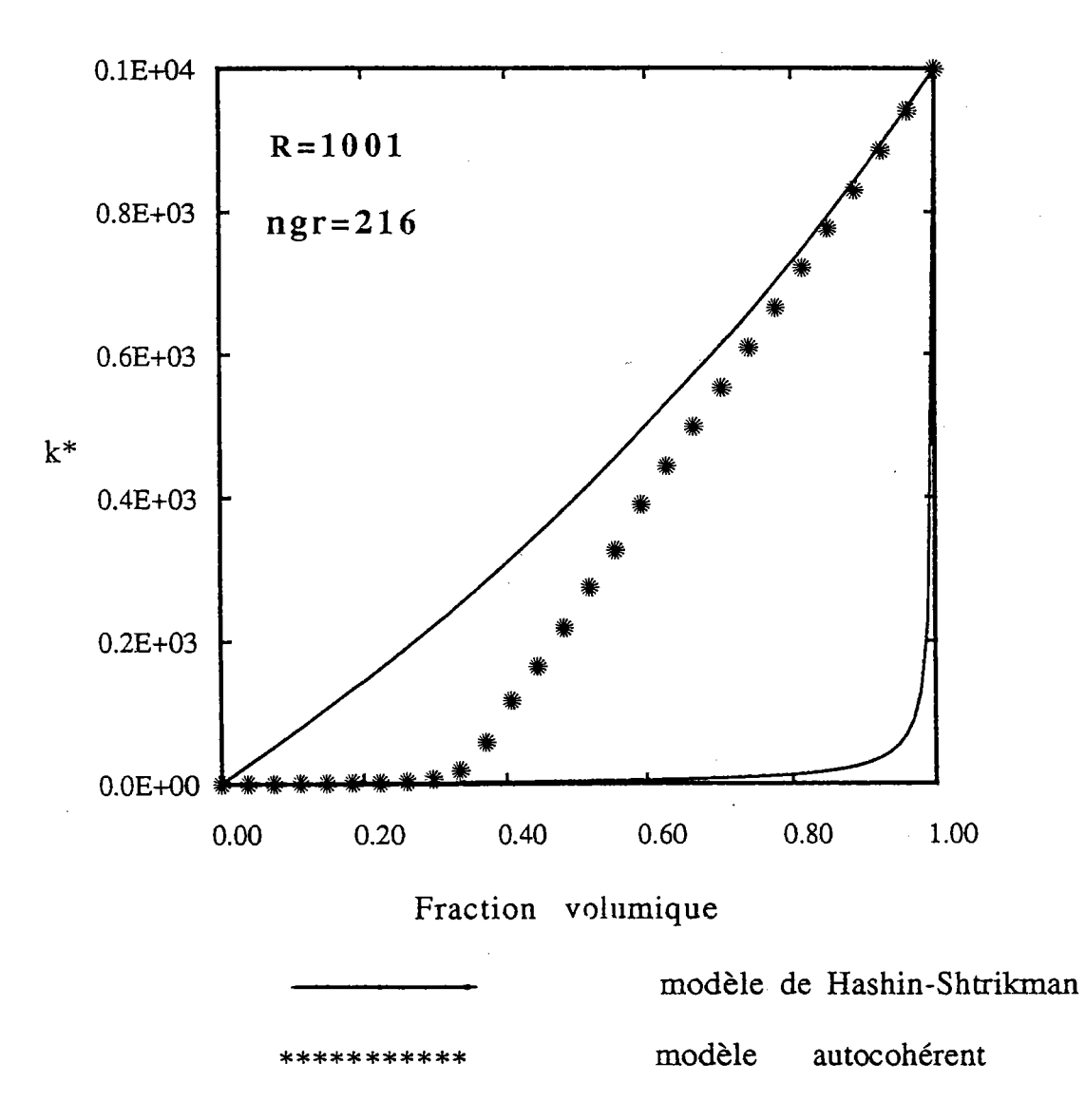

La variation de la conductivité électrique effective **Fig IV-16** en fonction de la fraction volumique.

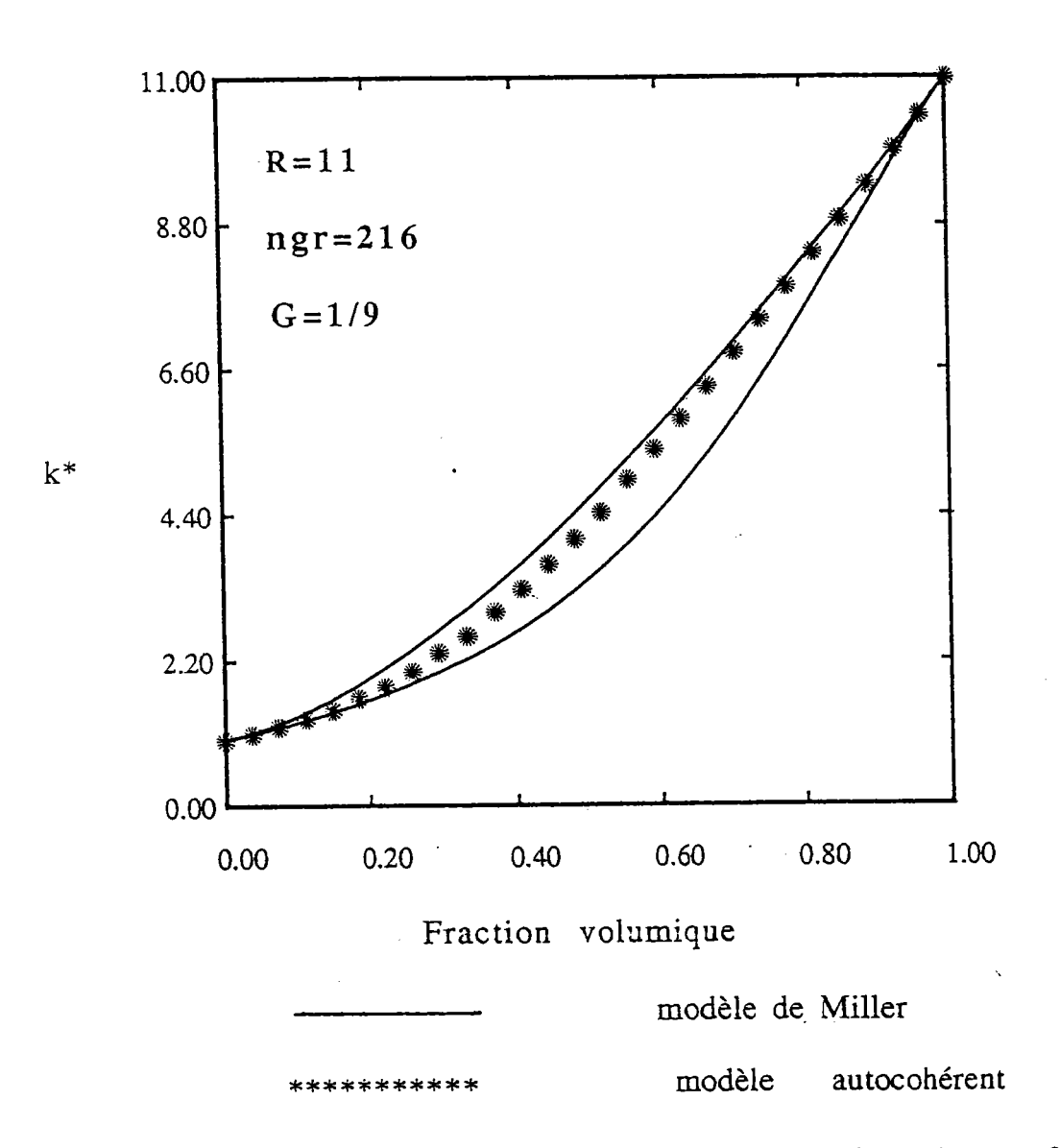

La variation de la conductivité électrique effective Fig IV-17 en fonction de la fraction volumique  $\ddot{\phantom{a}}$ 

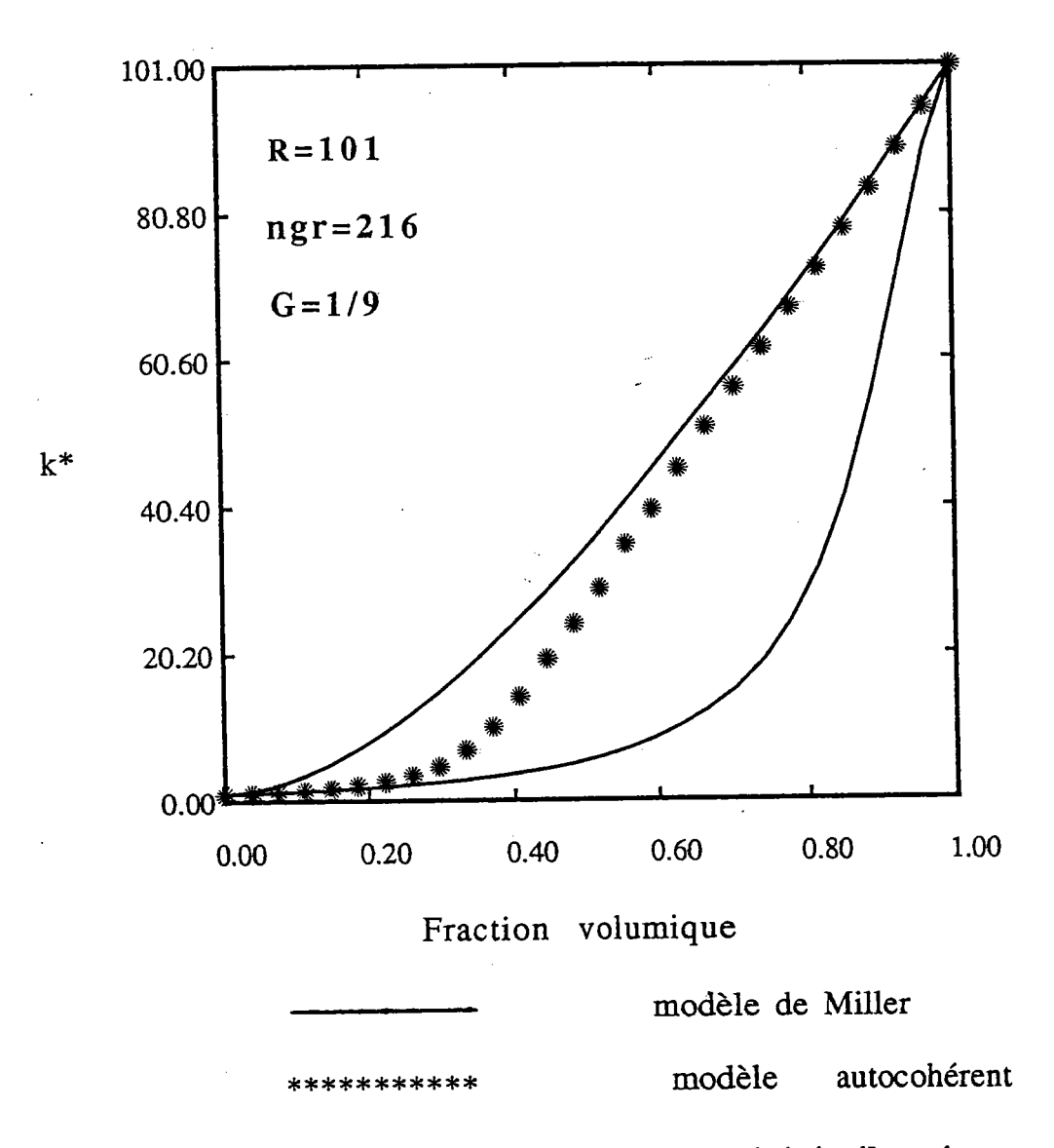

La variation de la conductivité électrique effective Fig IV-18 en fonction de la fraction volumique  $\ddot{\phantom{a}}$ 

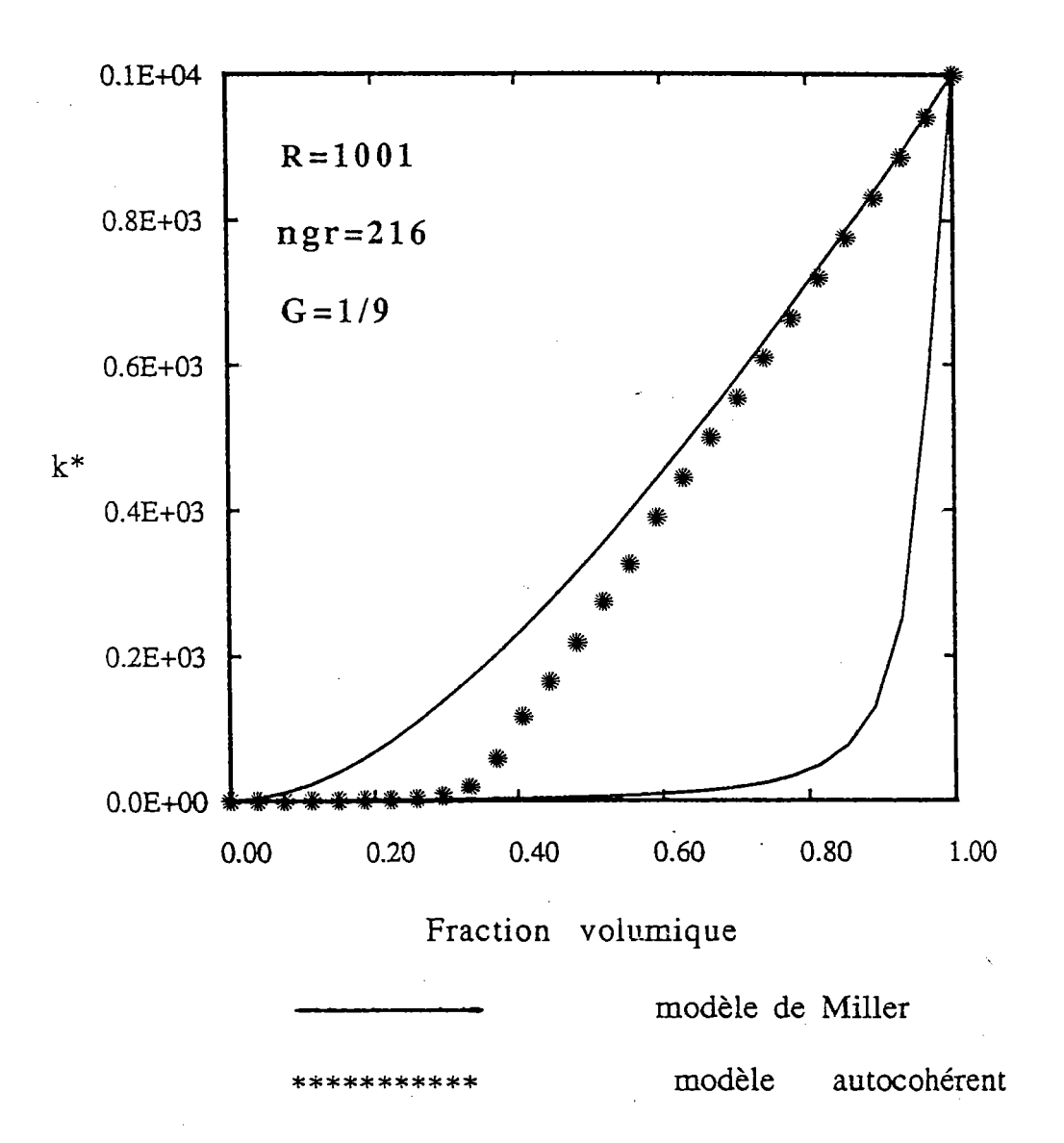

La variation de la conductivité électrique effective Fig IV-19 en fonction de la fraction volumique  $\ddot{\phantom{a}}$ 

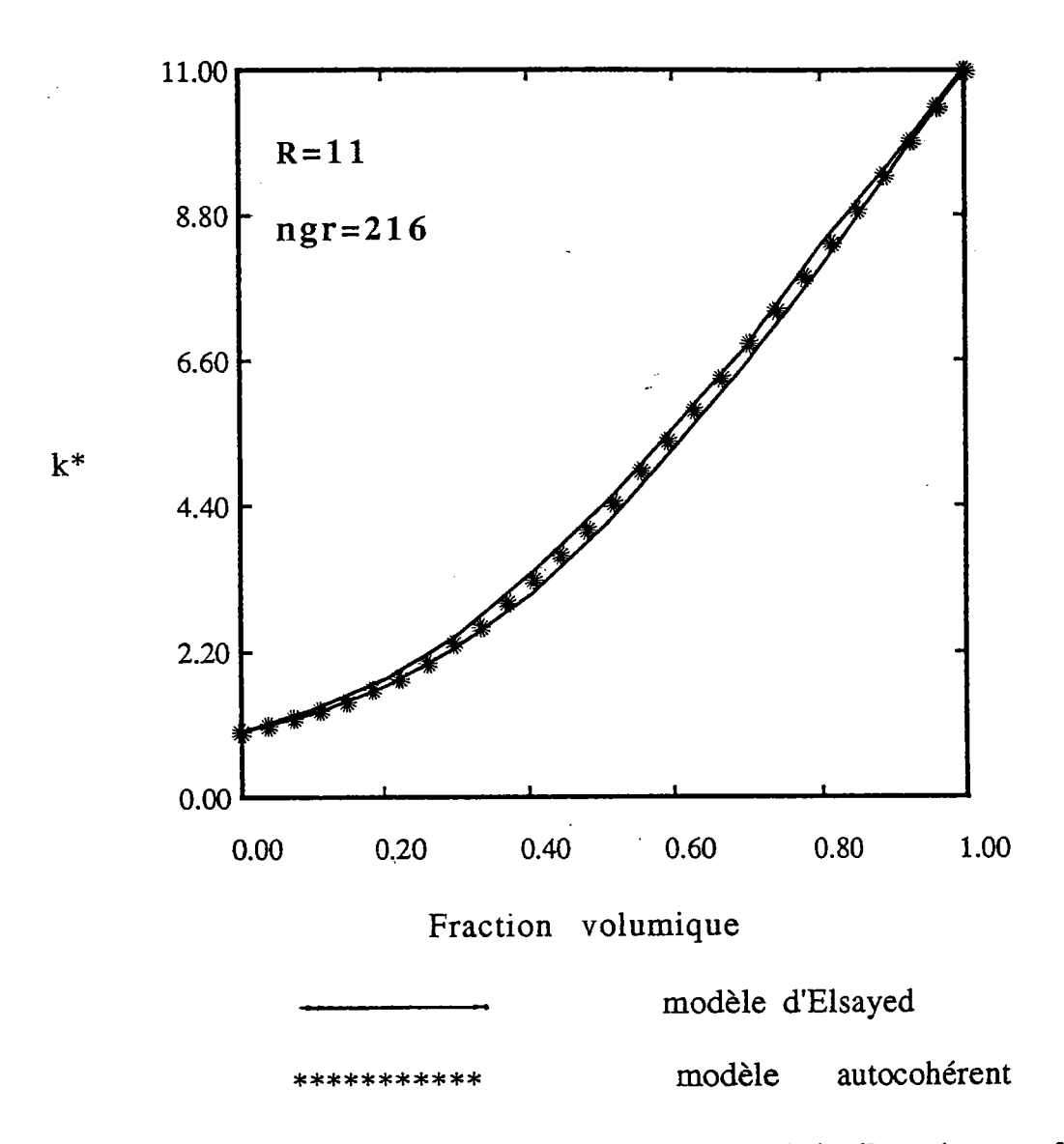

La variation de la conductivité électrique effective **Fig IV-20** en fonction de la fraction volumique  $\overline{a}$ 

÷

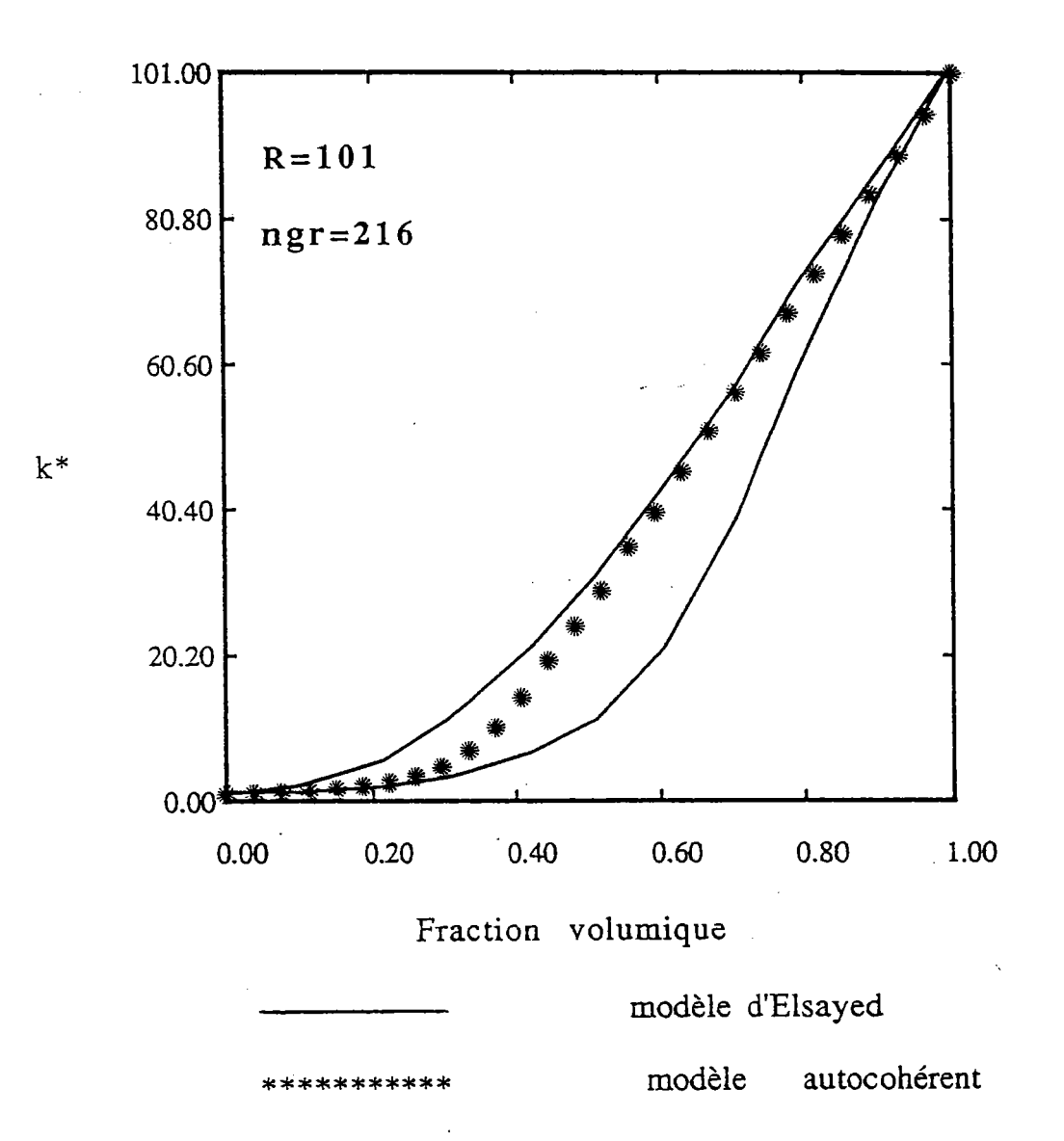

Fig IV-21

La variation de la conductivité électrique effective en fonction de la fraction volumique  $\ddot{\phantom{a}}$ 

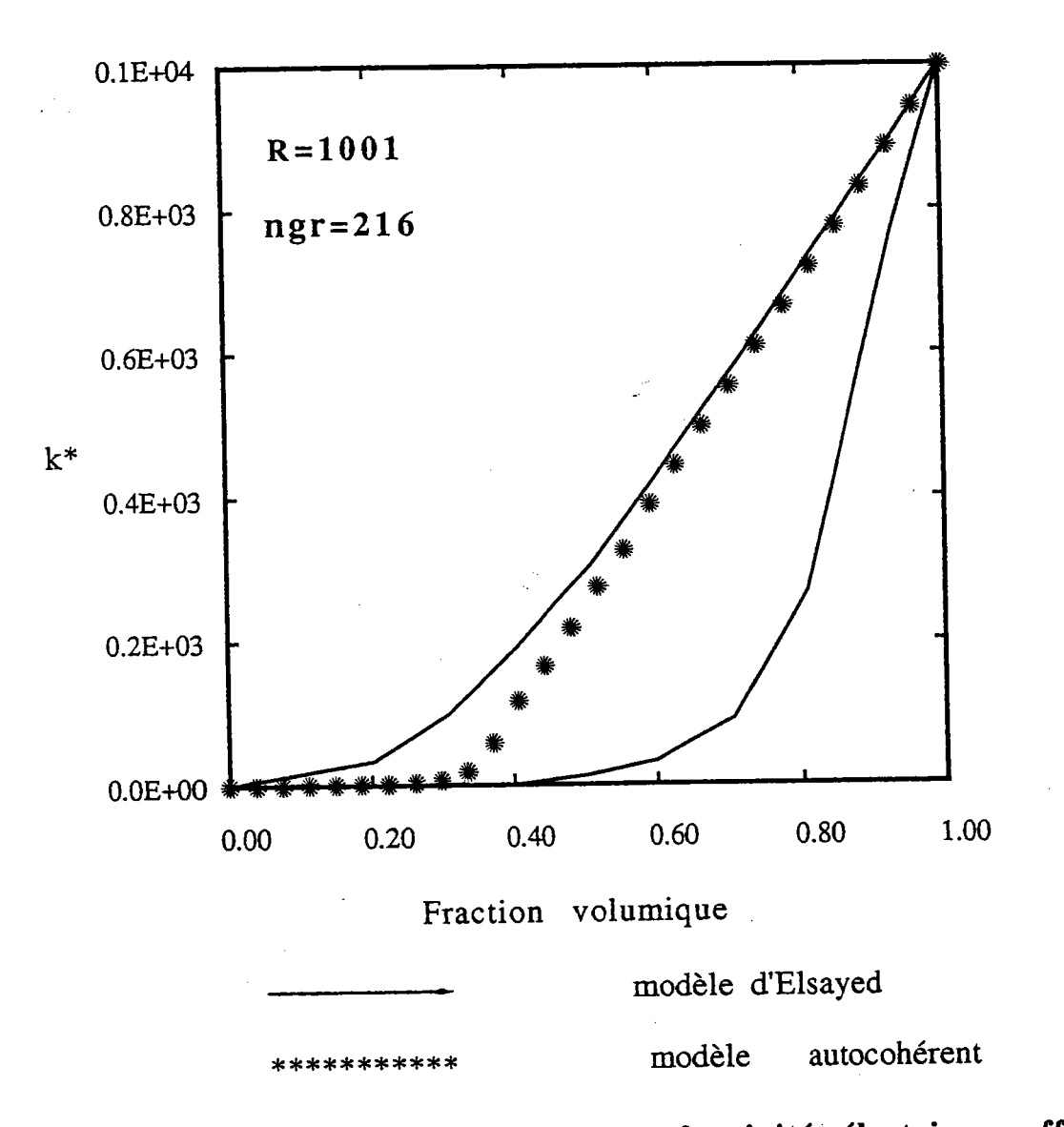

La variation de la conductivité électrique effective Fig  $IV-22$ en fonction de la fraction volumique  $\ddot{\phantom{1}}$ 

 $\frac{1}{2}$ 

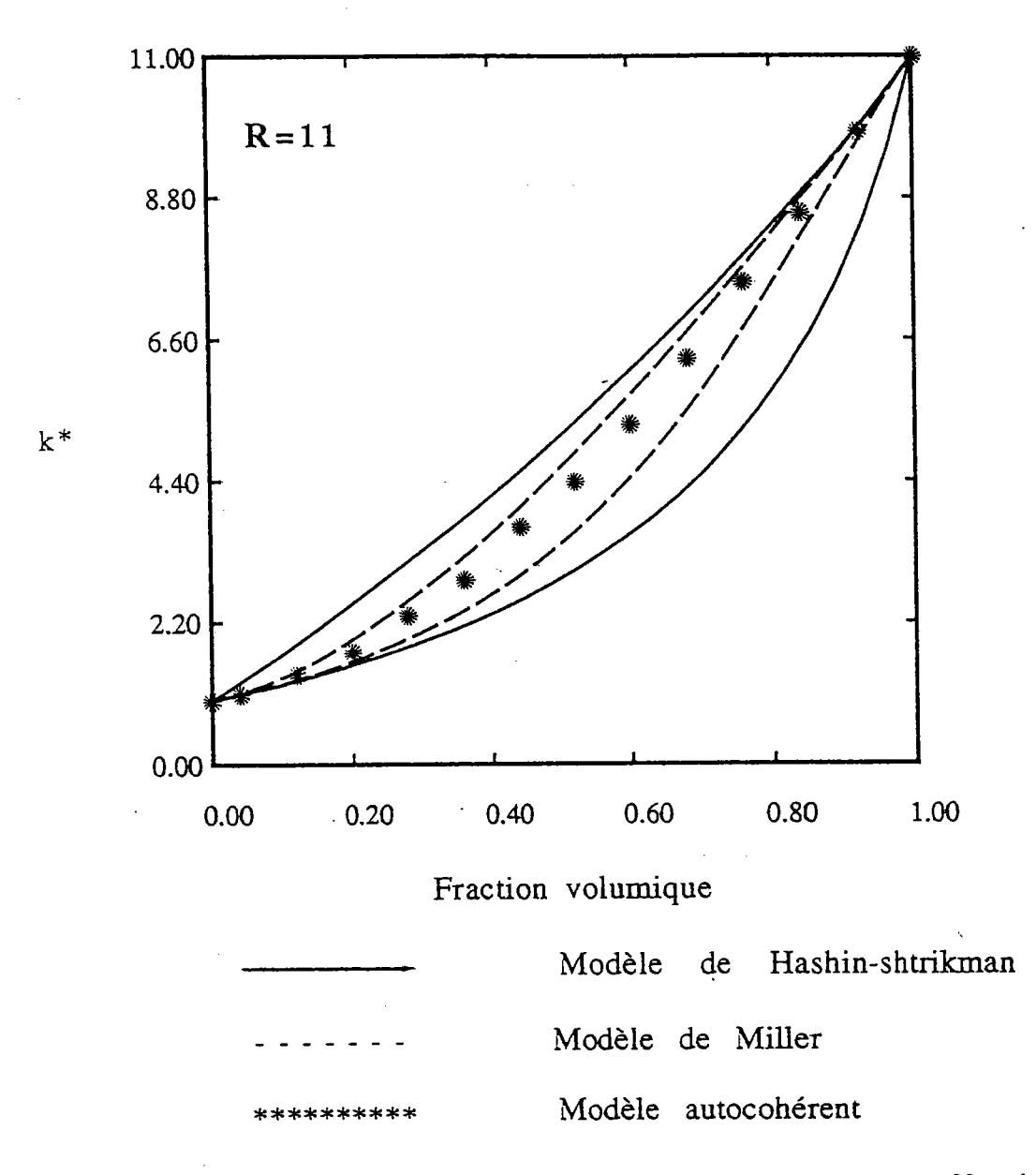

Fig IV-23 La variation de la conductivité électrique effective en fonction de la fraction volumique  $\ddot{\phantom{a}}$ 

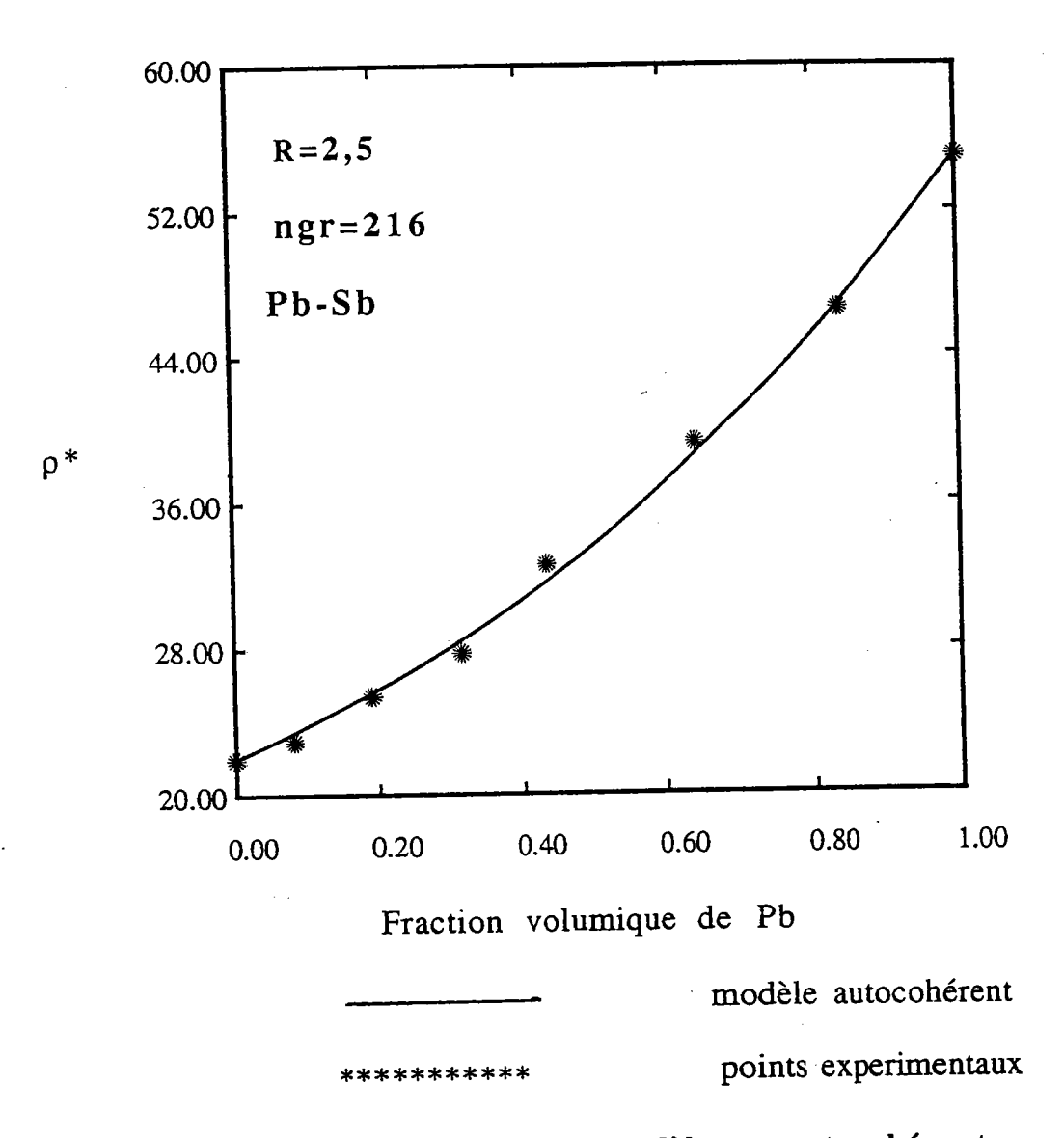

autocohérent avec le modèle du Comparaison Fig IV-24 résultat experimental de Matthiessen [34]

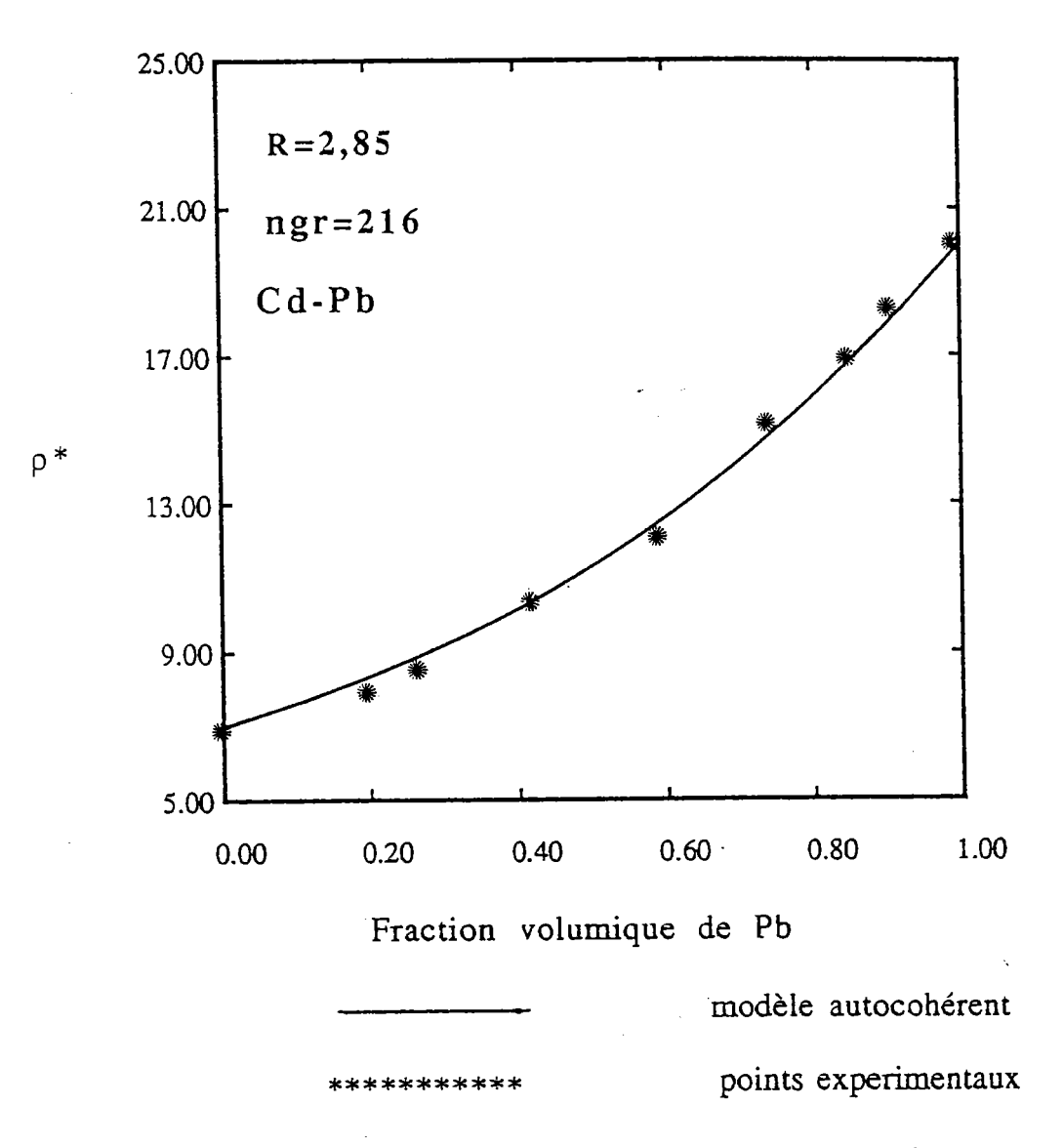

modèle autocohérent avec le Fig IV-25 Comparaison  $du$ résultat experimental de Matthiessen [34]  $\ddot{\phantom{0}}$ 

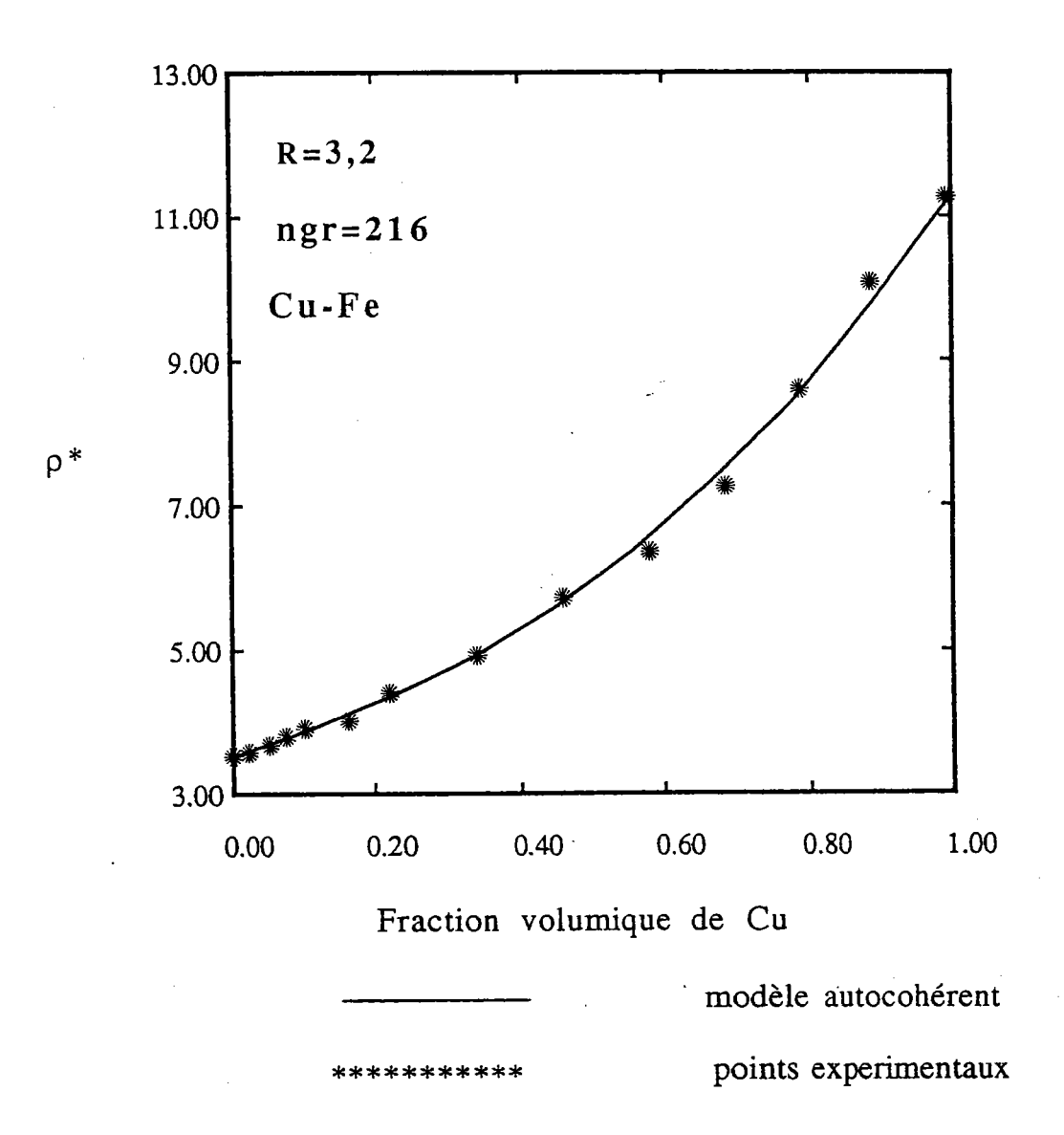

avec le Comparaison du modèle autocohérent Fig IV-26 résultat experimental de Ruer et Fick [35]

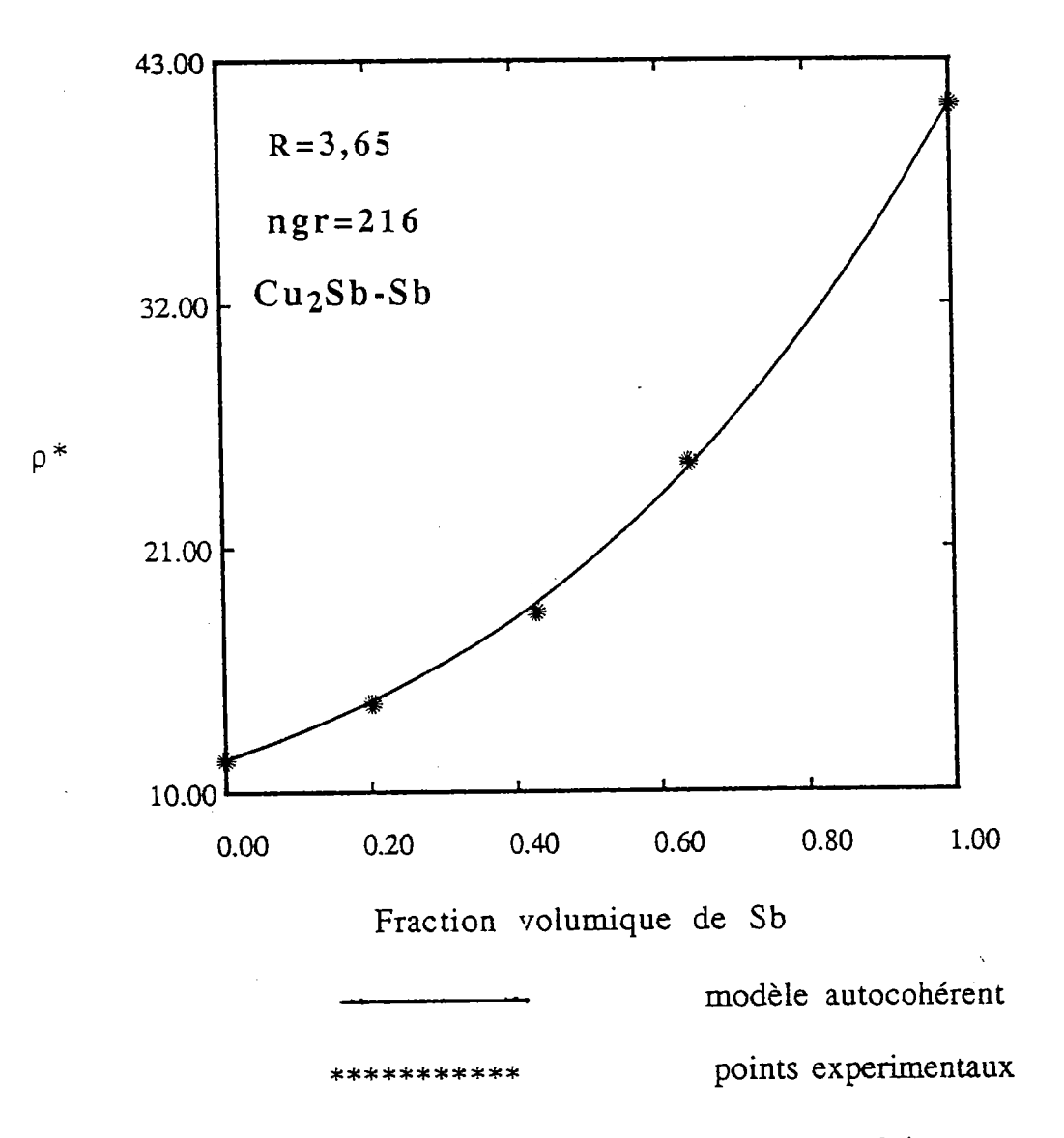

autocohérent modèle avec le Comparaison  $du$ Fig IV-27 résultat experimental de Stephens [36]

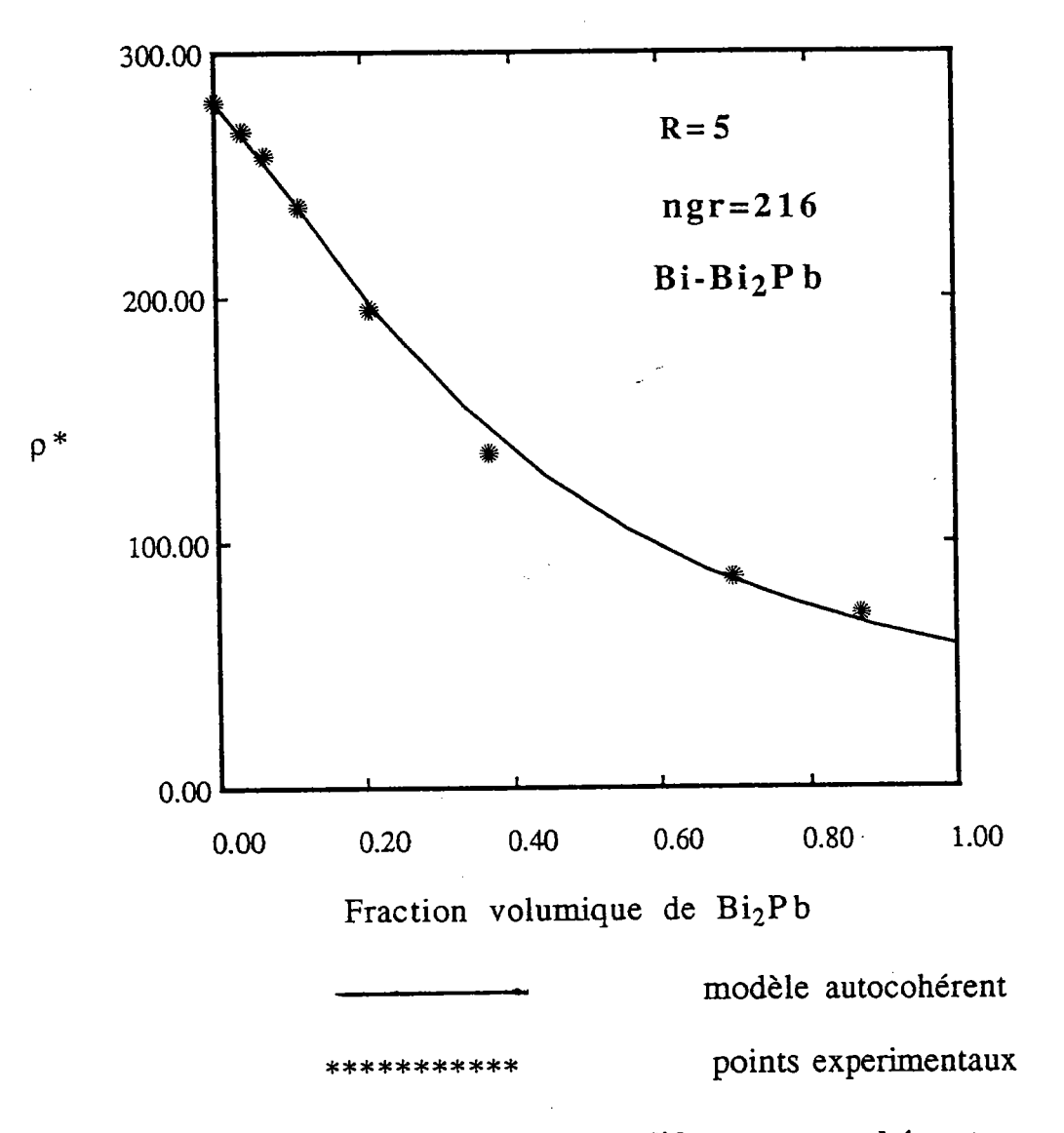

Comparaison  $du$ modèle autocohérent avec le Fig IV-28 résultat experimental de Herold [37]  $\ddot{\phantom{a}}$ 

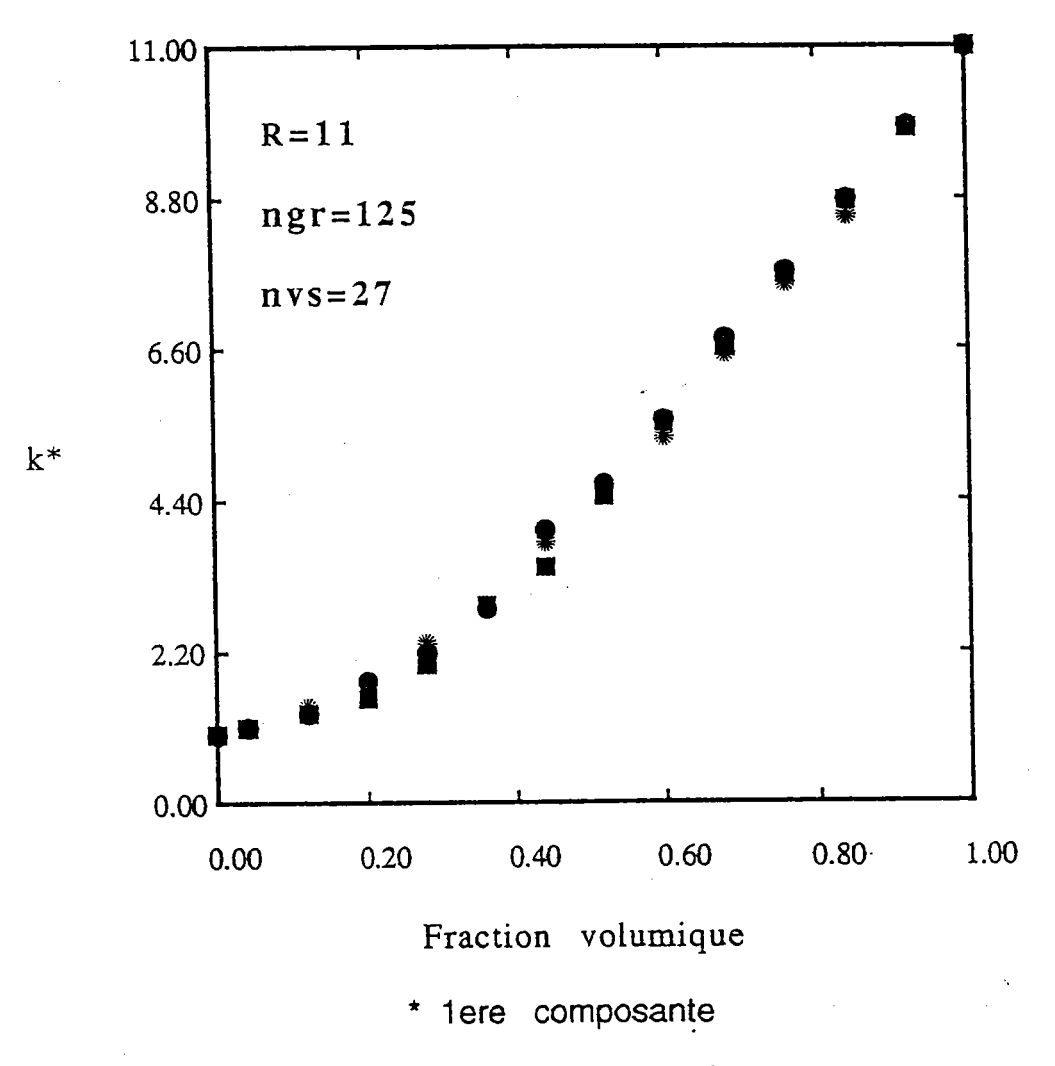

- 2eme composante
- I 3eme composante

Fig IY -29 La variation des composantes principales de tenseur de conductivité électrique, calculées par le autocohérent à n sites  $\ddot{\phantom{1}}$ 

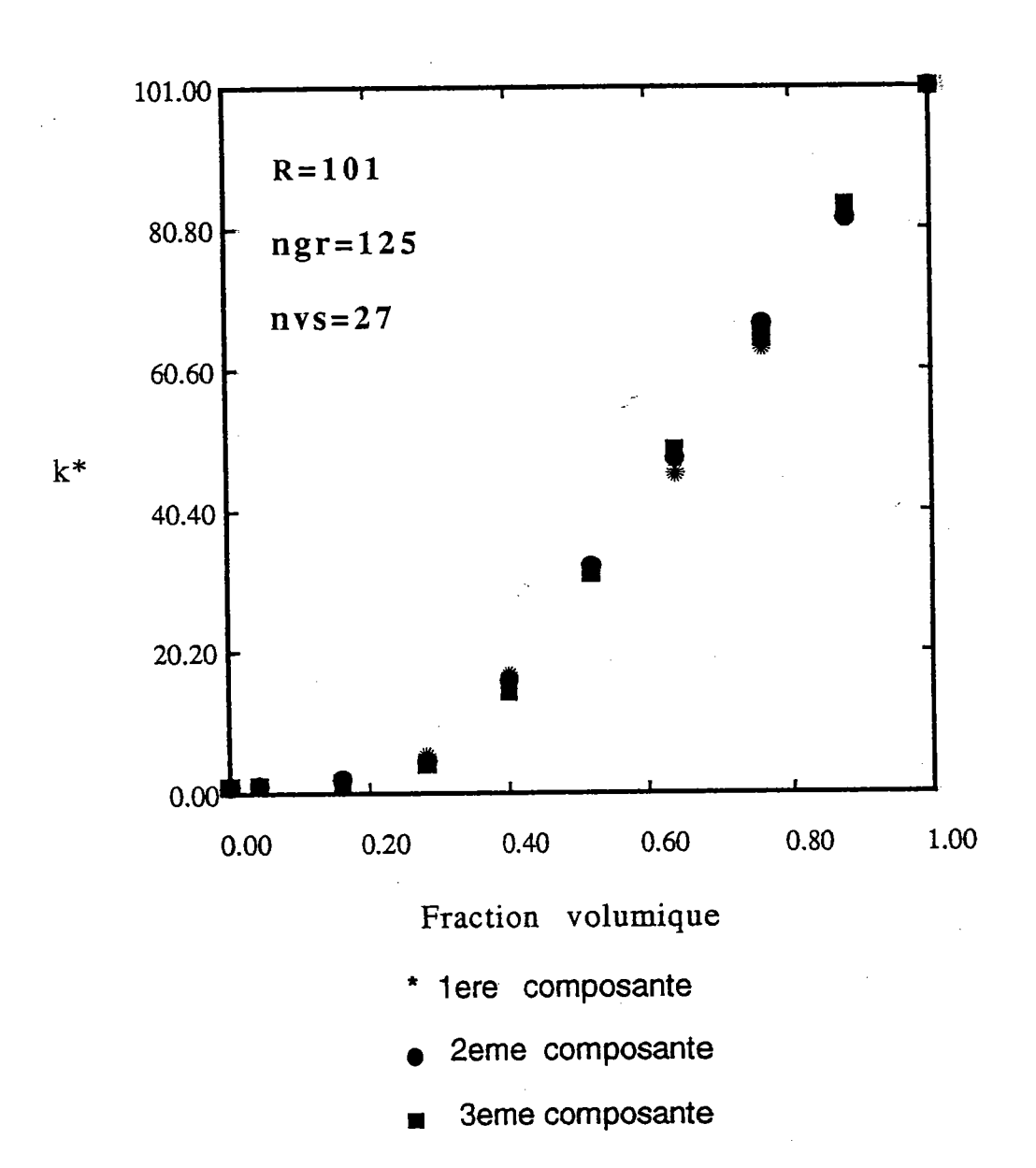

Fig IV-30 La variation des composantes principales de tenseur de conductivité électrique, calculées par le autocohérent à n sites

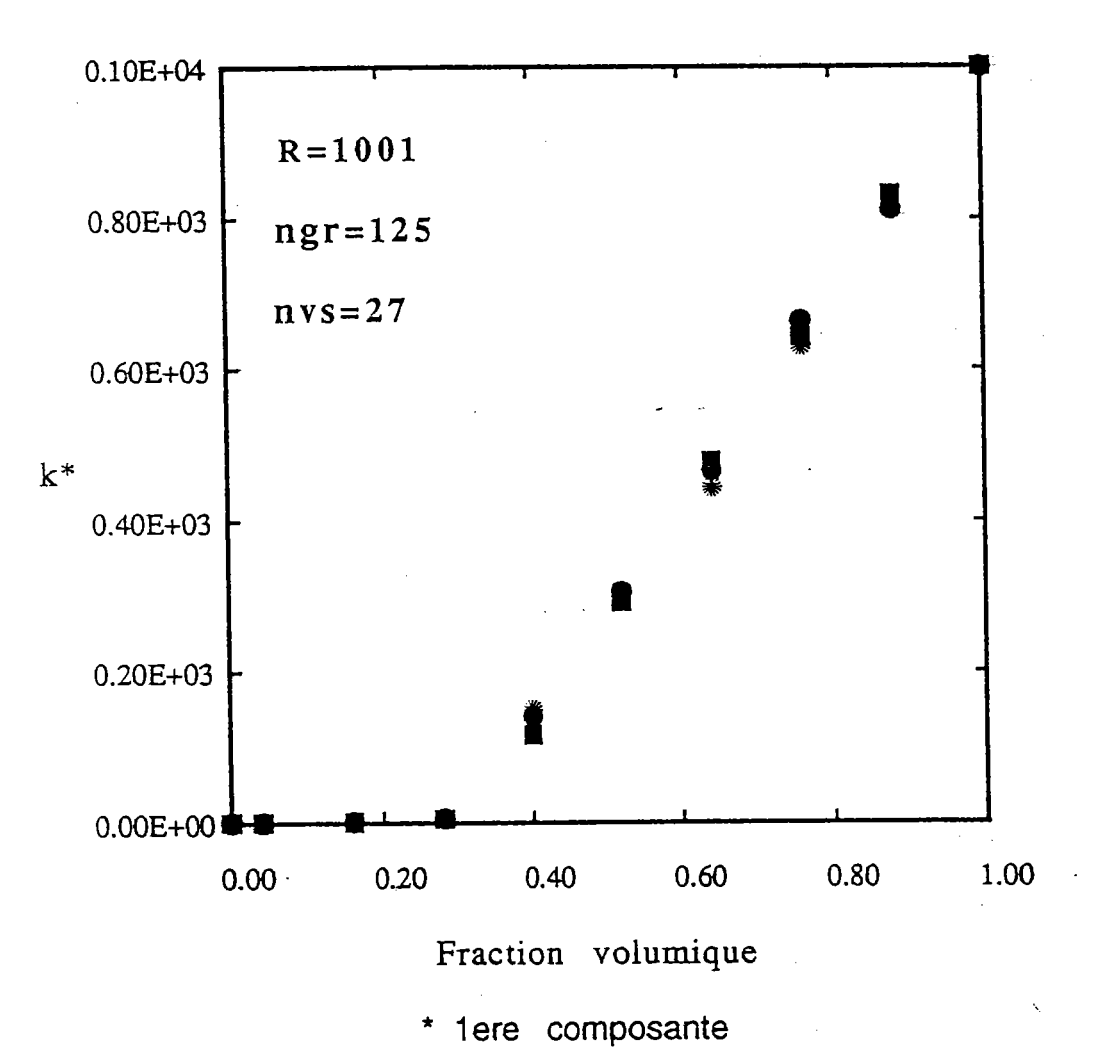

2eme composante

I 3eme composante

Fig IV-31 La variation des composantes principales de tenseur de conductivité électrique , calculées par le modèle autocohérent à n sites  $\ddot{\phantom{a}}$ 

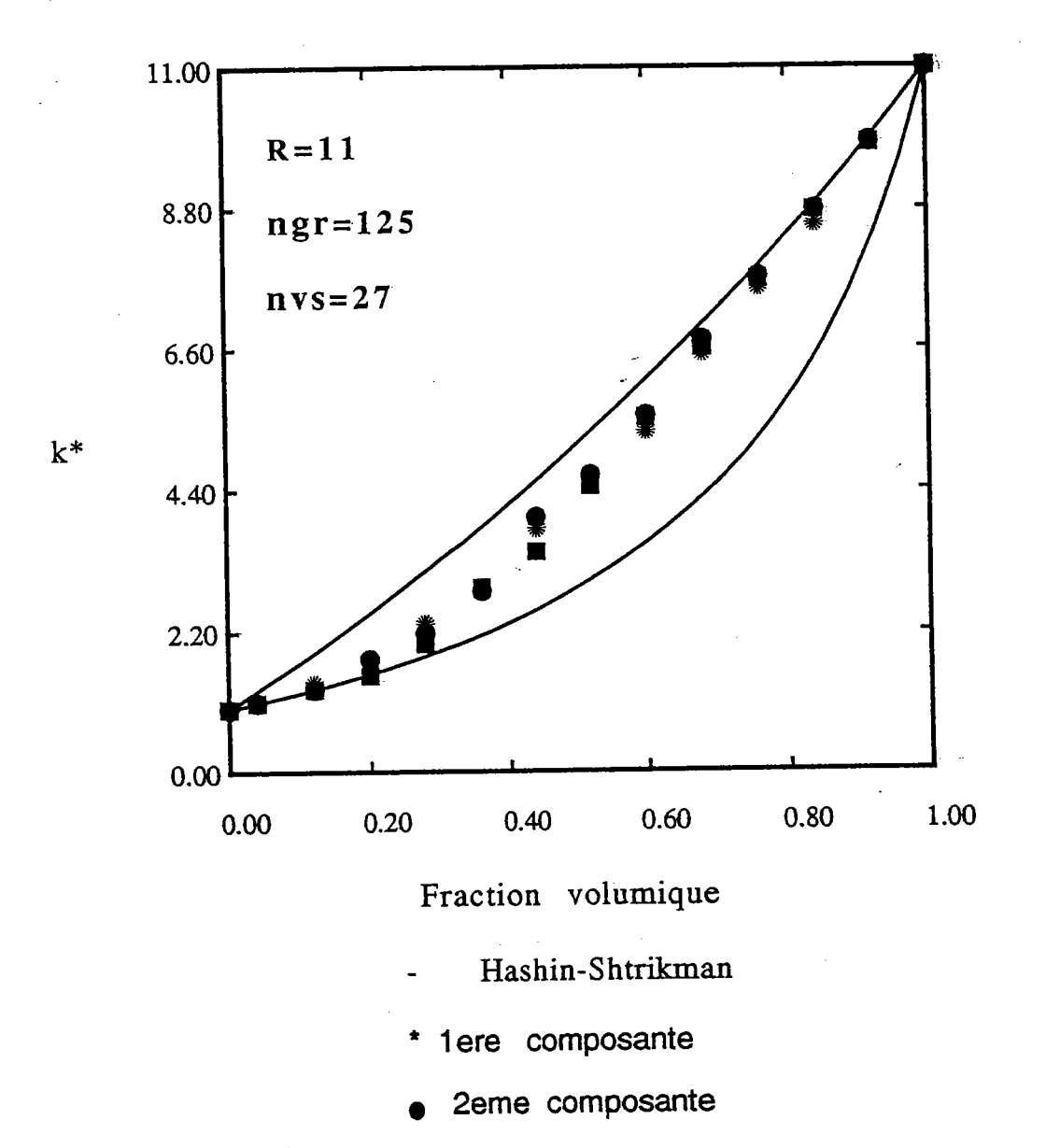

3eme composante

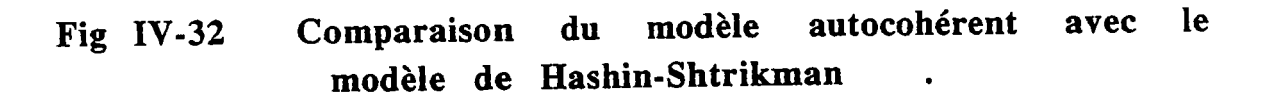

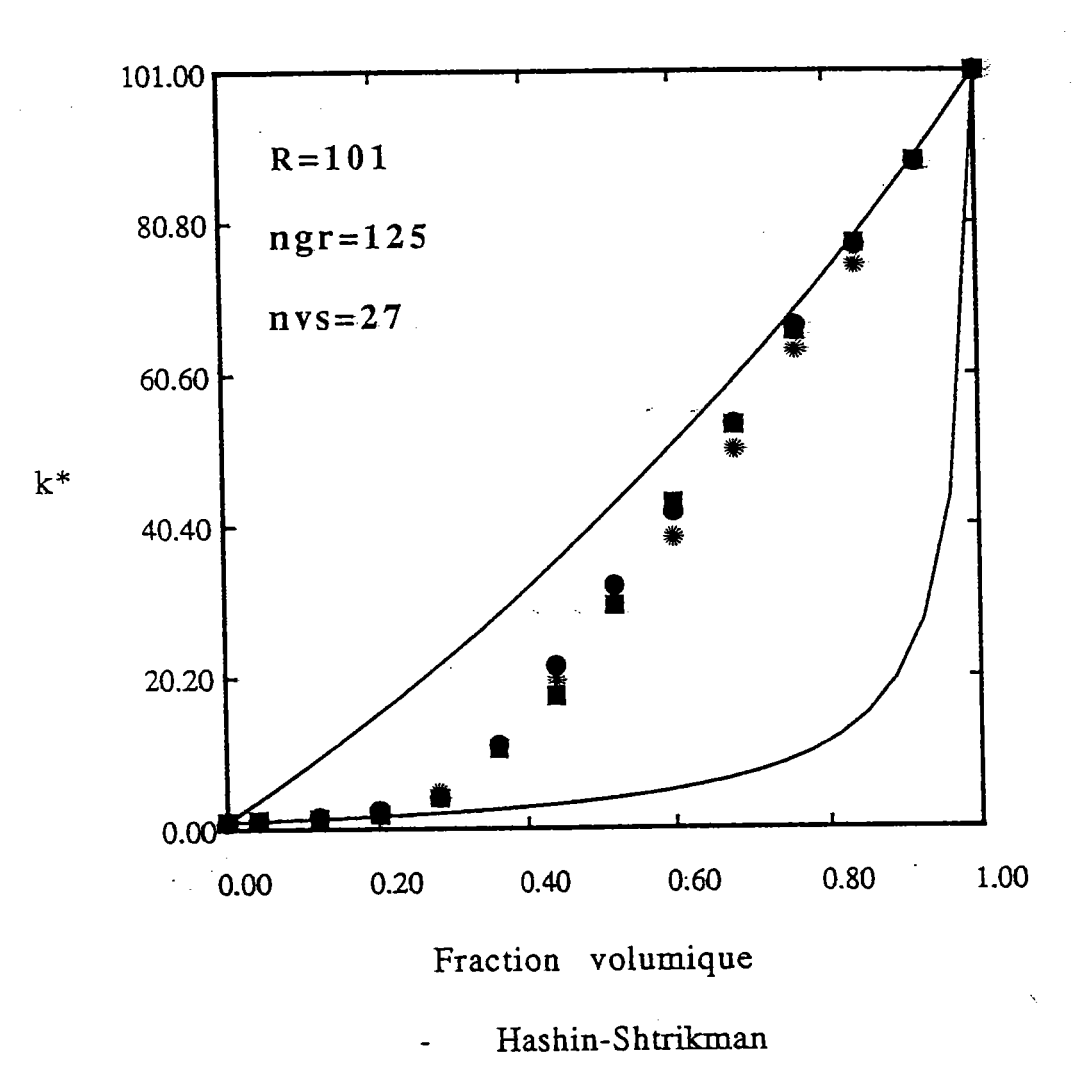

- 1ere composante
- 2eme composante
- 3eme composante  $\mathcal{A}$

modèle autocohérent avec le Fig IV-33 Comparaison du modèle de Hashin-Shtrikman

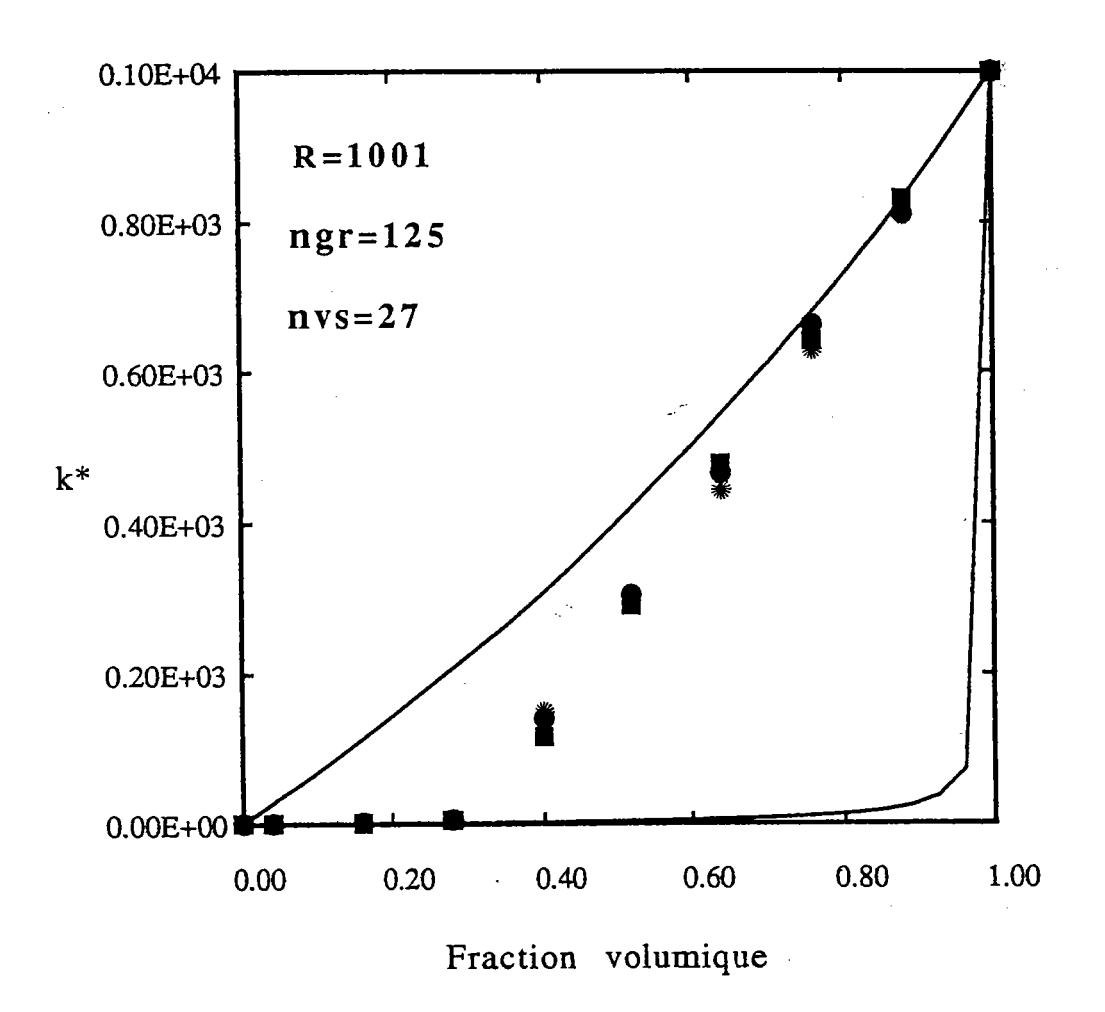

- Hashin-Shtrikman
- 1ere composante
- 2eme composante
- **3eme composante**

autocohérent avec le Comparaison du modèle Fig IV-34 modèle de Hashin-Shtrikman  $\bullet$ 

 $\mathcal{F}(\mathcal{A})$ 

Å,

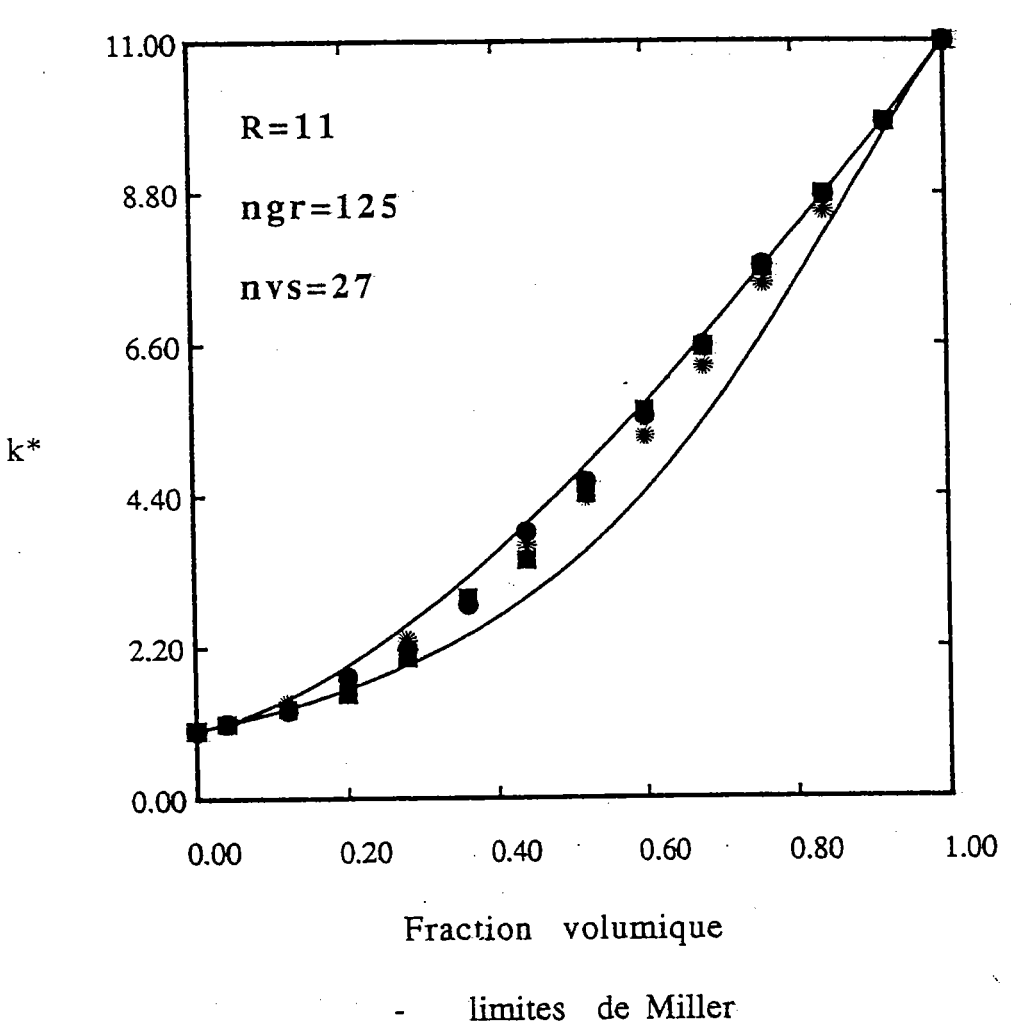

- 
- \* 1ere composante
- 2eme composante
- 3eme composante

Fig IV-35

autocohérent avec le modèle Comparaison du de Miller modèle  $\ddot{\phantom{0}}$ 

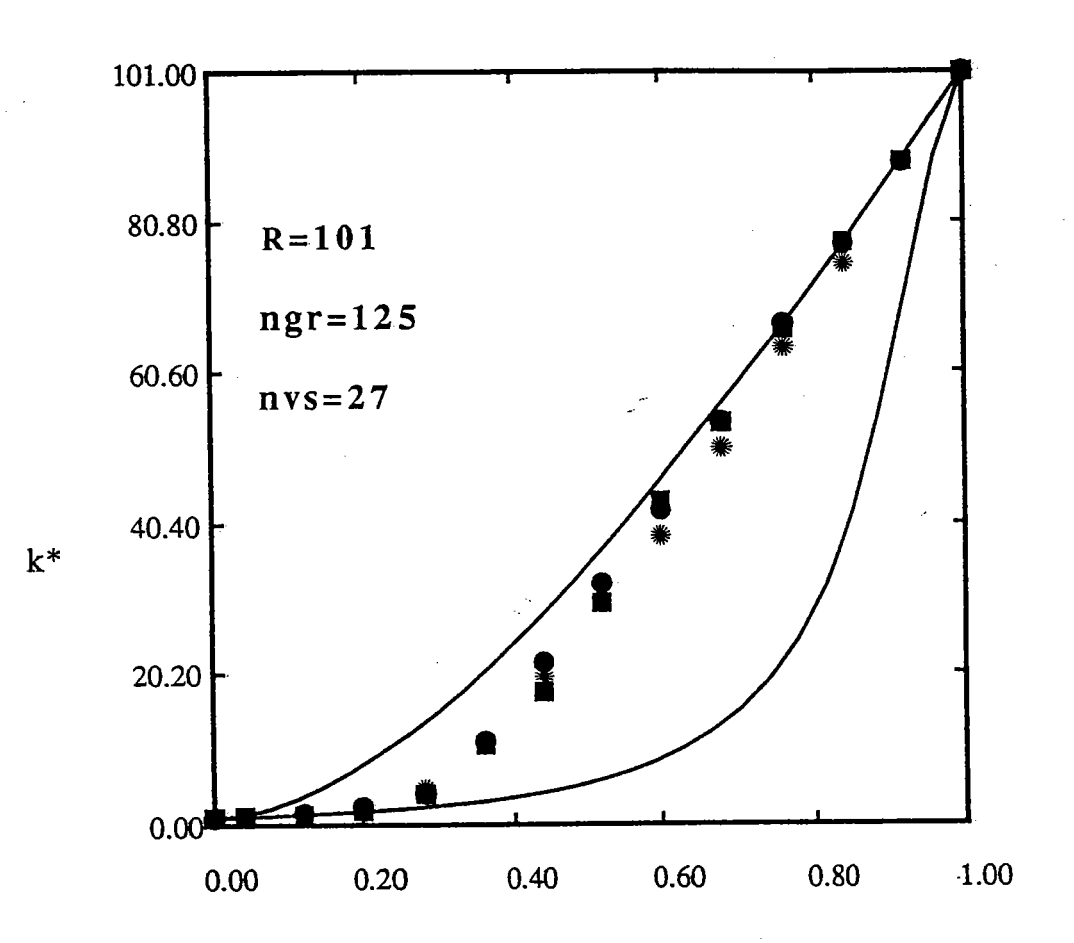

Fraction volumique

- limites de Miller
- 1ere composante
- 2eme composante
- 3eme composante

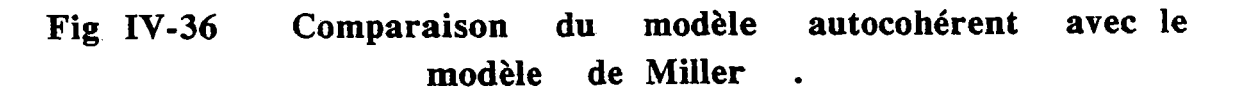
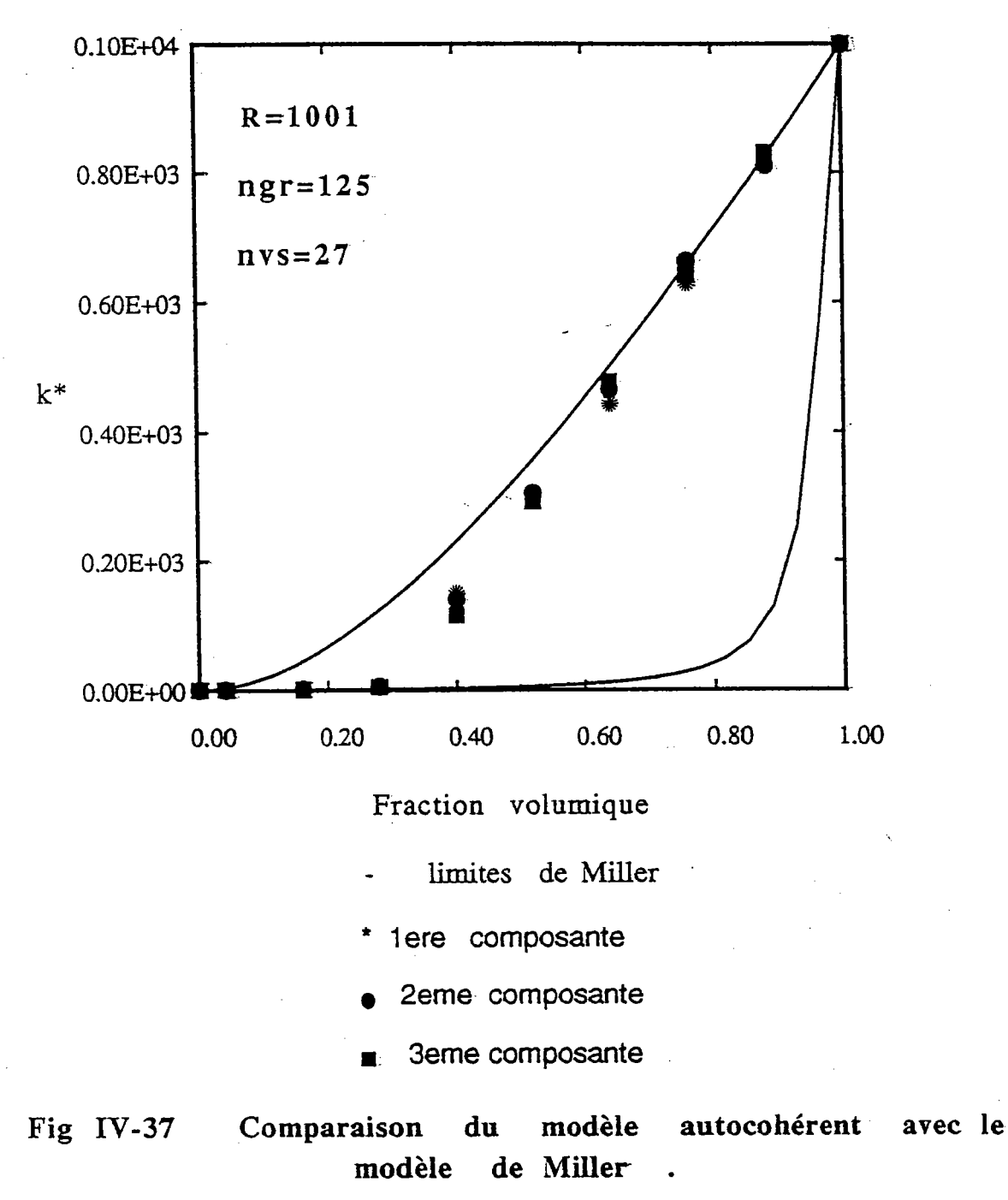

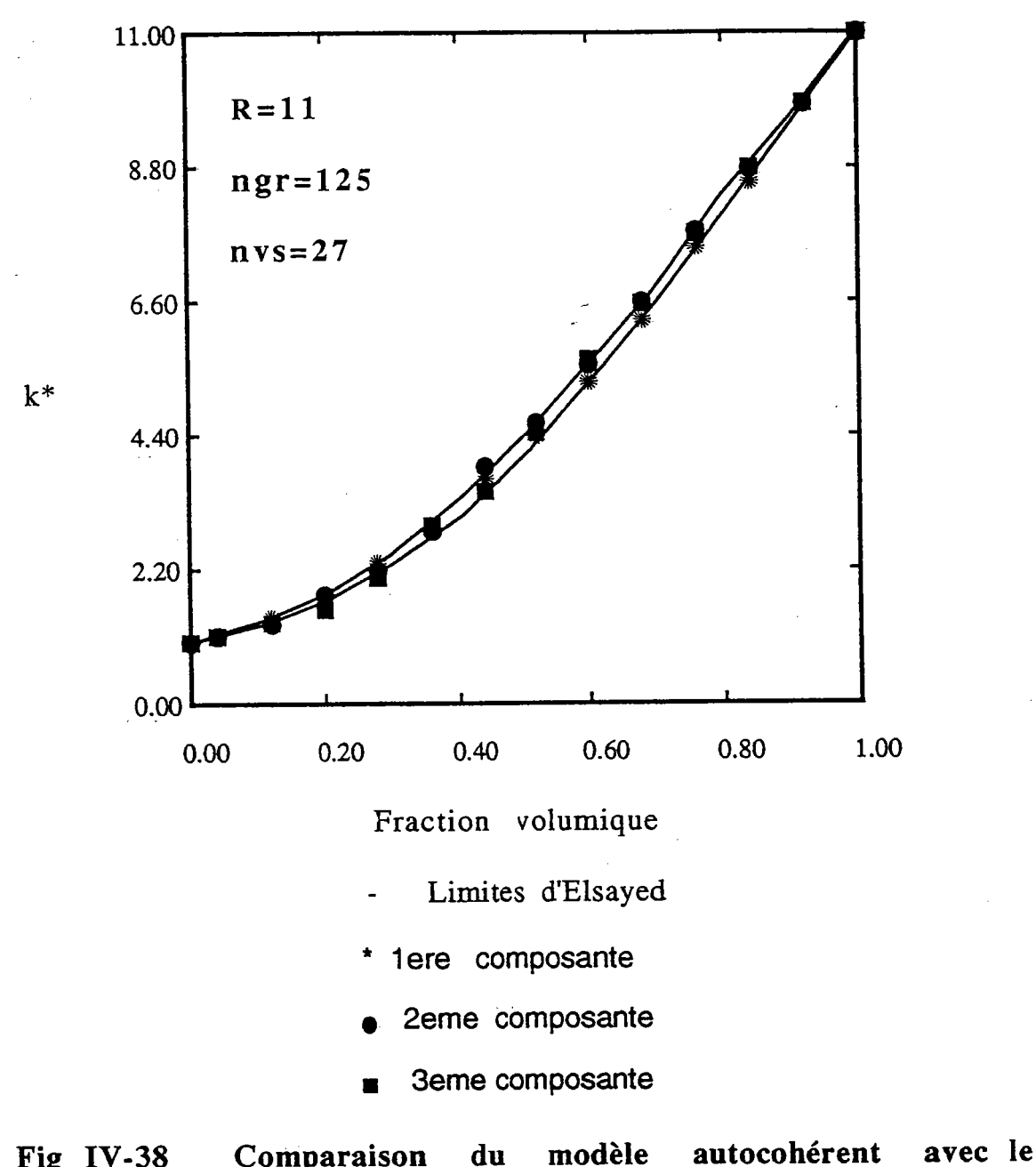

Comparaison autocohérent Fig IV-38 modèle du modèle d'Elsayed

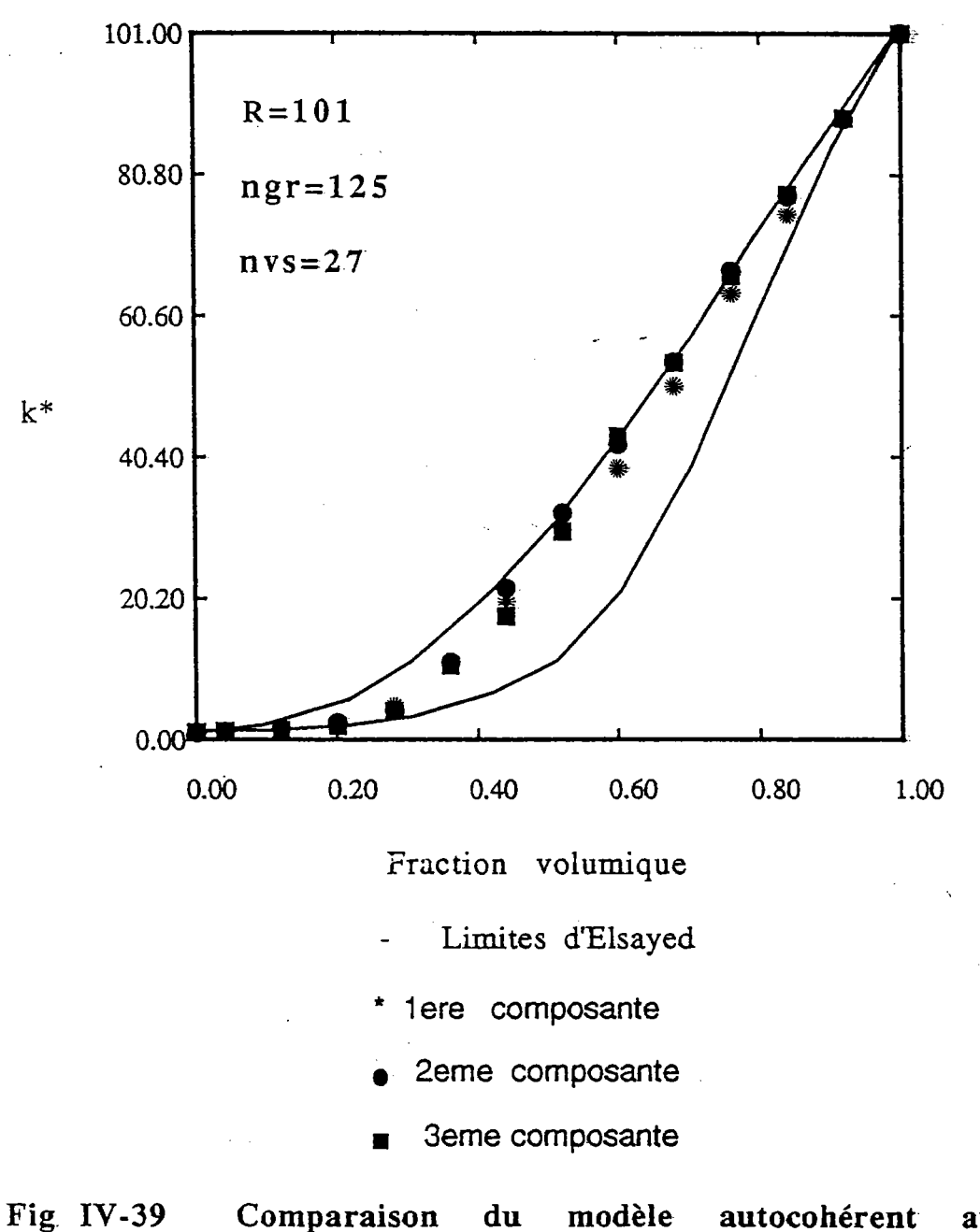

Comparaison  $du$ modèle autocohérent avec le modèle d'Elsayed

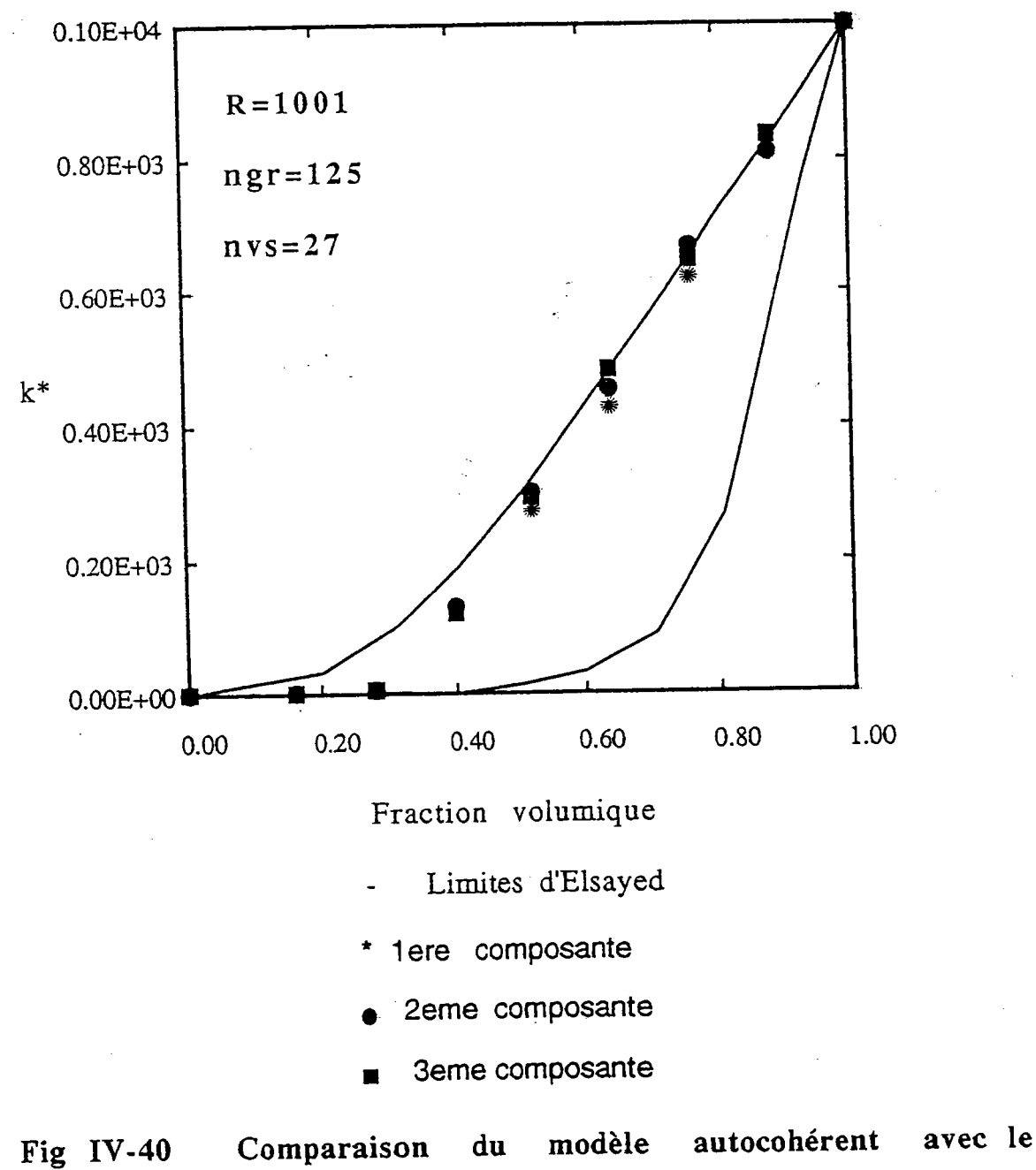

Comparaison  $du$ modèle d'Elsayed

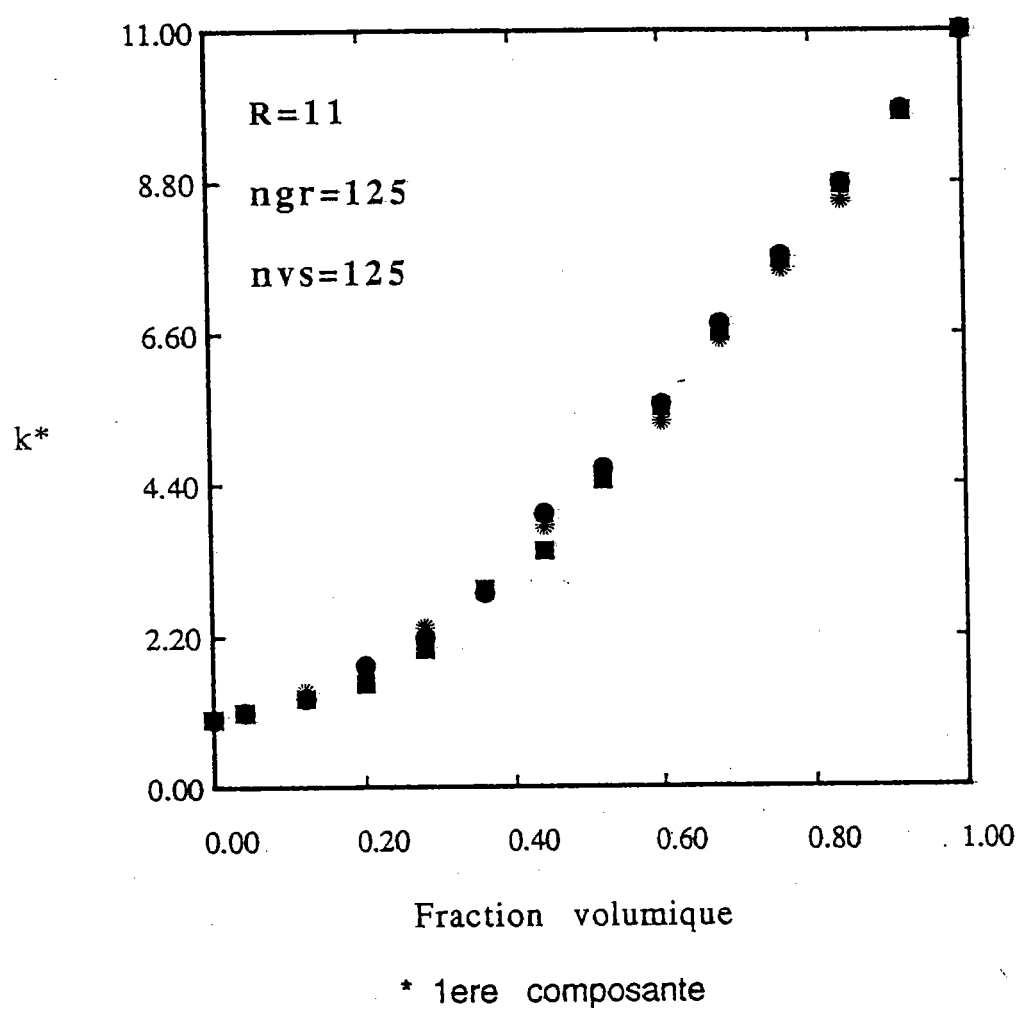

- 
- 2eme composante
- 3eme composante

variation des composantes principales de Fig  $IV-41$ La tenseur de conductivité électrique, calculées par le modèle autocohérent à n sites

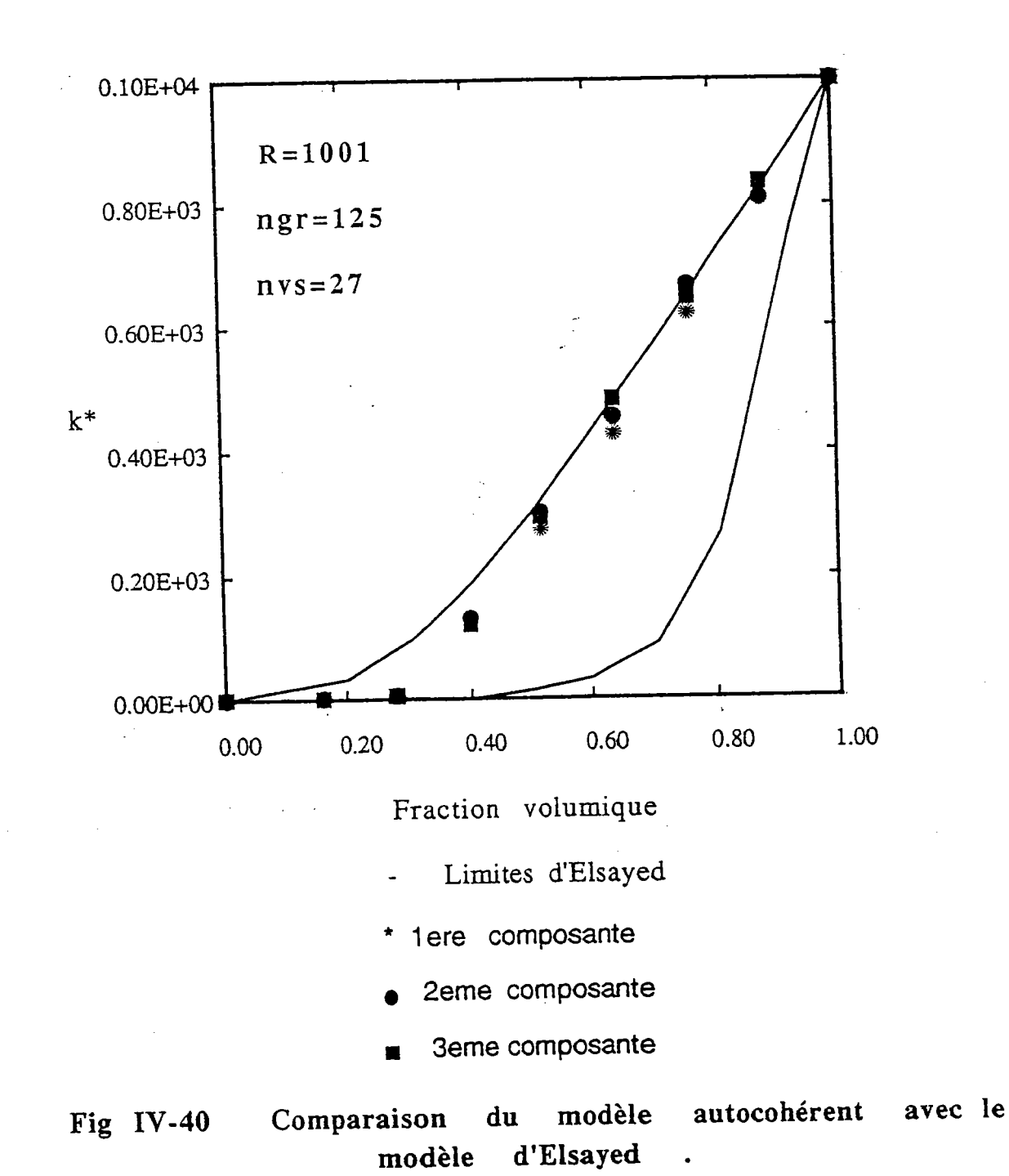

 $\frac{1}{\sqrt{2}}$ 

177

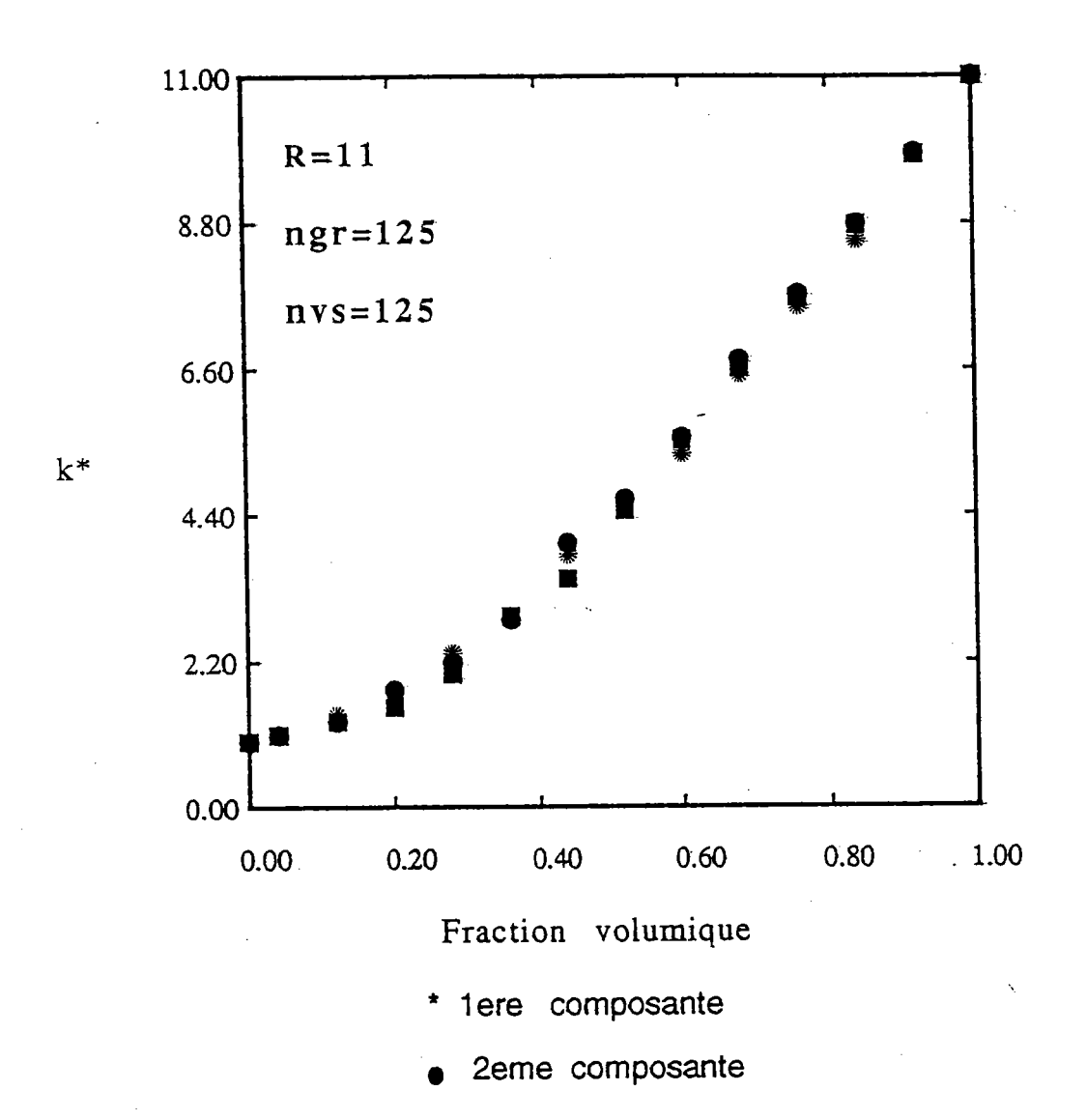

3eme composante

variation des composantes principales de Fig IV-41 La tenseur de conductivité électrique, calculées par le modèle autocohérent à n sites

178

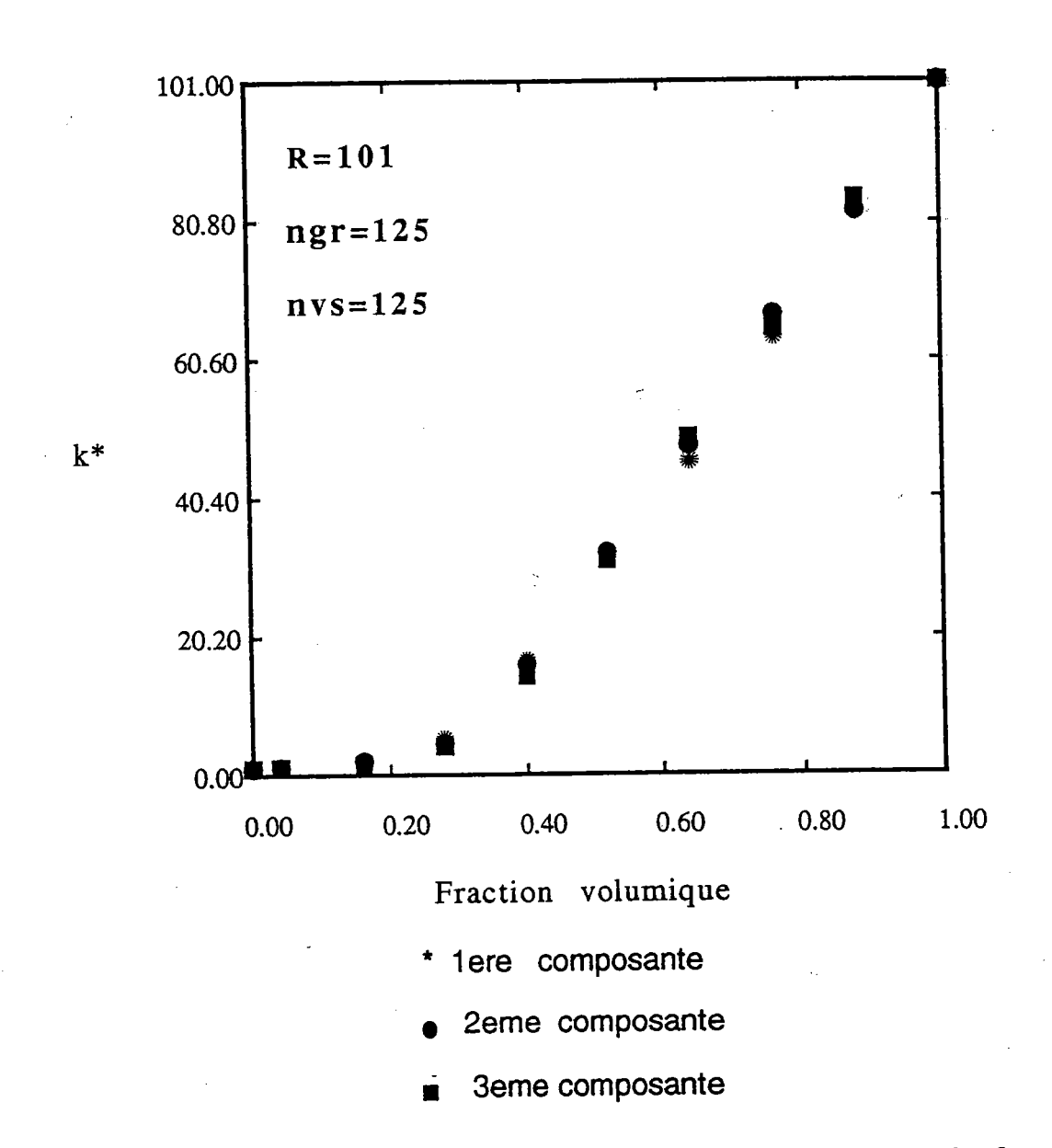

Fig IV-42 La variation des composantes principales de<br>nseur de conductivité électrique , calculées par le modèle tenseur de conductivité électrique, calculées par le autocohérent à n sites

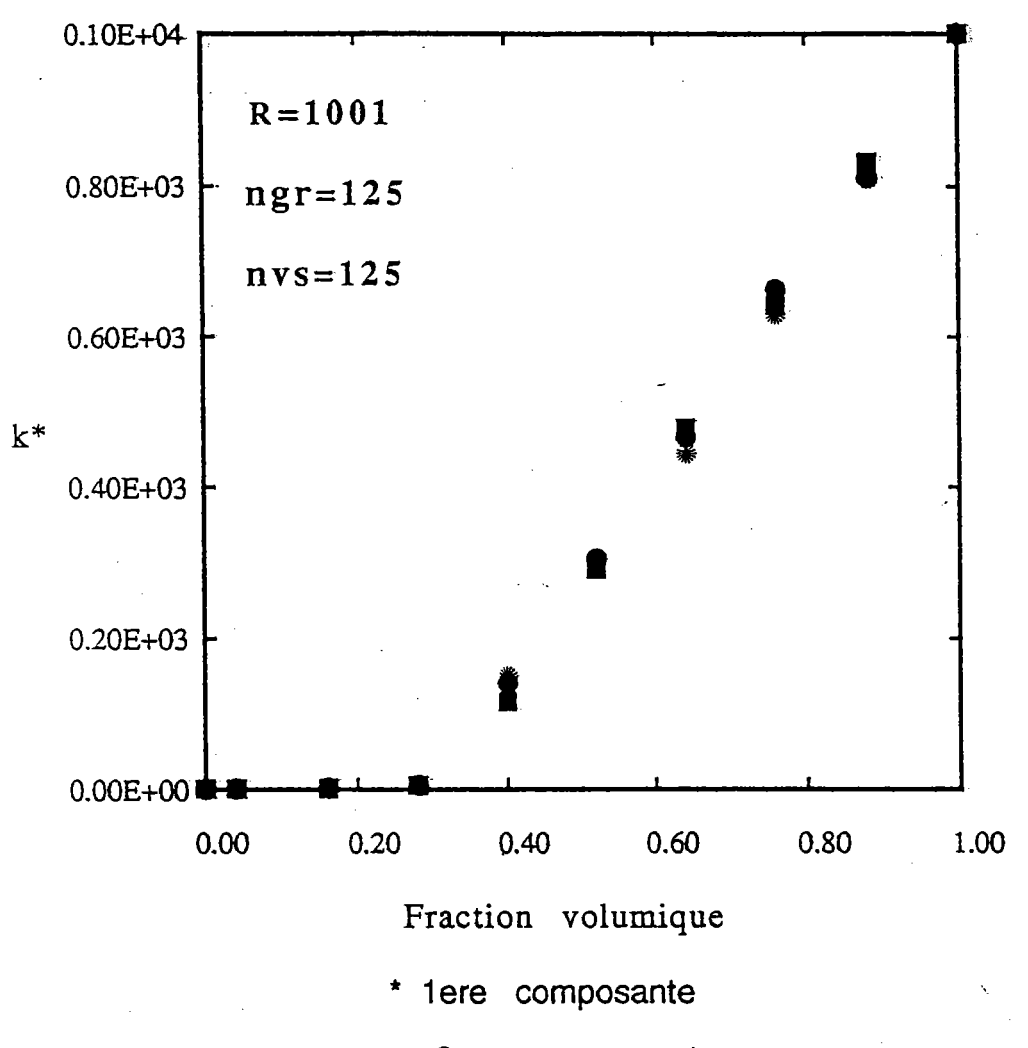

- 2eme composante
- 3eme composante

Fig IV-43 La variation des composantes principales de tenseur de conductivité électrique, calculées par le modèle autocohérent à n sites  $\ddot{\phantom{1}}$ 

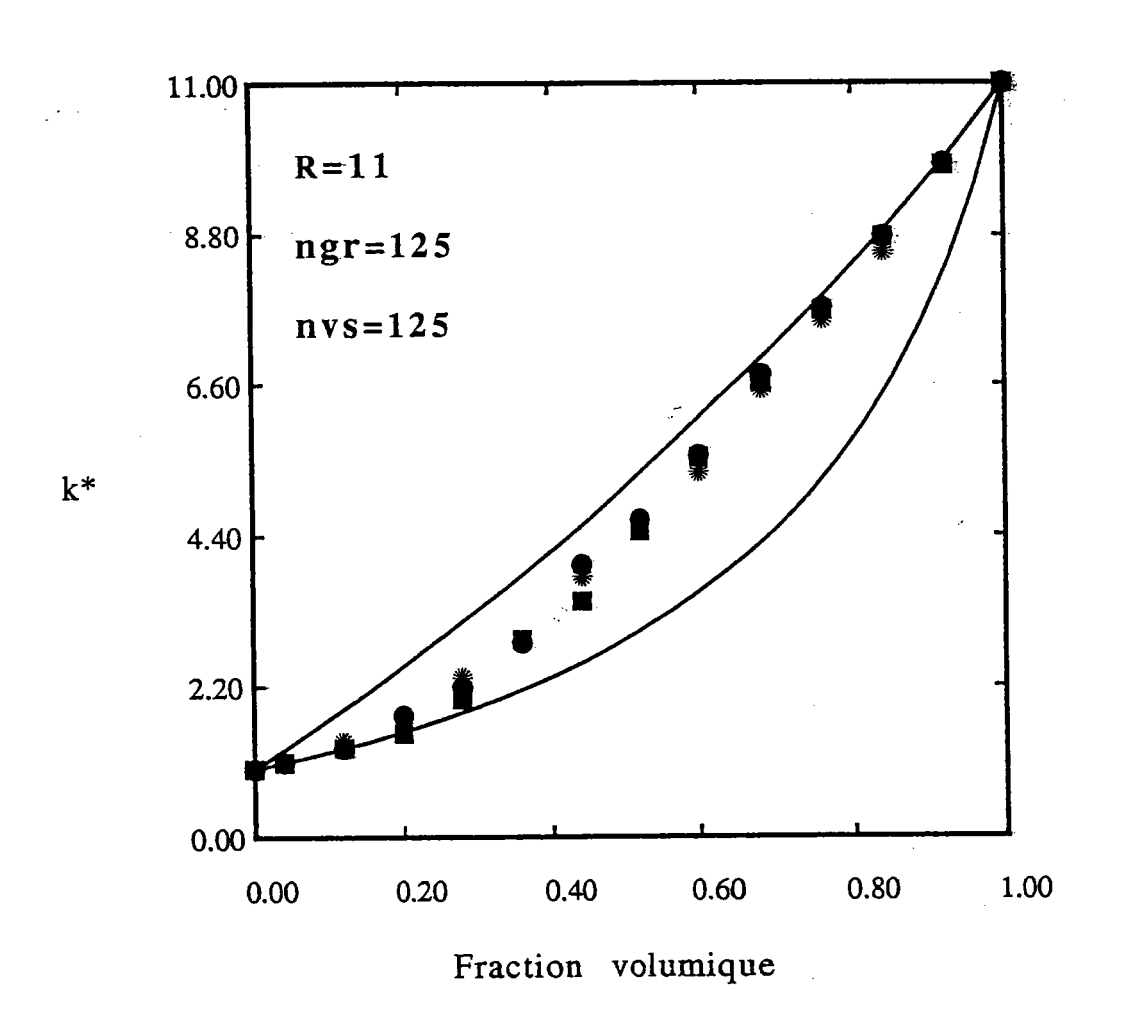

- Hashin-Shtrikman
- 1ere composante ŧ
- 2eme composante
- 3eme composante

 $\mathbb{R}$ 

modèle autocohérent Fig IV-44 Comparaison  $du$ avec le de Hashin-Shtrikman modèle l.

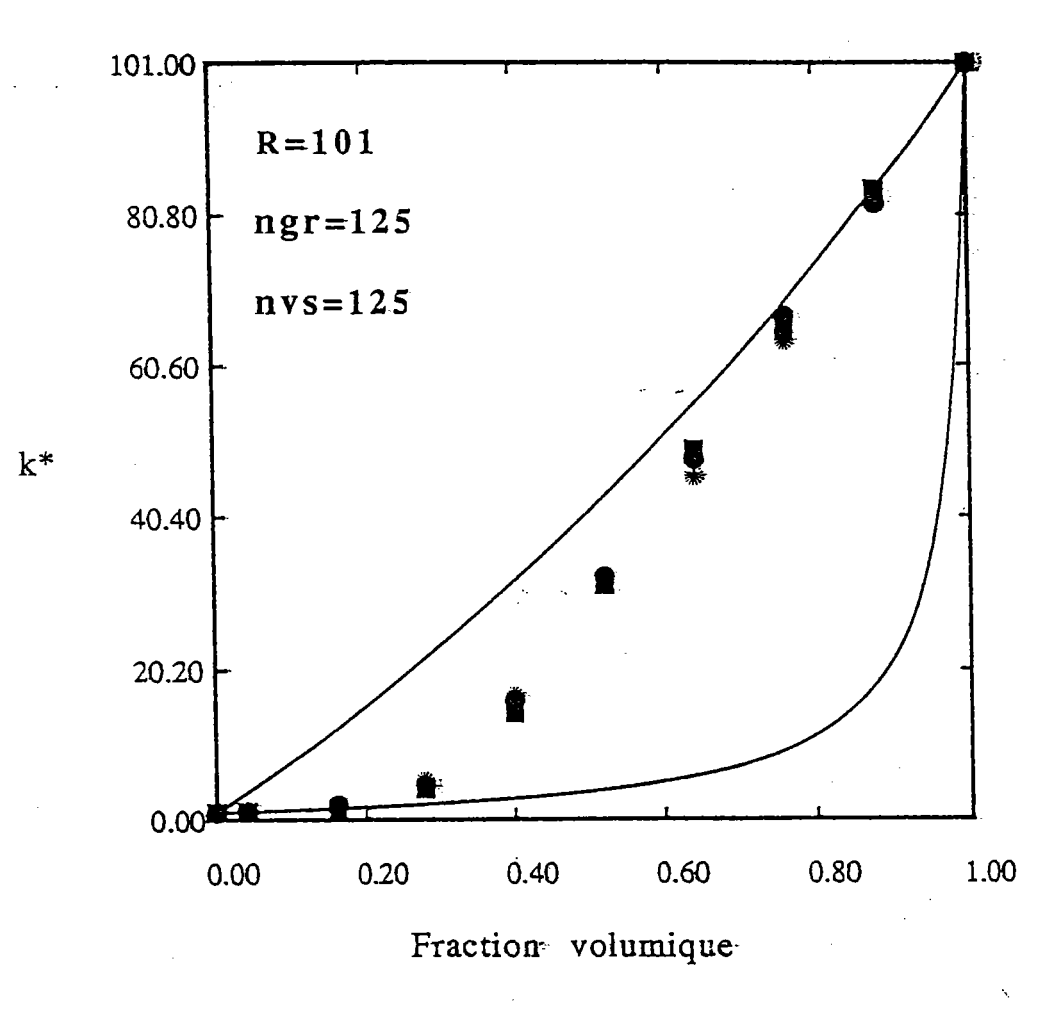

- Hashin-Shtrikman
- \* 1ere composante
- 2eme composante
- 3eme composante

modèle autocohérent Fig IV-45 Comparaison du avec le de Hashin-Shtrikman modèle

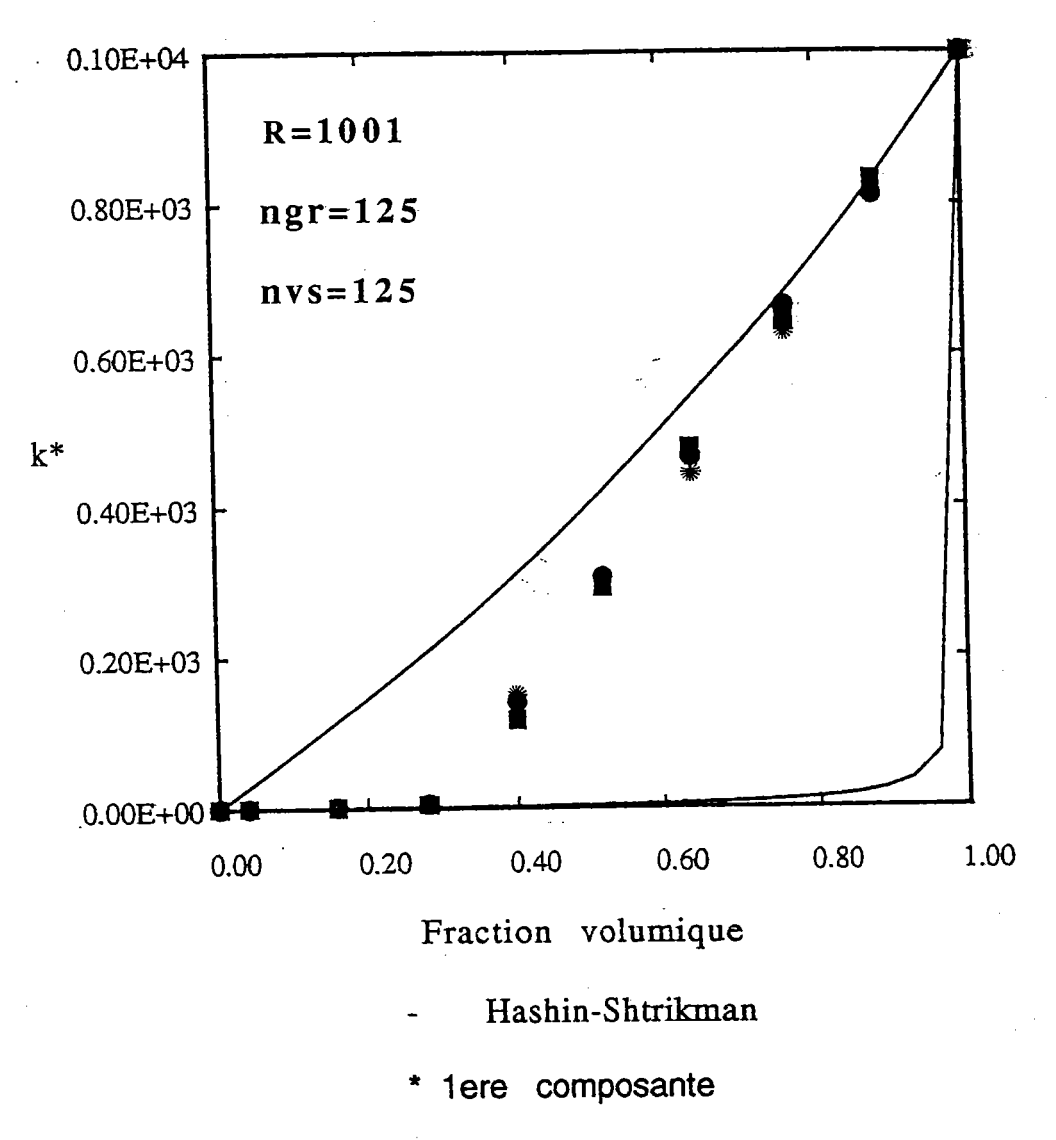

- 2eme composante
- 3eme composante

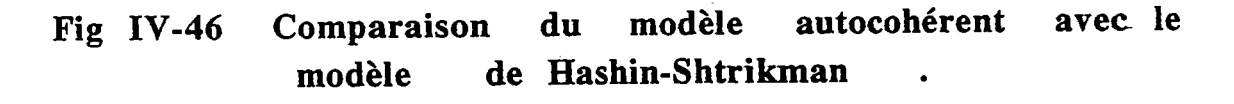

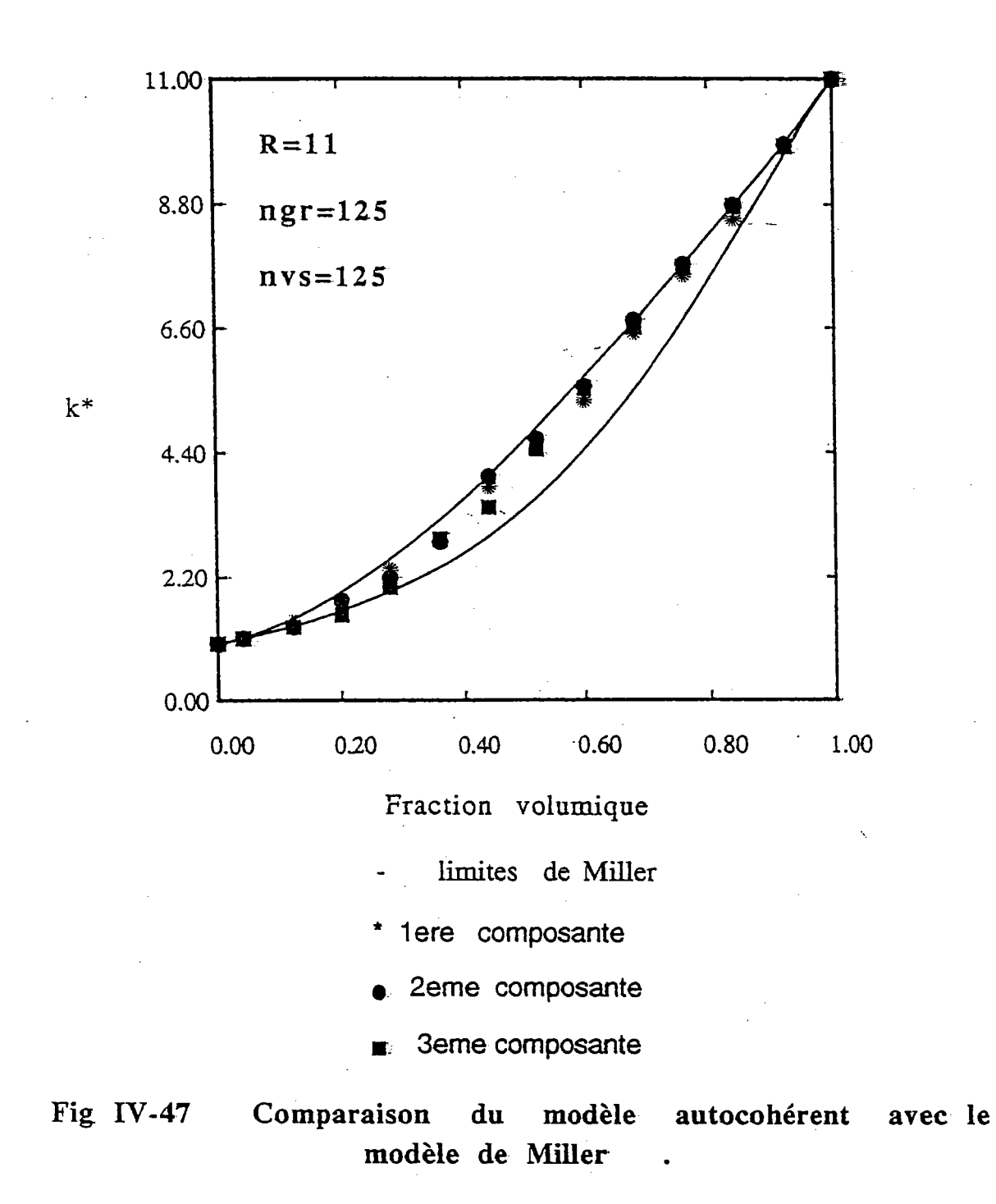

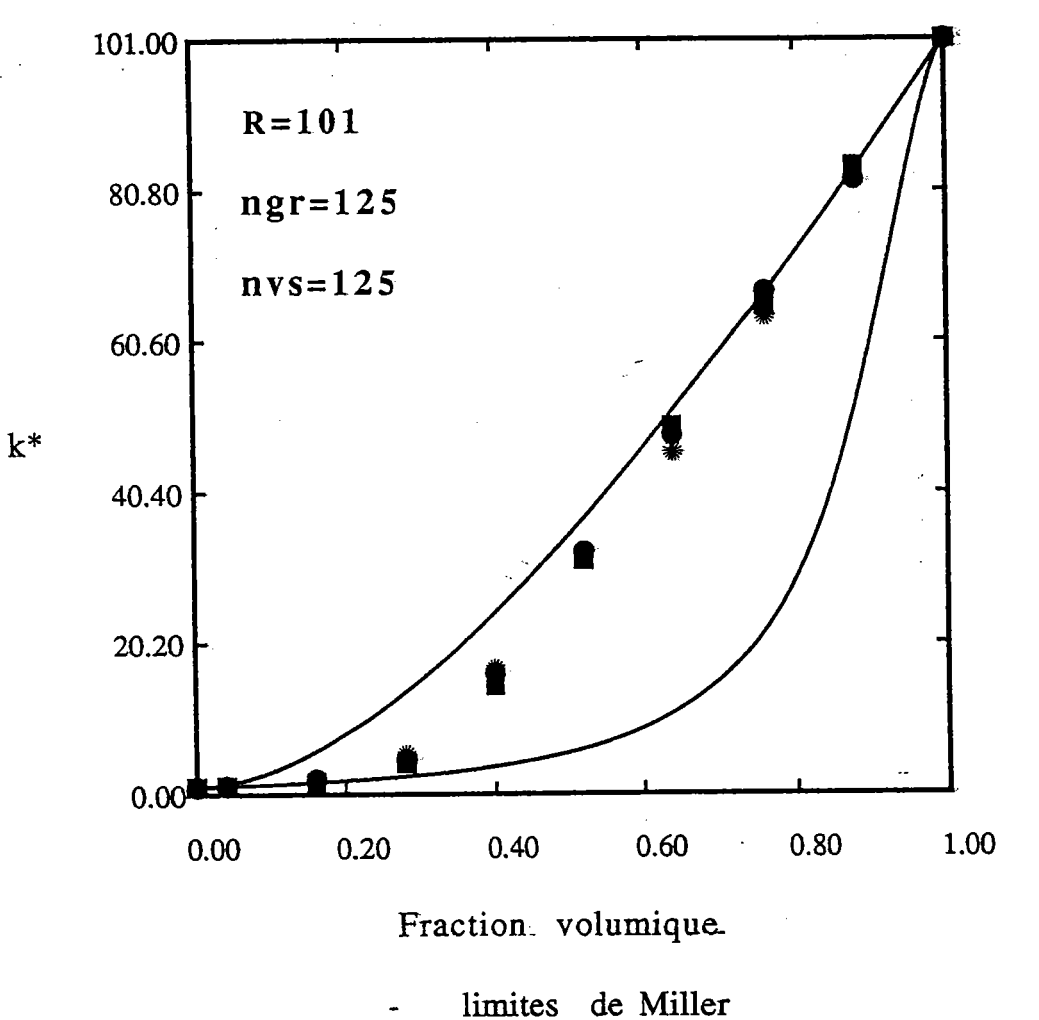

- 
- 1ere composante
- 2eme composante
- 3eme composante

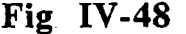

 $\zeta$ 

modèle autocohérent avec le Comparaison du modèle de Miller

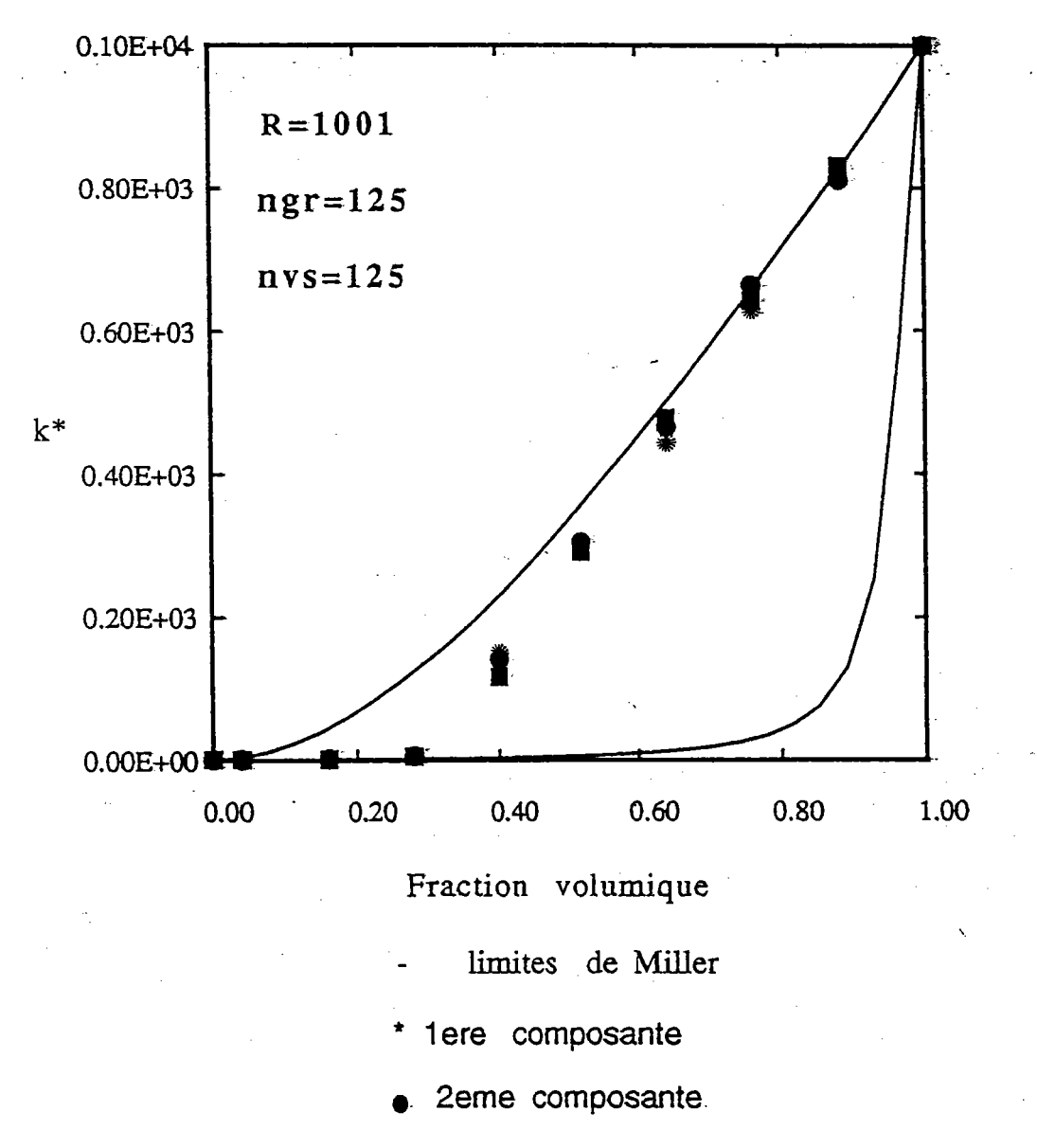

3eme composante

Fig IV-49

Comparaison du modèle autocohérent avec le modèle de Miller

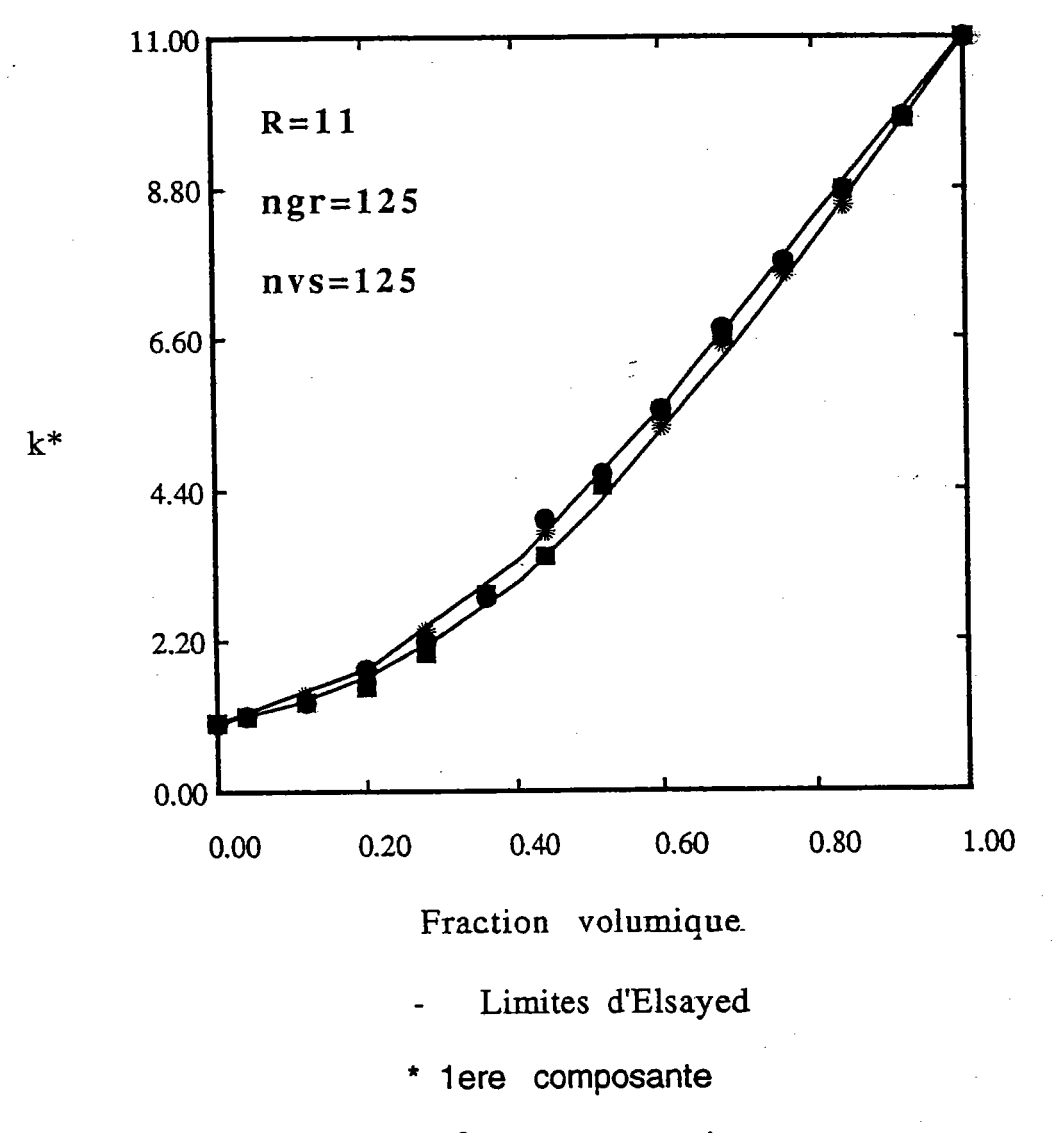

- 2eme composante
- **3eme composante**

Fig IV-50

avec le Comparaison modèle autocohérent du modèle d'Elsayed  $\ddot{\phantom{1}}$ 

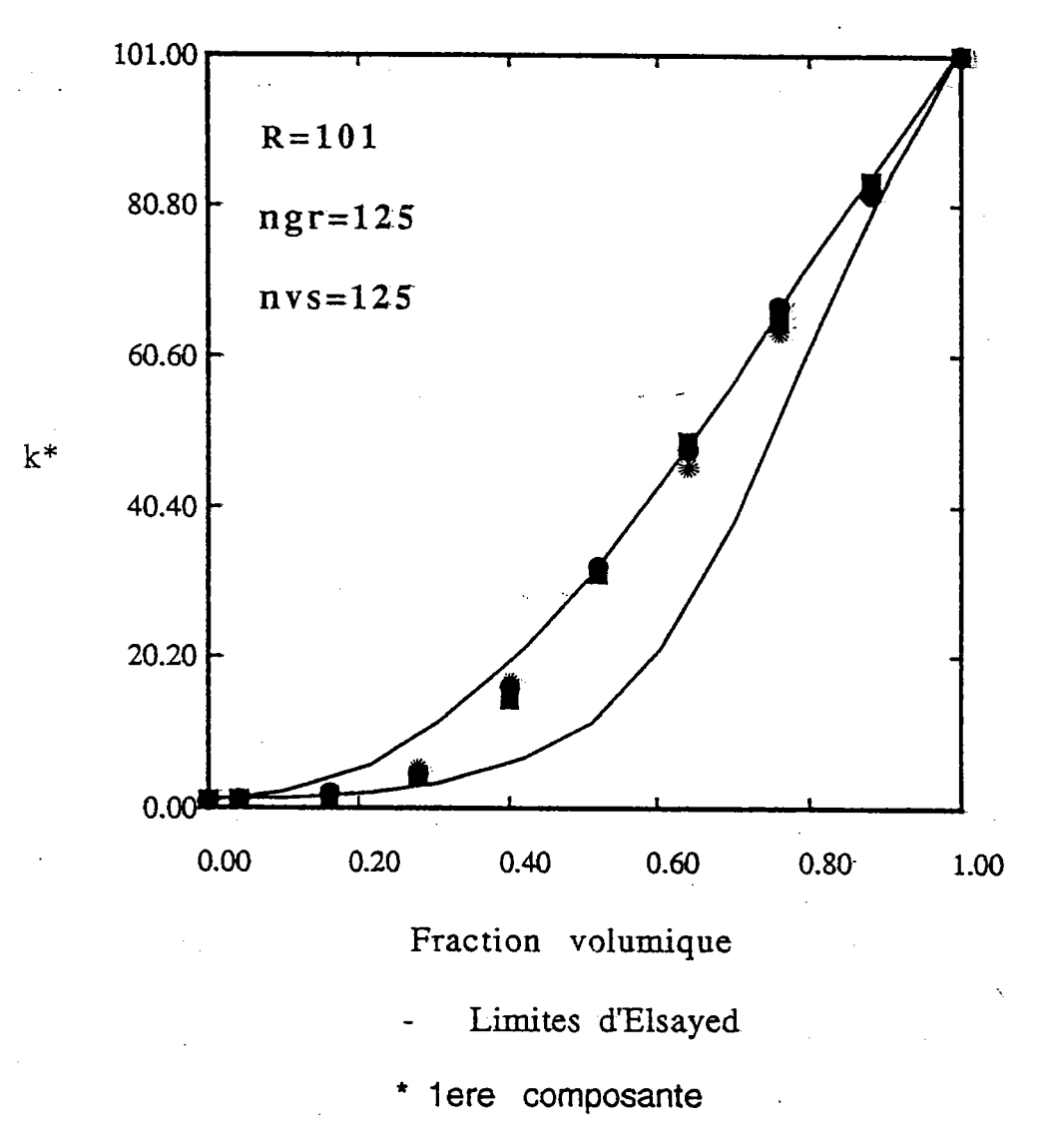

- 2eme composante
- 3eme composante  $\blacksquare$

Fig IV-51

 $\tilde{\mathbb{C}}$ 

Comparaison autocohérent du modèle avec le modèle d'Elsayed.

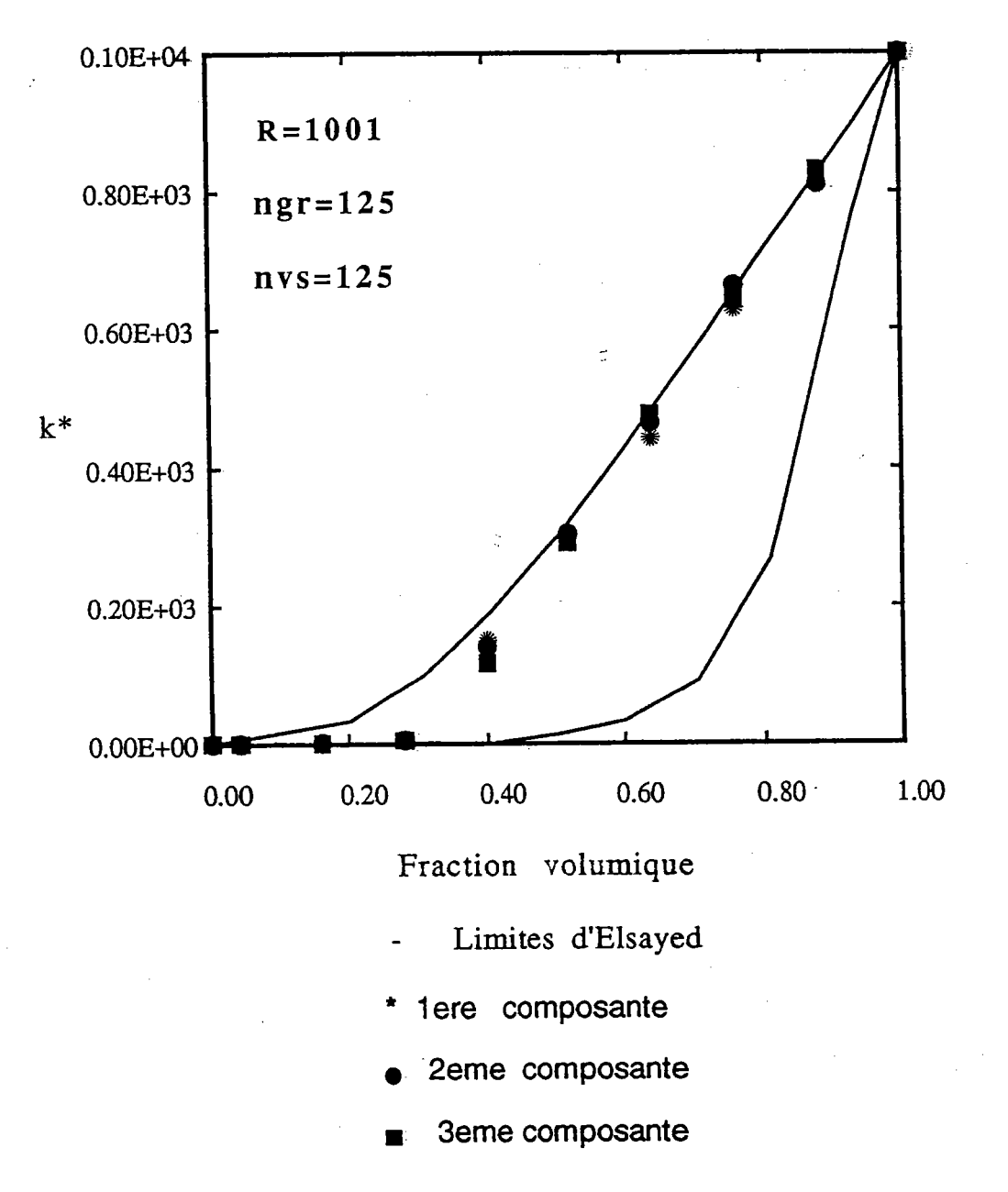

Fig IV-52

autocohérent avec le Comparaison du modèle modèle d'Elsayed  $\ddot{\phantom{1}}$ 

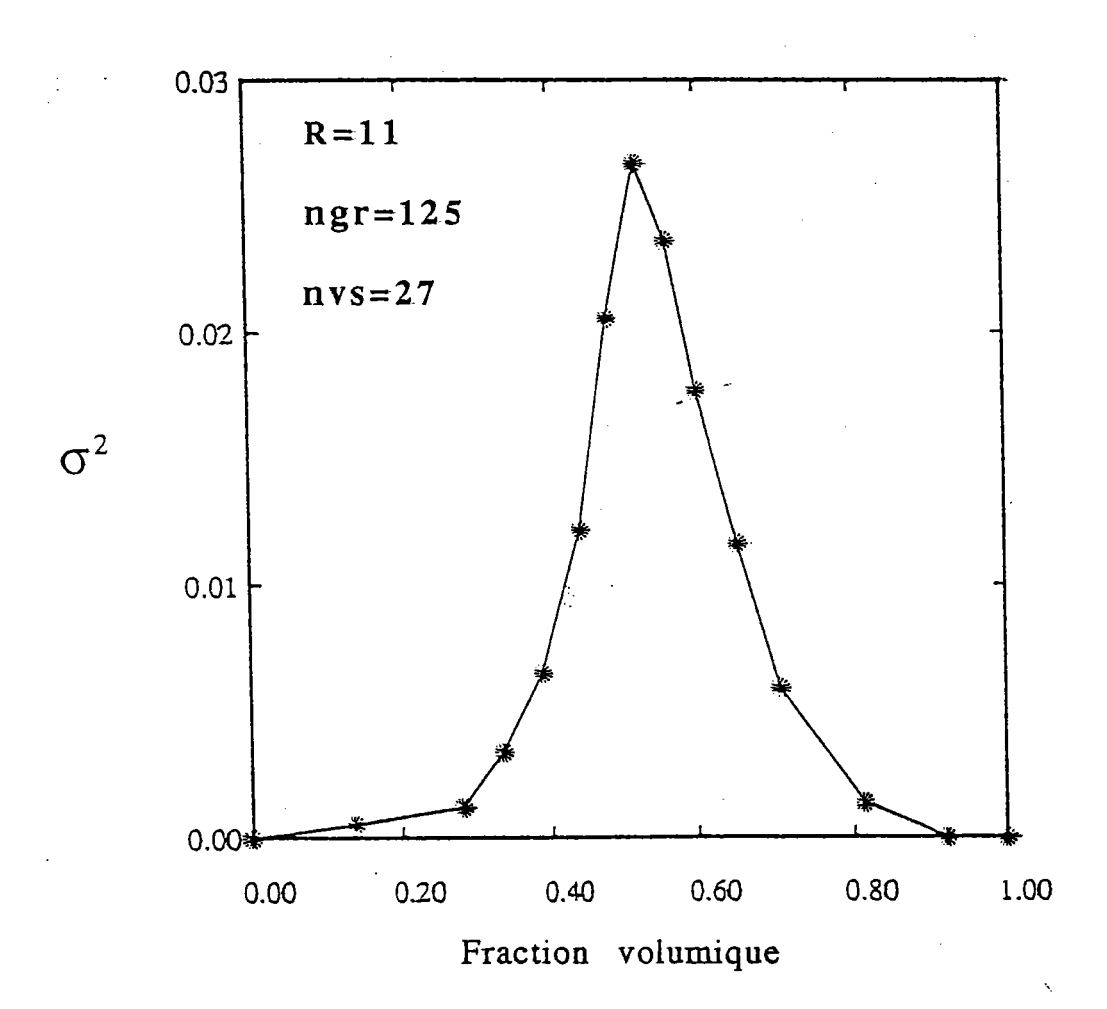

Fig IY-53 Variation de la variance en fonction de la fraction volumique  $\ddot{\phantom{0}}$ 

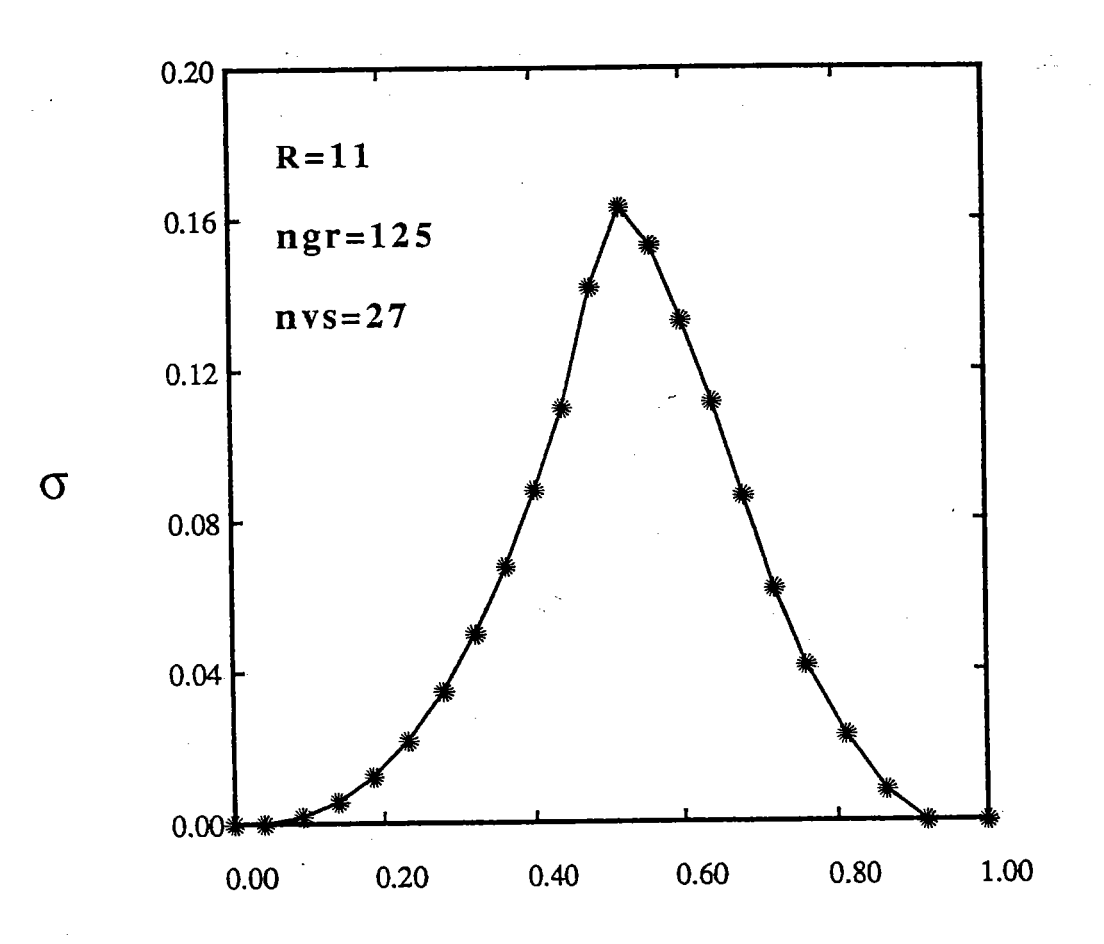

Fraction volumique

Fig IV-54 Variation de l'écart-type en fonction de la fraction "' Yolumique  $\ddot{\phantom{1}}$ 

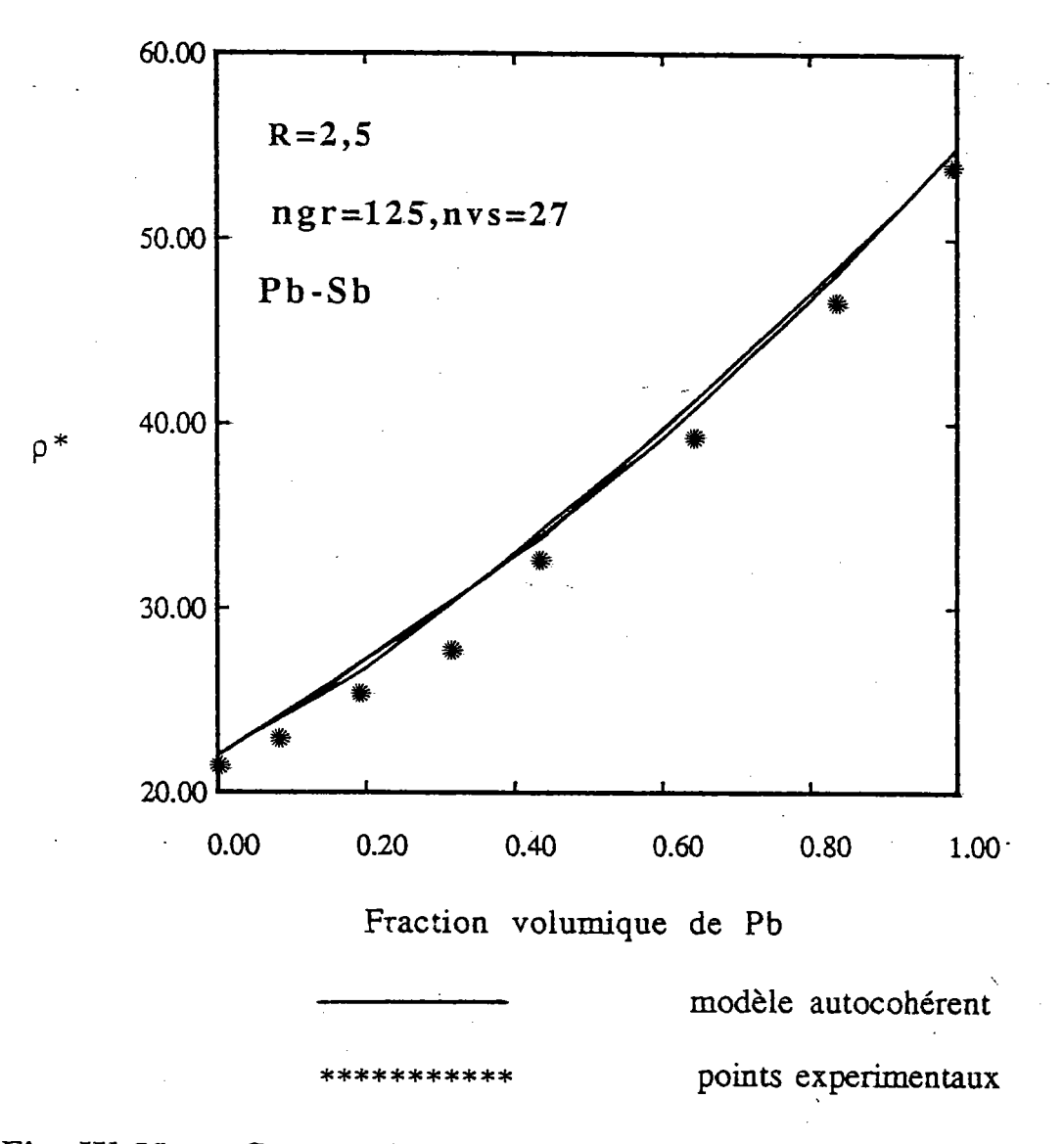

modèle Fig IV-55 Comparaison  $du$ autocohérent (n sites) avec le résultat experimental de Matthiessen [34]  $\ddot{\phantom{0}}$ 

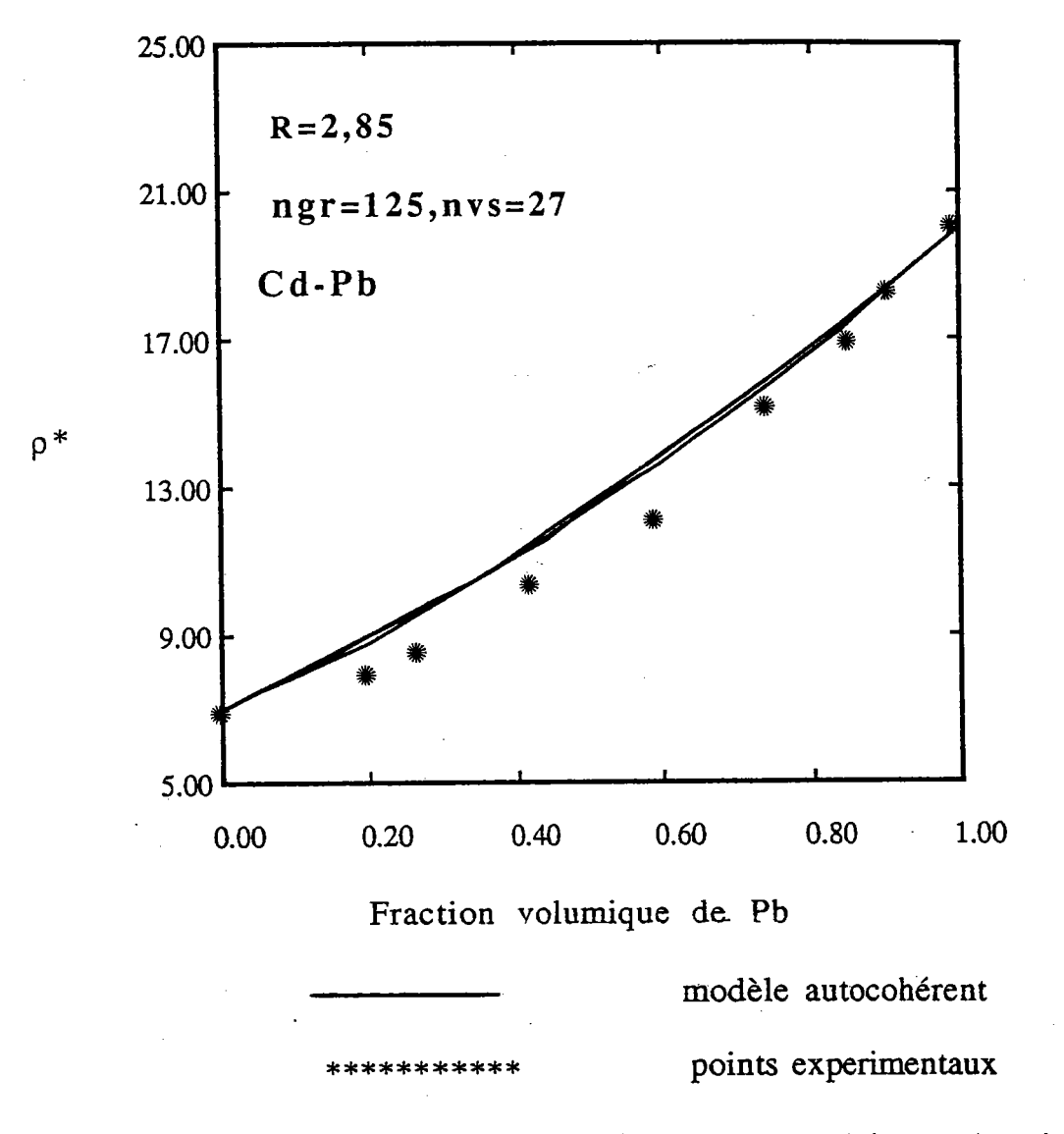

Comparaison du modèle autocohérent (n sites) avec Fig IV-56 le résultat experimental de Matthiessen [34]  $\ddot{\phantom{1}}$ 

 $\frac{1}{2}$ 

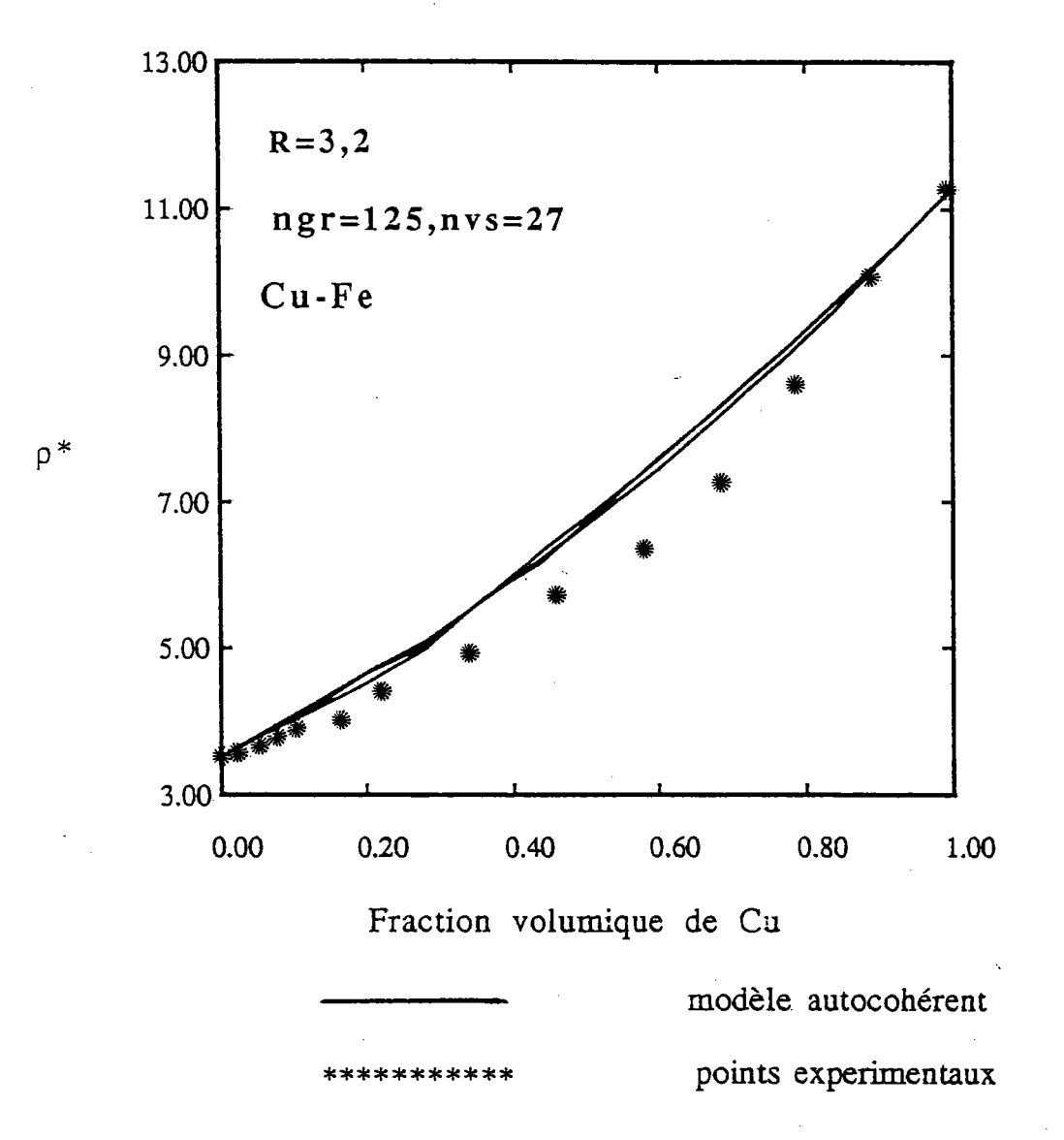

Comparaison Fig IV-57 du modèle autocohérent(n sites) avec le résultat experimental de Ruer et Fick [35]  $\ddot{\phantom{a}}$ 

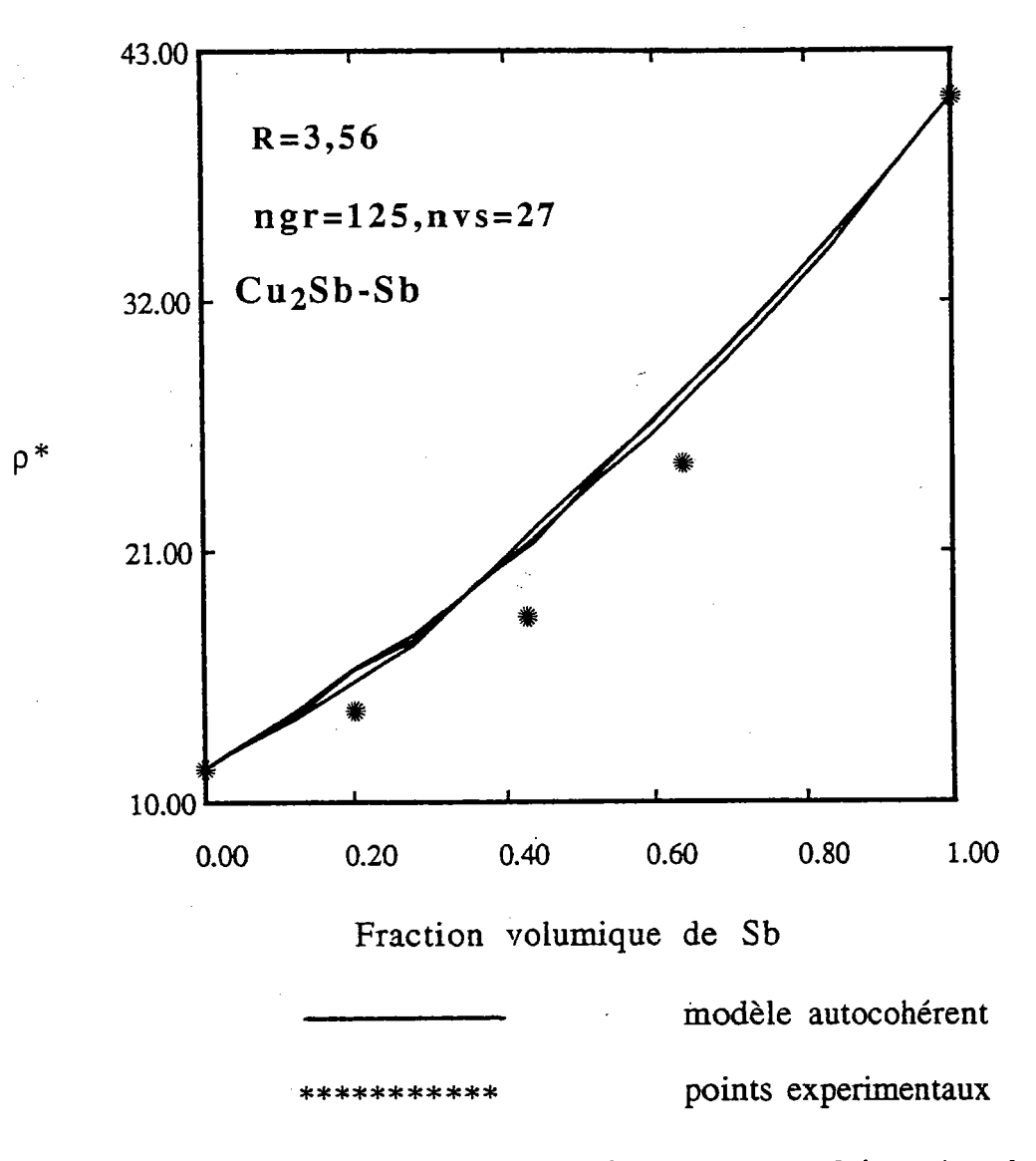

autocohérent(n sites) Fig IV-58 Comparaison  $-du$ modèle avec le résultat experimental de Stephens [36]  $\ddot{\phantom{a}}$ 

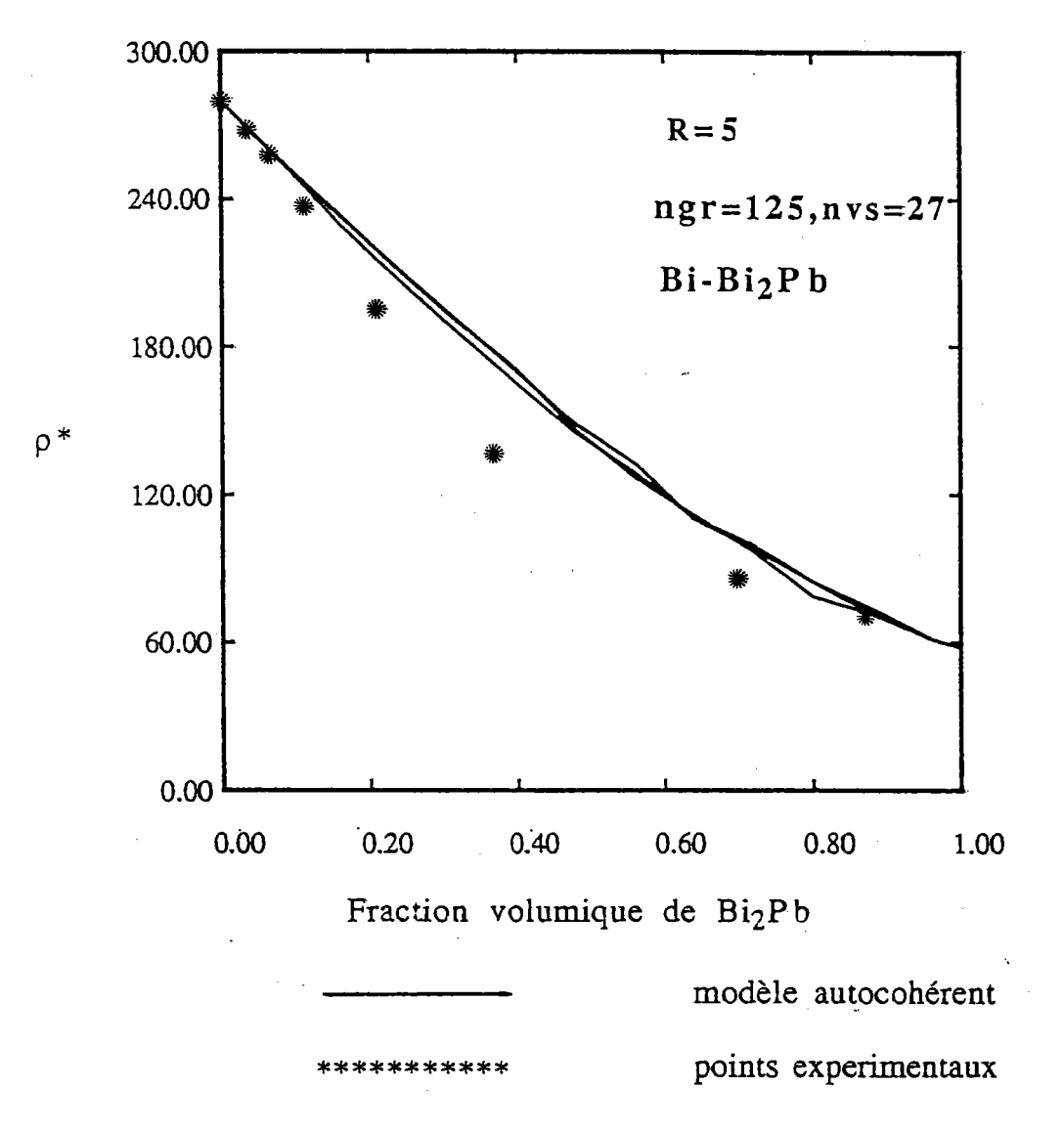

Fig IV-59 comparaison La  $du$ modèle autocohérent avec le résultat experimental de Herold [37]

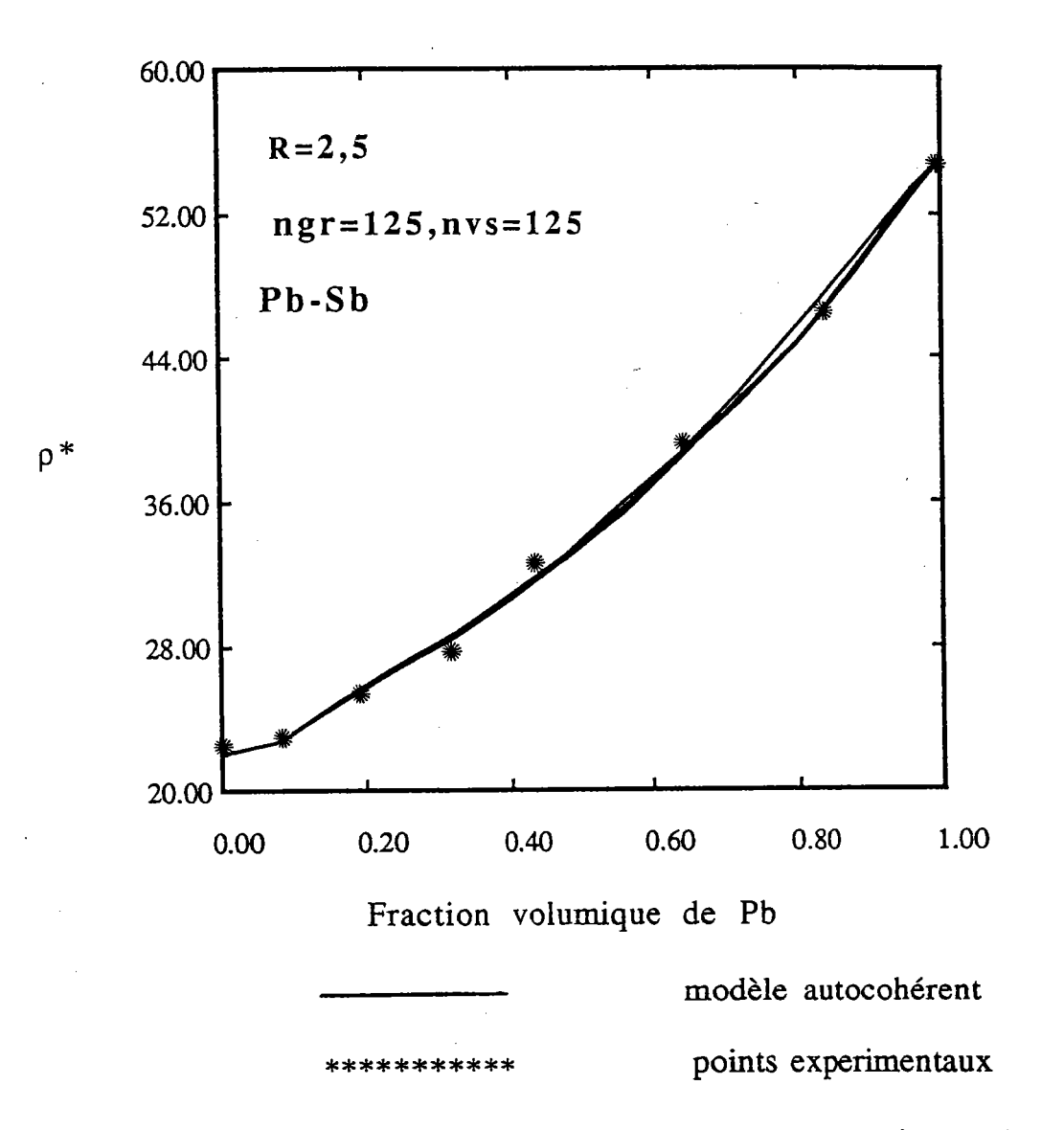

Fig IV-60 Comparaison du modèle autocohérent (n sites) avec le résultat experimental de Matthiessen [34]

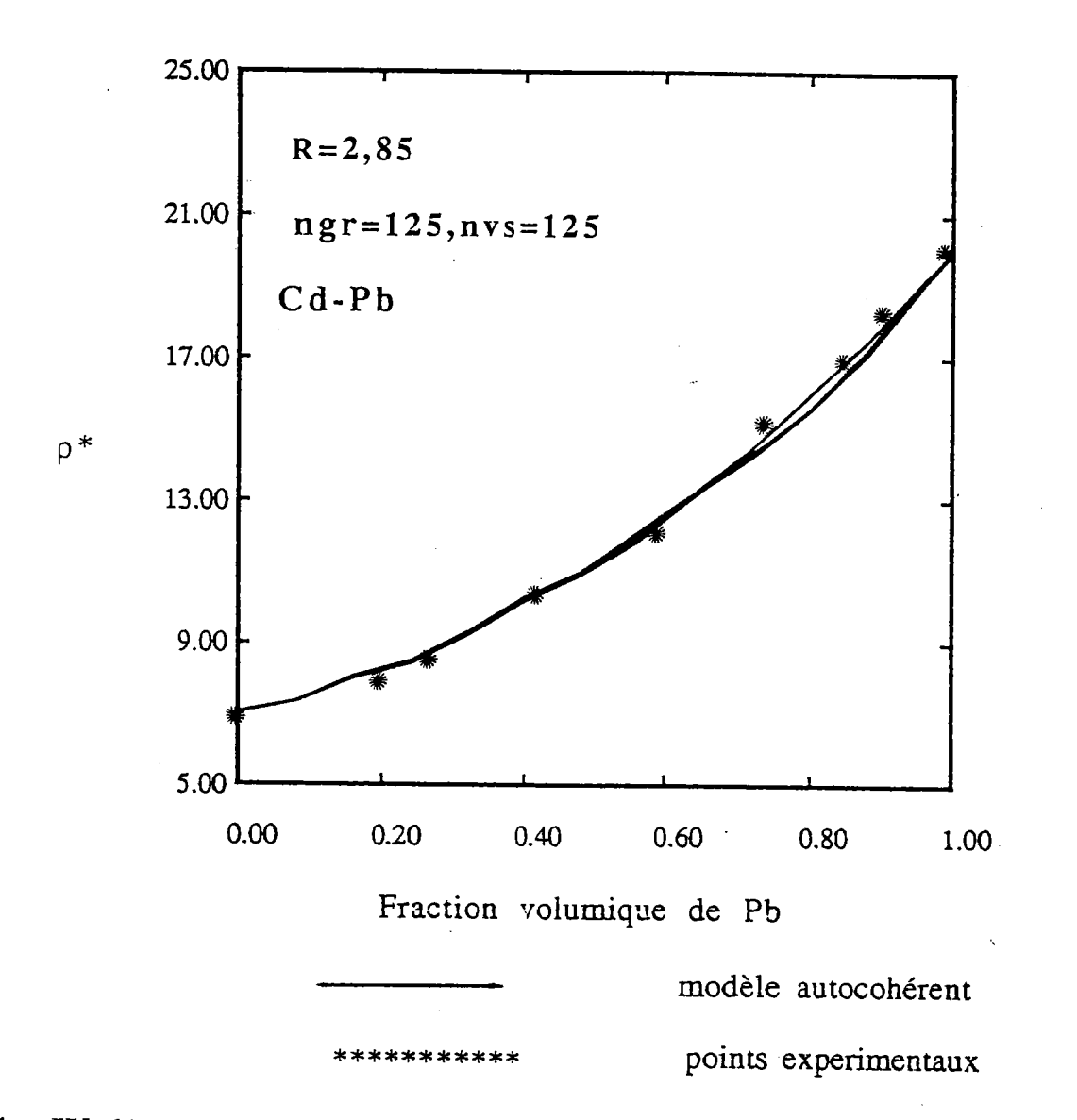

Fig IV-61 Comparaison autocohérent (n sites) avec  $du$ modèle le résultat experimental de Matthiessen [34]

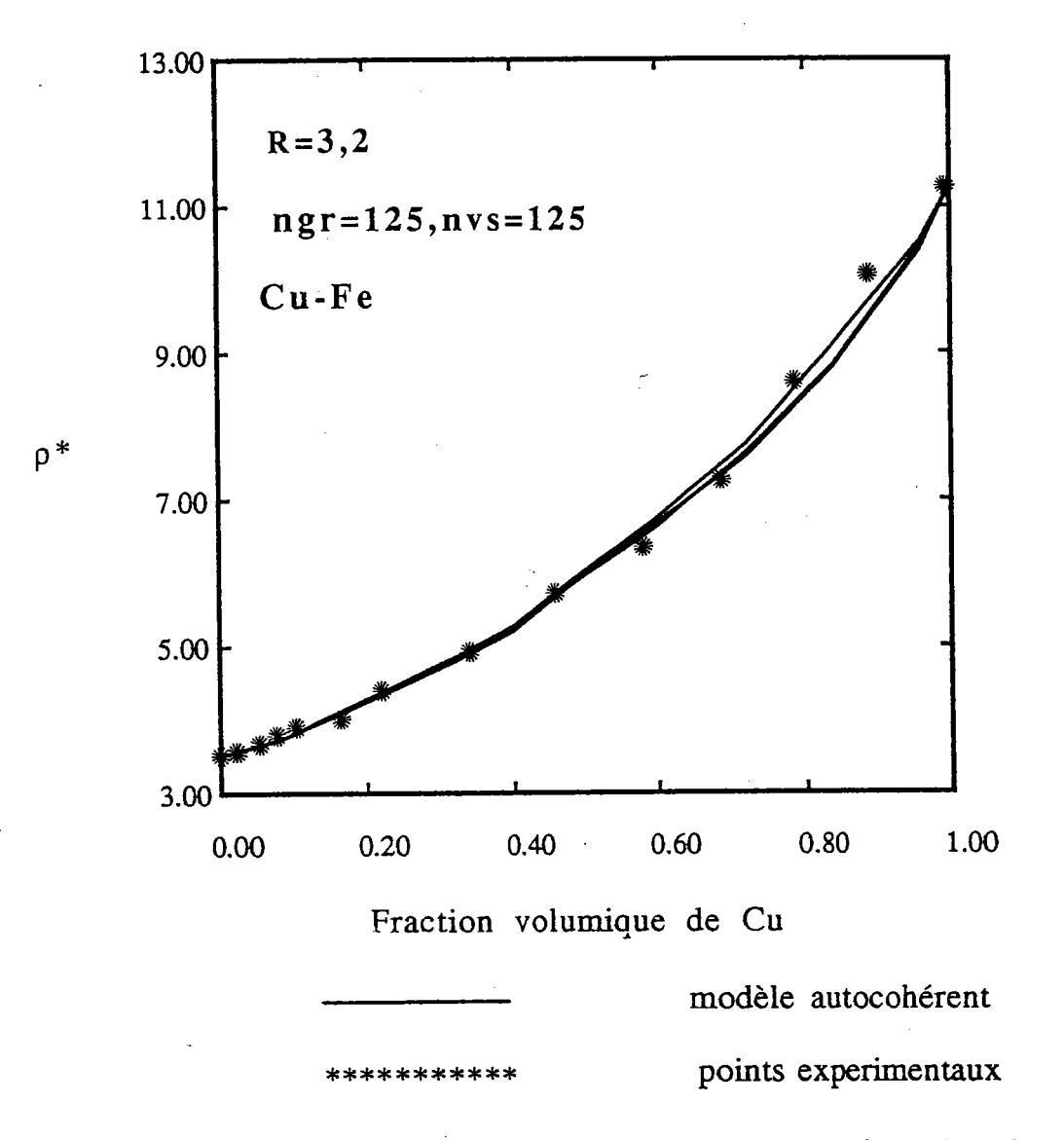

autocohérent(n sites) modèle Fig IV-62 Comparaison  $du$ avec le résultat experimental de Ruer et Fick [35]

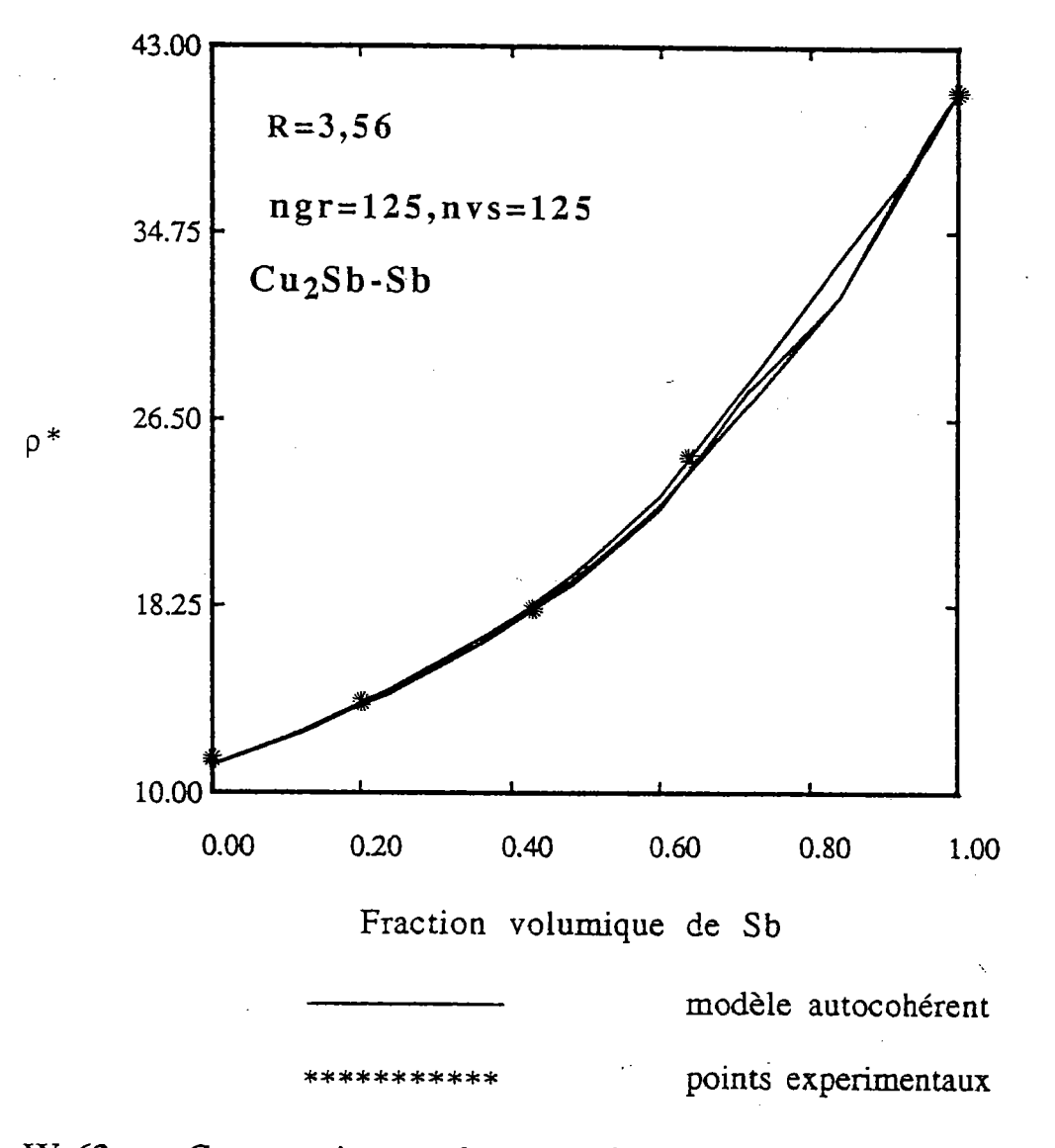

Fig IV-63 Comparaison  $du$ modèle autocohérent(n sites) avec le résultat experimental de Stephens [36]  $\ddot{\phantom{a}}$ 

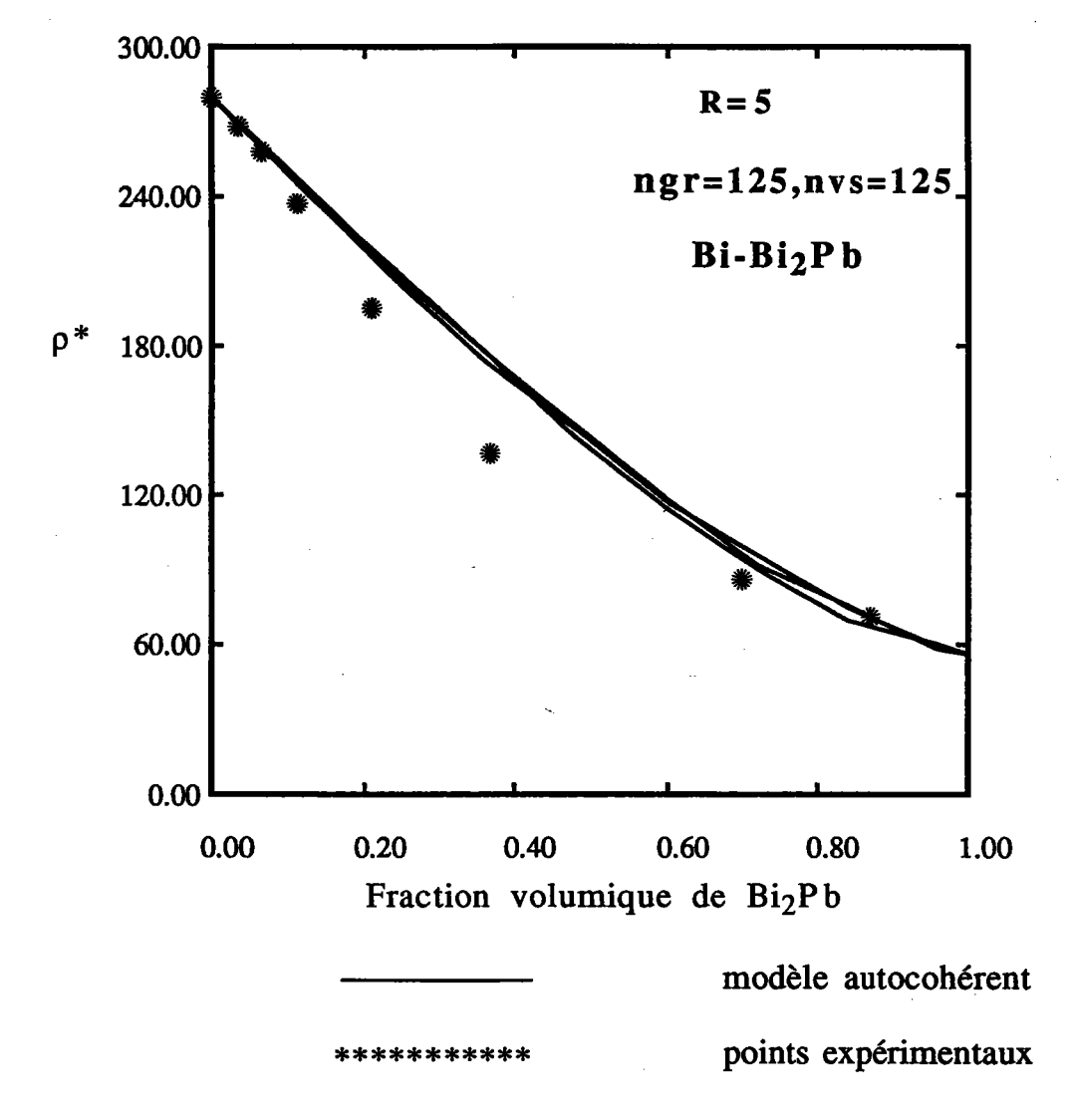

**Fig. IV-64** modèle avec le La comparaison  $du$ autocohérent résultat expérimental de Herold [37].

#### Références:

- l- P. J. Flory , J. Am. Chem. Soc.,63,3083,1941
- 2- S.R. Broadbent, J.M. Hammersley -Proc. Camb. Phil. Soc.,1957,53,629
- 3- V.K.S. Shante, S. Kirkpatrick Adv. Phys., 1971, 20, 325
- 4- S. Kirkpatrick, Rev. Mod. Phys., 1973,45, 574
- 5- D. Stauffer Physics Reports, 1979, 54
- 6- J.W. Essam Rep. Progr. Phys., 1980, 43, 833
- 7- C. Domb, E. Stoll, T. Schneider Contemp. Phys. 1980,21,577
- 8- J.M. Hammersley Welsh (D.J.A.)- Contemp. Phys.. 1980,21,593
- 9- La recherche  $N^{\circ}$  novembre 1976

10- J. Nielson, R.J. Birgenau, H.J. Guggenheim, G. Shirane - Phys. Rev. B, 197 5,12,4963

12- F. Carmona, F. Barreau, P. Delmaes, R. Canet -J. Phys. Lett., 1980, 41, L531.

13- J.P. Troadec, D. Bideau, E. Guyon - J. Phys. C, 1981, 14, 4807

14- J.P. CLERC et al la percolation modèles, simulations analogiques et numériques.

15- R. landauer, Electrical transport and optical properties of inhomogeneous media AIP Conf. Proceeding, 1978

16- M. Zuzovski, H. Brenner - J. Appl. Math. Phys. 1977, 28, 979

17- J. F. Burgat, H. Lanchon, Eu <u>ru</u> 1976 7l

18- Z. Hashin, S. Shtrikman, a Variational Approach to the Theory of the Effective Magnetic Permeability of Multiphase Materials, Journal of Appl. Phys. vol(31), 3125 (1962)

19- Z. Hashin, S. Shtrikman, Conductivity of polycristals, Physcal. Review vol(130), 129 (1963)

20- M. N. Miller, Bounds for effective Electrical, Thermal and Magnetic Properties of heterogeneous Materials, Journal of Math. Phys vol 10,1988,( 1969)

21- M. N. Miller, Bounds for effective Bulk Modulus, Thermal and Magnetic Properties of of heterogeneous Materials, Journal of Math. Phys vol 10,2005,( 1969)

22- M. A. Elsayed, Bounds for effective Thermal, electrical and magnetic Properties of heterogeneous Materials using high order statistical information, Journal of Math. Phys vol 15,2001 ,(1974)

23- O. Wiener Abh. Sâchs Ges(ahad) wiss,1912,32,509

- 24- G. Deutsher, M. L. Rappaport J. Phys. Lett. 1979,40,L2I9
- 25- S. Kirkpatrick -P.R. Lett., 1971,27, 1722
- 26- J.E. Gubernatis, J.A. Krumhansl J. Appl. Phys.,1975,46,1875
- 27- Bruggeman Ann. Phys. 1935,24,636
- 28- Bruggeman Ann. Phys. 1935,24,665
- 29- Bruggeman Ann. Phys. 1936,25,645
- 30- Bruggeman Ann. Phvs. 1937,29,160
- 31- C.J.F. Bötcher Rec. Trav. Chem. (pays Bas), 1945,64,47
- 32- R. Landauer, J. Appl. Phys. 23, 1514 (1955)

33- G.R. Canova, A. Molinari, neighbhour effect on the grain response in a self-consistent modelling.

- 34- A. Matthiessen, Pogg. Ann. 110, 190 (1860)
- 35- Ruer and Fick Femrm 11,39 (1930)
- 36- E. Stephens, Phil. Mog. 7, 16l (1929)
- 37- W. Herold, Z anorg. U. allgem. Chem. ll2, l3l (1920)
- 38- S. Ahzi Thèse de I'universite -metz-1987

# **CONCLUSION**

Au terme de ce travail, nous avons illustré l'application de la méthode autocohérente dans deux études différentes:

## 1- Première étude:

Dans le but d'explorer les matériaux hétérogènes, nous avons mis au point une méthode autocohérente, permettant de calculer la conduction effective d'un milieu hétérogène en régime permanent. Cette méthode permet de prendre en compte les effets des textures cristallographique, morphologique et topologique (cf. chapitre 1).

A titre d'application, la méthode autocohérente a été appliquée au cas d'un monocristal où la conduction est fortement anisotrope, avec une conduction suivant I'axe c nettement inférieure aux conductions suivant les autres axes.

\* Une *analyse à 1 site* (effets topologiques négligés) a montré une conduction effective croissante en fonction du facteur de forme  $\lambda$ . Une acuité croissante de la texture semble inhiber les effets morphologiques. Il est possible de quantifier l'acuité des textures de fibre par un paramètre: la désorientation.

Pour bien cerner l'intérêt, ainsi que I'importance des effets topologiques, nous avons étudié le phénomène de percolation. d'où le but de la deuxième étude

## 2- Deuxième étude:

Une première analyse a été faite, permettant d'estimer les effets topologiques. Nous avons considéré le cas du composite conducteur/isolant, où les conductions locales sont isotropes.

Analyse à I site (effets topologiques négligés)

Une analyse à 1 site a été réalisée pour estimer l'importance des effets morphologiques sur Ia percolation. Nous avons notamment monté que le seuil de percolation varie dès qu'une forme de grain est considérée.

\* Les résultats de la comparaison de notre rnodèle avec le rnodèle d'Elsayed (calcul variationnel),pour de faibles coefficients d'hétérogénéités  $(\eta \ll 1)$ , sont trés encourageants. Ceci permet de conclure à une première validité du modèle.

\* Une autre confrontation avec le modèle de Miller et celui de Hashin-Shtrikman s'est avérée très satisfaisante.

\* (Jne dernière comparaison avec l'expérience pour des coefficients d'hétérogénéités inférieurs à 5 s'est avèrée très encourageante. En effet, les résultats expérimentaux auxquels nous nous sommes référés pour valider notre modèle, ont été obtenus pour des facteurs R inférieurs à 5.

#### Analyse à n sites

\* (Jne étude analogue à celle du I site a été réalisée pour des grains ayant une forme cubique présentant un réseau périodique.

\* Les résultats de l'application de la méthode autocohérente sont en parfait accord avec le calcul variationnel de Miller, de Hashin-Shtrikman et d'Elsayed, pour diffërents coefficients d'hétérogênéités  $(R = 11, 101, 1001).$ 

\* Nous avons montré par *une étude statistique* que les effets topologiques peuvent être très importants. L'effet maximum se produit lorsque les deux phases sont en égale proportion.

\* Nous avons validé la méthode autocohérente en la comparant avec l'expérience pour des coefficients d'hétérogénéités inférieurs à 5. Nous avons obtenu des résultats très encourageants.

\* Nous ne nous sommes pas préoccupés d'une façon détaillée de *l'effet de* la taille du cluster. Cependant en se contentant de varier la taille de ce dernier, les résultats en ont été améliorés.

## Calcul analytique

Nous avons simulé deux réseaux se prësentant sous la forme d'un fil électrique et d'un condensateur, ensuite nous avons calculé pour de tels<br>réseaux grâce à un calcul analytique, la conductivité effective qui réseaux, grâce à un *calcul analytique*, la conductivité effective s'exprime de manière fort simple en fonction des conductivités locales des phases constitutives. Nous avons montré que l'approche autocohérente à l site ne permettaient pas de tenir compte de I'anisotropie, alors que l'approche autocohérente à n sites permet de prendre en compte cette anisotropie introduite.

## **ANNEXE A**

Le but de cet annexe est de retrouver le résultat de Landauer [1], à partir de notre modèle autocohérent (1 site). On montre dans l'annexe B que le tenseur d'interaction entre deux grains sphériques [2], pour une conductivité isotrope  $k_{pq}^{\ o}$ , s'écrit:

$$
\Gamma_{ij}^{gg} = \frac{1}{4 \pi} \int_{0}^{2\pi} d\varphi \int_{0}^{\pi} \sin\theta \, \hat{q}_{ij} \, d\theta \qquad (A-1)
$$

avec:

$$
\hat{G}_{ij} (\theta, \phi) = \frac{\lambda_i \chi_j}{\chi_p \kappa_{pq}^0 \chi_q}
$$

Si la conductivité  $k_{pq}^o$  est isotrope, on peut écrire que:

$$
k_{pq}^{\quad o} = k^o I_{pq} \quad \text{avec } (I_{pq} \quad \text{matrice identité})
$$

et par suite:

$$
\chi_{p} k_{pq}^{\circ} \chi_{q} = k^{\circ} \chi_{p} I_{pq} \chi_{q}
$$

$$
= k^{\circ} \chi_{p} \chi_{p}
$$

$$
= k^{\circ} \chi_{p}^{2}
$$

$$
= k^{\circ}
$$

car  $\chi_p^2$  = 1 puisque  $\chi_p$  = (sin $\theta$  cos $\varphi$ , sin $\theta$  sin $\varphi$ , cos $\theta$ )

$$
G_{ij}^{\wedge} (\theta, \varphi) = -\frac{\chi_i \chi_j}{k^{\circ}}
$$
 (A-2)

D'où, la relation (A-1) peut aussi être écrite:

$$
\Gamma_{ij}^{gg} = \frac{-1}{4 \pi k^{\circ}} \int_{0}^{\pi} \sin \theta \ d\theta \int_{0}^{2\pi} \chi_{i} \chi_{j} d\phi
$$
  

$$
\Gamma_{11}^{gg} = \frac{-1}{4 \pi k^{\circ}} \int_{0}^{\pi} \sin^{3} \theta \ d\theta \int_{0}^{2\pi} \cos^{2} \phi \ d\phi = \frac{-1}{3 k^{\circ}} \qquad (A-3)
$$
  

$$
\Gamma_{22}^{gg} = \frac{-1}{4 \pi k^{\circ}} \int_{0}^{\pi} \sin^{3} \theta \ d\theta \int_{0}^{2\pi} \sin^{2} \phi \ d\phi = \frac{-1}{3 k^{\circ}} \qquad (A-4)
$$

$$
\Gamma_{33}^{\text{gg}} = \frac{-1}{4 \pi k^{\circ}} \int_{0}^{\pi} \cos^3 \theta \sin \theta \ d\theta \qquad \qquad \frac{2\pi}{\int_{0}^{\pi} d\phi} = \frac{-1}{3 k^{\circ}} \qquad (A-5)
$$

$$
\Gamma_{12}^{\text{gg}} = \frac{-1}{4 \pi k^{\circ}} \int_{0}^{\pi} \sin^3 \theta \, d\theta \int_{0}^{2\pi} \frac{\sin 2\phi}{2} \, d\phi = 0 \quad (A-6)
$$

et de même pour les autres composantes  $(\Gamma_{21}^{gg}, \Gamma_{13}^{gg}, \Gamma_{31}^{gg}, \Gamma_{23}^{gg}$  et  $\Gamma_{32}^{gg}$ ) Finalement, on trouve que:

$$
\Gamma_{ij}^{gg} = \frac{-1}{3 \, k^{\circ}} I_{ij}
$$
 (A-7)

Avec I<sub>ij</sub> matrice identité, reprenons l'équation de l'approche 1 site du chapitre 2:

$$
u_{,i}^{g} = U_{,i}^{o} + \Gamma_{ij}^{gg} \delta k_{jk}^{g} u_{,k}^{g}
$$
 (48-2)  
En posant  $E_{i}^{g} = u_{,i}^{g}$ ,  $E_{i}^{o} = U_{,i}^{o}$ 

l'équation (48-2) devient:
$$
E_i^g = E_i^o + \Gamma_{ij}^{gg} \delta k_{jk}^g = E_k^g \tag{A-8}
$$

$$
E_i^g = E_i^o + \Gamma_{ij}^{gg} (k_{jk}^g - k_{jk}^o) E_k^g
$$
 (A-9)

$$
E_i^g - E_i^o = \Gamma_{ij}^{gg} (k_{jk}^g - k_{jk}^o) E_k^g
$$
 (A-10)

En multipliant les deux membres de l'équation par  $(\Gamma_{ij}^{gg})^{-1}$ , on trouve:

$$
(\Gamma_{i,j}^{gg})^{-1} (\mathbf{E}_{i}^{g} - \mathbf{E}_{i}^{o}) = (\mathbf{k}_{jk}^{g} - \mathbf{k}_{jk}^{o}) \mathbf{E}_{k}^{g}
$$
 (A-11)

et en utilisant la relation (2), l'équation s'écrit:

$$
(-3 \ k^{o} \ \delta_{ji}) (E_{i}^{g} - E_{i}^{o}) = (k_{jk}^{g} - k_{jk}^{o}) E_{k}^{g}
$$
 (A-12)

$$
-3 \quad \mathbf{k} \quad (\mathbf{E}_{\mathbf{j}}^{\mathbf{S}} - \mathbf{E}_{\mathbf{j}}^{\mathbf{S}}) = (\mathbf{A}_{\mathbf{j}\mathbf{k}}^{\mathbf{S}} - \mathbf{A}_{\mathbf{j}\mathbf{k}}^{\mathbf{S}}) \mathbf{E}_{\mathbf{k}}^{\mathbf{S}} + (\mathbf{A}_{\mathbf{j}\mathbf{k}}^{\mathbf{S}} - \mathbf{A}_{\mathbf{j}\mathbf{k}}^{\mathbf{S}}) \mathbf{E}_{\mathbf{k}}
$$

$$
-3 \t ko (Ejg - Ejo) = kjkg Ekg - kjko Ekg + kjko Eko - kjko Eko
$$

En remplaçant  $k_{jk}^g E_k^g$  par  $j_j^g$  et  $k_{jk}^o E_k^o$  par  $j_j^o$ 

$$
-3 \quad k^{\circ} \left( E_j^g - E_j^{\circ} \right) = j_j^g - k_{jk}^{\circ} E_k^g + k_{jk}^{\circ} E_k^{\circ} - j_j^{\circ}
$$
 (A-13)

$$
u_{jk} = \frac{1}{2} \left( \frac{1}{2} \right)
$$

$$
-3 \quad k^{\circ} \left( E_j^g - E_j^{\circ} \right) = j_j^g - j_j^{\circ} + k^{\circ} \left( E_j^{\circ} - E_j^g \right) \tag{A-14}
$$
\n
$$
-2 \quad k^{\circ} \left( E_j^g - E_j^{\circ} \right) = k_{jk}^g E_k^g - k_{jk}^{\circ} E_k^{\circ}
$$
\n
$$
0 \quad k_{jk}^{\circ} = k^{\circ} \delta_{jk} \quad \text{et} \quad k_{jk}^g = k^g \delta_{jk} \quad \text{done:}
$$

Or 
$$
k_{jk}^o = k^o \delta_{jk}
$$
 et  $k_{jk}^g = k^g \delta_{jk}$ , donc:

Or 
$$
k_{jk}^o = k^o \delta_{jk}
$$
 et  $k_{jk}^g = k^g \delta_{jk}$ , donc:

Or 
$$
K_{jk}^{\circ} = K^{\circ} \delta_{jk}
$$
 et  $K_{jk}^{\circ} = K^{\circ} \delta_{jk}$ , donc:

$$
\mathbf{v} = \mathbf{v} - \mathbf{v}
$$

$$
f_{\rm{max}}(x)
$$

$$
-2 \quad k^{\circ} \quad E_j^{\mathbf{g}} - k^{\mathbf{g}} \quad E_j^{\mathbf{g}} = -2 \quad k^{\circ} \quad E_j^{\circ} - k^{\circ} \quad E_j^{\circ}
$$

 $(-2 \ k^{o} - k^{g}) E_{j}^{g} = -3 \ k^{o} E_{j}^{o}$ 

 $E_j^g = \frac{3 k^o}{(2 k^o + k g)} E_j^o$ 

$$
J_1 \times j_k = K \times j_k \times K j_k = K \times j_k
$$

or 
$$
\mathbf{A}_{jk} = \mathbf{A}^{\top} \mathbf{O}_{jk}
$$
 et  $\mathbf{A}_{jk}^{\top} = \mathbf{A}^{\top} \mathbf{O}_{jk}$ , donc:

$$
j^g - j_j^o + k^o \quad (E_j^o - E_j^g)
$$

$$
\frac{1}{2} \sum_{i=1}^{n} \frac{1}{2} \sum_{j=1}^{n} \frac{1}{2} \sum_{j=
$$

 $(A-15)$ 

Rappelons que les conditions autocohérentes citées au chapitre II sont:  
\n
$$
\langle u_i^g \rangle = U_i^o
$$
 et  $\langle j_i^g \rangle = j_i^o$  (63-2)  
\nou encore:  $\langle E_i^g \rangle = E_i^o$  et  $\langle j_i^g \rangle = j_i^o$   
\nOr  $\langle j_i^g \rangle = \sum_g f^g j_i g$ 

$$
= \sum_{g} f^{g} k_{ik}^{g} E_{k}^{g}
$$

$$
= \sum_{g} f^{g} k^{g} E_{i}^{g}
$$
(A-16)

$$
\langle E_i^g \rangle = \sum_g f^g E_i^g \tag{A-17}
$$

En écrivant que  $\langle j_i^g \rangle = k^{\circ} \langle E_i^g \rangle$ , on peut en déduire  $k^{\circ}$  $\overline{\phantom{0}}$ 

$$
k^{\circ} = \frac{\sum_{g} f g g g}{\sum_{g} f g g} \tag{A-18}
$$

pour un biphasé, nous avons:

$$
k^{o} = \frac{f^{1} k_{1} E_{j}^{1} + f^{2} k_{2} E_{j}^{2}}{f^{1} E_{j}^{1} + f^{2} E_{j}^{2}}
$$

En introduisant la relation  $(A-15)$ , relative à  $E_j^1$  et  $E_j^2$ 

$$
E_j^1 = \frac{3 \text{ k}^{\text{o}}}{(2 \text{ k}^{\text{o}} + \text{k } 1)}
$$
  $E_j^{\text{o}}$  et  $E_j^2 = \frac{3 \text{ k}^{\text{o}}}{(2 \text{ k}^{\text{o}} + \text{k } 2)}$   $E_j^{\text{o}}$   
Et en remplagant dans l'équation précédente, on trouve:

2ro

$$
k^{o} = \frac{f^{1}k_{1} \frac{3}{2} k^{o}}{f^{1} \frac{3}{2} k^{o} + k_{1}} E_{j}^{o} + f^{2}k_{2} \frac{3}{2} k^{o} + k_{2}}{f^{1} \frac{3}{2} k^{o} + k_{1}} E_{j}^{o} + f^{2} \frac{3}{2} \frac{k^{o}}{2} E_{j}^{o}
$$
 (A-19)

En simplifiant par  $3 \text{ } k^{\circ} E_j^{\circ}$ , on trouve:

$$
k^{O} = \frac{\frac{f^{1}k_{1}}{2k^{O}+k_{1}} + \frac{f^{2}k_{2}}{2k^{O}+k_{2}}}{\frac{f^{1}}{2k^{O}+k_{1}} + \frac{f^{2}}{2k^{O}+k_{2}}}
$$
(A-20)

Cette relation peut aussi s'écrire comme suit:

$$
k^{o} \left( \frac{f^{1}}{2 k^{o} + k_{1}} + \frac{f^{2}}{2 k^{o} + k_{2}} \right) = \frac{f^{1}k_{1}}{2 k^{o} + k_{1}} + \frac{f^{2}k_{2}}{2 k^{o} + k_{2}}
$$
 (A-21)

En remarquant que:

$$
\frac{f^{1}k^{o}}{2k^{o}+k_{1}} - \frac{f^{1}k_{1}}{2k^{o}+k_{1}} = \frac{f^{2}k_{2}}{2k^{o}+k_{2}} - \frac{f^{2}k^{o}}{2k^{o}+k_{2}}
$$

cela permet d'écrire:

$$
f^{1} \frac{k_{1}-k^{o}}{k_{1}+2k^{o}} + f^{2} \frac{k_{2}-k^{o}}{k_{2}+2k^{o}} = 0
$$
 (A-22)

Cette équation est identique à celle de Landauer, où il démontre que comportement effectif peut être traduit par l'équation suivante:

$$
v_1 \quad \frac{k_1 - k^*}{k_1 + 2k^*} + v_2 \quad \frac{k_2 - k^*}{k_2 + 2k^*} = 0 \tag{2-1}
$$

 $v_1$ ,  $v_2$  sont les fractions volumiques, des deux phases. On retient parmi les racines de  $(8-1)$ , celle qui a un sens physique  $(k<sup>LA</sup>)$ :

$$
k^{LA} = 1/4 \{ (3v_2 - 1) k_2 + (3v_1 - 1) k_1 + [((3v_2 - 1)k_2 + (3v_1 - 1)k_1)^2 + 8k_1k_2]^{1/2} \}
$$

## Références:

- 1 R. Landauer, J. Appl. Phys. 23, 1514 (1955)
- 2 O. Fassi Fihri, Thèse d'état, Metz, (1987)

## **ANNEXE B**

On a vu que pour un espace infini, les tenseurs de Green vérifient la propriété suivante :

$$
\mathbf{G}_{\textbf{ik}}^{\phantom\dagger}(\mathbf{r},\mathbf{r}')=\mathbf{G}_{\textbf{ik}}^{\phantom\dagger}(\mathbf{r}\textbf{-r}')
$$

Prenons la transformée de Fourier du tenseur de green G<sub>ik</sub> (r,r')

$$
\hat{G}_{ik}(\xi) = \int_{v_r} \int_{v_{r'}} G_{ik}(r-r') e^{i \xi (r-r') - \frac{3}{dr'} - \frac{3}{dr}} dr'
$$

sa transformée de Fourier inverse est définie par:

$$
G_{ik}(r,r') = \frac{1}{(2\pi)^3} \int_{v_{\xi}} \hat{G}_{ik}(\xi) e^{-i \xi (r - r')} d\xi
$$

Rappelons l'équation (29-2)

$$
G_{ik}(r,r') = \frac{1}{(2 \pi)^3} \int_{v\xi} \frac{(-) \xi_i}{\xi_p} \frac{\xi_k}{rq} e^{-i \xi (r - r')} d\xi
$$

donc on peut déterminer :

$$
\hat{G}_{ik}(\vec{\xi}) = \frac{-\xi_i \xi_k}{\xi_p k_{pq}^{eff} \xi_q}
$$
(52-2)

Comme le tenseur d'interaction  $\Gamma$ <sup>gg</sup> est lié au tenseur de Green G<sub>ik</sub> par la relation suivante :

$$
\Gamma_{ik}^{gg'} = \frac{1}{v^g} \int_{\mathbf{g}} \int_{\mathbf{g}'} G_{ik}(r, r') dr dr'
$$

en remplaçant G<sub>ik</sub>(r,r') par sa valeur, on obtient :

$$
\Gamma_{ik}^{gg'} = \frac{-1}{8 \pi^3 v^g} \int_{\text{vg}} \int_{\text{vg}} \int_{\text{vg}} \frac{\xi_i}{\xi_m} \frac{\xi_k}{k_{mn}^{\text{eff}}} e^{-i \xi (r - r')} d\xi \, dr \, dr' \, (53-2)
$$

Dans ce qui va suivre, on va détailler le calcul de  $\Gamma^{gg'}$  qui occupe une place centrale dans cette étude.

En introduisant les cosinus directeurs de  $\xi$  qu'on notera  $\psi$ , le tenseur de Green s'exprimera uniquement en fonction des angles  $\theta$  et  $\varphi$  qu'on déterminera ci dessous.

En effet soit  $\xi$  le module du vecteur  $\overrightarrow{\xi}$ c'est- à- dire que :  $\overrightarrow{\xi} = \xi \overrightarrow{\psi}$  $\forall i=1,2,3 \xi_i=\xi \Psi_i$ avec :  $\Psi_1 = \sin\theta \cos\phi$  $\Psi_2 = \sin\theta \sin\phi$  $\Psi_3 = \cos\theta$ 

ξ, θ, φ coordonnées sphériques du vecteur d'onde ξ, et telles que :  $\xi \in [0, +\infty]$ ,  $\theta \in [0, \pi]$  et  $\varphi \in [0, 2\pi]$ , le tenseur de Green :

$$
\hat{G}_{ik}(\vec{\xi}) = \frac{-\xi_i \xi_k}{\xi_p \kappa_{pq}^{eff} \xi_q}
$$

s'écrit :

$$
\hat{G}_{ik}(\theta,\varphi) = \frac{-\Psi_i \Psi_k}{\Psi_p \kappa_{pq}^{eff} \Psi_q}
$$
\n(54-2)

le tenseur  $G_{ik}$  ne dépend que de la direction de  $\xi$ , c'est-à-dire des angles fixant cette direction θ et φ. Par ailleurs, en coordonnées sphériques, l'élément de volume, s'écrit :

$$
d\xi = \xi^2 \sin\theta \ d\theta \ d\phi \ d\xi
$$

D'où, en remplaçant d<sup>3</sup> $\xi$  dans l'expression du tenseur d'interaction, ce dernier devient :

$$
\Gamma_{ik}^{gg'} = \frac{1}{8 \pi^3 v^8} \int_0^{\pi} \sin \theta \ d\theta \int_0^{2\pi} \hat{G}_{ik} \ d\phi \int_0^{\pi/2} \xi^2 d\xi \int_0^{e^{-i\xi} \xi} \int_0^{a^2} \int_0^{e^{-i\xi} \xi} \int_0^{a^2} \int_0^{a^2
$$

Posons alors :

$$
F(\theta, \varphi) = \int_{0}^{+\infty} \xi^{2} d\xi \int_{vg} e^{-i \xi r} d\overset{3}{r} \int_{vg'} e^{+i \xi r'} d\overset{3}{r'} \qquad (57-2)
$$

C'est cette fonction que l'on va chercher à déterminer pour le cas des cubes. Une méthode de calcul de  $\Gamma^{gg'}$ , dans le cas de deux inclusions ellipsoïdales a été proposée par Fassi-Fihri [1]. Une nouvelle méthode de calcul a été développée pour des cubes par Adams et Al [2].

## Cas de deux inclusions ellipsoïdales :

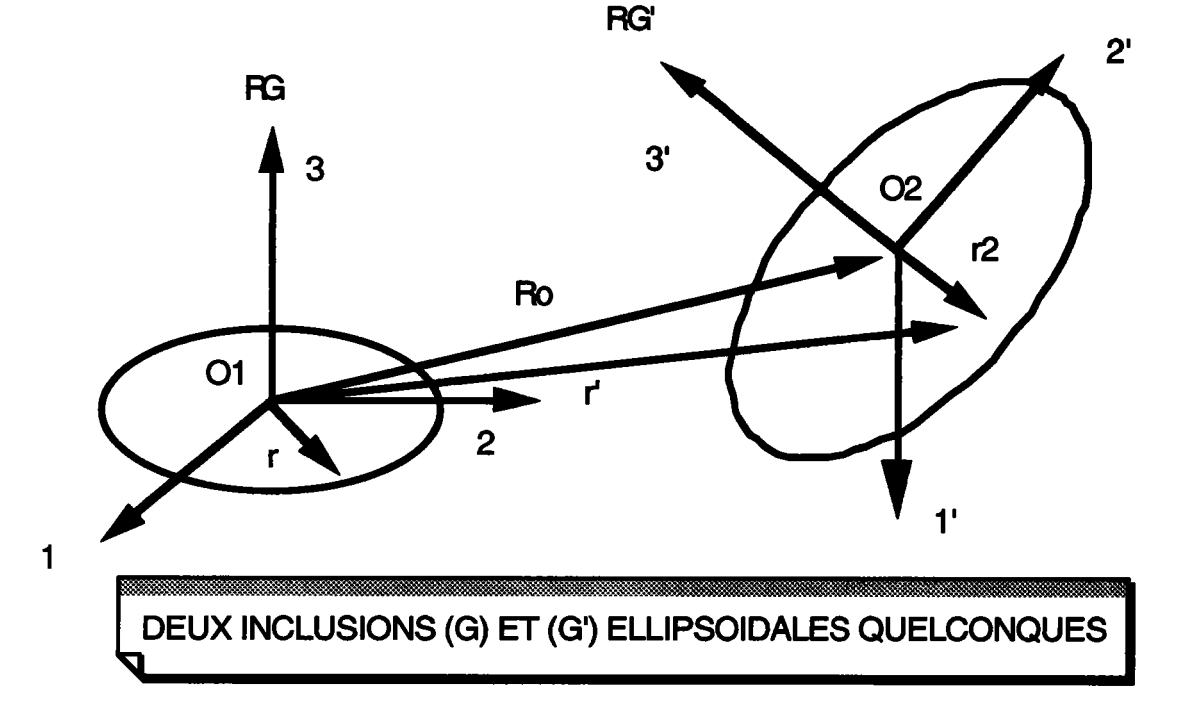

Nous supposons que g et g' sont deux inclusions ellipsoïdales, voir figure ci-dessous :

Fassi [1] a calculé  $\Gamma^{gg'}$  dans le repère principal d'inertie de l'inclusion g , d'origine confondue avec le centre  $O_1$ ; notons  $R^g$  ce repère; les axes de l'inclusion g sont  $a_1, b_1, c_1$ ; ceux de l'inclusion g' sont  $a_2, b_2, c_2$ ; son centre est  $O_2$ , tel que :

$$
\rightarrow \rightarrow
$$
  
 
$$
O_1O_2 = R_0
$$

Notons R<sup>g</sup>' le repère principal de l'ellipsoïde g';  $\psi$ ,  $\theta$ ,  $\varphi$  les angles d'Euler qui fixent la position de R<sup>g</sup>' par rapport à R<sup>g</sup>;  $\alpha_{ii}$  la matrice de passage de R<sup>g</sup> à R<sup>g</sup>'; elle est donnée par :  $\alpha_{11}$ =+cos $\psi$  cos $\varphi$  - sin $\psi$  sin $\varphi$  cos $\theta$  $\alpha_{12}$ =+sin $\psi$  cos $\varphi$  + cos $\psi$  sin $\varphi$  cos $\theta$  $\alpha_{13}$ =+sin $\theta$  sin $\phi$  $\alpha_{21}$ =-cosy sino - siny coso cos $\theta$  $\alpha_{22}$ =-siny sino + cosy coso coso  $\alpha_{23}$ =+sin $\theta$  cos $\varphi$  $\alpha_{31}$ =+sin $\psi$  sin $\theta$  $\alpha_{32} = -\cos\psi \sin\theta$  $\alpha_{33}$ =+cos $\theta$ 

Fassi [1] montre que le tenseur d'interaction peut s'écrire :

$$
\Gamma_{ik}^{gg'} = \frac{6}{4\pi^2}*(a_2 b_2 c_2) \int_0^{2\pi} d\varphi \int_0^{\pi} \sin\theta * \hat{G}_{ik} * F(\theta, \varphi) * d\theta
$$
  

$$
\frac{d\theta}{(a_1^2 \psi_1^2 + b_1^2 \psi_2^2 + c_1^2 \psi_3^2)^2} * (a_1^2 (\alpha_{1j} \psi_j)^2 + b_2^2 (\alpha_{2j} \psi_j)^2 + c_2^2 (\alpha_{3j} \psi_j)^2)^2
$$
  
\* Cas de l'inclusion ellipsoidale ( approche 1 site)

On montre que :  $F(\theta, \varphi) = \pi a^3 / 6$ 

Avec:

$$
a = (a_1^2 \psi_1^2 + b_1^2 \psi_2^2 + c_1^2 \psi_3^2)^{\frac{1}{2}}
$$

où  $a_1, b_1$  et  $c_1$  sont les paramètres de l'ellipsoïde et  $\psi_1$ ,  $\psi_2$  et  $\psi_3$  sont les cosinus directeurs définis précédemment. Approche lsite donc :  $a_1 = a_2$ ,  $b_1 = b_2$  et  $c_1 = c_2$ 

$$
\Gamma_{ij}^{gg} = \frac{6}{4 \pi^2} (a_1 b_1 c_1) \int_0^{2\pi} d\varphi \int_0^{\pi} \sin\theta \, \theta_{ij} \, \frac{\pi a^3}{6} \, \frac{1}{a^6} \, d\theta
$$

ou encore:

$$
\Gamma_{ij}^{gg} = \frac{1}{4 \pi} (a_1 b_1 c_1) \int_0^{2\pi} d\varphi \int_0^{\pi} \sin\theta \; \hat{G}_{ij} \frac{1}{a^3} \; d\theta
$$

\* Cas de l'inclusion sphérique (approche 1 site)

De la même façon, on montre que :  $F(\theta, \varphi) = \pi R^3 / 6$ , avec R rayon de la sphère.  $\pi$  $\Gamma_{ij}^{gg} = \frac{1}{4 \pi} \int_{0}^{4} d\varphi \int_{0}^{\pi} \sin\theta \theta d_{ij} d\theta$ 

## Cas de deux inclusions cubiques :

Nous supposons que g et g' sont deux inclusions cubiques, voir figure ci-dessous :

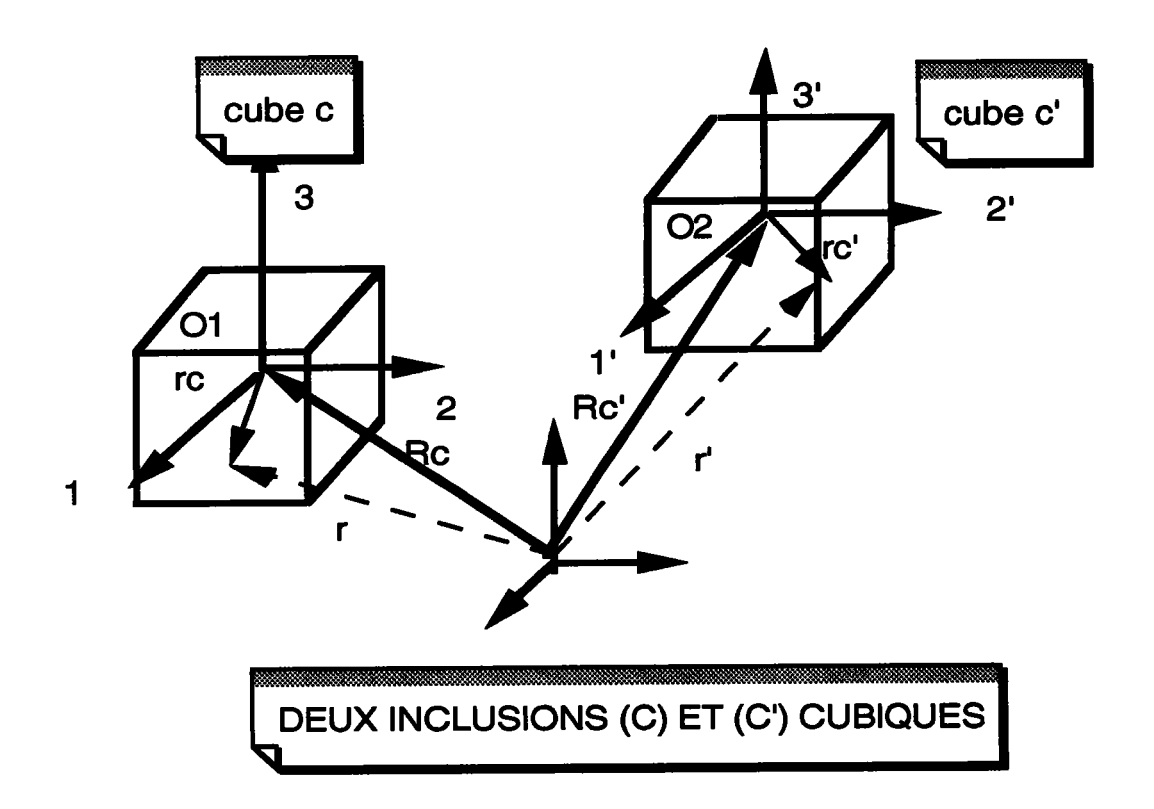

On est donc amené à calculer  $\Gamma^{\text{gg}}$  qui est donné par :

$$
\Gamma_{ik}^{gg'} = \frac{1}{8 \pi^3 v^8} \int_0^{\pi} \sin \theta \ d\theta \int_0^{2\pi} G_{ik} \ d\phi \int_0^{\pi} \xi^2 d\xi \int_{vg} e^{-i \xi r} \ d\tau \int_{vg'} e^{+i \xi r'3} dr' (56-2)
$$

qui peut s'écrire en introduisant la fonction  $F(\theta, \varphi)$ 

$$
\Gamma_{ik}^{gg'} = \frac{1}{8 \pi^3 v^g} \int_0^{\pi} \sin \theta \ d\theta \int_0^{\pi} \hat{G}_{ik} \ d\phi \ (\ F(\theta, \varphi) \ )
$$

 $\mathbf{A}$ 

avec

$$
F(\theta, \varphi) = \int_{0}^{+\infty} \xi^2 d\xi \int_{vg} e^{-i \xi r} d\overset{a}{r} \int_{vg'} e^{+i \xi r'} d\overset{a}{r'} \qquad (57-2)
$$

et

$$
\hat{G}_{ik}(\theta,\varphi) = \frac{-\Psi_i \Psi_k}{\Psi_p \kappa_{pq}^{\text{eff}}} \Psi_q \tag{54-2}
$$

où  $\Psi$  i et  $\Psi$  k sont des composantes de  $\psi$  qui décrit l'espace  $R^3$  tout entier, où r ap partient à l'inclusion C, r'appartient à l'inclusion C', et où G<sub>ik</sub> est la transformée de Fourier du tenseur de Green.

Commençons d'abord par calculer les integrales Ic et Ic définies par :

$$
\int\limits_{\text{vg}} e^{-i \xi r} dr \quad \text{et} \quad \int\limits_{\text{vg}} e^{i \xi r^2} dr
$$

Pour évaluer l'intégrale sur vg, nous pouvons la transformer en une intégrale sur le cube de centre  $O_1$  et de côté  $\overline{\Delta}$ , en effectuant le changement de variable suivant :

$$
\vec{r} = \begin{bmatrix} x \\ y \\ z \end{bmatrix} \longrightarrow \vec{r}c = \begin{bmatrix} xc = x - XC \\ wc = y - YC \\ zc = z - ZC \end{bmatrix}
$$

De même pour celle sur Vg':

$$
\overrightarrow{r} = \begin{bmatrix} x' \\ y' \\ z' \end{bmatrix} \longrightarrow \overrightarrow{rc} = \begin{bmatrix} xc = x' - XC' \\ xc = y' - YC' \\ zc' = z' - ZC' \end{bmatrix}
$$

Nous calculons  $\Gamma^{cc'}$  dans un repère qui est parallèle au repère principal du cube C; notons R ce repère,  $O_1$ ,  $O_2$  centres respectifs des cubes C et C'. Les deux cubes sont identiques, mais de centres différents. De ce fait, on a:

$$
\forall M \in (C) \Rightarrow OM = r
$$
  
\n
$$
\forall P \in (C') \Rightarrow OP = r'
$$
  
\n
$$
O_2P = r_c'
$$
  
\n
$$
O_1M = r_c
$$
  
\n
$$
OO_1 = R_c
$$
  
\n
$$
OO_2 = R'_c
$$

La distance relative entre les centres des deux grains est R<sup>0</sup>:

$$
\overrightarrow{O_1O_2} = \overrightarrow{R_0} = \overrightarrow{R}^c - \overrightarrow{R}^c
$$
  

$$
\overrightarrow{R}^o = \overrightarrow{O_1O_2} = \begin{bmatrix} R_1^o \\ R_2^o \\ R_3^o \end{bmatrix}
$$

On peut remarquer que :

$$
OM = OO1 + O1M
$$
  
OP = OO<sub>2</sub> + O<sub>2</sub>P  
r = R<sub>c</sub> + r<sub>c</sub>  
r' = R'<sub>c</sub> + r<sub>c</sub>'  
d'où : d<sup>3</sup>r' = d<sup>3</sup>r<sub>c</sub>' et d<sup>3</sup>r = d<sup>3</sup>r<sub>c</sub>

Posons d'abord 
$$
I_g = \int_{Vg} e^{-i \xi} r \frac{3}{dr}
$$

En effectuant le changement de variable ci-dessus, on peut écrire :

$$
\int_{\text{vg}} e^{-i\xi r} d\overset{3}{r} = e^{-i\xi R_c} \int_{\text{vc}} e^{-i\xi r_c} d\overset{3}{r_c}
$$
\n
$$
\int_{\text{vg}} e^{i\xi r'} d\overset{3}{r} = e^{-i\xi R_c'} \int_{\text{vc}} e^{i\xi r_c'} d\overset{3}{r_c}
$$
\n
$$
\int_{\text{vg}} e^{i\xi r'} d\overset{3}{r} = e^{-i\xi R_c'} \int_{\text{vc}} e^{i\xi r_c'} d\overset{3}{r_c}
$$
\n
$$
F(\theta, \varphi) = \int_{0}^{+\infty} \xi^2 d\xi e^{i\xi (R_c' - R_c)} \int_{\text{vc}} e^{-i\xi r_c} d\overset{3}{r_c} \int_{\text{vc}} e^{i\xi r_c'} d\overset{3}{r_c}
$$

Commençons d'abord par effectuer l'intégrale suivante :

$$
\int_{vg} e^{-i \xi r} dr = \int_{cube(O_1,\Delta)} e^{-i \xi r} dc dr
$$

On note I<sub>c</sub> cette intégrale, et après avoir effectué le calcul, on trouve :

$$
I_c = \frac{8}{\xi_1 \xi_2 \xi_3} \sin(\frac{\xi_1 \Delta}{2}) \sin(\frac{\xi_2 \Delta}{2}) \sin(\frac{\xi_3 \Delta}{2})
$$

Et de même pour l'intégrale suivante:

$$
\int_{\text{vg'}} e^{i \xi r'} dr' = \int_{\text{cube}(O_2,\Delta)} e^{i \xi r'_c} dr'_c
$$

que l'on note I<sub>c</sub>' cette intégrale, on obtient après calcul:

$$
I_c = \frac{8}{\xi_1 \xi_2 \xi_3} \sin(\frac{\xi_1 \Delta}{2}) \sin(\frac{\xi_2 \Delta}{2}) \sin(\frac{\xi_3 \Delta}{2})
$$

Le produit des deux intégrales s'écrit alors:

$$
\text{Ic Ic'} = \frac{2^6}{\left(\xi_1 \xi_2 \xi_3\right)^2} \sin^2\left(\frac{\xi_1 \Delta}{2}\right) \sin^2\left(\frac{\xi_2 \Delta}{2}\right) \sin^2\left(\frac{\xi_3 \Delta}{2}\right)
$$

On remarquera que :

$$
\sin^2(\theta) = -\frac{1}{2} (\cos(2\theta) - 1)
$$

ce qui permet d'exprimer le produit ci-dessus par:

 $\Omega$ 

1c Ic' = 
$$
\frac{-8}{(\xi_1 \xi_2 \xi_3)^2} (\cos(\xi_1 \Delta) - 1) (\cos(\xi_2 \Delta) - 1) (\cos(\xi_3 \Delta) - 1)
$$

ou d'une façon plus condensée par:

$$
Ic Ic' = \frac{-8}{(\xi_1 \xi_2 \xi_3)^2} \prod_{i=1}^{3} (cos(\xi_i Δ) - 1)
$$

D'où, en effectuant le changement de variable suivant :

$$
\stackrel{\rightarrow}{\xi} = \xi \stackrel{\rightarrow}{\psi}
$$

on trouve  $\therefore$ 

$$
F = \frac{-8}{(\psi_1 \psi_2 \psi_3)^2} \int_{0}^{+\infty} \cos(\xi \psi R_0) \prod_{i=1}^{3} (\cos(\xi \psi_i \Delta) - 1) \frac{d\xi}{\xi^4}
$$

En posant :  $q = \psi(\vec{R} - \vec{R})$  et  $\delta_i = \psi_i \Delta$ 

$$
F = \frac{-8}{(\psi_1 \psi_2 \psi_3)^2} \int_{0}^{+\infty} \cos(\xi q) \prod_{i=1}^{3} (\cos(\xi \delta_i) - 1) \frac{d\xi}{\xi^4}
$$

Cette dernière intégrale s'écrit, alors :

$$
F = \frac{-8}{(\psi_1 \psi_2 \psi_3)^2} \int_{0}^{+\infty} \frac{\cos(\xi q) \cos(\xi \delta_1) \cos(\xi \delta_2) \cos(\xi \delta_3)}{\xi^4}
$$
  
\n
$$
- \frac{\cos(\xi q) \cos(\xi \delta_1) \cos(\xi \delta_2) \cos(\xi q) \cos(\xi \delta_1) \cos(\xi \delta_3)}{\xi^4}
$$
  
\n
$$
- \frac{\cos(\xi q) \cos(\xi \delta_2) \cos(\xi \delta_3)}{\xi^4} + \frac{\cos(\xi q) \cos(\xi \delta_1)}{\xi^4}
$$
  
\n
$$
- \frac{\cos(\xi q) \cos(\xi \delta_2) \cos(\xi \delta_3)}{\xi^4} + \frac{\cos(\xi q) \cos(\xi \delta_3)}{\xi^4} - \frac{\cos(\xi q)}{\xi^4} \}
$$
 d\xi

pour simplifier le calcul, on introduit les notations suivantes  $I_4, I_3, I_2$  et  $I_1$  telles que:

 $cos(ξq) cos(ξδ<sub>1</sub>) cos(ξδ<sub>2</sub>) cos(ξδ<sub>3</sub>)$  $I_4 =$  $\xi^4$  $I_4 = \frac{1}{8} \sum_{i=1}^{8} \frac{\cos(\xi \text{ ti})}{\xi^4}$ 

avec

\n
$$
t_{1} = q + \delta_{1} + \delta_{2} + \delta_{3}
$$
\n
$$
t_{2} = q + \delta_{1} - \delta_{2} - \delta_{3}
$$
\n
$$
t_{3} = q - \delta_{1} + \delta_{2} + \delta_{3}
$$
\n
$$
t_{4} = q - \delta_{1} - \delta_{2} - \delta_{3}
$$
\n
$$
t_{5} = q + \delta_{1} + \delta_{2} - \delta_{3}
$$
\n
$$
t_{6} = q + \delta_{1} - \delta_{2} + \delta_{3}
$$
\n
$$
t_{7} = q - \delta_{1} + \delta_{2} - \delta_{3}
$$
\n
$$
t_{8} = q - \delta_{1} - \delta_{2} + \delta_{3}
$$

$$
I_3 = \frac{\cos(\xi q) \cos(\xi \delta_2) \cos(\xi \delta_3)}{\xi^4} + \frac{\cos(\xi q) \cos(\xi \delta_1) \cos(\xi \delta_2)}{\xi^4}
$$
  
 
$$
\cos(\xi q) \cos(\xi \delta_1) \cos(\xi \delta_3)
$$
  

$$
+ \frac{\cos(\xi q) \cos(\xi \delta_1) \cos(\xi \delta_3)}{\xi^4}
$$

$$
I_3 = \frac{1}{4} \sum_{i=1}^{12} \frac{\cos(\xi u_i)}{\xi^4}
$$

avec

\n
$$
u_{1} = q + \delta_{1} - \delta_{2}
$$
\n
$$
u_{2} = q - \delta_{1} - \delta_{2}
$$
\n
$$
u_{3} = q - \delta_{1} + \delta_{2}
$$
\n
$$
u_{4} = q + \delta_{1} + \delta_{2}
$$
\n
$$
u_{5} = q + \delta_{1} - \delta_{3}
$$
\n
$$
u_{6} = q - \delta_{1} - \delta_{3}
$$
\n
$$
u_{7} = q - \delta_{1} + \delta_{3}
$$

$$
u_8 = q + \delta_1 + \delta_3
$$
  
\n
$$
u_9 = q + \delta_2 - \delta_3
$$
  
\n
$$
u_{10} = q - \delta_2 - \delta_3
$$
  
\n
$$
u_{11} = q - \delta_2 + \delta_3
$$
  
\n
$$
u_{12} = q + \delta_2 + \delta_3
$$

$$
I_2 = \frac{\cos(\xi q) \cos(\xi \delta_1)}{\xi^4} + \frac{\cos(\xi q) \cos(\xi \delta_2)}{\xi^4} + \frac{\cos(\xi q) \cos(\xi \delta_3)}{\xi^4}
$$

$$
I_2 = \frac{1}{2} \sum_{i=1}^{6} \frac{\cos(\xi \text{ wi})}{\xi^4}
$$

avec 
$$
w_1 = q + \delta_1
$$

\n $w_2 = q - \delta_1$ 

\n $w_3 = q + \delta_2$ 

\n $w_4 = q - \delta_3$ 

\n $w_5 = q + \delta_3$ 

\n $w_6 = q - \delta_3$ 

\n $I_1 = \frac{\cos(\xi q)}{\xi^4}$ 

Le calcul de ces différentes intégrales se fait aisément, en utilisant la formule suivante :

$$
\int_{\epsilon}^{+\infty} \frac{\cos(\alpha \xi)}{\xi^4} d\xi = \frac{\cos(\alpha \xi)}{3 \epsilon^3} - \frac{\alpha}{6} \frac{\sin(\alpha \xi)}{\epsilon^2} - \frac{\alpha^2}{6} \frac{\cos(\alpha \xi)}{\epsilon} + \frac{\alpha^3}{6} \int_{0}^{+\infty} \frac{\sin(\alpha \xi)}{\xi} d\xi
$$

Cette équation peut se réécrire, en utilisant les développements limités des fonctions cos et sin au voisinage de zéro:

$$
\int_{\epsilon}^{+\infty} \frac{\cos(\alpha \xi)}{\xi^4} d\xi = \frac{-\alpha^2}{2 \epsilon} + \frac{1}{3 \epsilon^3} + 0(1) + \frac{\alpha^3}{6} \int_{\epsilon}^{+\infty} \frac{\sin(\alpha \xi)}{\xi} d\xi
$$

ou encore

$$
\int_{0}^{+\infty} \frac{\sin(\alpha \xi)}{\xi} d\xi = \frac{\pi}{2} \operatorname{sgn}(\alpha)
$$

d'où finalement :

$$
F(\theta,\varphi) = \frac{-4}{(\psi_1 \psi_2 \psi_3)^2} \frac{\pi}{6} \left\{ \frac{1}{8} \sum_{i=1}^{8} t_i^3 \operatorname{sgn}(t_i) - \frac{1}{4} \sum_{i=1}^{12} u_i^3 \operatorname{sgn}(u_i) + \frac{1}{2} \sum_{i=1}^{6} w_i^3 \operatorname{sgn}(w_i) - q^3 \operatorname{sgn}(q) \right\}
$$
  

$$
\Gamma_{ik}^{\text{gg}'} = \frac{1}{8 \pi^3 v^8} \int_0^{\pi} \sin\theta \, d\theta \int_0^{\pi} \hat{G}_{ik} \, d\phi \left( F(\theta,\varphi) \right)
$$

Références :

- 1 O. Fassi Fihri, thèse d'état, Metz, 1987
- 2 Adams, G. R. Canova and A. Molinari (1989) Textures and microtextures.

a, m

 $\sigma_{\rm{eff}}$  and  $\sigma_{\rm{eff}}$ 

 $\sigma_1\rightarrow\gamma\gamma$ 

 $\omega_{\rm{max}}$